FAKULTA PŘÍRODOVĚDNĚ-HUMANITNÍ A PEDAGOGICKÁ TUL

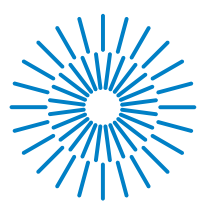

# **Diplomová práce**

# **Výuka fyziky pro integrované žáky se zrakovým postižením na ZŠ**

Studijní obory: Fyzika

*Studijní program:* N0114A300076 Učitelství pro 2. stupeň základních škol Matematika

*Autor práce:* **Bc. Daniela Dankaničová** *Vedoucí práce:* Mgr. Pavlína Hejsková, Ph.D. Katedra fyziky

Liberec 2023

# FAKULTA<br>PŘÍRODOVĚDNĚ-HUMANITNÍ A PEDAGOGICKÁ TUL

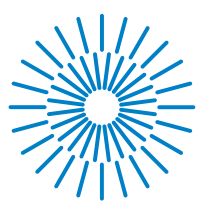

# **Zadání diplomové práce**

# **Výuka fyziky pro integrované žáky se zrakovým postižením na ZŠ**

*Osobní číslo:* P21000753

**Specializace:** Fyzika

*Zadávající katedra:* Katedra fyziky *Akademický rok:* 2021/2022

#### *Jméno a příjmení:* **Bc. Daniela Dankaničová**

*Studijní program:* N0114A300076 Učitelství pro 2. stupeň základních škol Matematika

### **Zásady pro vypracování:**

Práce popíše systém inkluze žáků s podpůrnými opatřeními s důrazem na zrakové postižení. Rozpracuje konkrétní podobu podpory postiženého žáka pro výuku fyziky na ZŠ. Připraví materiály do výuky jako ukázku práce s takto postiženým žákem. Zdůrazní bezpečnost při práci. Podloží konkrétní ukázkou z praxe.

*Rozsah grafických prací:* dle potřeby dokumentace *Rozsah pracovní zprávy:* 50 stran *Forma zpracování práce:* tištěná/elektronická *Jazyk práce:* Čeština

#### **Seznam odborné literatury:**

Janková, J. (2020). *Katalog podpůrných opatření pro žáky s potřebou podpory ve vzdělávání z důvodu zrakového postižení a oslabení zrakového vnímání .* Olomouc: Univerzita Palackého v Olomouci. Kolářová, R., & Bohuněk, J. (2002). *Fyzika pro 6. ročník základní školy.* Praha: Prometheus. Kolářová, R., & Bohuněk, J. (2003). *Fyzika pro 7. ročník základní školy.* Praha : Prometheus. Kolářová, R., & Bohuněk, J. (2016). *Fyzika pro 8. ročník základní školy.* Praha: Prometheus. Kolářová, R., & Bohuněk, J. (2017). *Fyzika pro 9. ročník základní školy.* Praha: Prometheus. Lechta, V. a. (2010). *Základy inkluzivní pedagogiky.* Praha: Portál. Macháček, M. (2008). *Fyzika 7, 1. část.* Praha: Septima. Macháček, M. (2010). *Fyzika 7, 2. část.* Praha: Septima. Macháček, M. (2011). *Fyzika 8.* Praha: Septima. Macháček, M. (2012). *Fyzika 9.* Praha: Septima.

L.S.

*Vedoucí práce:* Mgr. Pavlína Hejsková, Ph.D. Katedra fyziky

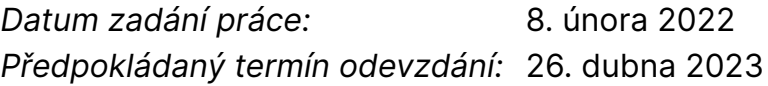

prof. RNDr. Jan Picek, CSc. děkan

prof. Mgr. Jiří Erhart, Ph.D. vedoucí katedry

# **Prohlášení**

Prohlašuji, že svou diplomovou práci jsem vypracovala samostatně jako původní dílo s použitím uvedené literatury a na základě konzultací s vedoucím mé diplomové práce a konzultantem.

Jsem si vědoma toho, že na mou diplomovou práci se plně vztahuje zákon č. 121/2000 Sb., o právu autorském, zejména § 60 – školní dílo.

Beru na vědomí, že Technická univerzita v Liberci nezasahuje do mých autorských práv užitím mé diplomové práce pro vnitřní potřebu Technické univerzity v Liberci.

Užiji-li diplomovou práci nebo poskytnu-li licenci k jejímu využití, jsem si vědoma povinnosti informovat o této skutečnosti Technickou univerzitu v Liberci; v tomto případě má Technická univerzita v Liberci právo ode mne požadovat úhradu nákladů, které vynaložila na vytvoření díla, až do jejich skutečné výše.

Současně čestně prohlašuji, že text elektronické podoby práce vložený do IS/STAG se shoduje s textem tištěné podoby práce.

Beru na vědomí, že má diplomová práce bude zveřejněna Technickou univerzitou v Liberci v souladu s § 47b zákona č. 111/1998 Sb., o vysokých školách a o změně a doplnění dalších zákonů (zákon o vysokých školách), ve znění pozdějších předpisů.

Jsem si vědoma následků, které podle zákona o vysokých školách mohou vyplývat z porušení tohoto prohlášení.

# **Poděkování**

Chtěla bych poděkovat především vedoucí mé bakalářské práce Ph.D. Pavlíně Hejskové za vedení, inspiraci a za to, že odborně vedla mojí práci na toto téma. Mé poděkování patří i žákovi, který vyplnil pracovní listy pro něj určené. Dále děkuji za podporu všem mým blízkým a za jejich trpělivost.

## **Anotace**

Následující text se zabývá prací se zrakově postiženými žáky v hodinách fyziky. Práce obsahuje informace o různých postiženích, speciálně o zrakovém postižení. Dále je vysvětlena práce s postiženými žáky v procesu vzdělávání, s ohledem na Rámcový vzdělávací program pro základní vzdělávání (vzdělávací oblast Člověk a příroda, předmět fyzika). Součástí práce jsou zpracované oblasti fyziky včetně metodiky, zápisů a vytvořených pracovních listů upravených pro slabozraké žáky. Vše je zakončeno informacemi o autorčině vlastní zkušenosti z praxe se slabozrakým žákem.

### **Klíčová slova**

zrakové postižení, slabozrakost, postižení, fyzika, základní škola, inkluze, integrace, pracovní listy

### **Annotation**

The following diploma thesis deals with teaching visually impaired pupils in physics classes. Thesis contains information about various disabilities, especially visual impairment. Furthermore, the work with disabled pupils in the educational process is explained, with regard to Framework education programme for elementary education (educational area Human and nature, subject physics). The presented study constitutes a source of information and materials created specifically for teaching visually impaired pupils. The final part of the thesis offers author's own detailed account of working with a visually impaired pupil.

### **Key words**

visual impairment, low vision, disability, physics, elementary school, inclusion, integration, worksheets

# Obsah

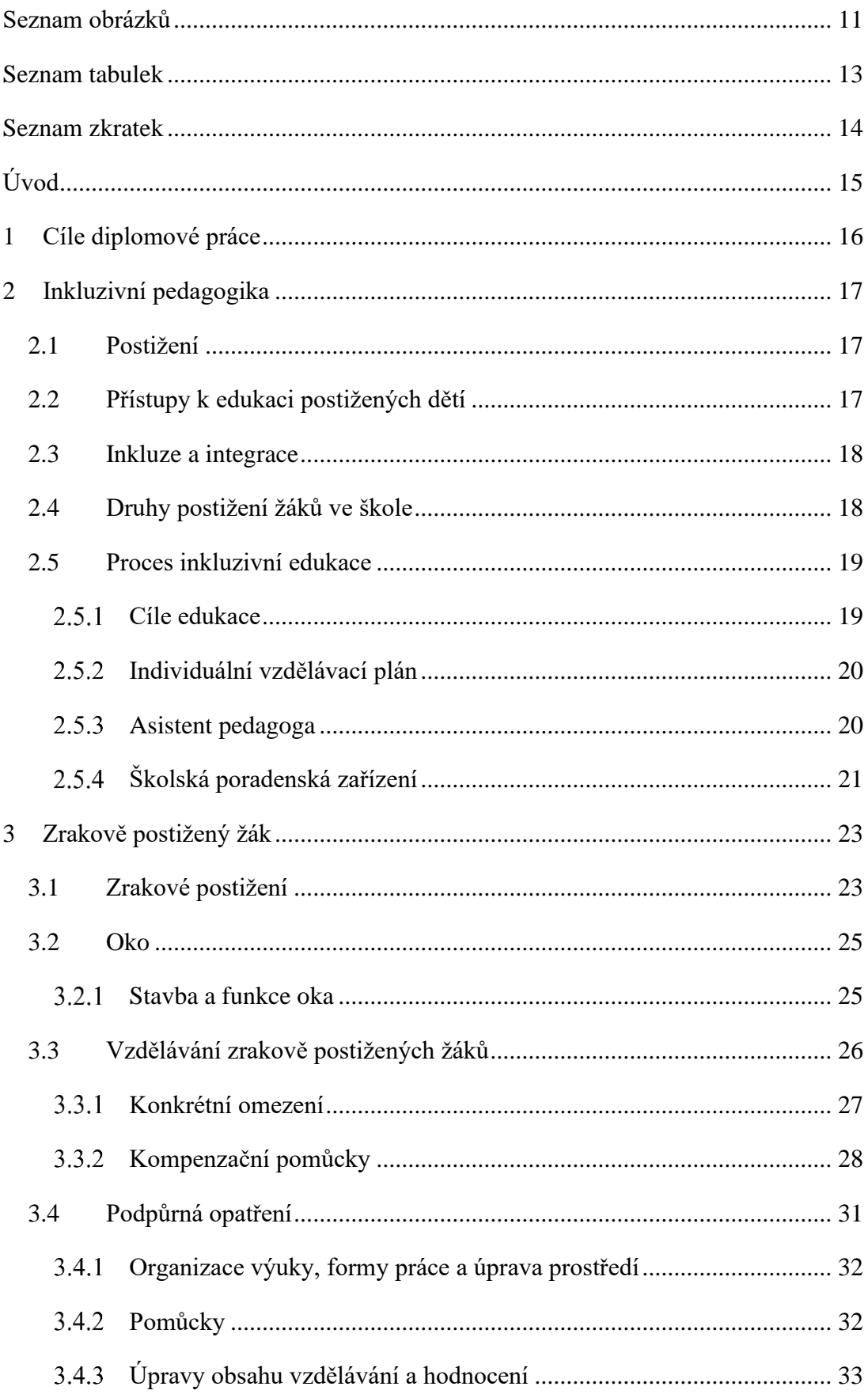

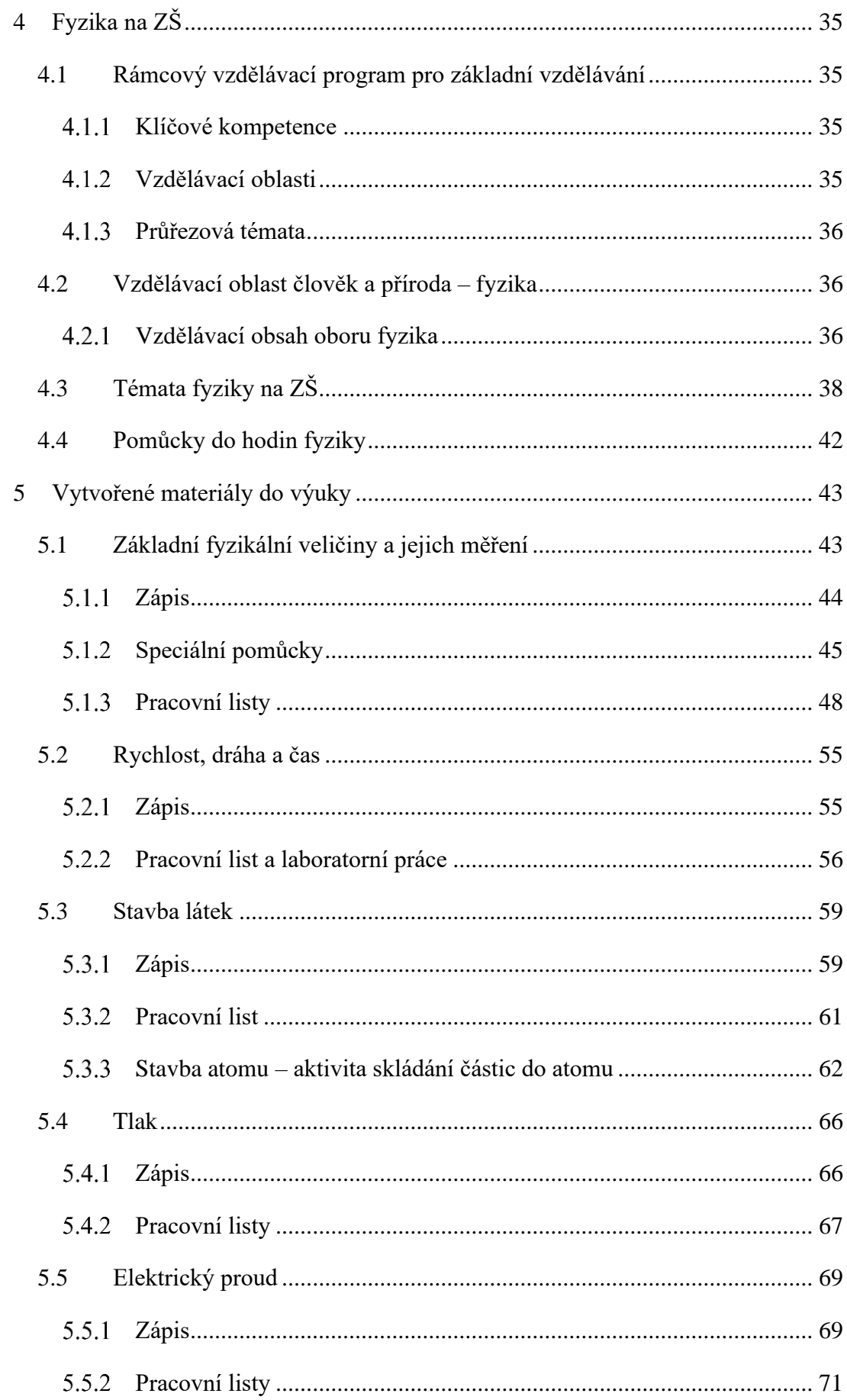

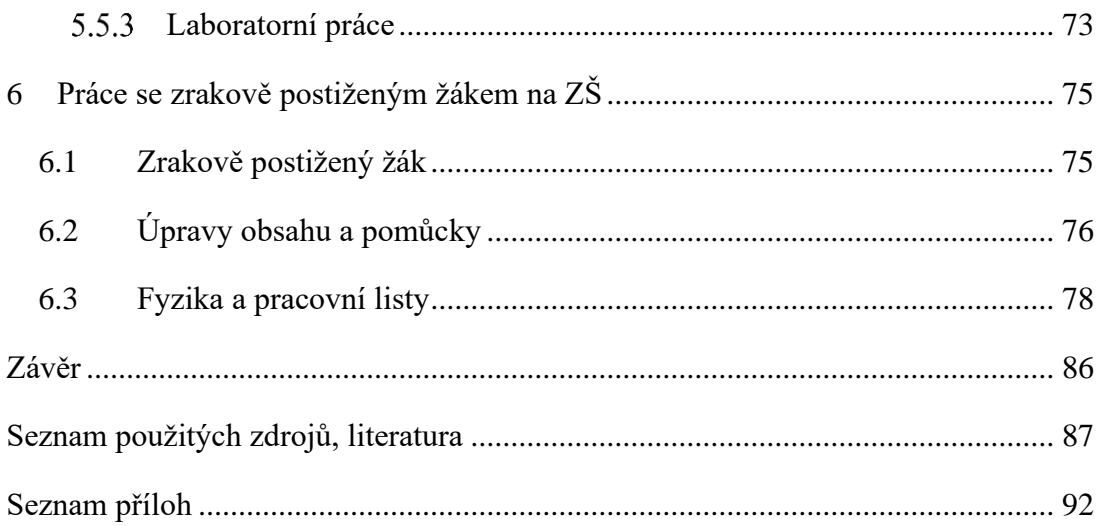

# <span id="page-10-0"></span>Seznam obrázků

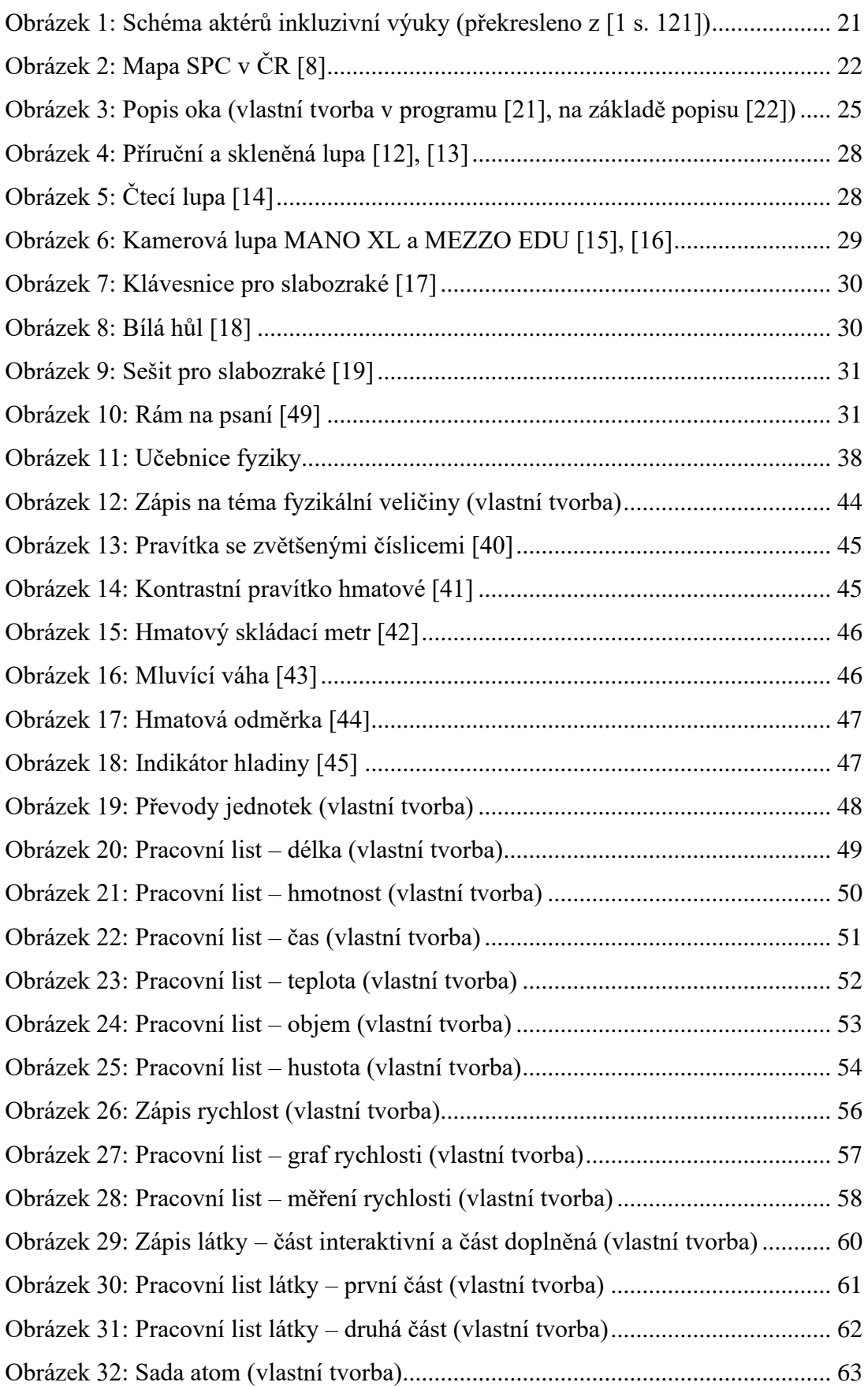

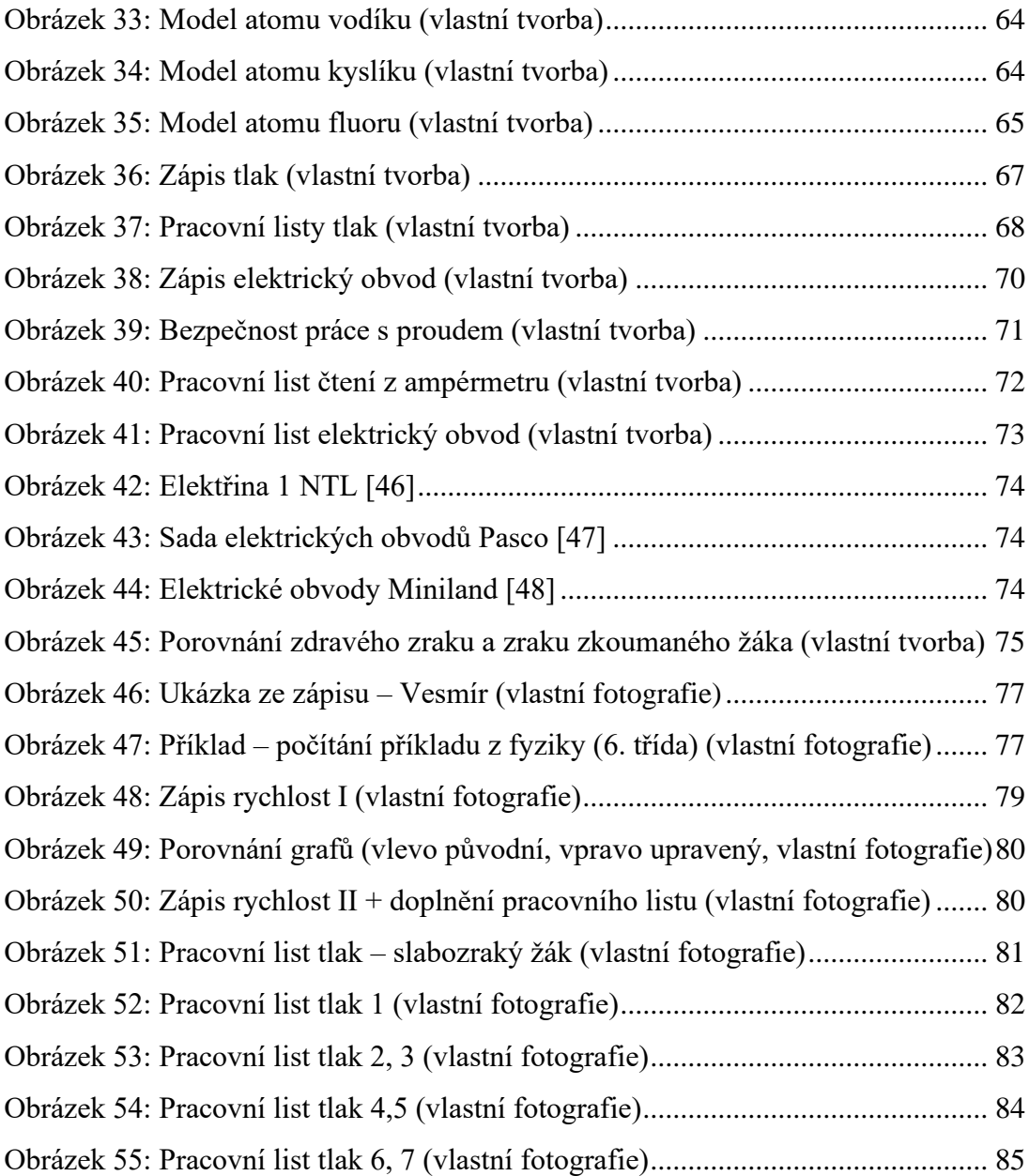

# <span id="page-12-0"></span>Seznam tabulek

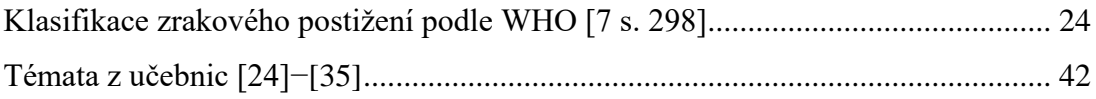

# <span id="page-13-0"></span>Seznam zkratek

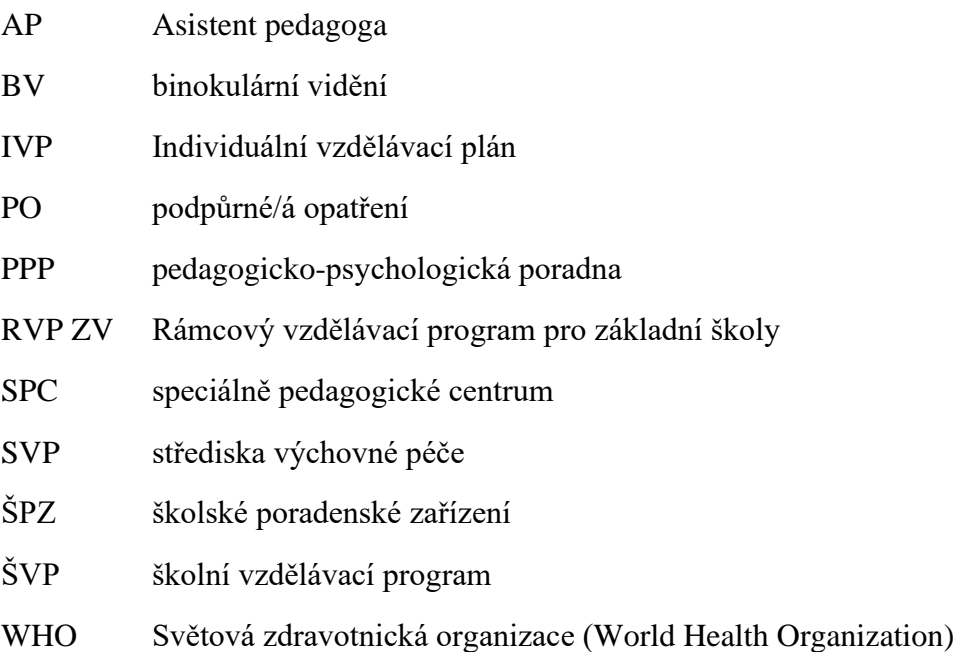

# <span id="page-14-0"></span>Úvod

Diplomová práce se zabývá fungováním slabozrakých žáků na základních školách, konkrétně v hodinách fyziky. Práce obsahuje témata jako je zdravotní postižení, práce s postiženými žáky na základních školách, individuální vzdělávací plány, minimální výstupy v hodinách fyziky a mnohé další.

Diplomová práce je psána z důvodu, že autorka má vlastní zkušenost s prací se slabozrakým žákem a chtěla se o tématu dozvědět více a zároveň vytvořit materiály i pro další slabozraké žáky na jiných školách. Práce je tedy primárně určena pro učitele, případně pro asistenty pedagoga, kteří se slabozrakými žáky přichází v hodinách fyziky do kontaktu.

Nejdůležitější součástí této práce je praktický výstup – vytvoření pracovních listů, zápisů a sepsání pomůcek pro slabozraké v konkrétních tématech fyziky. Mezi tématy jsou k nalezení fyzikální veličiny, stavba látek, rychlost, tlak a měření elektrického proudu (elektrický obvod). Materiály k jednotlivým tématům jsou popsány v kapitole 5, kompletní soubor všech materiálů je poté v přílohách (A–E).

# <span id="page-15-0"></span>1 Cíle diplomové práce

V následujících řádcích jsou uvedeny cíle diplomové práce.

**Hlavním cílem** je vytvoření materiálů pro učitele, kteří učí zrakově postižené žáky (konkrétně slabozraké) fyziku.

### **Dílčími cíli jsou:**

- popsání různých druhů postižení s důrazem na zrakově postižené a jejich fungování na základních školách,
- ukázat na problémy, které mohou nastat při práci se slabozrakými žáky (či jinak zrakově postiženými),
- vytvoření pracovních listů, stejně jako zápisů, které se budou moct využít v hodinách fyziky,
- sepsat rady a ukázku podpory zrakově postiženého žáka ve fyzice.

# <span id="page-16-0"></span>2 Inkluzivní pedagogika

V této kapitole se budeme zabývat pojmem postižení a prací s postiženými žáky na základních školách.

#### <span id="page-16-1"></span>2.1 Postižení

Mají-li být tématem práce zabývat žáci se zrakovým postižením, bylo by dobré si definovat pojem postižení. Není jednoduché ho jednoduše definovat, neboť má mnoho podob. Lechta [1 s. 21] uvádí ve své knize citaci od Štefana Vaška. Podle něj je postižení "*relativně trvalý, ireparabilní stav jedince v kognitivní, komunikační, motorické anebo emociálně-volní oblasti, který se manifestuje signifikantními obtížemi při učení a sociálním chování*."

Podle Světové zdravotnické organizace (dále WHO) [2 s. 221] je postižení: "*zastřešující pojem pro poruchy, hranice aktivit a omezení participace. Označuje negativní hlediska interakce mezi jedincem (se zdravotním problémem) a spolupůsobícími faktory daného jedince (faktory prostředí a faktory osobní)."*

Postižený žák má na základě svých možností ve většině případu potřebu nějakého jiného přístupu, ať už větší či menší pomoci.

# <span id="page-16-2"></span>2.2 Přístupy k edukaci postižených dětí

Na žáky s postižením se hledí různě. A to nejen ve společnosti, ale i v procesu vzdělávání. Různé přístupy se vytvářely a měnily během celého vývoje lidstva. Lechta [1 s. 26] ve své publikaci vymezil pět nynějších přístupů k edukaci postižených dětí:

- 1. *Exkluze* kompletní vyloučení dítěte z edukačního procesu.
- 2. *Segregace* rozdělení žáků do škol běžných a speciálních.
- 3. *Integrace* zapojení žáka do běžné školy, pokud se integrace nepovede, žák se může vrátit zpátky do školy speciální. Více k integraci níže.
- 4. *Inkluze* zapojení žáka do běžné školy, žák je chápán jako každý jiný. Více k inkluzi níže.
- 5. *Různorodost je normální* naplnění procesu inkluze. Heterogennost skupiny (třídy) je normální.

#### <span id="page-17-0"></span>2.3 Inkluze a integrace

Jak již bylo zmíněno, ještě je třeba se detailněji podívat na inkluzi a integraci. Jedná se o dva podobné, ale přesto odlišné pojmy. O integraci i inkluzi jsou zmínky již z 20. století. O integraci v 80. letech, o inkluzi o deset let později [1 s. 28]. Zjednodušeně by se rozdíl mezi inkluzí a integrací dal vysvětlit tak, že při integraci se přizpůsobuje žák škole, při inkluzi se přizpůsobuje škola žákovi. Nyní budou tyto dva pojmy rozebrány detailněji.

Integrace je podle Koláře [3 s. 153]: *"Propojování, prolínání, vzájemné ovlivňování a spojování ve vyšší celek.*" Pokud se zaměříme přímo na integraci zdravotně postižených žáků, definuje ji jako [3 s. 153]: "*Zapojování handicapovaných žáků – s tělesnými a smyslovými handicapy – do běžných tříd.*" Ve své definici zdůrazňuje i nutnost vytvoření speciálních podmínek pro správné zapojení. Např. vytvoření bezbariérových přístupů, připravenost pedagogického sboru, informovanost spolužáků i rodičů a zejména zabezpečení individuálního přístupu.

Pod pojmem inkluzivní vzdělávání vidí Kolář [3 s. 429]: "*Vzdělávání žáků se specifickými vzdělávacími potřebami, žáků se smyslovým, tělesným, mentálním postižením společně s ostatními žáky ve školách hlavního typu."* Mezi základní principy inkluzivního vzdělávání patří individualizovaná výuka, podpora žáka při vzdělávání, vyučování tolik, kolik toho žák zvládne (od toho jsou sepsané minimální výstupy v Rámcovém vzdělávacím programu – více o něm později). Obecně je tu snaha o zapojení žáka do života školy, o jeho zakomponování do skutečného světa a socializaci. Dbá se na respektování každé individuality, na respekt a rovnoprávnost, nehledí na rozdíly jako na problém, ale hledá v nich ponaučení. [4 s. 9]

#### <span id="page-17-1"></span>2.4 Druhy postižení žáků ve škole

Zdravotní postižení je odchýlení zdravotního stavu od normálu. Často narušuje lidské fungování a omezuje každodenní činnosti. Existuje několik druhů postižení, ty se rozlišují především podle převládajících typů postižení na [5]:

- *fyzické;*
- *mentální a duševní;*
- *zrakové;*
- *sluchové;*
- *řečové;*
- *kombinované;*
- *nemocné civilizačními chorobami.*

Pokud nezpůsobuje postižení neschopnost se socializovat a fungovat ve skupině a dovoluje žákovi alespoň trochu samostatnosti, je možné, aby se zapojoval do klasické<sup>1</sup> třídy. V klasické škole se tedy můžeme setkat se žáky, kteří mají všelijaká postižení. V další kapitole se zaměříme na jednu konkrétní oblast zdravotně postižených žáků ve škole, a to zrakově postižených.

Důležitou součástí fungování postiženého žáka ve škole je i jeho rodina, jak je finančně zajištěná a jaké je v rodině zázemí. Pokud je rodina dostatečně zabezpečená a může tak zdravotně postiženému žákovi dopřát všechny pomůcky a lékařské prohlídky které potřebuje, je pro nej jednodušší se s postižením vypořádat a fungovat lépe než jiní. [1 s. 52]

### <span id="page-18-0"></span>2.5 Proces inkluzivní edukace

Při edukaci postiženého dítěte dochází k tomu, že se se mění a přizpůsobují cíle vzdělávání, mění se styl výuky, a to vše proto, aby výuka naplňovala potřeby konkrétního dítěte.

Lechta [1 s. 125] ve své knize popisuje 4 zásady úpravy kurikula podle doktorky Putnam:

- *modifikace formy, pomocí které žáci dosáhnou vytyčeného cíle;*
- *modifikace způsobu, jak se žáci obeznamují s novým učivem;*
- *snížení množství prací zadaných žákovi;*
- *snížení očekávané úrovně výkonu žáka.*

Touto úpravou může být například pro sluchově postiženého žáka použití znakové řeči, anebo (jak bude později více popsáno) využití zvětšeného písma pro slabozraké žáky. Obecně pro postižené žáky může být jako úprava brána zvýšená časová dotace pro vytváření úkolů či početní operace během hodiny matematiky.

#### <span id="page-18-1"></span>2.5.1 Cíle edukace

Cíle edukace by měly být stejné jako u intaktních  $2$  žáků, přesto by ale měly pamatovat na konkrétní limity a postižení žáka. Důležitým cílem vzdělávání na ZŠ je zapojení žáka

<sup>&</sup>lt;sup>1</sup> Klasickou třídou je míněna taková třída, která není ničím speciální, je to třída na běžné ZŠ.

 $2$  Intaktní = zdravý, bez postižení. [1]

do společnosti. Setkávání s intaktními žáky může postiženého žáka motivovat a povzbuzovat k tomu, aby na sobě pracoval a zároveň se mohl socializovat. [1 s. 128].

#### <span id="page-19-0"></span>2.5.2 Individuální vzdělávací plán

Individuální vzdělávací plán (déle jen IVP) je dle Koláře [3 s. 147]: "*Speciálně koncipovaný plán, který zohledňuje specifiku osobnosti žáka, jeho nadání, zájmy a potřeby, případně vzdělávací problémy.*" IVP tedy není určen pouze pro žáky se zdravotním postižením či jinými vzdělávacími problémy, ale i pro žáky nadané.

Při vzdělávání žáků se speciálními vzdělávacími potřebami (např. žáci s postižením) je třeba brát v potaz, že každý žák má jiné možnosti, limity a přednosti, a tak je třeba řešit vzdělávání individuálně. K tomu slouží právě IVP. Žák s IVP může mít upraveny očekávané výstupy či upravený celý výběr učiva. IVP jsou tvořeny pedagogy za pomoci školských poradenských zařízení (dále jen ŠPZ), ta navrhují vytvoření IVP pro žáka. Součástí IVP může být, na doporučení ŠPZ, i pedagogická intervence [6 s. 152]. Při tvorbě IVP je třeba si klást otázky: *"Čeho je žák schopen?"*, *"Jaké má potřeby?"*, *"Jak doposud zvládal proces učení?"* a podobné [1 s. 127].

Rámcový vzdělávací program pro základní vzdělávání [6 s. 154] popisuje v kapitole týkající se žáků se speciálními vzdělávacími potřebami podmínky, které je třeba zajistit, aby docházelo k úspěšnému vzdělávání. K těmto podmínkám patří například uplatňování diferenciace a individualizace ve výuce, zajištění splnění podpůrných opatření, zajištění náhradních opatření pro sluchově, zrakově či jinak postižené žáky, spolupráce se ŠPZ.

#### <span id="page-19-1"></span>2.5.3 Asistent pedagoga

V obecné didaktice je znám tzv. Herbartův trojúhelník (viz [Obrázek 1\)](#page-20-1). Ten ukazuje na interakce mezi třemi aktéry výuky – žákem, učitelem a učivem. Tento trojúhelník může být upraven, či spíše doplněn, pro inkluzivní vyučování.

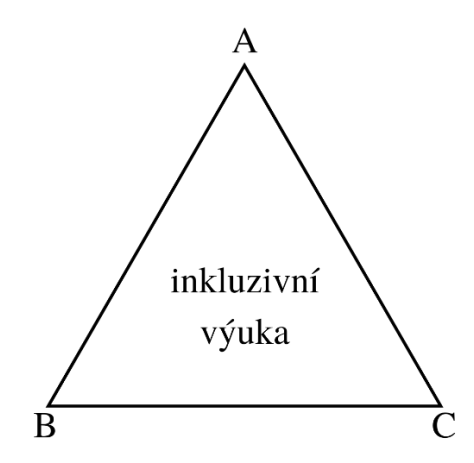

*Obrázek 1: Schéma aktérů inkluzivní výuky (překresleno z [1 s. 121])*

<span id="page-20-1"></span>Písmeno A označuje žáka s postižením (poruchou) a jeho spolužáky. Písmeno B zahrnuje pedagogické i nepedagogické pracovníky, se kterými se žák s postižením ve vzdělávání potkává (třídní učitel, učitelé předmětů, asistent pedagoga, rodiče, ředitel, psycholog, …). Písmeno C zahrnuje kurikulum (vzdělávací plán) žáku s postižením a zároveň i kurikulum ostatních žáků. [1 s. 121]

Jak je vidět výše, asistent pedagoga může být jednou ze součástí vzdělávání žáků s poruchou.

Úlohou asistenta pedagoga je pomoci učitelovi vést hodinu tak, aby měl učitel prostor učit jak intaktní, tak i postižené jedince. Dále pomáhá připravovat pomůcky na vyučování společně s učitelem. Často pracuje právě s postiženým žákem, pomáhá mu s organizací, psaním, učivem, překonáváním obtíží. Asistent pedagoga je velice důležitým aktérem inkluzivního vzdělávání, neboť by bez něj byla práce s postiženými žáky ve větším kolektivu třídy téměř nemožná.

Asistent pedagoga může pracovat na prvním i na druhém stupni ZŠ. Jeho úloha je pro oba stupně odlišná. Zatímco na prvním stupni pracuje především s jedním učitelem (či s jednou učitelkou), na druhém stupni se učitelé střídají.

# <span id="page-20-0"></span>Školská poradenská zařízení

Mezi školská poradenská zařízení patří pedagogicko-psychologické poradny (dále PPP), speciálněpedagogická centra (dále SPC) a částečně i střediska výchovné péče (dále SVP). PPP a SCP jsou si v mnohém podobné, ale každé z těchto zařízení cílí na odlišnou skupinu žáků. PPP cílí na poradenství a intervenci žáků s problémy v učení, SPC se zaměřuje spíše na žáky, kteří trpí nějakou poruchou (postižení, porucha učení) anebo na žáky nadané. SPC navíc zřizují centra specializovaná na určitá postižení – žáky se zrakovým postižením, sluchovým postižením, mentálně postižené, tělesně postižené, … [1 s. 171], [7 s. 160] SVP zajišťují okamžitou odbornou pomoc v různých krizových situacích.

Konkrétně SPC pro zrakově postižené je v České republice více než 10. Jsou rozloženy po celém území. V katalogu podpůrných opatření pro zrakově postižené je vypsaný jmenný seznam všech SPC (podobně i pro jiná postižení). Všechna SPC jsou k nalezení pod touto adresou: [http://www.apspc.cz/.](http://www.apspc.cz/)

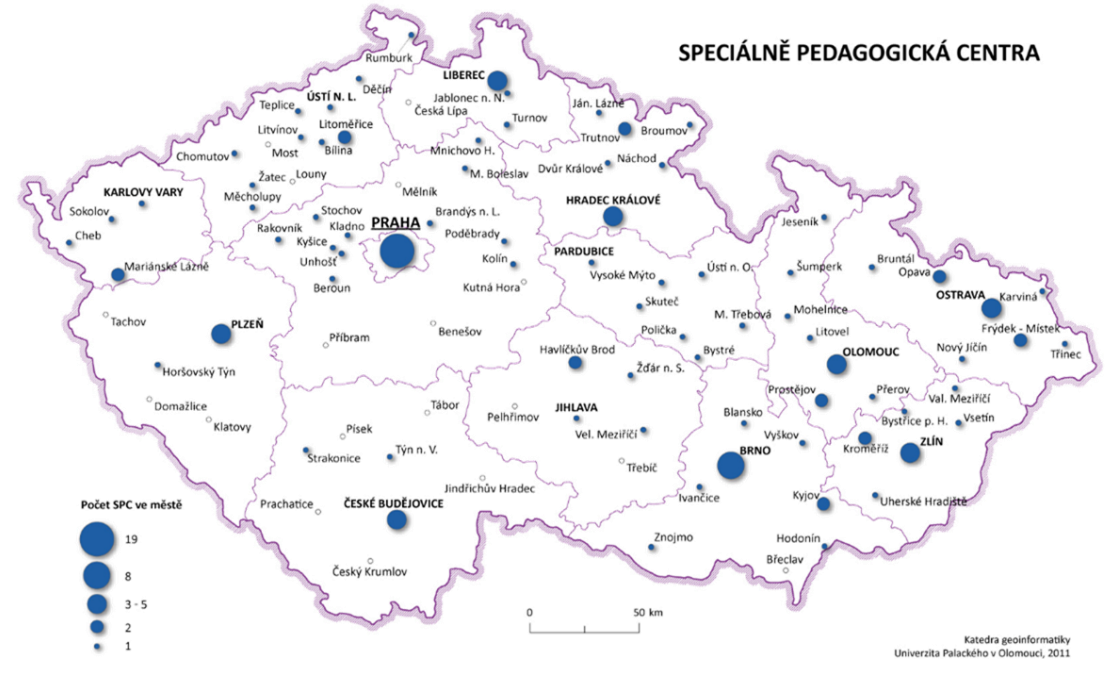

<span id="page-21-0"></span>*Obrázek 2: Mapa SPC v ČR [8]*

# <span id="page-22-0"></span>3 Zrakově postižený žák

Tato kapitola se zabývá zrakovým postižením a zapojením zrakově postižených žáků do výuky na klasických školách.

### <span id="page-22-1"></span>3.1 Zrakové postižení

Zrak je jeden z našich nejdůležitějších smyslů, díky kterému vnímáme až 90 % veškerých informací zvenčí. Proto je zrakové postižení velikým znevýhodněním. A to ať už v oblasti orientace, tak i komunikace, … Když se řekne zrakové postižení, mnohým se vybaví brýle na očích a slepecká hůl. Za zrakovým postižením je toho, ale mnohem více. [7 s. 291]

Existuje spoustu různých zrakových postižení, které se rozdělují podle kvality vidění. Jana Janková [9 s. 8] ve svém katalogu podpůrných opatření uvádí vady podle oslabení zrakových funkcí. A to oslabení:

- *zrakové ostrosti* (schopnost vidět ostře pouze na určité vzdálenosti);
- zorného pole (světelné paprsky nedopadají na správné místo na sítnici);
- *barvocitu* (neschopnost vnímat celé barevné spektrum);
- *okulomotoriky* (nemožnost pohybovat správně očima);
- *adaptace na tmu a oslnění;*
- *schopnosti vnímat kontrast;*
- *zpracování zrakových vjemů v mozku*.

Často se stává, že zrakové postižení je kombinací několika menších (či větších) oslabení zrakových funkcí. Podle toho se rozlišuje postižení na lehkou, střední a těžkou slabozrakost, těžce slabý zrak, praktickou nevidomost a nevidomost. Šimko [1 s. 201] uvádí rozdělení žáků se zrakovým postižením do čtyř kategorií. Květoňová [10 s. 10] ve svých skriptech udává kategorie pouze tři (poslední níže uvedenou vynechala), a to:

- *slabozraké děti – mají sníženou ostrost zraku;*
- *děti se zbytky zraku – téměř se neorientují v prostoru, vidí pouze veliké písmo;*
- *nevidomé děti (jinak také slepé děti);*
- *tupozraké a šilhavé děti*.

Josef Slowík [7 s. 298] předkládá ve své knize další dělení zrakových postižení. V tabulce uvádí i dioptrie a tzv. vizus. Vizus 6/18 udává, že zrakově postižený jedinec vidí na 6 m to, co intaktní lidé vidí na 18 m.

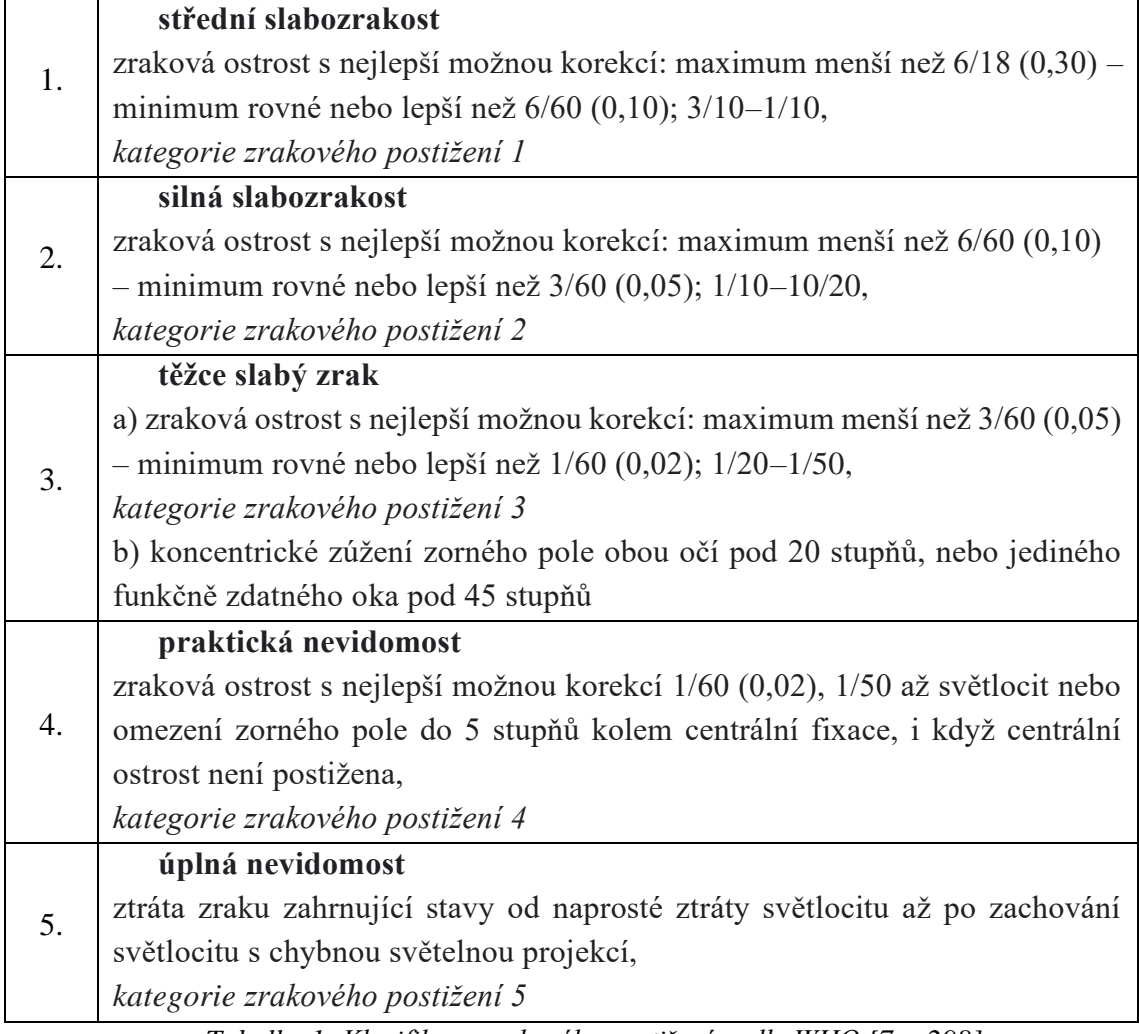

<span id="page-23-0"></span>*Tabulka 1: Klasifikace zrakového postižení podle WHO [7 s. 298]*

Mezi poruchy zraku patří i poruchy binokulárního vidění. Binokulární vidění (dále jen BV) jednoduše představuje práci levého a pravého oka spojená s poruchou zrakového vnímání. Mezi poruchy BV patří [9 s. 10]:

- *dalekozrakost;*
- *tupozrakost;*
- *astigmatismus;*
- *krátkozrakost, …*

Poruchy BV mohou mít za následek problémy v procesu učení, neschopnost se soustředit, poruchy prostorového vnímání, neschopnost vnímat ve 3D a další. [9 s. 10].

V této práci budou využity pro jednoduchost pojmy "slabozraký" pro žáka, který nevidí jako ostatní, ale nepotřebuje ke čtení Braillovo písmo a "žák se zbytky zraku" pro téměř nevidomé dítě, které většinou využívá právě Braillova písma. Posledním typem je žák "nevidomý". Tato práce a její výsledky se výlučně zabývá žáky slabozrakými.

#### <span id="page-24-0"></span>3.2 Oko

Oko je velice složitý orgán, který nám v nejlepším případě pomáhá vidět svět kolem nás. Informace o něm a jeho funkcích jsou nejčastěji přednášeny v hodinách přírodopisu (biologie) a fyziky.

#### <span id="page-24-1"></span>Stavba a funkce oka

Oko se sestává z mnoha různých částí, ty dohromady tvoří optickou soustavu. Stejně jako se můžeme podívat na lupu, mikroskop, dalekohled, můžeme se podívat i na oko. Oko je optická soustava tvořená pouze jednou čočkou – spojkou, více čoček obsahuje dalekohled a mikroskop. To jsou už složitější aparáty. Další známá spojka tvoří lupu. Obraz, vznikající na sítnici je skutečný, převrácený, zmenšený.

Níže je možno si prohlédnout stavbu oka.

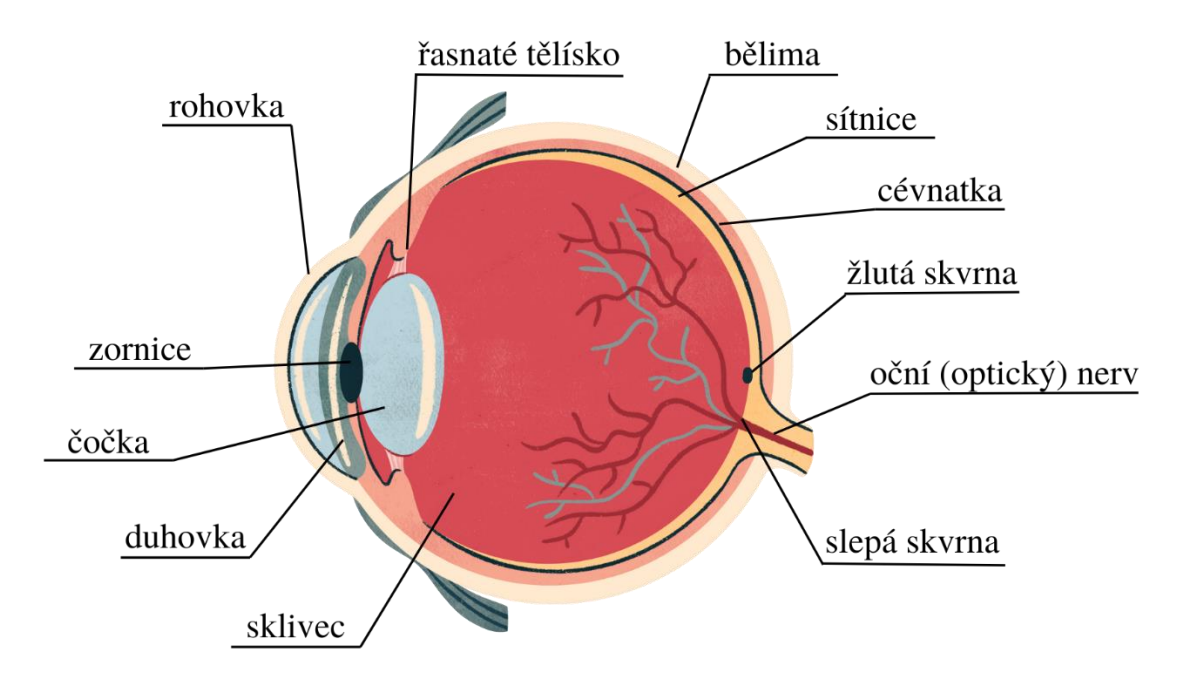

*Obrázek 3: Popis oka* (*vlastní tvorba v programu [21], na základě popisu [22]*)

<span id="page-24-2"></span>Za zmínku stojí žlutá skvrna, což je místo nejostřejšího vidění a naproti tomu slepá skvrna, kudy vychází oční nerv z oka, což zapříčiňuje nulové vidění.

Nyní bude popsán zjednodušený popis funkce oka – vidění: když si chce člověk prohlédnout nějaký předmět a podívá se na něj, stane se to, že odražené světelné paprsky od tohoto předmětu vstoupí do rohovky. Ty jsou pomocí rohovky, čočky a sklivce usměrněny do jednoho místa na sítnici. (Díky čočce může oko měnit svou optickou mohutnost, a tak namířit paprsky do místa nejlepšího vidění – už výše zmíněné žluté skvrny.) Na sítnici jsou poté paprsky přeměněny na elektrické impulzy, ty poté vysílá oční nerv do mozku. [23]

# <span id="page-25-0"></span>3.3 Vzdělávání zrakově postižených žáků

Vzdělávání zrakově postižených žáků na normálních školách obestírá spousta komplikací a závazků. Zrakově postižený žák (či jinak zdravotně znevýhodnění žáci) vyžadují ještě o něco individuálnější přístup než ostatní jedinci, a tak je třeba se na jeho příchod pořádně připravit. Před nástupem žáka do školy by mu mělo být umožněno projít si budovu školy. Zjistí tak v klidu, kde se co nachází a dokáže se tedy později lépe orientovat v prostoru. Připraven by měl být i třídní učitel (stejně jako ostatní učitelé). Slabozraký žák bude mít upraveno učivo podle IVP (na základě informací z poradny) a nejspíše bude mít přiděleného asistenta pedagoga. Na pedagozích je si s asistentem předem domluvit, co bude jeho práce a jak má se žákem pracovat v hodinách. Změnu pocítí i samotné vyučovací hodiny, s ohledem na handicap žáka budou muset často být upraveny a pro něj samotného i zajištěny předměty podporující žákovo vzdělávání. Konkrétně se jedná o to, že až 80 % podnětů získaných ve škole je vizuálních. Proto bude na učitelích a asistentovi pedagoga zajistit, aby byl žák schopen zvládnout učivo i bez perfektního zraku. Proto je důležitá tzv. smyslová výchova. Žák se učí i pomocí jiných smyslů, než je zrak a upevňuje si tak nabyté vědomosti. [1 s. 200−201]

Podobně píše ve své knize i pan Mareš to, že už od mala se děti učí pomocí obrazového materiálu [11 s. 129], ten je propleten celým procesem vzdělávání. Konkrétně uvádí [11 s. 133]: "*Čím je učivo složitější, tím vyšší je pravděpodobnost, že obrazový materiál žákům při učení pomůže.*" Z toho vyplývá, že je třeba hledat, jak slabozrakým žákům pomáhat při učení a vymýšlet způsoby, které nahradí zrakové vnímání a zrakové učení.

Pomocí učitelům a škole obecně jsou speciální pedagogové – tyflopedi. Tyflopedi pomáhají žákům se zrakovým postižením fungovat tak normálně, jak je za jejich situace možné. Učí je pracovat s korekčními pomůckami, ovládat Braillovo písmo a sdružovat se mezi sebou. Tyflopedi spadají pod tyflopedická centra, či pod SPC pro zrakově postižené. Centra mimo jiné organizují aktivity pro zrakově postižené – výlety, zájezdy apod. Speciální pedagogové z SPC navíc jezdí po školách a pomáhají jak žákům, tak i učitelům a asistentům společně co nejlépe zvládnout žákovu cestu vzděláváním. [1 s. 200−201]

Velikou součástí vzdělávání by měli být i rodiče slabozrakého žáka. Důležitá je komunikace s nimi a domácí příprava na vyučování. Nemalou součástí jejich pomoci je i zajištění kompenzačních pomůcek, které mohou pomoci žákovi lépe projít vzdělávacím procesem a skutečně si z něho i něco odnést. Více o kompenzačních pomůckách níže.

#### <span id="page-26-0"></span>3.3.1 Konkrétní omezení

Při procesu učení se u žáků s poruchou zraku často setkáváme s určitými omezeními. Ne vždy jsou vidět na první pohled, či si je žák dokáže sám přiznat. Omezení tu přesto jsou a je potřeba s nimi počítat. Problémy se prolínají celou škálou předmětů, zde jsou uvedena základní z nich.

Se *čtením* se žák potká v každém předmětu, proto je třeba brát v potaz, že se mu mohou plést písmena či dokonce celá slova, při čtení nahlas se zadrhává. Vlivem velikého soustředění na správnost čtení textu se stává, že zapomene text vnímat, a tak na konci věty (či odstavce) neví, co bylo na začátku. Na základě zkušeností si domýšlí slova.

*Psaní* je další součástí každého předmětu. I v něm dochází ke komplikacím. Žák si často volí větší písmo, které je pro něj příjemnější na psaní, přesto bývá nečitelné, zejména ve chvílích, kdy se snaží psát rychle. Slova se mohou plést dohromady (žák nedělá mezery), vycházet ven z řádků a obsahovat spoustu chyb. Z důvodu velké soustředěnosti na psaní a čtení jednotlivých písmen, často zapomene řešit pravopis.

Chybovost v *matematice* je podobná chybovosti při psaní – žák zaměňuje anebo vynechává číslice. Největší omezení nastává v geometrii, tam je pro slabozrakého žáka těžká precizní práce s rýsovacími pomůckami. Proto se často ustupuje od preciznosti a po žákovi je vyžadována spíše znalost a postup.

V dalších předmětech se spojují předchozí tři omezení. V tělesné výchově se k tomu může přidat strach z různých sportovních náčiní (např. z míčů) a neschopnost se trefit na cíl, v cizích jazycích se těžko učí nová slova, …

Obecně je důležité žákovi vyjít vstříc a co nejvíce mu zajistit okolí tak, aby mohl co nejlépe fungovat a také beze strachu. K tomu mu mohou pomoci i různé kompenzační pomůcky. [9 s. 14−15]

### <span id="page-27-0"></span>3.3.2 Kompenzační pomůcky

Kompenzační pomůcky jsou takové pomůcky, které pomáhají slabozrakým lidem lépe fungovat ve světě kolem nich. Existuje spousta různých druhů a typů. Níže je ke zhlédnutí rozdělení do skupin podle Slowíka [7 s. 305], doplněným o pomůcky z katalogu [9 s. 148]:

- *optické pomůcky* příruční lupy, brýle;
- *optoelektronické pomůcky* digitální (kamerové) lupy, iPady, čtečky knih;
- *počítačové pomůcky*, mezi které patří speciální hardware a software:
	- *speciální hardware* digitální lupy, elektronické zápisníky, hmatový displej na Braillovo písmo, …
	- *speciální software* screen-readery, programy, …
- *ostatní pomůcky* bílá hůl, diktafon, pomůcky do domácnosti, …

Níže jsou uvedeny konkrétně některé z možných kompenzačních pomůcek.

**Příruční, skleněná a čtecí lupa** – dají se využít v případě, že žák netrpí příliš velikou slabozrakostí. Je to praktická součást výuky, snadno se přenáší. Lupa se dá jednoduše koupit a není příliš nákladná (do 250 Kč.)

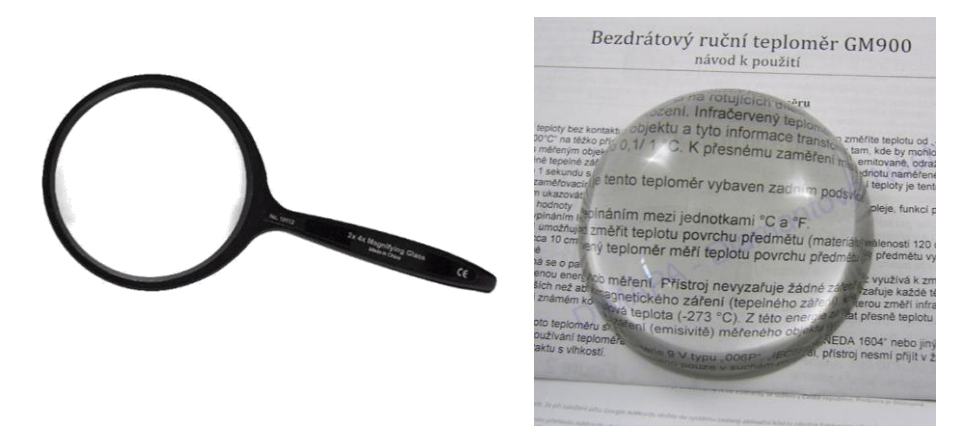

*Obrázek 4: Příruční a skleněná lupa [12], [13]*

<span id="page-27-2"></span><span id="page-27-1"></span>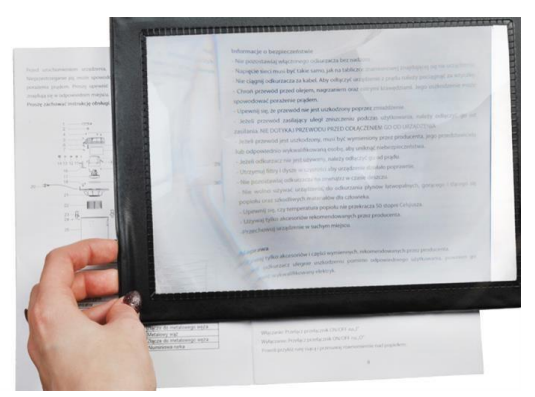

*Obrázek 5: Čtecí lupa [14]*

**Digitální lupy** (kamerové) – tyto lupy jsou určené pro lidi s větším zrakovým postižením (větší slabozrakostí). Oproti příručním lupám, které zvětšují 2×, 4×, 10×, dokáže kamerová lupa zvětšit obraz i 24×, 28×, dražší lupy i 90×. Tyto lupy mají více funkcí, než je pouhé zvětšování. Jsou schopné na displeji vytvořit čtecí řádek, upravit změny barev podle toho, jaké barvy jsou pro daného člověka nejlépe čitelné (černá + bílá, modrá + žlutá, černá + žlutá, …). Součástí je i HDMI port, díky kterému je možné promítat obraz i na zapojený monitor. Nevýhodou oproti klasickým lupám je i nutnost zapojení v síti a několikanásobně vyšší cena (menší kolem 25 000 Kč a vetší až kolem 100 000 Kč).

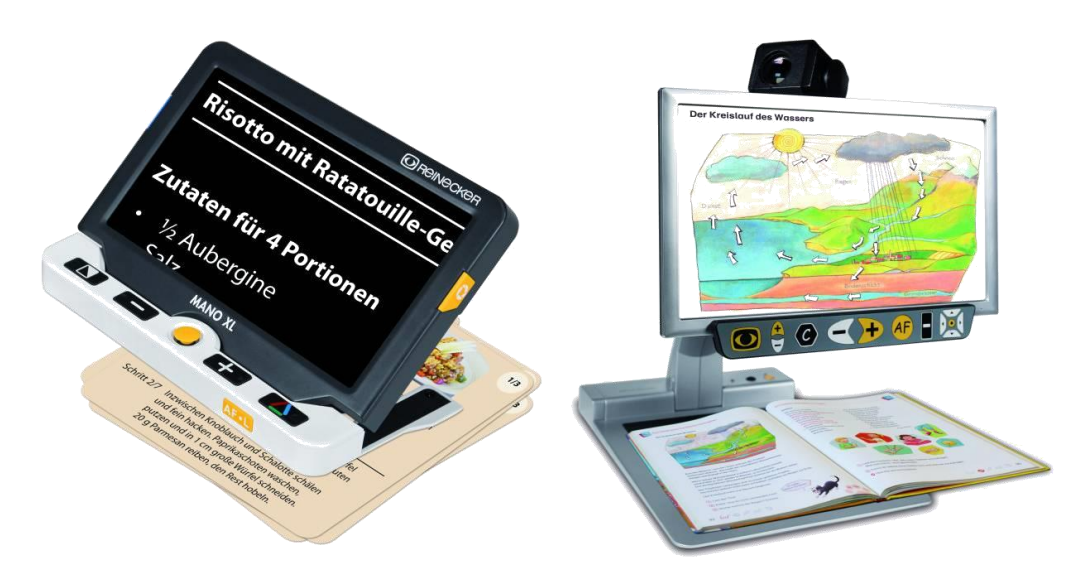

*Obrázek 6: Kamerová lupa MANO XL a MEZZO EDU [15], [16]*

<span id="page-28-0"></span>*Software* – programy pro jednodušší fungování. Uvedu zde pouze dva programy z mnoha.

- **WinMonitor** – program na počítač, co sleduje a čte obrazovku počítače, obsahuje ale i nastavení pro slabozraké, kde je možné spustit zvětšovací lupu či zvukovou myš. Všechny funkce jsou k nalezení na stránkách:

#### *<http://www.ok.cz/elvos/oko/winmonitor.htm>*

- **NVDA** – program, který umožňuje na počítači pomocí řeči ovládat celý systém Windows, navíc dokáže číst v MS Word, předčítat e-maily, prohlížet internet a vytvářet tabulky v MS Excel. Je volně ke stažení na českých stránkách:

*<http://nvda-project.cz/>*

#### *Další pomůcky*:

- **Klávesnice** – speciální kontrastní klávesnice se zvětšenými písmeny. Pomáhá k lepší viditelnosti. Klávesnice se liší v nabídce barvami. Záleží na tom, jaké barvy vnímá slabozraký žák nejlépe, podle toho se vybere kontrast černá + žlutá, černá + bílá anebo jinak barevné.

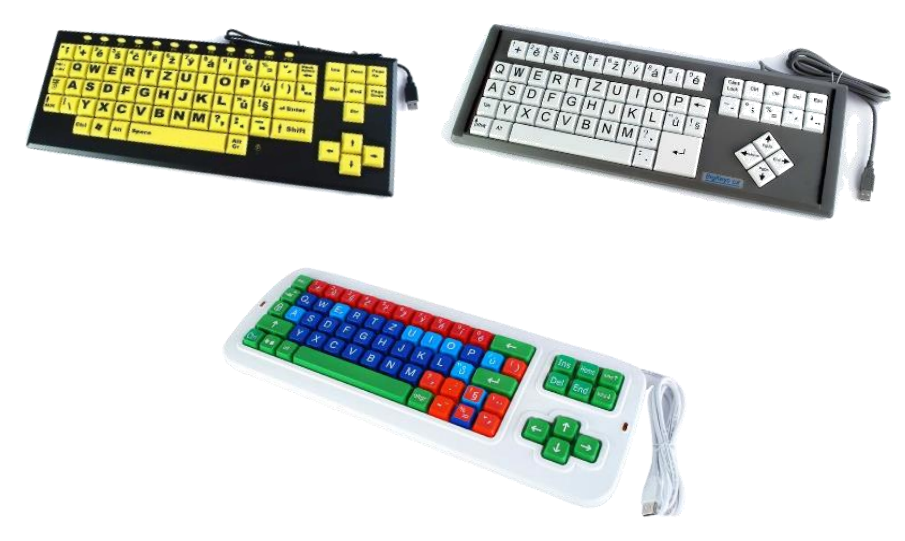

*Obrázek 7: Klávesnice pro slabozraké [17]*

<span id="page-29-0"></span>Bílá hůl – bílá "slepecká" hůl není pouze pro nevidomé jedince, lze ji využít i pro slabozraké. Ve školách například na procházky či exkurze. Slabozraký žák je tak lépe viditelný i pro okolí a je pro něj cesta tak více bezpečná.

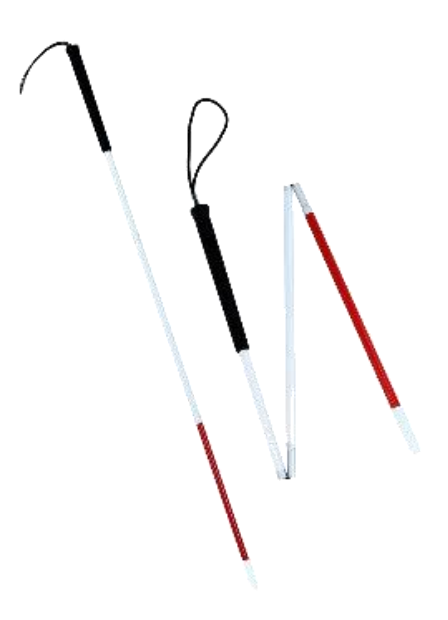

<span id="page-29-1"></span>*Obrázek 8: Bílá hůl [18]*

- **Sešity s většími linkami** – vypadají podobně jako sešity pro žáky prvních tříd, mají širší řádky, ty jsou tučné a lehce viditelné. Jsou k dostání ve formátu A4.

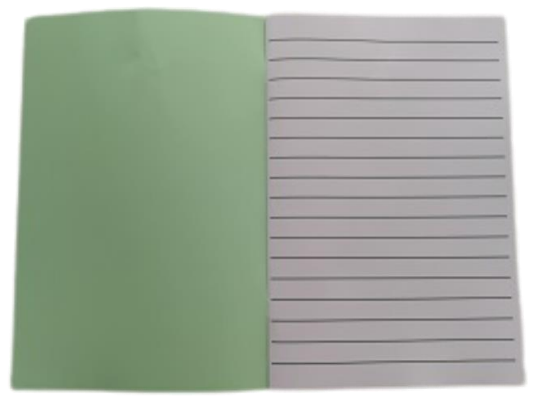

*Obrázek 9: Sešit pro slabozraké [19]*

<span id="page-30-1"></span>- **Rám na psaní** – lepenkový rám, do kterého se vloží papír. Rám vede jedince se zbytky zraku po řádcích. Tím se lépe orientují na papíře.

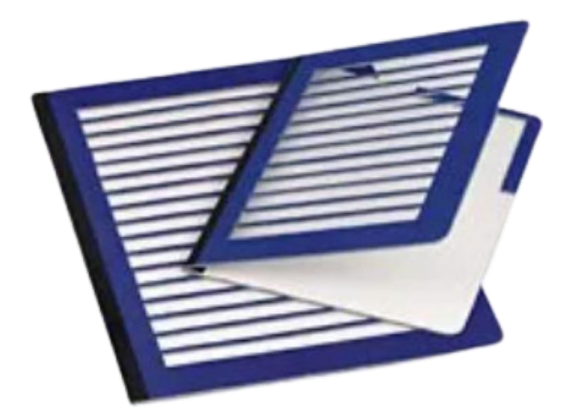

*Obrázek 10: Rám na psaní [49]*

# <span id="page-30-2"></span><span id="page-30-0"></span>3.4 Podpůrná opatření

Podpůrná opatření jsou součástí školského zákona, jsou určena nejen pro zdravotně znevýhodněné žáky, ale i pro žáky nadané. Podpůrná opatření zahrnují:

- použití speciálních metod, postupů, prostředků a forem procesu vzdělávání;
- využití kompenzačních a učebních pomůcek či speciálních materiálů;
- využití pomoci asistenta pedagoga;
- snížení počtu žáků ve třídě;
- další individuální úpravy. [20 s. 28]

Níže bude rozebrán bližší pohled na některá podpůrná opatření v různých oblastech podpory na ZŠ.

#### <span id="page-31-0"></span>3.4.1 Organizace výuky, formy práce a úprava prostředí

Podpůrná opatření (dále jen PO) reagují na pomalé tempo práce žáka, lehkou unavitelnost, potřebu více využívat oči a cvičit je. Aplikace PO by měla nastávat za podmínek, že učitel žáka zná a ví, co je pro něj prospěšné, dokáže naplánovat efektivní práci a dokáže používat kompenzační pomůcky (v tom mu může pomoci i asistent pedagoga, dále jen AP).

Pomoc v hodinách je rozlišena podle toho, jak těžké má žák zrakové postižení. Obecně platí to, že se učitel u lehčích zrakových postižení řídí vlastním instinktem, a to tak, že dle vlastního uvážení a potřeb žáka upravuje učivo. Může dostávat jiné úkoly než ostatní, nebo ty samé pouze v menším množství. Dále se hledí i na to, jak dlouho se žák zvládne soustředit zrakem. Opět se hledí na konkrétní situace a z nich se poté i odvíjí učivo. Pokud je žák téměř anebo úplně nevidomý, či má zrakové postižení spojené ještě s jiným, je v řešení i to, zda žák nebude z nějakého předmětu, kvůli zrakovým indispozicím, zcela uvolněn.

Důležité je pro učitele najít takovou formu práce, která žáka motivuje a rozvíjí v něm touhu se dál vzdělávat a objevovat svět kolem něj. Také je třeba, aby našel způsoby práce, které navíc podporují zbytky zraku a pomáhají jej udržovat. V každém případě vytváří takové prostředí, kde má žák, společně s ostatními spolužáky, šanci na získání klíčových kompetencí. Součástí toho, co by se měl žák naučit, je i samostatnost. Naučit se žít ve společnosti a zvládat základní úkony sám, stejně jako užívání kompenzačních pomůcek.

Obecně je důležité, aby měl zrakově postižený žák své vlastní přiřazené místo ve třídě. Místo je třeba vymyslet podle žákova konkrétního postižení – slabozraký by měl být v první lavici u okna, světloplachý by měl sedět co nejdále od světla, žák s poruchou zorného pole by měl sedět v místě, ze kterého má tabuli a učitele v zorném poli, … Důležité je i to, aby u něj měl místo AP a na stole měl dostatečný prostor na kompenzační pomůcky – lupu apod. [9 s. 25−42]

#### <span id="page-31-1"></span>3.4.2 Pomůcky

Didaktické pomůcky pomáhají během procesu učení k lepšímu získávání vědomostí, rozvoji logického myšlení, rozvoji paměti, rozvoji smyslů a motoriky, podněcování zvědavosti a motivování k učení. Mezi pomůcky, které zlepšují proces učení, patří vše možné od obyčejných předmětů, které jsou k nalezení v papírnictví či hračkářství, až po speciální kompenzační pomůcky. Využít se dají stojánky na učebnice a sešity, barevné záložky, speciální sešity, černé fixy, plastelína, modely (geometrických, zeměpisných, chemických) těles, zlomkové počítadlo, magnetické tabulky, obrázky se silnou linkou, ozvučené míče, fólie pro překreslování, pomůcky na psaní Braillovým, písmem, … [9 s. 135−140]

# <span id="page-32-0"></span>Úpravy obsahu vzdělávání a hodnocení

Úpravy navazují na konkrétní projevy zrakového postižení žáka. Jsou individuální a tvořené na základě vyšetření SPC a zkušeností se žákem z předchozích let či mateřské školy. Učitel reaguje na to, co žákovi vyhovuje a pomáhá mu v procesu učení. Zároveň se snaží o to, aby se naučil nejen učivo, ale i získal zkušenosti do života. Mezi to patří nejenom práce s kompenzačními pomůckami, ale například i učení psaní všemi deseti prsty. To žákovi pomáhá se psaním zápisů a poznámek. Úpravy se dotýkají i rozsahu a obsahu učiva. Rozsah učiva je zmenšen tak, aby byl žák schopen se zapojovat do výuky a být její součástí. Není tak na žáka kladen takový důraz s kvalitou a kvantitou práce, jako na ostatní. Obsah učiva bývá často nezměněn, pouze v některých konkrétních předmětech je upravována či téměř vynechána část – matematika (geometrie), zeměpis (orientace na mapě), … Důležitější než kvantita příkladů, je jejich pochopení a kvalita. [9 s. 152−167]

Hodnocení zrakově postiženého žáka je rovněž upravené. Není možné porovnávat výkony s ostatními spolužáky – například v psaní, geometrii nebo čtení. Žák zpravidla není schopen naplnit stejná očekávání, a proto je potřeba tato očekávání snížit či podpořit výkon žáka kompenzačními pomůckami. Mezi pomůcky a úpravy pro podporu výkonu žáka v hodinách patří např.:

- *psaní* sešity se zvýrazněnými linkami;
- *čtení* zvětšené texty a lupy;
- *aritmetika* kalkulačka;
- *geometrie* tolerance nepřesností, více času;
- zeměpis slepé mapy s méně prvky (mapa pouze na řeky, ne společně s městy);
- *výchovy* (výtvarná, tělesná, hudební, pracovní) hodnotí se motivace k práci;
- *laboratorní práce* dbá se na zvýšenou bezpečnost, hodnotí se zejména pochopení a správnost postupu, neřeší se nepřesnosti;
- *domácí úkoly* takové, jaké má žák možnost zvládnout, AP by měl zkontrolovat, že si je zapsal do notýsku srozumitelně. [9 s. 167-171]

Přestože jsou pokyny jasné a stručné, můžou nastat situace, kdy různí pedagogové přistupují k žákovi různě. Žák je z toho poté zmaten a neví, co kdy očekávat. Taky může nastat situace, kdy učitel z důvodu obav přetížení žáka, sníží z nároků na učivo příliš, což pro žáka nemusí být přínosem. Žák poté nabyde dojmu, že není potřeba, aby se zlepšoval – když mu učitelé tolik ulevují. Dobré je zapojit do hodnocení i sebehodnocení žáka – zpětnou reflexi toho, jak se mu za uplynulé období pracovalo, v čem se zlepšil, co mu vyhovovalo, co se naučil apod. Sebehodnocení je možné doplnit o slovní hodnocení učitelů, kteří ohodnotí žákovu snahu a pokrok.

Přes všechny návody, ukázky a informace je třeba dbát na individualitu každého žáka a brát v potaz jeho postižení. Paní Janková [9 s. 189] to shrnula takto: "*Pedagog má stále na paměti, že žák se zrakovým znevýhodněním nemůže zatěžovat zrak neúměrné dlouhou zrakovou prací, že v souvislosti se zrakovou prací nastupuje únava rychleji a je potřeba zařazovat relaxační přestávky, proto pečlivě zvažuje rozsah úkolů zadávaných v době rekonvalescence.*"

# <span id="page-34-0"></span>4 Fyzika na ZŠ

Na dalších řádcích jsou rozepsány informace o rámcovém vzdělávacím programu pro základní vzdělávání s důrazem na fyziku.

## <span id="page-34-1"></span>4.1 Rámcový vzdělávací program pro základní vzdělávání

Rámcový vzdělávací program pro základní vzdělávání (dále RVP ZV) je veřejný dokument vydaný ministerstvem školství. Tento dokument vymezuje vzdělávací obsah a klíčové kompetence, kterých by měla daná škola dosáhnout. Na základě RVP ZV si každá škola sestavuje školní vzdělávací program (dále ŠVP). Pod pojmem RVP ZV je tedy si možné představit učivo a témata, která jsou pro každou školu závazná a která by měla být předána žákům. ŠVP je už poté konkrétní plán, který škola následuje a který konkrétně ukazuje na témata, která jsou následně na škole vyučována.

#### <span id="page-34-2"></span>4.1.1 Klíčové kompetence

*"Klíčové kompetence představují souhrn vědomostí, dovedností, schopností, postojů a hodnot důležitých pro osobní rozvoj a uplatnění každého člena společnosti."* [6 s. 10]

Naplnění klíčových kompetencí je základním cílem vzdělávání. Proto k jejich naplnění musí směřovat veškeré aktivity a obsah probíhající ve škole. Klíčových kompetencí je k roku 2023 sedm:

- 1. kompetence k učení;
- 2. kompetence k řešení problémů;
- 3. kompetence komunikativní;
- 4. kompetence sociální a personální;
- 5. kompetence občanské;
- 6. kompetence pracovní;
- 7. kompetence digitální.

#### <span id="page-34-3"></span>Vzdělávací oblasti

Vzdělávací oblasti jsou kategorie, do kterých je rozděleno veškeré učivo, které by mělo být během 1. a 2. stupně předáno žákům. Vzdělávacích oblastí je devět:

- 1. jazyk a jazyková komunikace český jazyk a literatura, cizí jazyk, další cizí jazyk;
- 2. matematika a její aplikace;
- 3. informatika;
- 4. člověk a jeho svět;
- 5. člověk a společnost dějepis, výchova k občanství;
- 6. **člověk a příroda – fyzika**, chemie, přírodopis, zeměpis;
- 7. umění a kultura hudební a výtvarná výchova;
- 8. člověk a zdraví výchova ke zdraví, tělesná výchova;
- 9. člověk a svět práce. [6 s. 14]

#### <span id="page-35-0"></span>4.1.3 Průřezová témata

Průřezová témata ukazují na okruhy, které reprezentují aktuální problémy současnosti. Jsou důležitou součástí procesu učení, neboť zabíhají do všech předmětů a do světa mimo školu. Průřezová témata jsou povinnou součástí školního kurikula a jsou rozdělena na tato témata [6 s. 132]:

- osobnostní a sociální výchova;
- výchova demokratického občana;
- výchova k myšlení v evropských a globálních souvislostech;
- multikulturní výchova;
- environmentální výchova;
- mediální výchova.

### <span id="page-35-1"></span>4.2 Vzdělávací oblast člověk a příroda – fyzika

Vzdělávací oblast fyzika patří v RVP ZV do vzdělávací oblasti člověk a příroda, společně s chemií, přírodopisem a zeměpisem. Mezi cíle vzdělávací oblasti patří rozvíjení klíčových kompetencí, které vedou žáka k tomu, aby zkoumal svět kolem něj, kladl si otázky typu "Proč?" a "Jak?", hledal souvislosti mezi tím, co zná a ví a mnoho dalšího.

Fyzika se učí na 2. stupni ZŠ. V rámci vzdělávací oblasti je na všechny čtyři předměty minimální časová dotace 20 hodin. [6]

#### <span id="page-35-2"></span>Vzdělávací obsah oboru fyzika

Obsah se dělí na několik částí, ty obsahují očekávané výstupy a dále i minimální doporučené výstupy v rámci podpůrných opatření. Ke každé části je napsané i učivo. Níže jsou vypsané jednotlivé části s minimálními výstupy [6]. Ty slouží jako nejnižší hranice pro tvorbu IVP. Jsou to minimální informace, znalosti a dovednosti, kterých musí každý žák na ZŠ dosáhnout. Jednotlivé části jsou formulovány jako cíle, před kterými je kót tvořený písmeny a čísly – pro jednodušší orientaci (F – fyzika, čísla – pořadí, p – minimální).
### *Látky a tělesa*

- *F-9-1-01p* změří v jednoduchých konkrétních případech vhodně zvolenými měřidly důležité fyzikální veličiny charakterizující látky a tělesa – délku, hmotnost, čas.

### *Pohyb těles, síly*

- *F-9-2-01p* rozeznává, že je těleso v klidu či pohybu vůči jinému tělesu;
- *F-9-2-02p* zná vztah mezi rychlostí, dráhou a časem u rovnoměrného přímočarého pohybu těles při řešení jednoduchých problémů;
- *F-9-2-03p* rozezná, zda na těleso v konkrétní situaci působí síla.

### *Mechanické vlastnosti tekutin*

- *F-9-3-01p* využívá poznatky o zákonitostech tlaku v klidných tekutinách pro řešení jednoduchých praktických problémů.

### *Energie*

- *F-9-4-01p* uvede vzájemný vztah mezi výkonem, vykonanou prací a časem (bez vzorců);
- *F-9-4-02p* pojmenuje výhody a nevýhody využívání různých energetických zdrojů z hlediska vlivu na životní prostředí.

### *Zvukové děje*

- *F-9-5-01p* rozpozná zdroje zvuku, jeho šíření a odraz;
- *F-9-5-02p* posoudí vliv nadměrného hluku na životní prostředí a zdraví člověka.

### *Elektromagnetické a světelné děje*

- *F-9-6-01p* sestaví podle schématu jednoduchý elektrický obvod;
- *F-9-6-02p* vyjmenuje zdroje elektrického proudu;
- *F-9-6-03p* rozliší vodiče od izolantů na základě jejich vlastností; zná zásady bezpečnosti při práci s elektrickými přístroji a zařízeními; zná druhy magnetů a jejich praktické využití; rozpozná, zda těleso je či není zdrojem světla;
- *F-9-6-05p* zná způsob šíření světla ve stejnorodém optickém prostředí; rozliší spojnou čočku od rozptylky a zná jejich využití.

### *Vesmír*

- *F-9-7-01p* objasní pohyb planety Země kolem Slunce a pohyb Měsíce kolem Země;
	- zná planety sluneční soustavy a jejich postavení vzhledem ke Slunci;
	- osvojí si základní vědomosti o Zemi jako vesmírném tělese a jejím postavení ve vesmíru.

# 4.3 Témata fyziky na ZŠ

Témata na základních školách v hodinách fyziky se opírají o RVP ZV. A to tak, že mezi tématy nalezneme názvy jednotlivých podoblastí oblasti fyziky:

- látky a tělesa;
- pohyb těles, síly;
- mechanické vlastnosti tekutin;
- energie;
- zvukové děje;
- elektromagnetické a světelné děje;
- vesmír.

Témata si může každá škola rozdělovat do ročníků libovolně. Vše si škola sepíše do ŠVP. Není neobvyklé, že se volí pořadí podle učebnic. Níže si ukážeme rozepsaná témata ve vybraných učebnicích fyziky pro 2. stupeň ZŠ. Učebnice jsou jak klasické, tak i speciální, které se využívají na školách speciálních. Učebnice jsou tedy:

- Fyzika pro ZŠ nakladatelství Prometheus,
- Fyzika Macháček,
- Fyzika Septima učebnice s minimálními výstupy.

Učebnice se nejvíce liší v rozprostření témat a ve vizuálním vzezření samotných knížek. Pro fyziku od Septimy je navíc jiné rozložení učebnic do ročníků – chybí 6. ročník, a zároveň je 7. ročník rozdělen na dvě části.

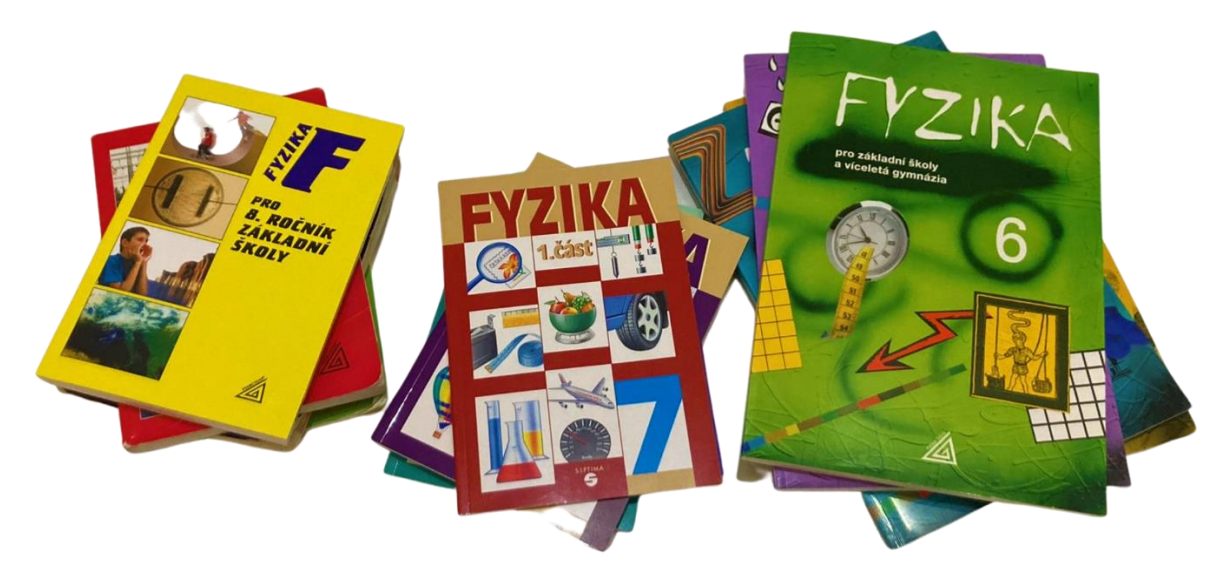

*Obrázek 11: Učebnice fyziky Zdroj: vlastní foto*

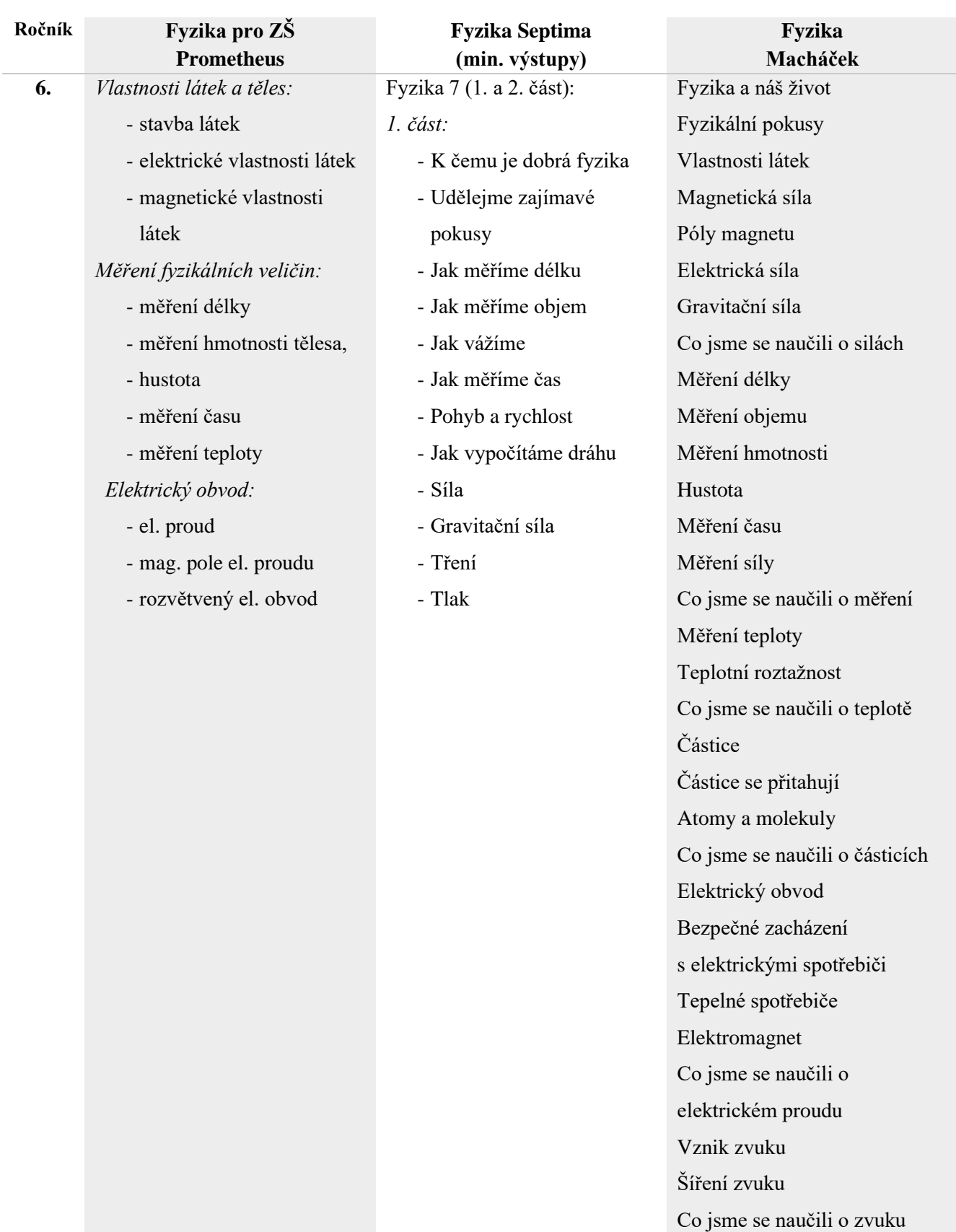

- **7.** *Pohyb a síla:*
	- pohyb tělesa
	- síla, skládání sil
	- posuvné účinky síly,
	- pohybové zákony
	- otáčivé účinky síly
	- deformační účinky síly
	- tření

*Mechanické vlastnosti kapalin a plynů:*

- mechanické vlastnosti

kapalin

- mechanické vlastnosti plynů

*Světelné jevy*

#### *2. část:*

- Jak se skládají síly
- Setrvačnost
- Jednoduché stroje
- Hustota
- Tlak v kapalině
- Proč některé věci plavou
- Atmosférický tlak
- Hydraulické stroje
- Jak vzniká zvuk
- Hudební nástroje
- Jak se chráníme před hlukem

Rovnoměrný pohyb Nerovnoměrný pohyb Co jsme se naučili o pohybu Síla Gravitační síla Skládání sil Tření Tlak Zákon setrvačnosti a zákon síly Zákon akce a reakce Páka Těžiště a stabilita Co jsme se naučili o silách Hustota Hydrostatický tlak Spojené nádoby Atmosférický tlak Archimedův zákon Pascalův zákon Co jsme se naučili o kapalinách a plynech Šíření světla Stín Odraz světla Lom světla Optické přístroje Co jsme se naučili o světle

- **8.** *Práce, energie, teplo:*
	- práce, výkon - pohybová a polohová energie
	- vnitřní energie, teplo
	- změny skupenství látek

### *Elektrické jevy:*

- elektrický náboj, elektrické pole - elektrický proud *Zvukové jevy*

*Počasí kolem nás*

Kompas Elektrická síla Dva druhy nábojů Elektrický proud Napětí Baterie Jak vidíme Světlo jako pravítko Jak se mění měsíc Zrcadla Jak se světlo láme Co všechno dovedou čočky Jak vidí naše oko Teplota Látky se skládají z částic Práce Výkon a energie

Magnet

Práce a výkon Práce na jednoduchých strojích Pohybová a polohová energie Co jsme se naučili o práci Vnitřní energie Měření tepla Zákon zachování energie Vedení tepla Šíření tepla prouděním a zářením Hospodaření s teplem Změny skupenství Co jsme se naučili o energiích Fyzika zemské atmosféry Fyzika v kuchyni Tepelné motory Atomy a ionty Elektrický proud Napětí a odpor Za sebou a vedle sebe Elektrická energie Vedení proudu v kapalinách a plynech Elektřina a magnetizmus Co jsme se naučili o elektřině

| 9. | Elektromagnetické jevy         | Co jsme se už naučili           | Elektromagnetická indukce    |
|----|--------------------------------|---------------------------------|------------------------------|
|    | - co už víme o                 | Elektromagnet                   | Transformátor                |
|    | magnetickém poli               | Co je elektrická energie        | Elektřina v domě             |
|    | Střídavý proud                 | Jak měříme elektrickou energii  | Co jsme se naučili           |
|    | Vedení elektrického proudu     | Co spotřebuje hodně energie a   | o elektromagnetické indukci  |
|    | v kapalinách a plynech         | co málo                         | Kmitání                      |
|    | - co už víme o vedení          | Elektrický proud vyrábí teplo   | Vlnění                       |
|    | elektrického proudu            | Odpor                           | Hlasitost                    |
|    | Vedení elektrického proudu     | Jaký proud prochází             | Co jsme se naučili o zvuku   |
|    | v polovodičích                 | spotřebičem?                    | Atomové jádro                |
|    | Bezpečné zacházení             | <b>Zkrat</b>                    | Země a její okolí            |
|    | s elektrickými zařízeními      | Jak se chráníme před            | Planety, hvězdy, galaxie     |
|    | Elektromagnetické záření       | nebezpečným napětím             | Energie                      |
|    | Světelné jevy a jejich využití | <b>Blesk</b>                    | Polovodiče                   |
|    | - co už víme o světle          | Pozor na elektřinu!             | Co jsme se naučili o látkách |
|    | Jaderná energie                | Jak vyrábíme elektrickou        | Co jsme se naučili o pohybu  |
|    | - co už víme o atomech         | energii                         | a síle                       |
|    | Země a Vesmír                  | Elektrárny                      |                              |
|    | Čemu jsme se ve fyzice naučili | Transformátor                   |                              |
|    |                                | Od elektrárny ke spotřebiči     |                              |
|    |                                | Jaderná energie a radioaktivita |                              |
|    |                                | Země a její okolí               |                              |
|    |                                | Planety a hvězdy                |                              |

*Tabulka 2: Témata z učebnic [24]−[35]*

# 4.4 Pomůcky do hodin fyziky

Pomůcky do hodin fyziky se dají rozdělit do několika různých skupin:

- učebnice a pracovní sešity;
- demonstrační pomůcky, sady;
- pomůcky na pokusy;
- sady pro laboratorní práce žáků;
- pracovní listy.

# 5 Vytvořené materiály do výuky

Praktická část diplomové práce je zaměřena na výuku slabozrakých žáků ve fyzice. Konkrétně je složena z několika fyzikálních oblastí, které jsou vyučovány na ZŠ. Každé téma obsahuje stručný úvod, doporučení, informace a materiály do výuky. Mezi materiály pro učitele slabozrakých žáků jsou k nalezení zápisy do hodin, laboratorní listy a pracovní listy. Konkrétní praktické výstupy budou uvedeny na následujících stranách.

Veškeré materiály pro slabozraké žáky jsou v upraveném černotisku<sup>3</sup> zvětšené písmo, velikost 26 (či větší), bezpatkové, kontrastní barvy (barevné tak, aby nebyly strohé, ale ani nerušily soustředění žáka), …

Zápisy a pracovní listy vycházejí z učebnic uvedených ve zdrojích [24]−[39] a [50]−[60], k nim příslušných pracovních sešitů a z vlastních zkušeností autorky práce se vzdělávacím systémem (co sama zažila, pochytila na praxích, …). Pracovní listy uvedené níže a v přílohách (A–E) byly tvořeny v programu Canva [21].

## 5.1 Základní fyzikální veličiny a jejich měření

Téma fyzikální veličiny je zaměřeno především na měření veličin a na převody jednotek. Měření se slabozrakými žáky může být mnohdy komplikovanější, proto jsou součástí tématu i nápady na pomůcky zjednodušující práci.

- Ročník: 6.
- Témata:
	- základní fyzikální veličiny (SI);
	- délka:
	- hmotnost;
	- čas;
	- objem;
	- teplota;
	- hustota.
- Pomůcky k výkladu a speciální pomůcky:
	- zvětšené materiály: zápis, příklady, pracovní listy;
	- délka: speciální pravítka a metry;
	- hmotnost: mluvící váha;

<sup>&</sup>lt;sup>3</sup> Černotisk = Běžný tisk používaný v knihách a učebnicích. [9 s. 224]

- objem: speciální odměrný válec a indikátor hladiny kapaliny;
- teplota: velký teploměr, Pasco teploměr s promítáním na monitor;
- čas: mluvící stopky/hodinky.
- Cíle:
	- žák dokáže využít vhodnou pomůcku k měření;
	- žák zvládne změřit, zvážit a vypočítat velikosti zadaných veličin.
- Poznámky:
	- je třeba neřešit přesnost měření, brát v potaz žákovy snížené podmínky (při měření délky nemusí mít žák přesnost na milimetry, ale stačí na centimetry);
	- je lepší dbát spíš na kvalitu vypracovaných příkladů, než na kvantitu v porovnání se zbytkem třídy;
	- možnost využití asistenta pedagoga (kontroluje žákovu práci, čte mu zadání, navádí ho ke správnému postupu, …).

### 5.1.1 Zápis

Zápis obsahuje základní informace o veličinách jako takových, o základních veličinách SI (jaké to jsou, jednotky a značky), dále o jednotlivých veličinách (délka, hmotnost, objem, teplota, čas), převody jednotek a případně i příklady.

Ukázka ze zápisu (více viz přílohu A):

| Fyzikální veličiny                     |                                      |                                      | Měření fyzikálních veličin |    |  |
|----------------------------------------|--------------------------------------|--------------------------------------|----------------------------|----|--|
| - ukazují vlastnosti těles, které jsou | DÉLKA                                |                                      |                            |    |  |
| měřitelné                              |                                      | - popisuje vzdálenost mezi tělesy či |                            |    |  |
| - každá veličina má své značení        | místy, velikosti těles,              |                                      |                            |    |  |
| a základní jednotku, která ji definuje | - značka: $l$ (nebo $s, d, $ )       |                                      |                            |    |  |
| - mezi celosvětově uznávané základní   |                                      | - základní jednotka: m (metr)        |                            |    |  |
| jednotky (zkratka SI) patří jednotky:  |                                      | - další jednotky: km, dm, cm, mm     |                            |    |  |
| délky, hmotnosti, času, elektrického   | - zápis: $l = $ m                    |                                      |                            |    |  |
| proudu, termodynamické teploty,        | - čím měříme délku: pásmo,           |                                      |                            |    |  |
| látkového množství, svítivosti (viz    | krejčovský metr, skládací metr,      |                                      |                            |    |  |
| tabulku)                               | pravítko, mikrometr, posuvné měřidlo |                                      |                            |    |  |
| - zabývat se budeme pouze prvními      |                                      | (šuplera), digitální měřidla,        |                            |    |  |
| třemi veličinami + veličinami          | $5 \text{ km} =$                     | m                                    | $26.3 \text{ cm} =$        | dm |  |
| odvozenými (objem, teplota, )          | $56 m =$                             | cm                                   | $6770$ mm $=$              | m  |  |
| - k lepší přehlednosti používáme       | $3.7 m =$                            | dm                                   | $45000 \text{ cm} =$       | km |  |
| předpony – kilo, mega, giga,           |                                      |                                      |                            |    |  |
| 1                                      |                                      | 2                                    |                            |    |  |

*Obrázek 12: Zápis na téma fyzikální veličiny (vlastní tvorba)*

## 5.1.2 Speciální pomůcky

Spoustu měření by mohl žák zvládnout s normálními pomůckami jako ostatní – když má na pomoc zvětšovací lupu anebo asistenta. Pokud ale chceme, aby žák pracoval sám, je možné využít speciální pomůcky pro slabozraké. Níže jsou uvedeny některé speciální pomůcky, které by se daly v hodinách využít.

### **Měření délky – speciální pravítka:**

speciální pravítka pro slabozraké jsou upravena oproti klasickým pravítkám tak, že obsahují zvětšené číslice, případně mohou být reliéfně vyryta – žákovi tedy pomáhají nejen větší čísla, ale i hmat.

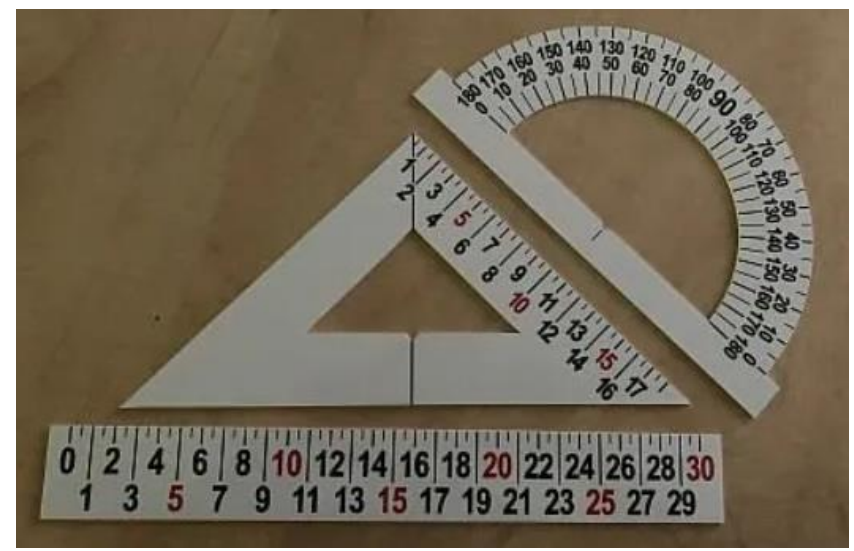

*Obrázek 13: Pravítka se zvětšenými číslicemi [40]*

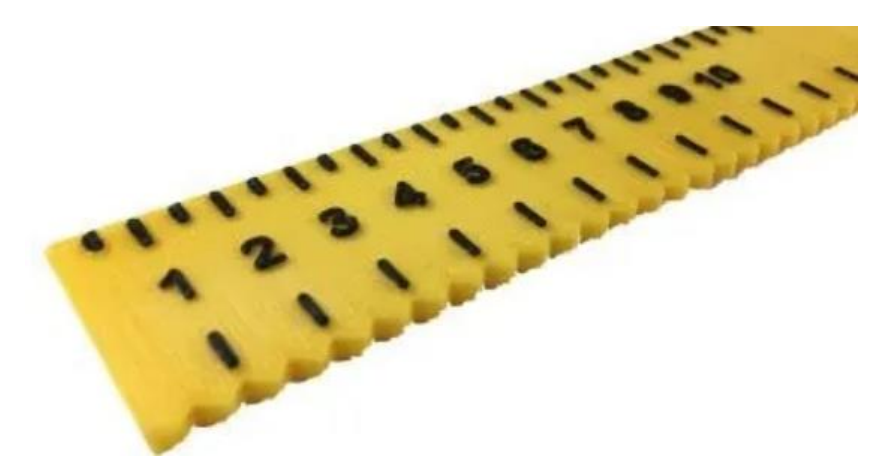

*Obrázek 14: Kontrastní pravítko hmatové [41]*

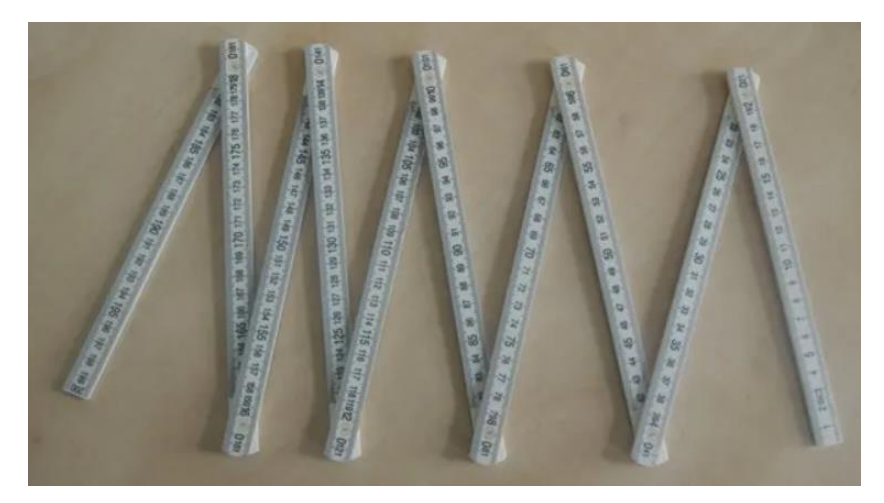

*Obrázek 15: Hmatový skládací metr [42]*

### **Měření hmotnosti – mluvící váha:**

v hodinách fyziky se dá využít váha, která nahlas řekne výslednou hmotnost, není ale nutností, hmotnost může odečíst z váhy i asistent pedagoga, učitel či spolužák.

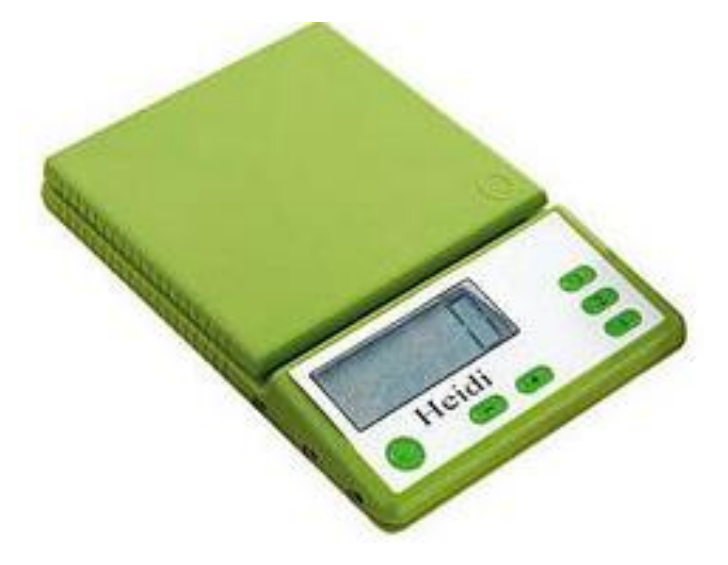

*Obrázek 16: Mluvící váha [43]*

### **Měření objemu – speciální odměrka:**

- buď se dá využít klasická odměrka (či odměrný válec), u které jsou dostatečně velké a kontrastní popisky anebo speciální hmatová odměrka. Ta je upravena tak, že každých 100 ml je oddělených schodkem.
- U hůře zrakově postižených jedinců je možno využít indikátor hladiny. Ten začne vibrovat anebo pískat, když je nádoba naplněna.
- K pochopení objemu je také možné využít odměrnou krychli o objemu 1 dm<sup>3</sup>, do které se nalije přesně 1 l mléka nebo obarvené vody.

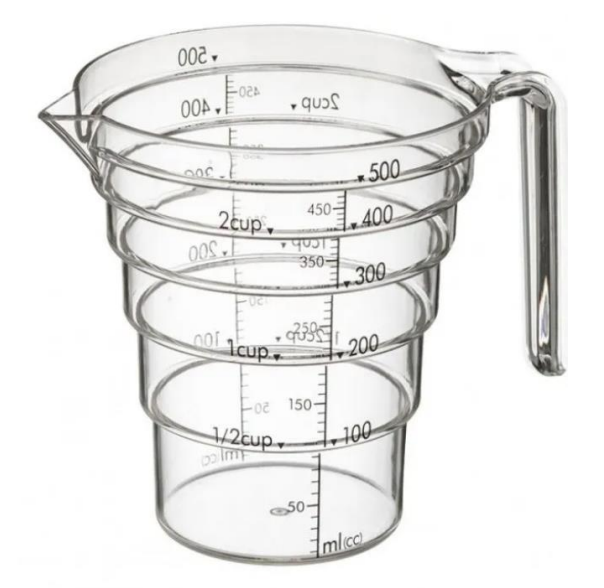

*Obrázek 17: Hmatová odměrka [44]*

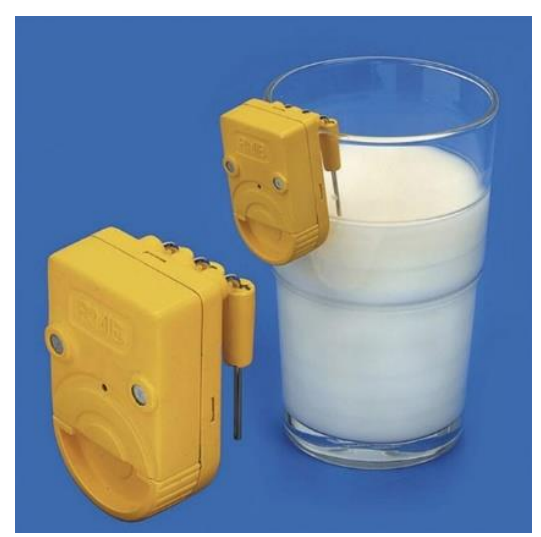

*Obrázek 18: Indikátor hladiny [45]*

#### **Odvození hustoty:**

- jako speciální pomůcka se při odvození hustoty dá využít obyčejný kus chleba. A to tak, že by žák měl na začátku plátek chleba (bez kůrky, stačí opravdu jen kousek), který by mohl zvážit. Po zvážení si zapíše hmotnost a chléb zmačká. Zváží znovu. Objem se změnil – kus chleba je jasně menší. Z toho by mohl být schopen odvodit hustotu.
- Další možností je ponořit do vody zmačkanou a nezmačkanou část chleba, podle toho, zda se část chleba potopí, posuzuje hustotu. (Zmačkaná část by se měla potopit, nezmačkaná plovat.)

### 5.1.3 Pracovní listy

Pracovní listy jsou vytvořené pro každou veličinu zvlášť. Jsou vytvořené tak, aby obsahovaly co nejméně obrázků a textu, ale aby zároveň nevypadaly stroze. Každý pracovní list je ve dvou variantách – barevná a černobílá (podle možností tisku ve škole a zrakových dispozic žáka). Součástí pracovních listů jsou i výsledky (ty se mohou lišit podle toho, co má žák zrovna k dispozici). Některé výsledky jsou k nahlédnutí níže, všechny jsou poté v příloze A.

Pro pomoc s výpočty může žákovi pomoci (oboustranná) tabulka s převody jednotek:

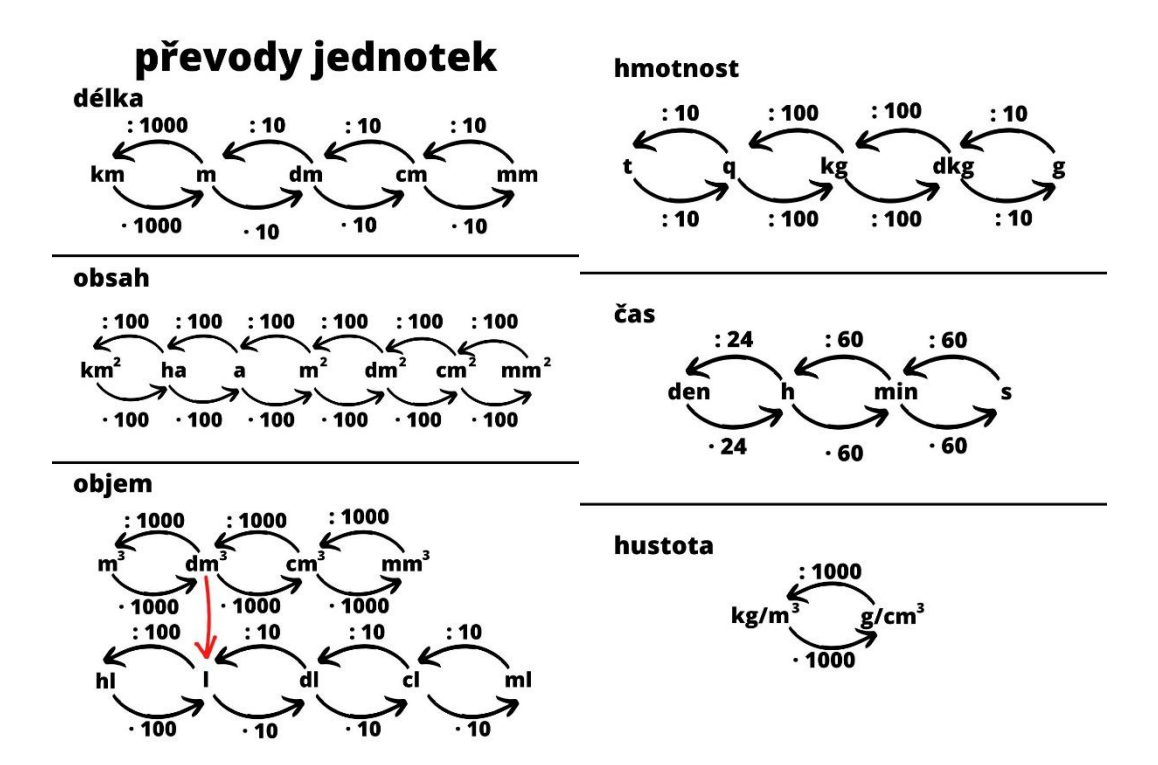

*Obrázek 19: Převody jednotek (vlastní tvorba)*

## 5.1.3.1 Délka

- V tomto pracovním listu má žák za úkol změřit délky předmětů uvedených na papíře, k tomu, aby měřil má využít vhodné měřidlo;
- jako měřidlo je možné využít některé ze speciálních měřidel anebo klasické, co využívají i ostatní (a to za pomoci asistenta nebo lupy);
- pomůcky:
	- různá měřidla (metr, posuvné měřidlo, pravítko, …);
	- šrouby;
	- sešity;
- třeba brát v potaz nepřesnosti výsledky řešit v jednotkách centimetrů.

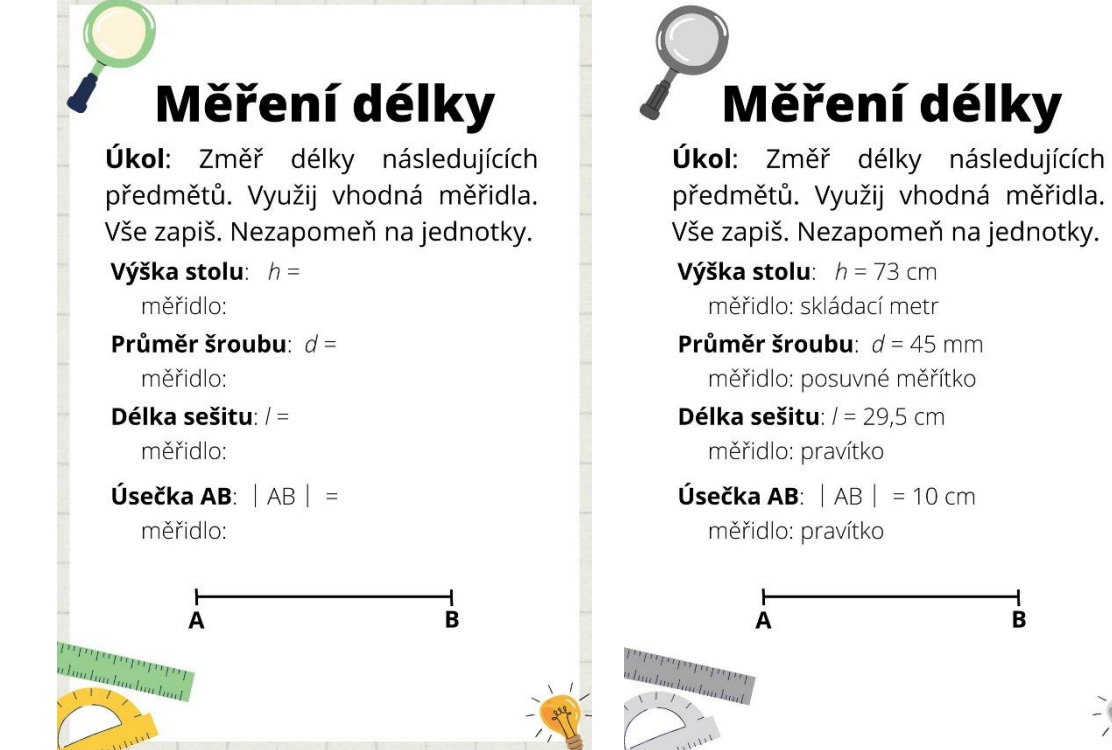

*Obrázek 20: Pracovní list – délka (vlastní tvorba)*

## 5.1.3.2 Hmotnost

- Pracovní list slouží k procvičení vážení a zároveň uvědomění si rozdílů mezi pojmy brutto, netto a tára (ty už by měly být pro žáky známé);
- žák má za úkol zvážit misku s rýží a rozhodnout, co je brutto, netto a tára;
- pomůcky:
	- rýže (možno uvařená nebo syrová);
	- miska či talíř;
	- váha klasická digitální či speciální mluvící;
- zde není třeba se zaměřovat na přesnost, jelikož z váhy zjistí přesnou hodnotu, je spíš dbát na to, aby měl žák zapsané vhodné jednotky.

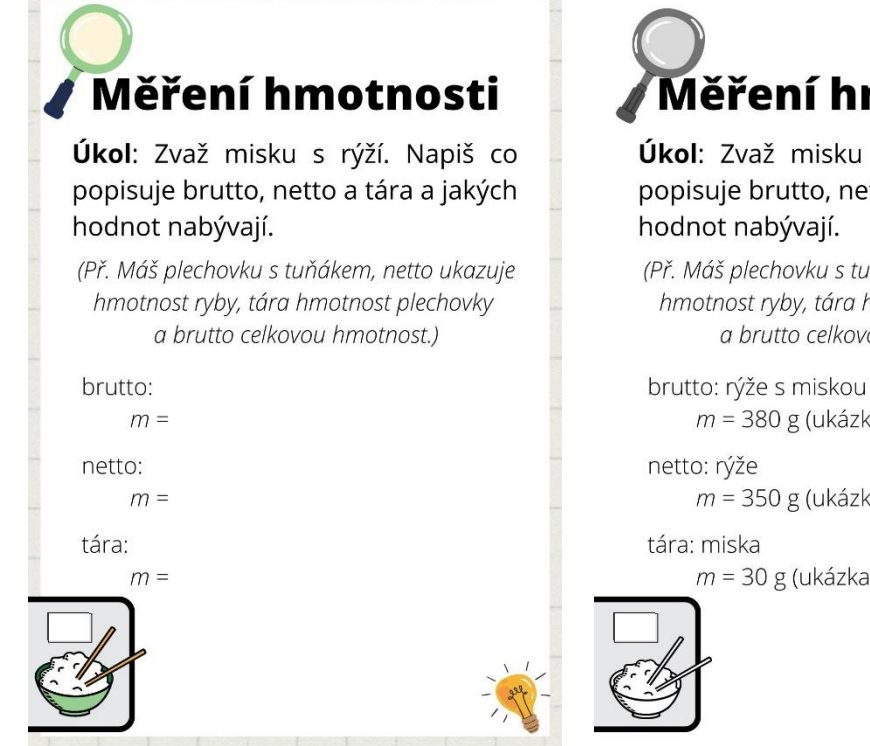

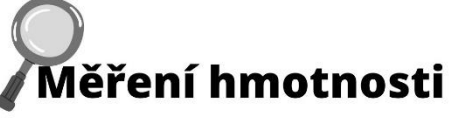

Úkol: Zvaž misku s rýží. Napiš co popisuje brutto, netto a tára a jakých

```
(Př. Máš plechovku s tuňákem, netto ukazuje
hmotnost ryby, tára hmotnost plechovky
      a brutto celkovou hmotnost.)
```
 $m = 380$  g (ukázka, může se lišit)

 $m = 350$  g (ukázka, může se lišit)

 $m = 30$  g (ukázka, může se lišit)

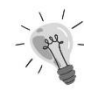

*Obrázek 21: Pracovní list – hmotnost (vlastní tvorba)*

# 5.1.3.3 Čas

- Žák má v tomto pracovním listu za úkol změřit, jakou dobu mu trvají určité úkony, a to za pomocí stopek;
- žák by měl zapsat hodnoty ve vhodných jednotkách;
	- při řešení jednotky sekunda, je dobré se zmínit o tom, že vteřina už není jednotkou času, byla jí dříve v minulosti, dnes se používá jako jednotka při měření úhlů;
- pomůcky:
	- stopky nebo hodinky (případně telefon se stopkami);
- zde není třeba brát tolik v potaz přesnost hodnot, spíš dbát na to, aby měl žák zapsané vhodné jednotky.

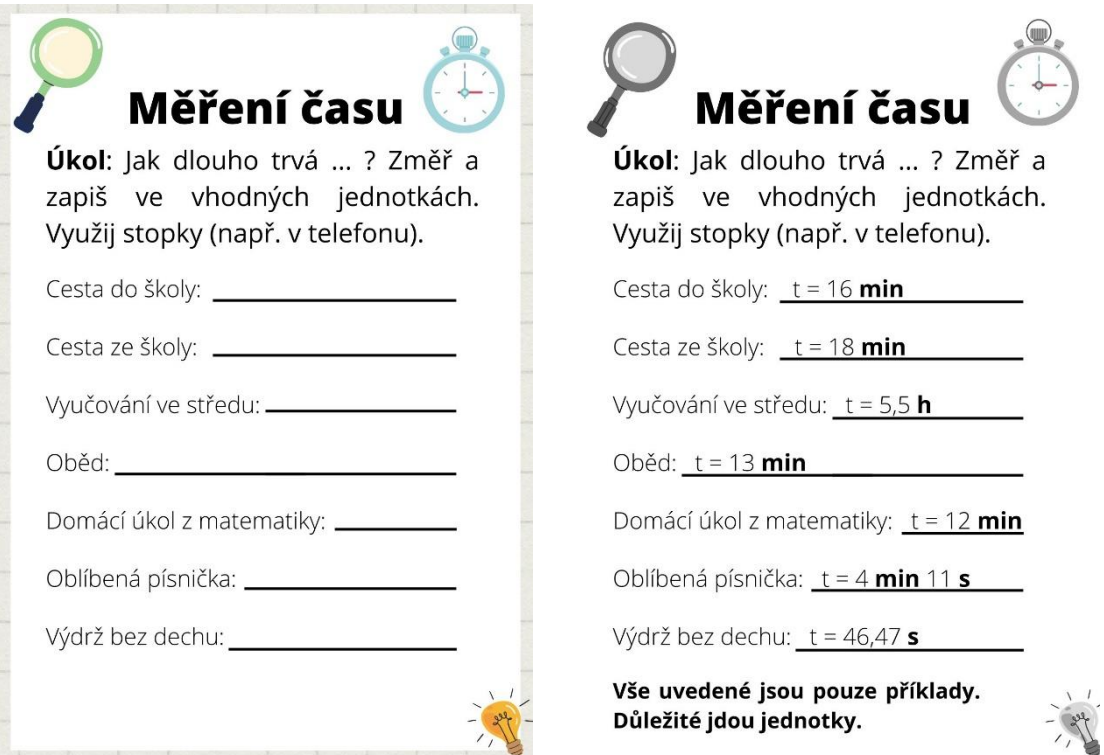

*Obrázek 22: Pracovní list – čas (vlastní tvorba)*

## 5.1.3.4 Teplota

- Žák má za úkol sledovat svoji tělesnou teplotu;
- tento pracovní list složí jako domácí práce (a tedy pravděpodobně dobrovolná a možno bonifikovaná známkou);
- se čtením z teploměru může pomoci rodič či jiný člen rodiny;
- pomůcky:
	- digitální (anebo skleněný) teploměr;
- žák musí v pracovním listu ukázat, že umí odčítat a správně odhadnout, zda se mu teplota zvýšila či snížila.

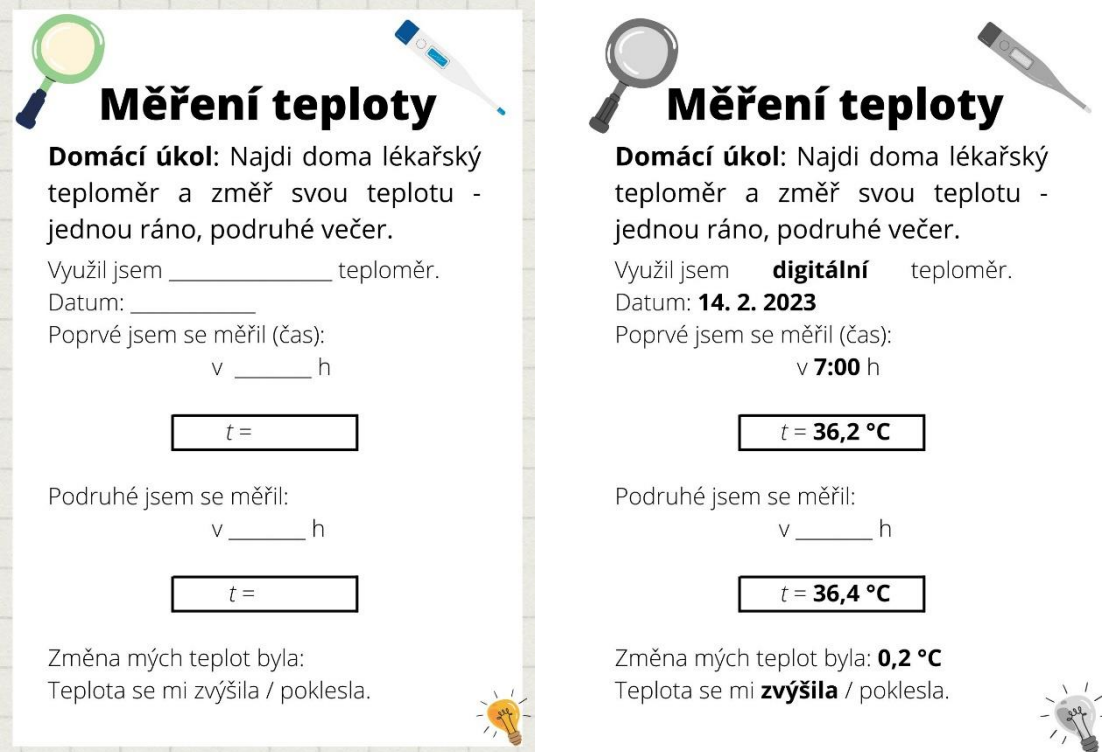

*Obrázek 23: Pracovní list – teplota (vlastní tvorba)*

## 5.1.3.5 Objem

- Tento pracovní list je zaměřen na zakreslování a odečítání z obrázku a na výpočet objemu krychle a kvádru;
- je to možné podpořit i reálnými odměrnými válci, jen je potřeba obarvit tekutinu (aby měl žák možnost vše vidět);
- pomůcky:
	- pastelky na zakreslení hladiny tekutiny;
	- kalkulačka na výpočty (není nutná);
	- barvivo na obarvená tekutiny;
- jako doplňující aktivitu je možné dát otázky na dva odměrné válce dole jaký je jejich rozsah, odchylka apod.

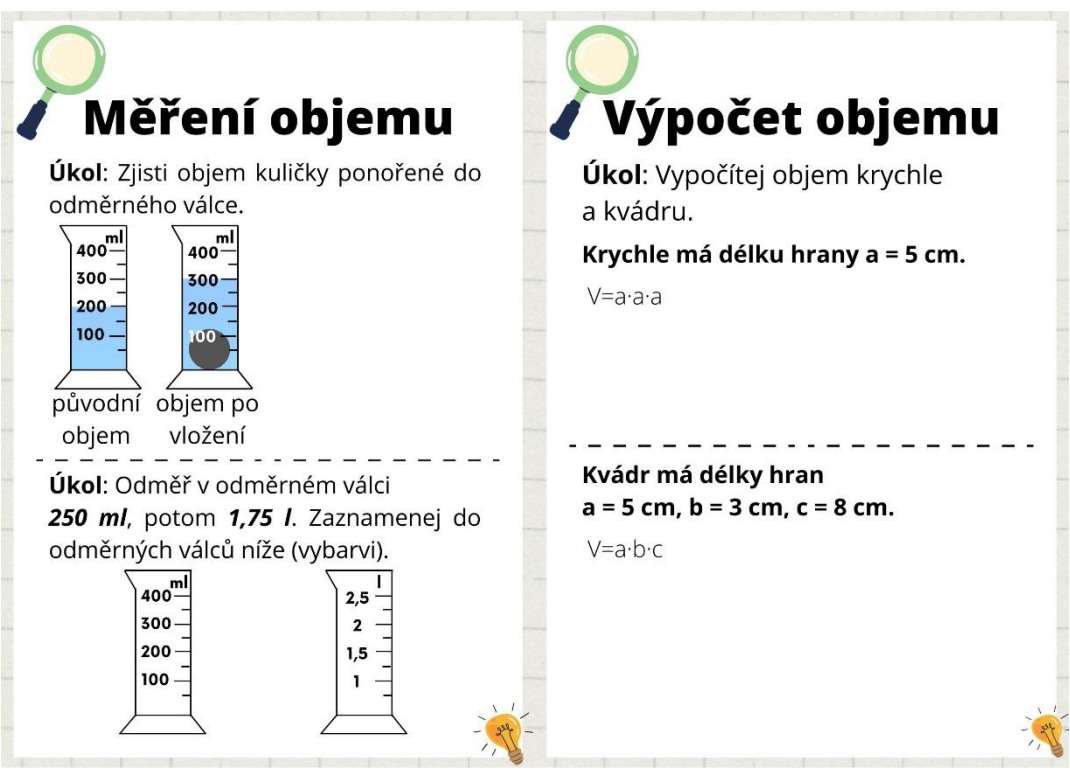

*Obrázek 24: Pracovní list – objem (vlastní tvorba)*

## 5.1.3.6 Hustota

- Tento pracovní list je seskupením aktivit, díky nimž není třeba, aby žák složitě četl z reálného odměrného válce a váhy, místo toho má vše napsané na papíře (to je pro ulehčení práce při procvičování výpočtů);
- pomůcky:
	- kalkulačka;
	- tabulky pro základní školy.

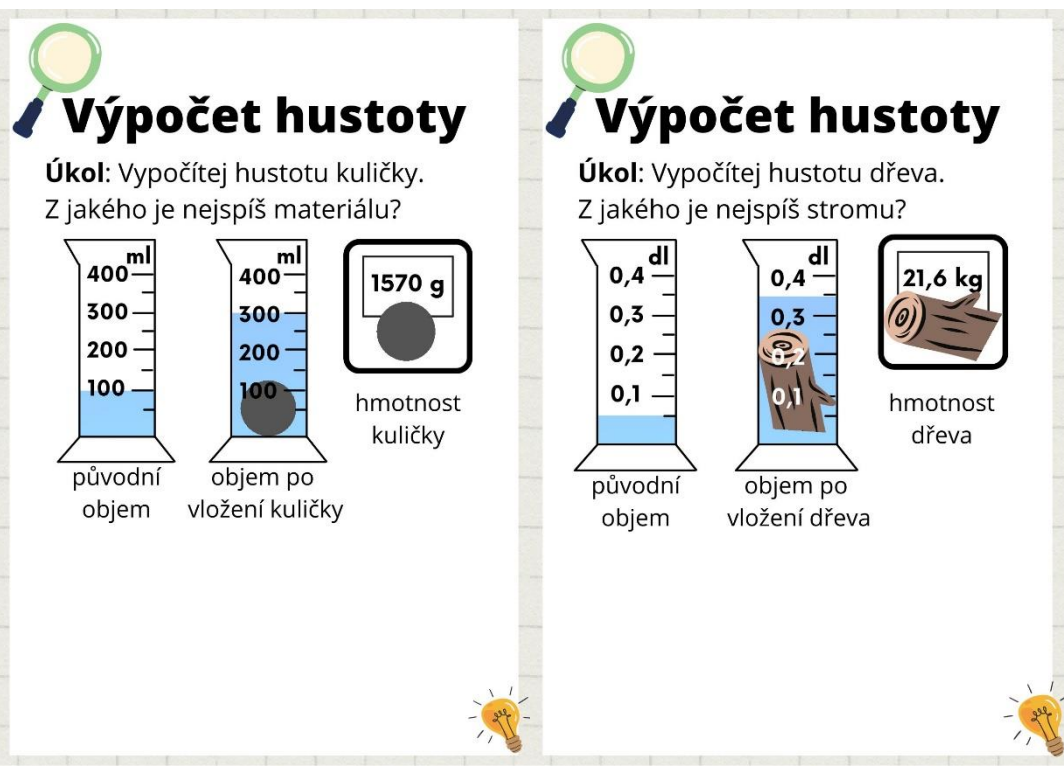

*Obrázek 25: Pracovní list – hustota (vlastní tvorba)*

## 5.2 Rychlost, dráha a čas

Téma rychlost je zaměřeno na výpočty a reálné měření rychlosti. Součástí je i téma dráha a čas. Žák zkoumá pojem rychlost, učí se různé druhy pohybů a zároveň si opakuje převody jednotek.

- Ročník: 7.
- Témata:
	- rychlost;
	- dráha;
	- čas;
	- výpočet a měření rychlosti;
- Pomůcky k výkladu a speciální pomůcky:
	- zápis zvětšený;
	- předepsané zvětšené příklady;
	- pracovní listy;
	- dráha: speciální metry;
	- čas: mluvicí stopky/hodinky;
- Cíle:
	- žák vypočítá rychlost;
	- žák určí vhodnou jednotku rychlosti k situaci;
- Poznámky:
	- nezaměřovat se na přesnost, brát v potaz snížené podmínky a vzniklé odchylky;
	- dbát na vypracování úkolů a příkladů, není třeba stihnout tolik, co ostatní, ale je třeba, aby žák zvládl alespoň pár, pomocí mu může být asistent pedagoga;
	- při laboratorní práci (měření a výpočtu rychlosti) budou pracovat se spolužáky společně.

### 5.2.1 Zápis

Zápis obsahuje základní informace týkající se pohybu a rychlosti. Součástí jsou i převody jednotek rychlosti, délky a času, vzorce a příklady. Některé z příkladů jsou řešené, jiné jsou na doplnění žákem. Tento zápis je interaktivní – to znamená, že jej žák nedostane celý vyplněný, ale musí si do něj doplňovat i sám.

#### Ukázka ze zápisu (více viz přílohu B):

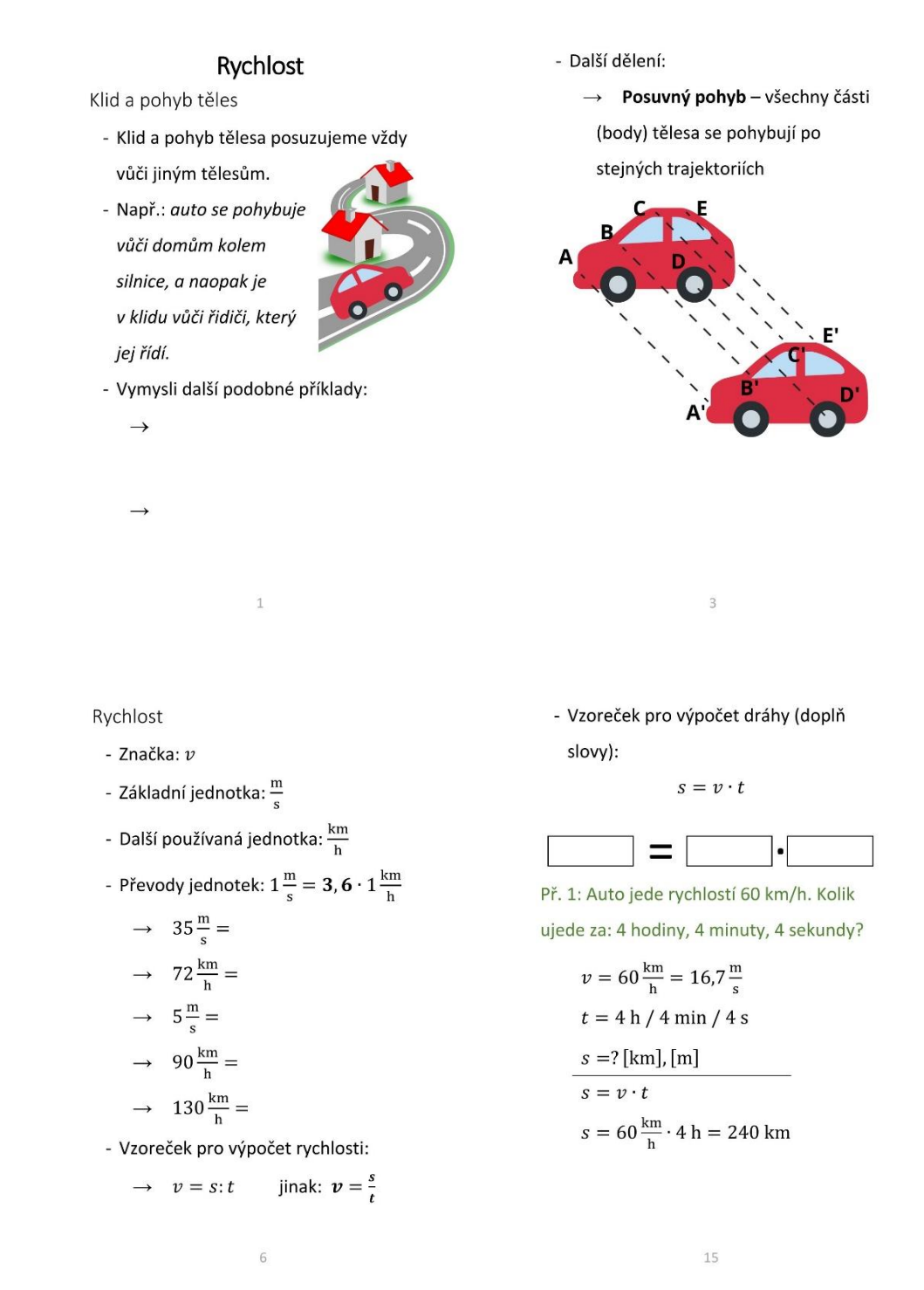

*Obrázek 26: Zápis rychlost (vlastní tvorba)*

#### 5.2.2 Pracovní list a laboratorní práce

První pracovní list se zaměřuje na čtení z grafu rychlosti a procvičení zraku, doporučeno může být dát se před a po vyplnění tohoto listu přestávku – aby si žák

odpočinul od soustředěného zaměření zraku. Nejsou k němu třeba žádné speciální pomůcky.

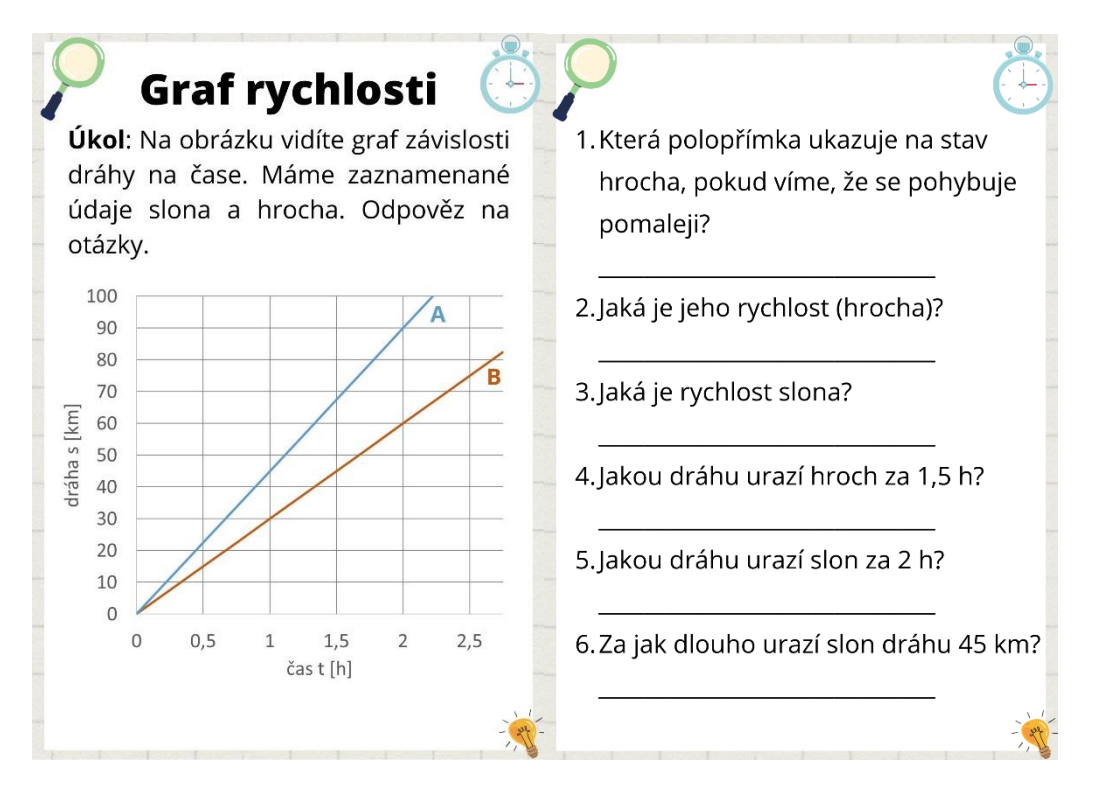

*Obrázek 27: Pracovní list – graf rychlosti (vlastní tvorba)*

Druhý pracovní list je možné nazvat i laboratorní prací, žáci pracují ve skupině či dvou skupinách:

- role ve skupině: měřič dráhy, měřič času, řidič, kontrolor, zapisovatel;
	- nejdříve si měřiči dráhy vyměří dráhu, k tomu mohou využít samolepicí pásku nebo křídu (na start a cíl);
	- poté řidič přejede autem ze startu do cíle, měřič času změří čas, kontrolor zkontroluje a zapisovatel hodnotu zapíše na tabuli;
	- následně je na základě všeho vypočítaná rychlost;
	- zrakově postižený žák může například zapisovat na tabuli tam může využít velké písmo, případně může řídit auto;
- pomůcky:
	- 2 auta na dálkové ovládání;
	- stopky (možno i na telefonu);
	- pásmo a křída.

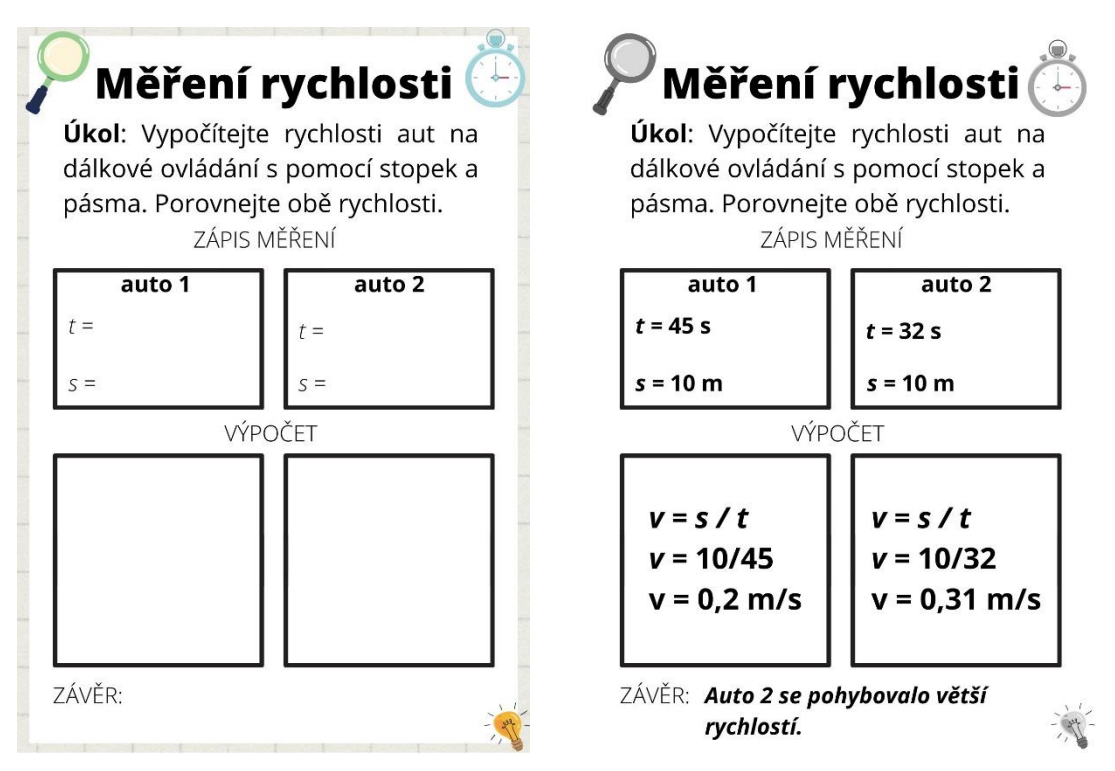

*Obrázek 28: Pracovní list – měření rychlosti (vlastní tvorba)*

Oba pracovní listy jsou v barevné i černobílé variantě. K dispozici jsou v příloze B i výsledky.

## 5.3 Stavba látek

Tato kapitola je zaměřená převážně na pokusy, které předvádí učitel samostatně za občasné pomoci žáků. Součástí materiálů je i interaktivní zápis a pracovní list. Součástí tématu je rozebírání stavby látek a atomů. Atomy jsou probírány za pomoci níže zmíněné pomůcky.

- Ročník: 6.
- Témata<sup>·</sup>
	- vlastnosti látek a stavba látek:
	- kapaliny, plyny, pevné látky;
- Pomůcky k výkladu + speciální pomůcky:
	- zvětšené materiály zápisy (jeden se vším textem, druhý na doplnění žák během hodiny poslouchá a doplňuje si do svého textu), pracovní list;
	- kontrastní kapalina vodorovná hladina kapaliny (pokus) více u zápisu;
- Cíle:
	- žák vysvětlí rozdíl mezi pevnou látkou, kapalinou a plynem;
	- žák pojmenuje vlastnosti pevných látek, kapalin a plynů a dokáže je popsat či ukázat na pokusech;
- Poznámky:
	- žák zřejmě nemá možnost vše správně vidět, je třeba brát v potaz snížené tempo a nepřesnosti;
	- u pokusu se stříkačkou (téma stlačitelnost kapalin a plynů) použít, pro lepší viditelnost, kontrastní kapalinu – např.: obarvenou vodu.

## 5.3.1 Zápis

Zápis je speciálně upravený k možnému výběru učitele, zda poskytne žákovi vyplněný zápis, který si jen vloží k dalším zápiskům, anebo zápis interaktivní, kde jsou vynechaná místa. Ta musí žák sám doplnit během výkladu / společné diskuze.

U probírání tématu o krystalických látkách a mřížkách je dobré ukázat model krystalické mřížky (např. NaCl, uhlík ve formě diamantu, …) a nechat slabozrakého žáka jej ohmatat.

U amorfních látek lze využít např. modelínu, kterou může zkoumat a pochopil tak podobu amorfních látek.

#### Ukázka ze zápisu (více viz ukázku C):

Vlastnosti a stavba látek

3 skupenství:

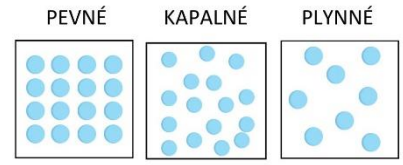

Pevné látky

- krystalické atomy a molekuly jsou pravidelně uspořádány do krystalické mřížky (led, sůl, ocel, ...)
- amorfní atomy a molekuly jsou uspořádány nepravidelně (sklo, asfalt,  $v$ osk, ... $)$
- mezi částicemi působí velké (přitažlivé a odpudivé) síly  $\mathbf{1}$

#### Kapalné látky

- částice látky nevytvářejí žádné pravidelné uspořádání
- vlastnosti:
	- tekutost dají se přelévat
	- dělitelnost lze ji dělit na malé kapičky
	- nestlačitelnost má vlastní objem
	- vytváří vodorovnou hladinu (vodováha)

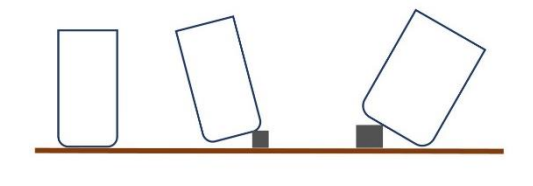

 $\overline{2}$ 

#### Vlastnosti a stavba látek

3 skupenství:

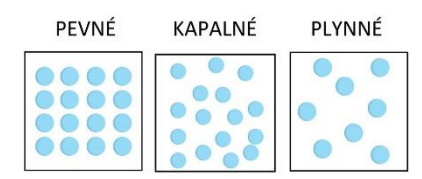

Pevné látky

- krystalické atomy a molekuly jsou uspořádány do
	- krystalické mřížky (led, sůl, ocel, ...)
- amorfní atomy a molekuly jsou
- uspořádány\_

(sklo, asfalt, vosk, ...)

- mezi částicemi působí velké / malé (přitažlivé a odpudivé) síly

 $\mathbf{1}$ 

#### Plynné látky

- částice nejsou pravidelně uspořádány
- mezi částicemi působí malé (přitažlivé a odpudivé) síly
- molekuly jsou od sebe daleko
- vlastnosti:
	- rozpínavost a stlačitelnost nemají vlastní tvar ani objem, vyplní celou nádobu
	- tekutost dají se přelévat
	- dělitelnost

plyny a kapaliny dohromady nazýváme **TEKUTINY** 

 $\overline{a}$ 

#### *Obrázek 29: Zápis látky – část interaktivní a část doplněná (vlastní tvorba)*

- *Tekutost*: pokus s obarvenou tekutinou (např. obarvená voda) žák dostane násobu s tekutinou, dále jednu prázdnou násobu, žák si ji zkusí přelévat, zkoumá tak tekutost a dělitelnost kapalin.
	- Pro plyny použít pokus s přeléváním a svíčkou ve sklenici je smíchána soda s octem, reakcí těchto dvou látek vznikne plyn. Pokud jej přeliji do sklenice s hořící svíčkou, zhasne. Tím je možné ukázat na tekutost plynů.
- *Nestlačitelnost*: pokus se stříkačkou nabrat vodu do stříkačky, zacpat konec a pokusit se zmáčnout. Žák si to může sám vyzkoušet. Poté to samé, ale se vzduchem.
- *Vodorovná hladina*: žák si zakreslí hladinu do obrázku níže. Možno předtím demonstrovat s barevnou kapalinou v kádince.

### 5.3.2 Pracovní list

Pracovní list je možno vytisknout na papír velikosti A4 nebo A3, podle možností žáka a školy. Úkoly jsou vytvořené tak, aby byl žák schopen je dělat co nejlépe sám. Vše vychází ze zápisu a toho, co bylo na hodinách už probráno. Tento pracovní list nepotřebuje žádné speciální pomůcky. V příloze C jsou k dispozici výsledky.

Je možné pracovní list rozstříhat na jednotlivé úkoly a nechat žáka pracovat po částech. Díky tomu se mu nebudou míchat úkoly dohromady a bude se moct lépe soustředit na zadaný úkol.

V pracovním listu žák doplňuje vlastnosti plynů a kapalin, dále do obrázku zakresluje hladinu kapaliny, rozlišuje látky dle skupenství. Na konci je sebehodnotící část – žák ohodnotí, jak si vedl během vyplňování úkolů.

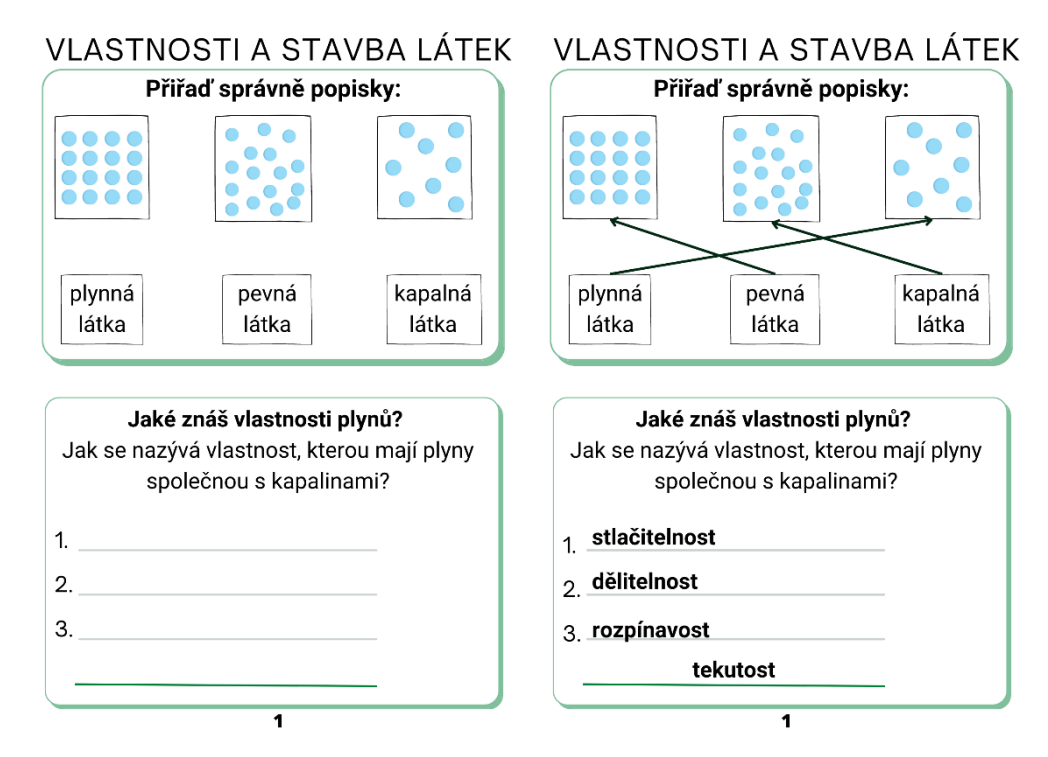

*Obrázek 30: Pracovní list látky – první část (vlastní tvorba)*

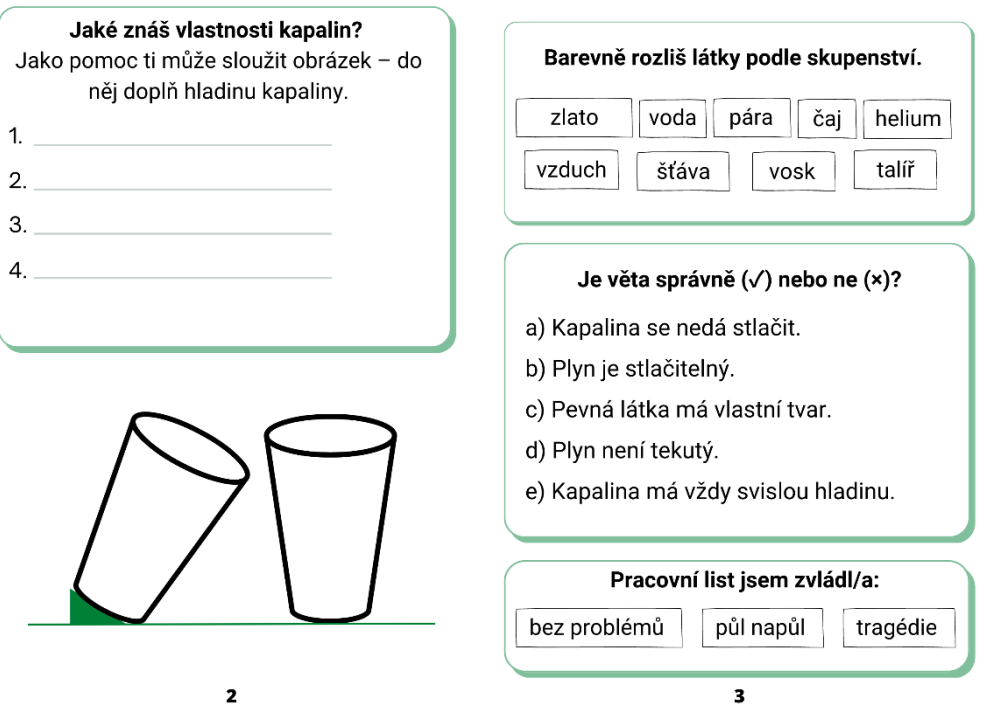

*Obrázek 31: Pracovní list látky – druhá část (vlastní tvorba)*

#### Stavba atomu – aktivita skládání částic do atomu

Následující aktivita je zaměřená na pochopení stavby atomu. Vytvořený model vychází z Rutherfordova modelu atomu<sup>4</sup>, ten je často využíván na základních školách. Úkolem žáka je sestavit model atomu určitého prvku, k tomu mu poslouží jednotlivé části – protony, elektrony, neutrony a další části.

Sada je založena na principu suchého zipu, kdy žák skládá jednotlivé atomy dohromady. K dispozici je několik různých způsobů, kterými se dá sada využít. První je nejjednodušší – žák dostane vše potřebné k sobě (obrázky protonů, neutronů a elektronů, společně s čísly na doplnění). Druhá sada je celá černá, ta je na doplnění žákem, kdy žák pomocí křídy píše na tabulové karty. Sady se dají kombinovat a vytvářet tak další možnosti.

#### *Složení sady:*

- deska s elektronovým obalem;
- jádro;
- popisky jádro a obal, čisté popisky na popsání křídou;

<sup>4</sup> Ruherfordův model atomu: atom se skládá z kladného jádra (kde jsou protony a neutrony) a ze záporného obalu (kde jsou elektrony).

- částice protony (p<sup>+</sup> nebo +), elektrony (e<sup>-</sup> nebo –) a neutrony (n<sup>0</sup> nebo 0);
- $\check{\text{c}}$ íslice dají se spojovat (tj. 2 a 4 dohromady dají 24);
- černá kolečka slouží k popisování křídou, žák musí sám vědět, co má atom obsahovat a vše si zapíše sám.

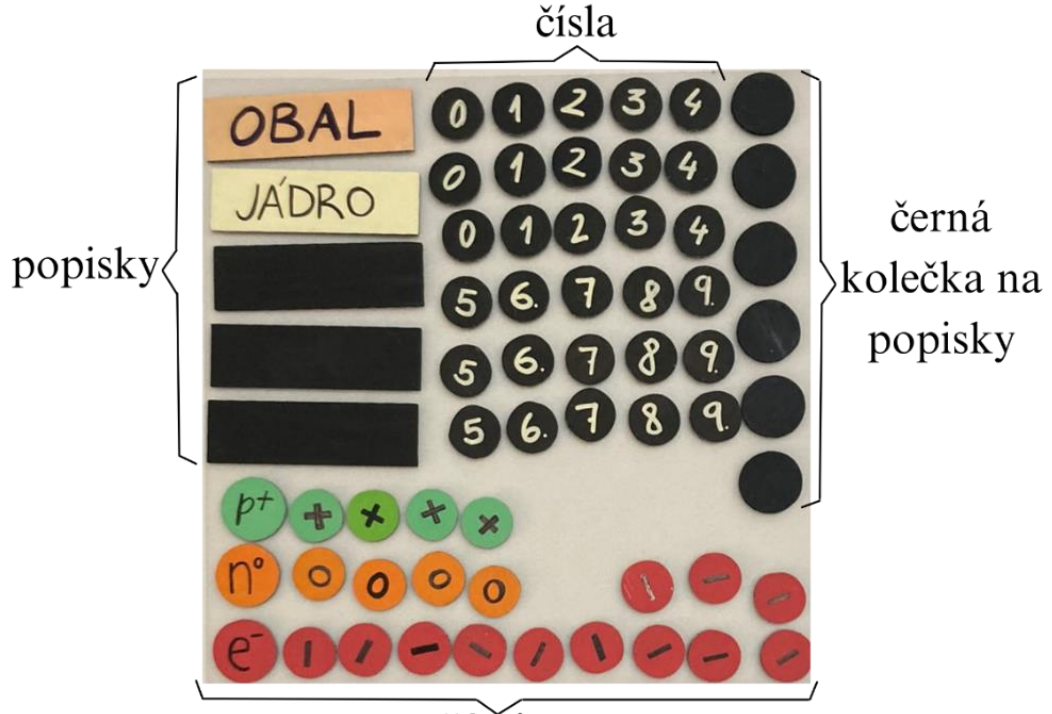

částice *Obrázek 32: Sada atom (vlastní tvorba)*

*Nápady na aktivity se sadou:*

- 1. *Vytvoř atom* žák má za úkol vytvořit model atomu dle zadání (např. model kyslíku). Využít u toho může periodickou soustavu prvků.
	- $\rightarrow$  Vytvoř model atomu kyslíku (O).
	- $\rightarrow$  Vytvoř model atomu dusíku (N).
	- → Vytvoř model atomu …
- 2. *Najdi chybu* žák dostane před sebe model atomu, kde bude chyba. Tu má za úkol opravit.
	- → Máš před sebou model atomu kyslíku, najdi chybu.
	- $\rightarrow$  Pokud víš, že počet neutronů je správný, najdi chyby a urči o jaký prvek se jedná.
- 3. *Ionty* žák upravuje atomy na kationty nebo anionty, dle zadání.
	- $\rightarrow$  Vytvoř model aniontu chloru, ...
	- → Vytvoř model kationtu vodíku, …
	- $\rightarrow$  Uprav atom tak, aby z něj byl kladný (záporný) iont.

#### *Fotografie sady:*

Níže je možné vidět hotové modely různých atomů. Žák si zkusí pracovat různými způsoby, proto je i na fotografiích vidět využití, jak už napsaných popisků, tak i původně prázdných, které bylo třeba doplnit a dopsat křídou.

První ukázka je na vytvoření modelu atomu vodíku. Žák dostal zadaný název jádra, název druhé části (obalu) musel doplnit sám.

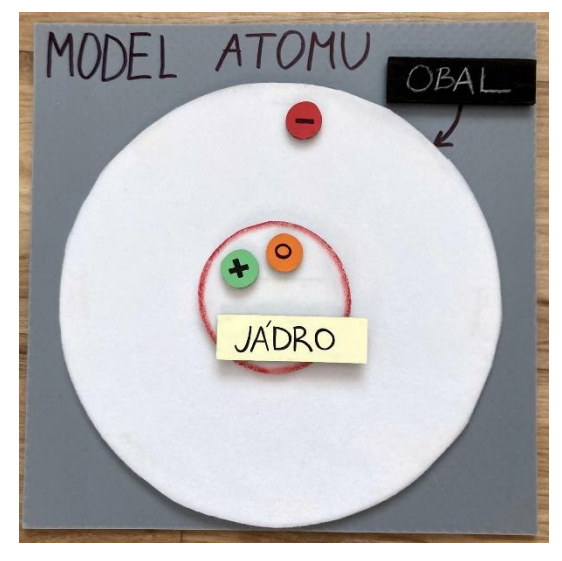

*Obrázek 33: Model atomu vodíku (vlastní tvorba)*

Další dvě fotografie ukazují na model atomu kyslíku. Ten se skládá z 8 protonů, 8 neutronů a 8 elektronů. Fotografie ukazují na dva různé způsoby řešení úlohy – a to buď využít čísla (*vlevo*) nebo přímo modely elektronů (*vpravo*).

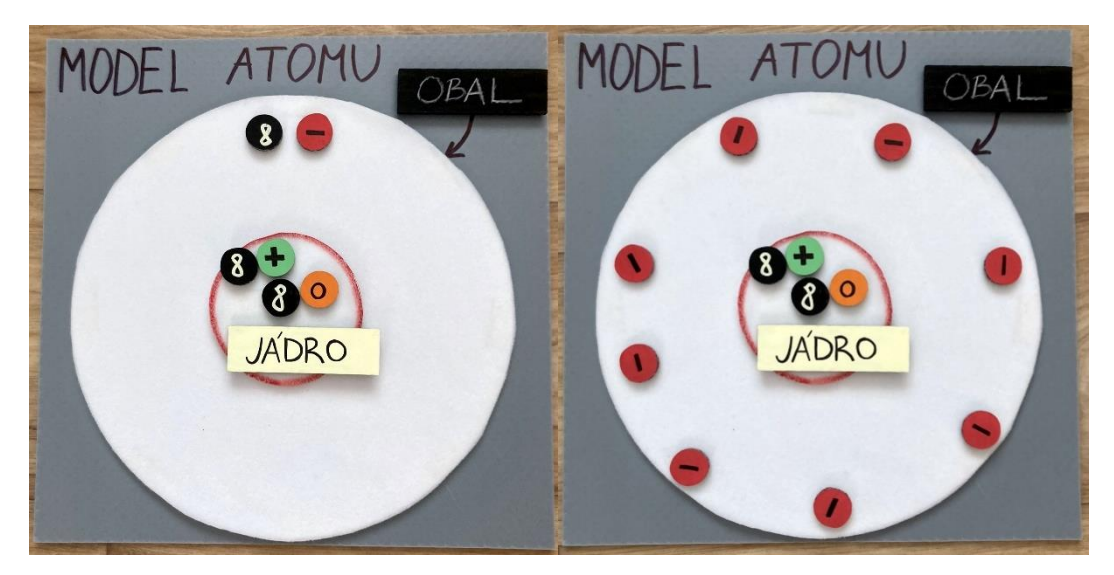

*Obrázek 34: Model atomu kyslíku (vlastní tvorba)*

Poslední fotografie ukazuje na model atomu fluoru. Na ukázce je využita už zapsaná číslice 9 a zároveň i křídou napsaná číslice na původně prázdném kolečku. Úkol by mohl být zadán tak, že má žák vytvořit kladný nebo záporný iont fluoru (přidáním anebo odebráním elektronu).

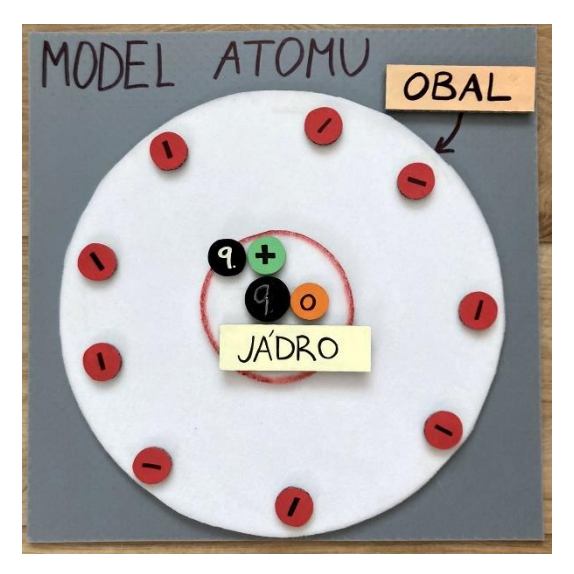

*Obrázek 35: Model atomu fluoru (vlastní tvorba)*

## 5.4 Tlak

Téma tlak je zpracováno jako zápis a zároveň i pracovní list. Téma se opírá o zkušenosti žáků – pohyb po sněhu. Téma tlak je často probíráno v sedmém ročníku během lyžařských výcviků. Na nich je možno si teorii ověřit v praxi.

- Ročník: 7.
- Témata: tlak, zmenšování a zvětšování tlaku;
- Pomůcky k výkladu a speciální pomůcky:
	- zvětšené materiály zápis s příklady, pracovní listy;
	- modelína, jídelní nůž, tužka, připínáček, guma;
- Cíle:
	- žák dokáže spočítat velikost tlaku (ze znalosti obsahu plochy a síly);
	- žák dokáže určit, jak zmenšit či zvětšit velikost tlaku;
- Poznámky:
	- dbát na vypracování úkolů a příkladů, nemusí jich stihnout tolik, co ostatní, ale je třeba, aby žák zvládl alespoň pár, pomocí mu může být asistent pedagoga;
	- pracovní listy je možné vytisknout ve formátu A4 či A3 (dle žákových možností a možností školy).

#### 5.4.1 Zápis

Zápis obsahuje základní informace o tlaku, vzorce, převody, příklad a místa na doplnění žákem (doplnění slovního vyjádření vzorce pro vypočítání tlaku slovy). Pro podpoření vysvětlení tlaku je možno využít několika pomůcek:

- $modelina + n\mathring{u}z$ :
- $-tu\check{z}ka + ruka$ :
- $p\ddot{r}$ ipínáček + guma.

Vše slouží k tomu, aby se ukázala závislost tlaku na ploše (přestože je síla stejná, výsledky jsou jiné). Například, když namíříme tupou stranou tužky na ruku, ucítíme slabý tlak, v případě, že namíříme ostrou stranou (tuhou), tlak (a tedy i bolest) je větší.

Dále je v rámci zápisu začleněn i jeden příklad. Ten se dá zakomponovat buď tak, že si ho žák vypočítá sám (a nedostane tak výsledek) anebo dostane postup řešení hned (je součástí přílohy D).

Ukázka ze zápisu (více viz přílohu D):

#### **Tlak**

- Je určen silou, která působí kolmo na plochu.
- Značka:  $p$
- Jednotka: Pa (Pascal)
- Další jednotky: hPa, kPa, MPa
- Doplň:
	- $\rightarrow$  1 hPa = Pa  $\rightarrow$  1 kPa = Pa  $\rightarrow$  1 MPa = Pa  $\overline{F}$

- Vzorec: 
$$
p = \frac{1}{S}
$$

- Doplň vzorec slovy:

 $\overline{\phantom{a}}$ 

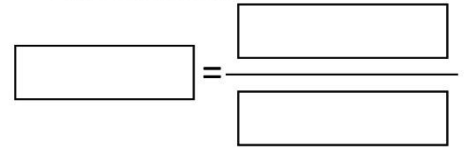

Př.: Turista si vyrazil na hory do sněhu. Má na výběr boty anebo sněžnice. Co pro něj bude lepší?

#### **BOTY / SNĚŽNICE**

#### Ověř výpočtem:

Obsah podrážek bot je 0,02 m<sup>2</sup>, obsah sněžnic je 0,2 m<sup>2</sup>. Lyžař má hmotnost 80 kg.

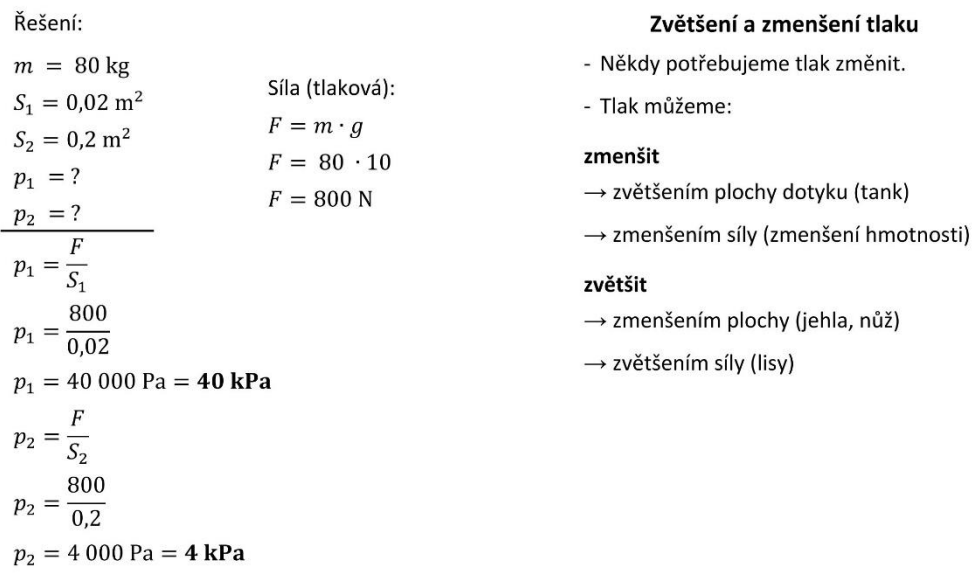

Pro turistu bude lepší využít sněžnice, protože vyvolá 10krát menší tlak než bez nich.

#### *Obrázek 36: Zápis tlak (vlastní tvorba)*

### 5.4.2 Pracovní listy

Pracovní listy jsou zaměřené na opakování látky – základní informace o tlaku, zvětšování a zmenšování tlaku, příklady a praktické informace. Hlavním tématem je praktické využití znalostí o tlaku – co dělat, když … Žák může pracovat buď sám anebo s asistentem pedagoga či ve dvojici. Pracovní listy jsou vytvořeny jak v barevné, tak i v černobílé variantě. Níže a v příloze D jsou k dispozici výsledky.

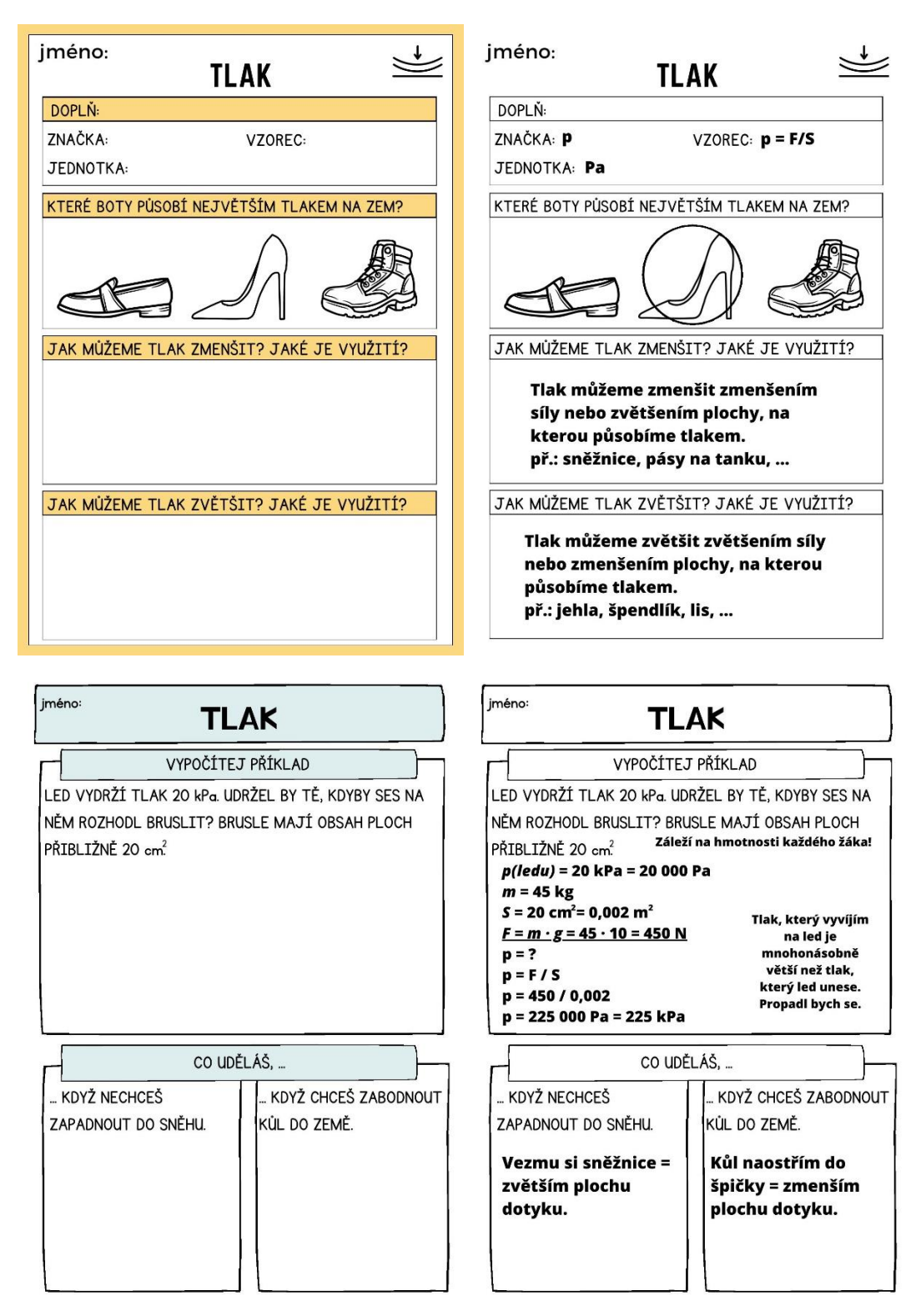

*Obrázek 37: Pracovní listy tlak (vlastní tvorba)*

## 5.5 Elektrický proud

Téma elektrický proud je zaměřeno na stavbu elektrického obvodu a na měření velikosti proudu ampérmetrem. Součástí jsou pracovní listy a seznam bezpečnosti práce s proudem.

- Ročník: 9. (případně 8.)
- Témata:
	- elektrický proud;
	- elektrický obvod;
	- značky;
	- měření elektrického proudu;
- Pomůcky k výkladu:
	- zvětšené materiály zápisy, pracovní listy, příklady;
- Speciální pomůcky:
	- demonstrační sada Elektřina 1 (více o ní níže) či jiné;
	- ampérmetr, voltmetr;
- Cíle:
	- žák dokáže odečíst velikost proudu z ručičkového ampérmetru;
	- žák zapojí jednoduchý i složitý elektrický obvod;
	- žák změří velikost proudu a napětí;
- Poznámky:
	- dbát na vypracování úkolů a příkladů, nemusí jich stihnout tolik, co ostatní, ale je třeba, aby žák zvládl alespoň pár, pomocí mu může být asistent pedagoga;
	- Při sestavování obvodů je možné, aby žáci pracovali ve skupinách.

### 5.5.1 Zápis

Zápis obsahuje informace o elektrickém proudu, schematické značky a ukázky zapojení. Je to souhrn základních informací, které si žák procvičí v pracovních listech a při sestavování obvodů. Součástí je i seznam pokynů k bezpečnosti práce s proudem.

Ukázka ze zápisu (více viz přílohu E):

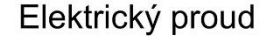

- prochází elektrickým obvodem, když je v něm zapojen zdroj (baterie)
- proud vodí vodiče (kovy, roztok soli ve vodě, ...)
- el. proud tvoří volné částice
- s elektrickým nábojem, které se usměrněně pohybují
	- → kovy: elektrony (e záporné)
	- $\rightarrow$  roztoky: volné kationty / anionty
- směr proudu:
	- dohodnutý: od kladného (+)

k zápornému (-) pólu napětí

- skutečný: od k + pólu napětí
- značka: I
- jednotka: A (ampér)

 $\overline{1}$ 

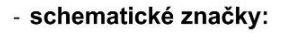

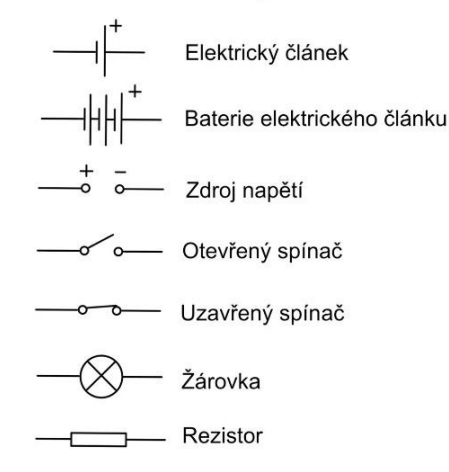

 $\overline{2}$ 

#### Měření el. proudu

- měříme ampérmetrem (ručičkový a digitální)
- značka:  $\longrightarrow$   $\land$
- zapojujeme do obvodu sériově

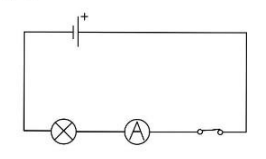

 $\overline{4}$ 

- proud je ve všech místech jednoduchého obvodu stejný

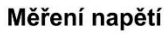

#### - napětí:

- $\rightarrow$  značka: U
- $\rightarrow$  jednotka: V (volt)
- měříme voltmetrem (ručičkový a digitální)

- značka: 
$$
\longrightarrow
$$

- zapojujeme do obvodu paralelně

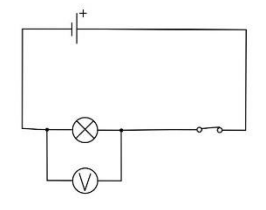

5

*Obrázek 38: Zápis elektrický obvod (vlastní tvorba)*

#### Bezpečnost práce s el. proudem

- 1. Nesahám do zásuvky.
- 2. Před zapnutím spínače vše zkontroluji, nejlépe společně s učitelem.
- 3. Ampérmetr zapojuji vždy nejdříve od největšího rozsahu k nejmenšímu.
- 4. Při práci s měřícími přístroji rozlišuji práci se střídavým a stejnosměrným proudem.
- 5. Nedělám nic jiného, než mám zadané.

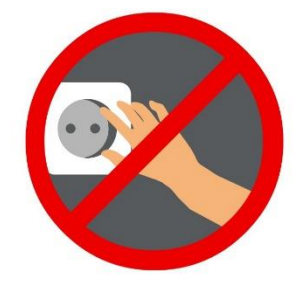

*Obrázek 39: Bezpečnost práce s proudem (vlastní tvorba)*

## 5.5.2 Pracovní listy

K dispozici jsou 2 pracovní listy, první se zaobírá čtením z ampérmetru, druhý správným zapojením obvodu. Oba pracovní listy jsou v barevné i černobílé variantě. K obou pracovním listům jsou k dispozici výsledky níže a v příloze E.

- *Čtení z ampérmetru* pokud bude žák využívat během měření proudu analogový ampérmetr, je dobré, aby se s ním naučil pracovat. K tomu slouží první pracovní list. Na něm se učí číst ze zadaného rozsahu a stupnice velikost proudu.
- *Elektrický obvod*  v tomto pracovním listě se žák zabývá správností zapojení elektrického obvodu. Pracovní list slouží jako procvičení znalostí před skutečnou prací s elektrickými obvody.

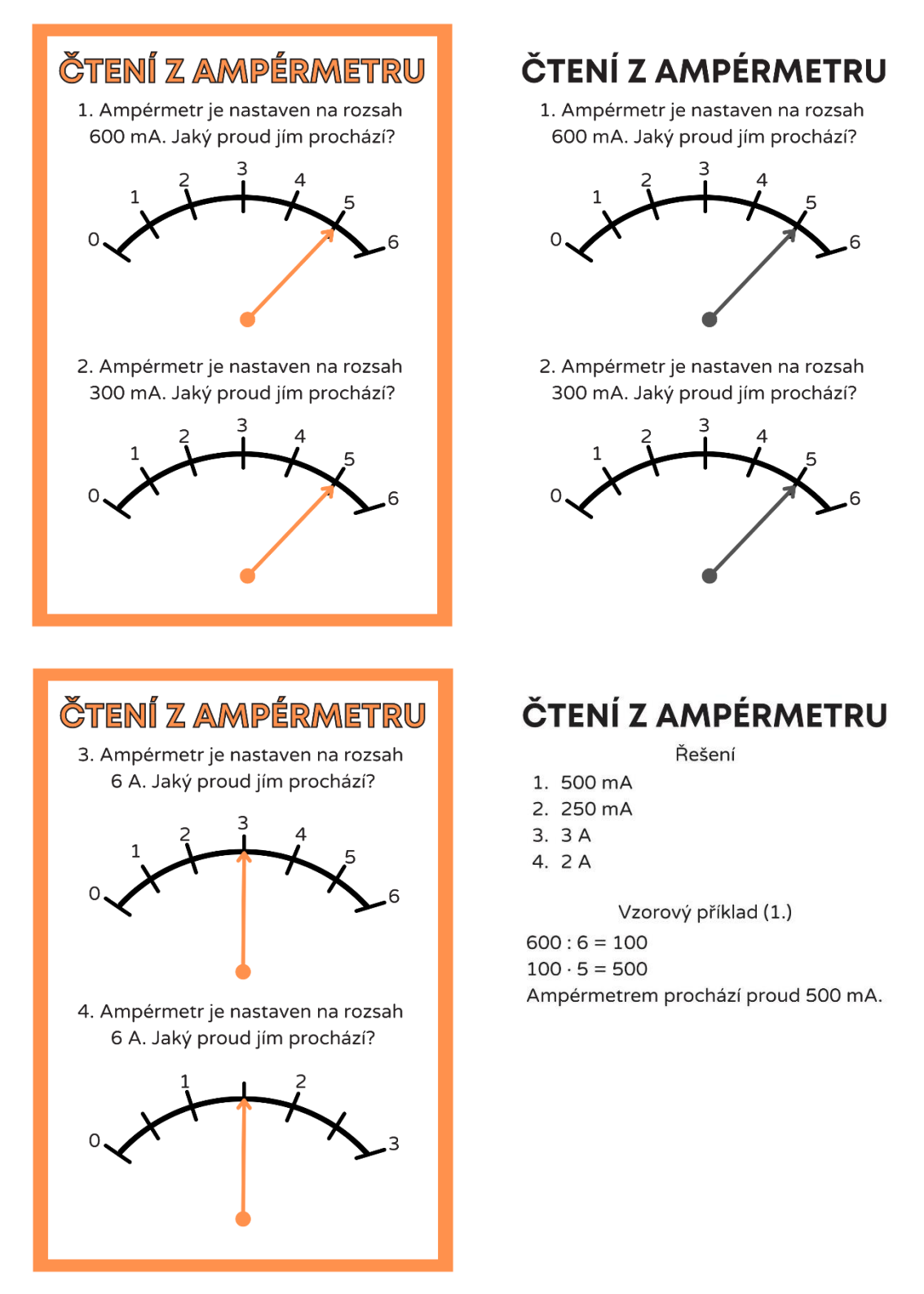

*Obrázek 40: Pracovní list čtení z ampérmetru (vlastní tvorba)*
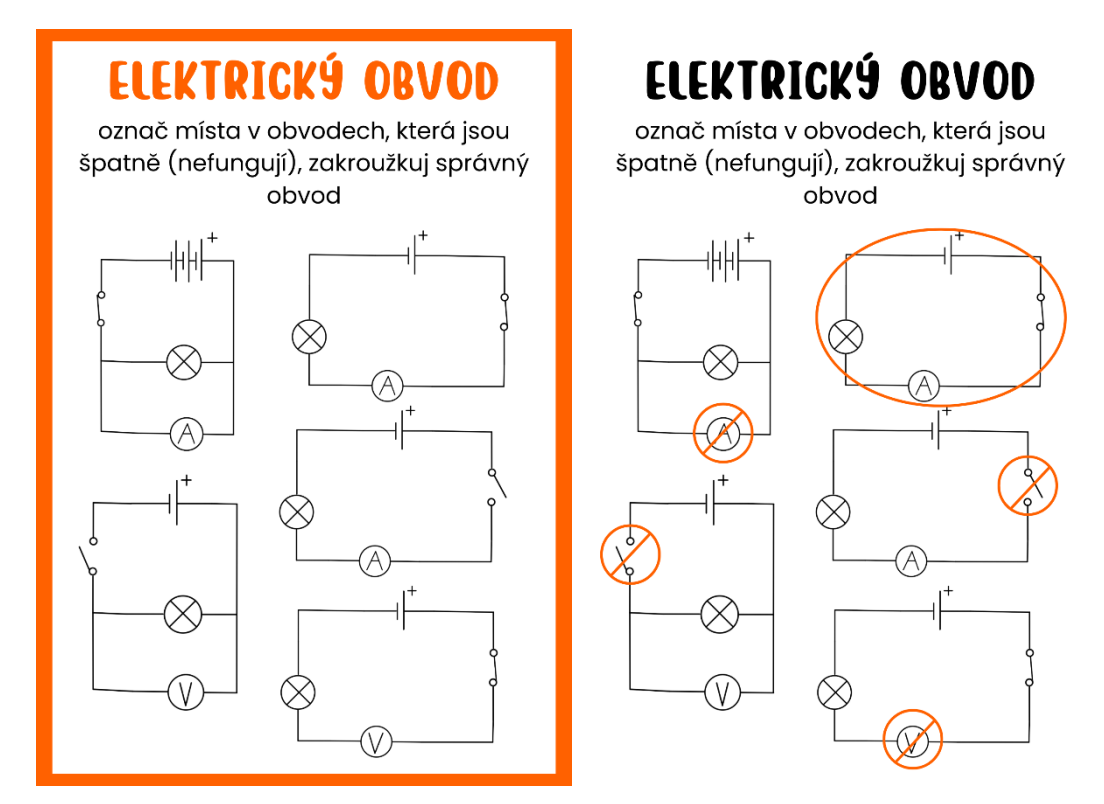

*Obrázek 41: Pracovní list elektrický obvod (vlastní tvorba)*

#### 5.5.3 Laboratorní práce

Laboratorní práce je sestavování obvodů za pomoci sady Elektřina 1 (obrázek níže). Sada elektřina je sice sadou pro intaktní žáky, nicméně má skvělé předpoklady k tomu, aby sloužila i žákům slabozrakým – sada obsahuje značky v kontrastních barvách a zároveň jsou v dostatečné velikosti pro to, aby je slabozraký žák dokázal přečíst. Žák má během laboratorní práce za úkol sestavit funkční obvod, který musí obsahovat zadané části a poté, co se to zdaří, změřit velikost proudu či napětí.

#### *Příklad úkolu:*

- "Sestav jednoduchý obvod, který obsahuje spínač, zdroj, žárovku."
- "Sestav jednoduchý obvod a změř velikost proudu."
- "Sestav obvod na základě nákresu." (Nákres je na tabuli, případně na obrázku na papíře.)

Měření elektrického proudu je možné dvěma způsoby, a to buď digitálním anebo ručičkovým ampérmetrem. Pokud žák vidí a přečte displej digitálního ampérmetru, je možné jej využít. Pokud má žák větší zrakové postižení, je možné využít velký ručičkový ampérmetr, který se využívá k demonstraci před žáky. K pochopení jeho fungování a procvičování odečítání hodnot slouží i jeden z pracovních listů.

Jako alternativa sady Elektřina 1 od NTL může sloužit sada od firmy Pasco anebo Miniland. Oboje jsou sady pro sestavení el. obvodů. Pasco má propracovanější a vyspělejší verzi než Miniland, ta je dělaná pro mladší žáky.

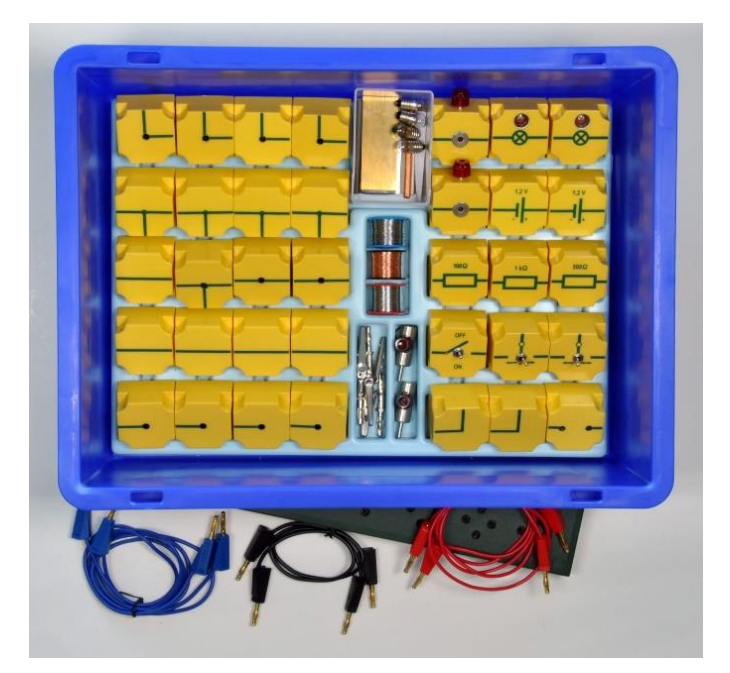

*Obrázek 42: Elektřina 1 NTL [46]*

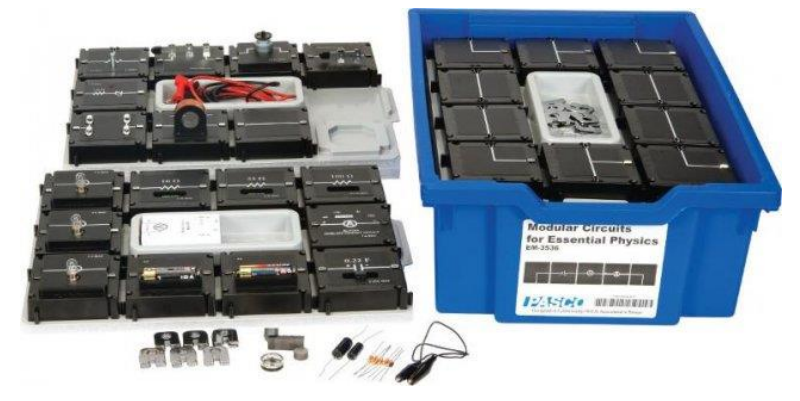

*Obrázek 43: Sada elektrických obvodů Pasco [47]*

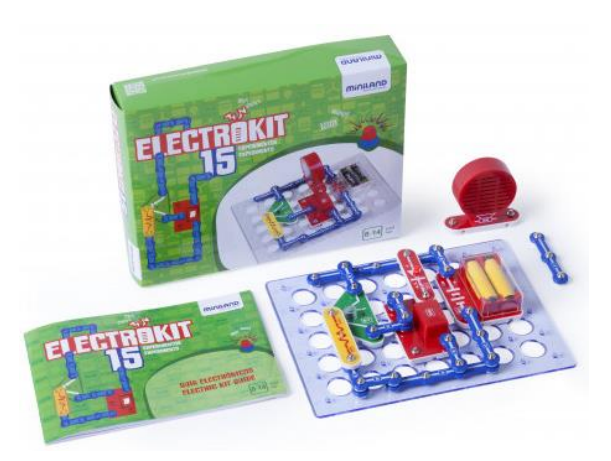

*Obrázek 44: Elektrické obvody Miniland [48]*

### 6 Práce se zrakově postiženým žákem na ZŠ

Následující část textu se zabývá konkrétní prací se slabozrakým žákem. Autorka textu se slabozrakým žákem pracovala jako asistentka pedagoga a zároveň i jako učitelka v jeho třídě.

#### 6.1 Zrakově postižený žák

Tato práce je, mimo jiné, tvořena na základech zkušeností práce se slabozrakým žákem na pozici asistentky pedagoga a učitelky. Žák, možno mu pro diskrétnost říkat Eda, má vysoké dioptrie zkombinované s poruchou zorného pole a pravým monokulem, což znamená, že na levé oko téměř nevidí. Jeho poruchu si můžeme představit tak, že vidí i s brýlemi velice rozmazaně a jako by koukal přes cedník. Níže je vytvořeno porovnání normálního zraku (vlevo nahoře) a zraku Edy (vpravo dole) na základě jeho vyprávění a vysvětlení speciální tyflopedky.

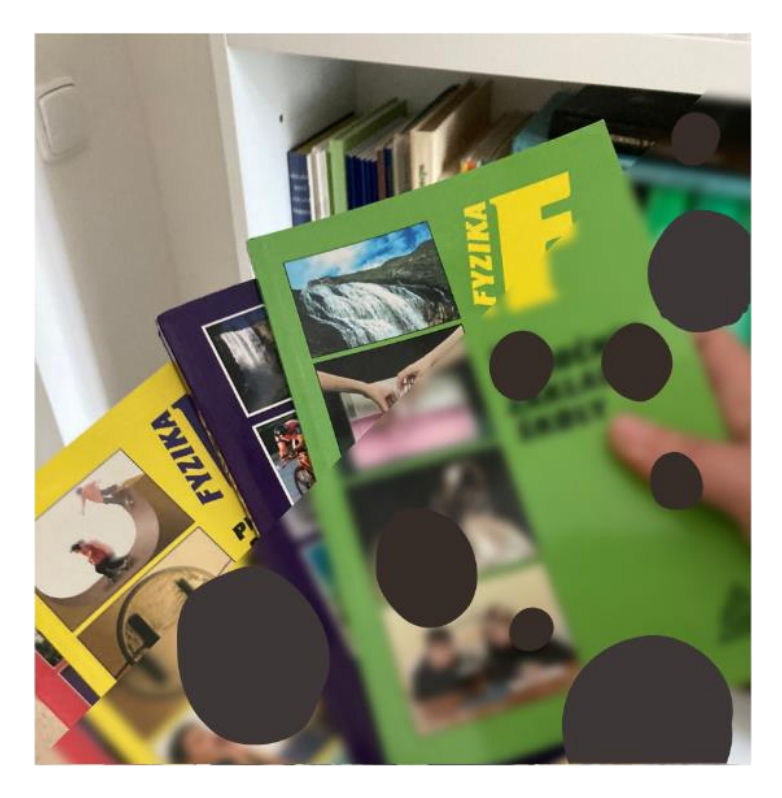

*Obrázek 45: Porovnání zdravého zraku a zraku zkoumaného žáka (vlastní tvorba)*

Eda chodí do 7. třídy klasické základní školy na malém městě, do této školy chodí už od 1. třídy. Ve třídě je jedním z 28. Eda má ve škole k dispozici dvě digitální lupy – jednu velkou a jednu menší, přenosnou. Velkou lupu využívá ve své kmenové třídě, přenosnou si nosí do speciálních učeben (mimo jiné i do hodin fyziky). Ve třídě má své speciální místo, a to vlevo vepředu. Na pomoc jak Edovi, tak i učitelům, je asistent pedagoga. Ta mu pomáhá s orientací v předmětech a ve škole, tiskne mu zvětšovací materiály a pomáhá mu se zápisy do speciálních sešitů (viz [Kompenzační pomůcky\)](#page-27-0).

### 6.2 Úpravy obsahu a pomůcky

Eda je velice bystrý a snaživý žák, ale jak je známo, zrak je ve výuce jeden z nejdůležitějších smyslů a rozhodně i jeden z nejpoužívanějších. Proto má Eda ve výuce mezery. O hodinách se snaží poslouchat, hlásit se a neustále se doptávat. Když ale dojde na psaní, začne se projevovat Edovo postižení. Píše velice pomalu, s chybami, pouze velkými písmeny, pokud píše bez linek, neudrží rovný řádek atd. S tím se pojí i domácí příprava, která velice pokulhává – úkoly zapomíná, neučí se, …

Níže je možné si projít Edova jednotlivá omezení, se kterými se Edův učitel či asistent pedagoga může v hodinách fyziky setkat:

- *čtení* čte pomalu, musí se tak velmi soustředit na rozluštění písmen, že nevnímá obsah textu, ke konci věty si nepamatuje začátek;
	- na klasický černotisk (učebnice, pracovní sešity) využívá digitální lupu, pokud má text ve velikosti 26 a větší, lupu nepotřebuje (text si dá k očím na vzdálenost cca 12 cm);
- *psaní* píše pomalu, s chybami, velkým tiskacím písmem (viz níže);
	- vhodné je pro něj mít vytištěný zápis, který si sám pomalu čte, případně text, kam si dopisuje či počítá příklady, to ho nutí držet pozornost a zároveň se neunaví soustředěním na psaní;
- *počítání* z hlavy počítá skvěle, téměř bez chyby, náročnější pro něj je zápis a dodržení nějakého tvaru a formy (u příkladů – ukázka níže), u složitějších příkladů může využívat kalkulačku – mohlo by ho zdržovat počítání pod sebou (zvlášť v případě, že počítání není prioritou, ale pouze cestou k řešení);
- *geometrie* v rýsování má problémy, s tím, jak má slabý zrak, není pro něj možné rýsovat přesně, kratší postupy si zapamatuje, delší mu dělají problém;
	- při znázorňování síly (úsečka se šipkou) obdržel zvětšené materiály, snažil se, ale výsledky byly v porovnání s ostatními slabší, přesto s ohledem na to, jaké má omezení, zvládal látku dobře.

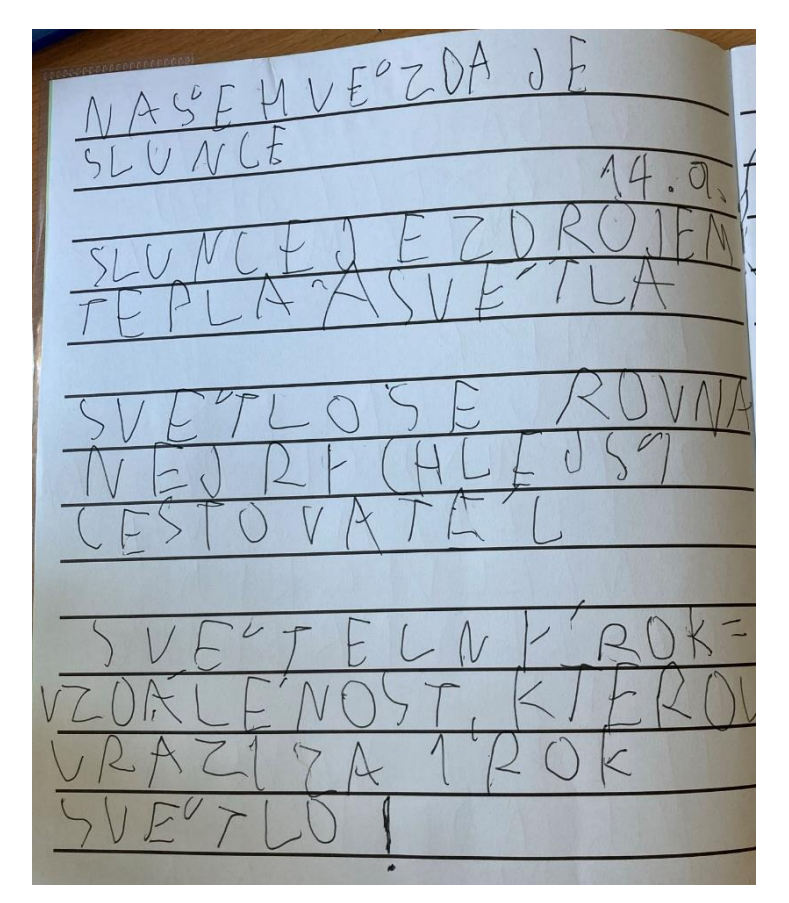

*Obrázek 46: Ukázka ze zápisu – Vesmír (vlastní fotografie)*

Příklad Jakou gravitační silou je je k Zemi přitahována myš o hmotnosti30 g a jakou F-6000 kg slon o hmotnosti 6 t.  $\sqrt{ }$  $306 - 0035$  $= 60$  K N ALLOVA  $O<sub>1</sub>$ 

*Obrázek 47: Příklad – počítání příkladu z fyziky (6. třída) (vlastní fotografie)*

V hodinách fyziky má k dispozici už od začátku 6. třídy zvětšené zápisy, případně mu zápisy pomáhá psát asistent pedagoga. Zpočátku byla snaha o to, aby si psal zápisy sám, ale brzy bylo zjištěno, že psaní zápisů způsobuje soustředění se na text spíš než na smysl dané látky. Zároveň musela asistentka vše diktovat z tabule, což rušilo ostatní. Proto bylo zhodnoceno, že tištěné zápisy budou nejlepším způsobem uchovávání zápisů.

Práce s pracovními sešity je v mnohém ošemetná. Pracovní sešit (který využívá jeho třída) je hodně barevný a cvičení v něm jsou občas propletená. Edova třída má hodiny fyziky ve speciální učebně (kde žák nemá svou velikou digitální lupu, pouze malou příruční). Po spojení předchozích dvou faktů, je možné říct, že pracovní listy jsou ideálnější formou materiálů pro žáka. Pracovní listy jsou navíc vytvořeny po listech. Je pak jednodušší manipulace s nimi.

Pracovní listy zvládá podobně jako ostatní, je ale třeba, aby vše bylo zvětšené, jasně viditelné a určitě ne několikrát překopírované. Proto bylo velikou náplní této diplomové práce právě vytvoření pracovních listů. Níže je rozepsána práce s některými z nich – jak žák zvládl vyplnit pracovní listy na rychlost a tlak.

#### 6.3 Fyzika a pracovní listy

Slabozraký žák, se kterým má autorka zkušenost, je nyní v sedmé třídě. Vzhledem k tomu bylo možné si s ním projít dvě z vypracovaných témat– rychlost a tlak. Níže je rozepsané, jak zvládal Eda vypracovat dané pracovní listy a doplnit interaktivní zápis.

Prvním tématem byla rychlost. Součástí bylo vyplnění zápisu, převody jednotek a jeden pracovní list na téma grafy. Během výkladu a diskuzí se Eda zapojoval, odpovídal, účastnil se aktivně výuky. Níže je možné se podívat na vybrané části ze zápisu. První obrázek ukazuje úvodní informace k tématu rychlost. Eda měl za úkol vymyslet příklady, kdy je vidět, že pohyb tělesa záleží na vztažné soustavě. Úloha vycházela z úvodního povídání v hodině, kdy se řešily právě různé příklady. Žákovým úkolem bylo 2 z nich (anebo nějaký jeho další vymyšlený) napsat do zápisu. Žákovi se podařilo zapsat pouze jeden. Myslím, že to bylo z důvodu psaní, dělá mu problém a nerad tedy píše víc, než musí. S asistentkou si po zápisu prvního příkladu povídal o dalších. Druhý obrázek zaznamenává převody jednotek času. Opět to navazovalo na povídání u tabule, Eda doplnil všechny tři příklady. První má špatně vypočítaný, ostatní dva dobře. Při kontrole mu byl příklad zaškrtnutý jako špatný, už si ho ale neopravil.

#### Rychlost

Klid a pohyb těles

- Klid a pohyb tělesa posuzujeme vždy
- vůči jiným tělesům. - Např.: auto se pohybuje vůči domům kolem silnice, a naopak je v klidu vůči řidiči, který jej řídí.

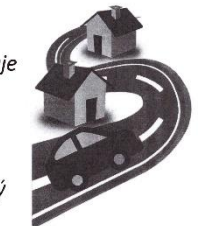

- Vymysli další podobné příklady:

1

- RAKETAJEVI  $BUTVU(T)ZEMF$ <br>VKLI U V VU (Y MOT)

#### Pohyb

- Rovnoměrný těleso se pohybuje stále stejnou rychlostí (za stejný čas urazí těleso stejnou dráhu).
- Nerovnoměrný těleso zpomaluje nebo zrychluje.

Popis pohybu pomocí

- dráhy s

- času  $t$
- $\rightarrow$  350 s =  $\frac{6}{5}$  $min$ 45 min =  $\frac{2}{4}$  $\boldsymbol{h}$  $6h =$  $\mathbf{c}$ - rvchlosti  $v$ .

 $\overline{5}$ 

#### *Obrázek 48: Zápis rychlost I (vlastní fotografie)*

Poslední ukázka ze zápisu je přepis vzorečku slovně. Zde je možné vytknout pouze špatně zapsané slovo "*dráha*" a "*rychlost*". O vypadávání slov se autorka zmínila už v části týkající se slabozrakých. Poslední součástí rychlosti je pracovní list zaměřený na graf rychlosti. Základem pro tento pracovní list byl už jednou autorkou vytvořený pracovní list pro účely praxí. Rozdílem oproti původnímu pracovnímu listu je hrubší mřížka, méně informací a zvětšení písma, aby se v tom žákovi lépe orientovalo (porovnání níže). Žák tento list vypracovával sám – bez pomoci učitele či asistenta. Proto tam je možné vidět chyby. Je pravděpodobné, že chyby nebyly způsobeny neznalostí žáka látky, nýbrž jeho problémy se zrakem a dokončováním slov. To je možné vidět při porovnání cvičení 4 a 6. V těchto dvou cvičeních je otázka téměř stejná. Kdyby obě otázky byly zaměřené na stejné zvíře, byla by odpovědí na čtvrtou otázku otázka šestá. Na šestou otázku by odpověděl správně, kdyby se jednalo o hrocha. Při odpovídání na čtvrtou napsal pouze číslo "*4*" a zapomněl k tomu napsat i "*5*". Správnou odpovědí totiž bylo 45 km.

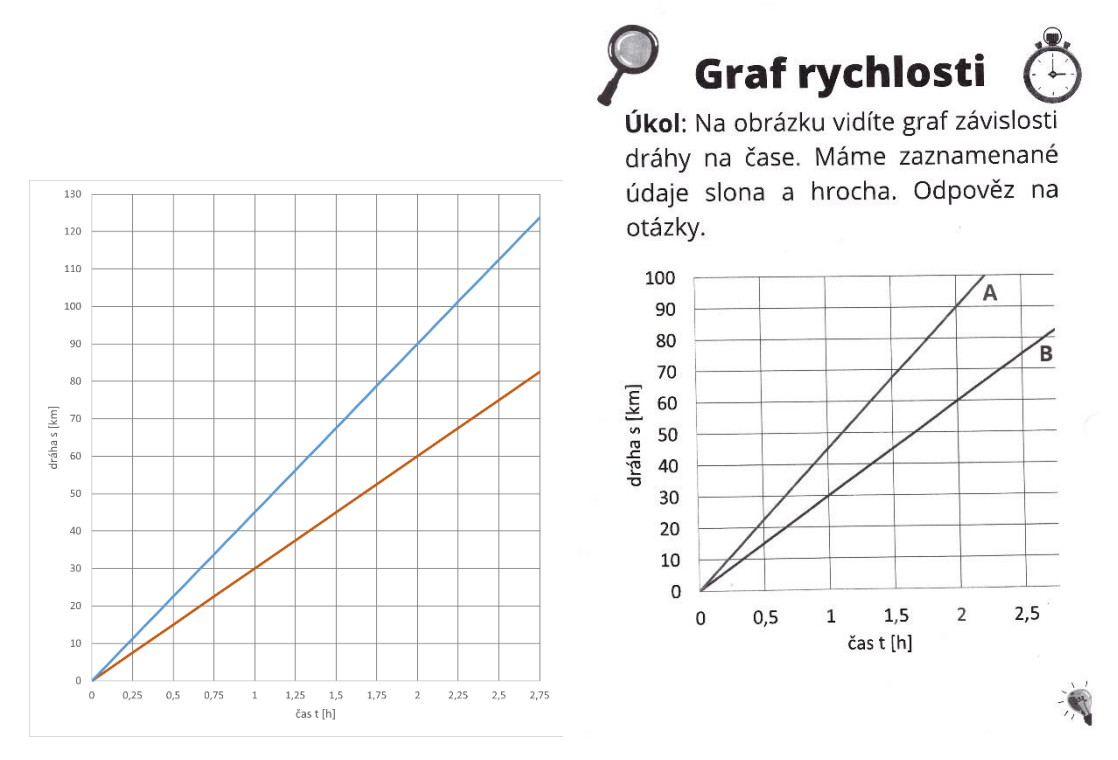

*Obrázek 49: Porovnání grafů (vlevo původní, vpravo upravený, vlastní fotografie)*

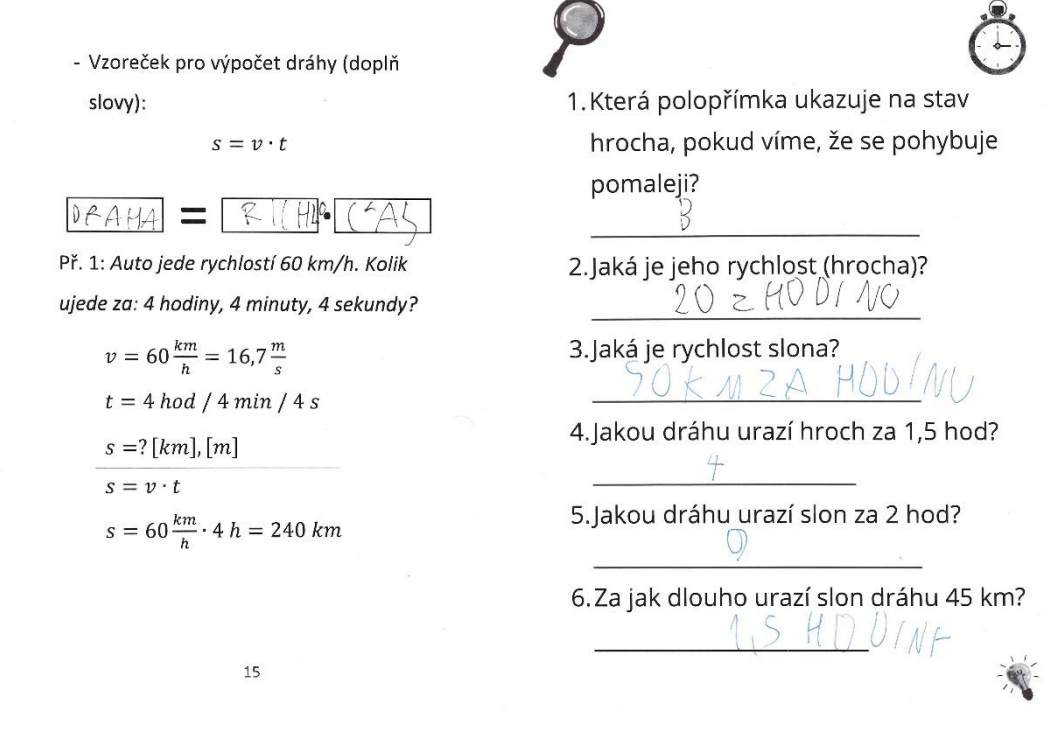

*Obrázek 50: Zápis rychlost II + doplnění pracovního listu (vlastní fotografie)*

Druhým vyzkoušeným tématem bylo téma tlak. Během výkladu byl kladen důraz na ověření v praxi a využití. Ověření proběhlo formou vyplňování pracovních listů. Práce s pracovními listy proběhla během dvou vyučovacích hodin. A to tak, že v první hodině se třída (včetně slabozrakého žáka) seznámila s obsahem a během druhé hodiny pracovní

listy vyplnila. Seznámení proběhlo částečně i z důvodu, aby se žáci mohli nad tématem zamyslet déle a něco si i ověřit v praxi. V druhé hodině, během vypracovávání, museli žáci pracovat samostatně, a to i Eda. Jediné, s čím mu mohla asistentka pomoci, bylo přečtení úlohy, jinak vše musel psát sám a sám i vyplnit. Níže se podíváme na porovnání pracovních listů Edy a jeho spolužáků. Edův pracovní list bude rozebrán po cvičeních. Jména jsou z pracovních listů pro soukromí jednotlivých žáku vymazána. Všechny chyby nalezené v pracovních listech jsou zvýrazněny červenou barvou.

Pracovní listy Edy byly vypracovány skoro celé. Chybí jenom vypočítání příkladu a doplnění základních údajů. Jak už bylo zmíněno, doplnění v prvním příkladu nebylo stoprocentní, žák nedoplnil značku tlaku, jednotku zvládl, nakonec při sepisování vzorce se do zapisování zamotal a vzorec tak nedokončil. Druhé cvičení zvládl bez problému, přestože se týkalo obrázků a toho, co konkrétně vidí. Poslední dvě cvičení na prvním pracovním listu zvládl vcelku dobře. Uvedl vždy po jednom způsobu (ještě se dá zmenšovat/zvětšovat síla). Na odpovědích lze krásně vidět jeho problémy se psaním, vynecháváním písmen a obecně snaha psát co nejméně. V druhém listu nepočítal příklad, nechal si to na konec a nestihl to. Příště by bylo dobré na vypracování dát žákovi určitě více času. Pracovní listy by se daly rozložit na dvě. Tím, že byly oba listy najednou, bylo nejspíš na Edu moc. Potřeboval pauzu od soustředění a používání očí. Poslední cvičení zvládl dobře.

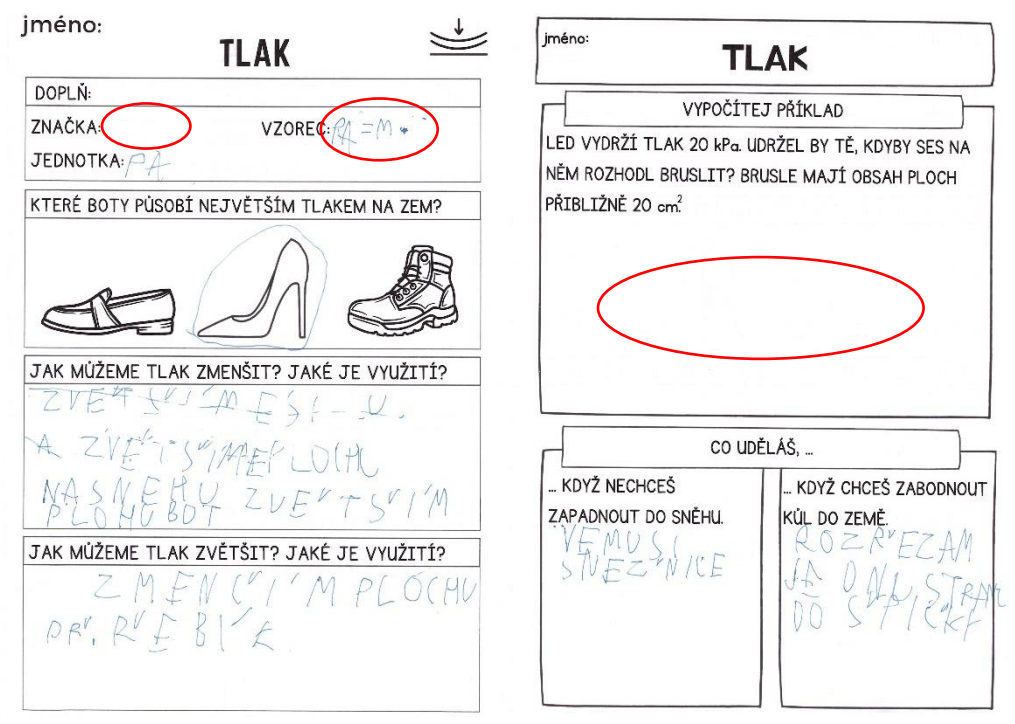

*Obrázek 51: Pracovní list tlak – slabozraký žák (vlastní fotografie)*

Pro objektivní zhodnocení práce slabozrakého žáka se podíváme i na pracovní listy dalších žáků. Pracovní list byl rozdán ve dvou sedmých třídách. Náhodně bylo vybráno dalších 7 dvojic pracovních listů. V každém pracovním listu jsou zakroužkované chyby, případně chybějící odpovědi. Po shlédnutí všech pracovních listů je možné říct, že slabozraký žák nijak moc nevynikal oproti ostatním a zároveň nebyl i nijak pozadu. Našla se spousta žáků, kteří měli vyplněné vše a zároveň i spousta žáků, kterým část práce chyběla.

- počet žáků, kteří vyplňovali pracovní listy: 41
- měli vše: 23 (z toho zcela správně 7, zbytek měl drobné chyby převod v příkladu, nesrovnalosti, …)
- chyběl pouze příklad: 4
- chybělo 1-2 cvičení: 8
- chybělo 3 a více cvičení: 6

Celkově lze shrnout práce s pracovními listy týkající se tlaku tak, že většina žáků zvládla práci (až na maličkosti) v pořádku. Ostatní, včetně slabozrakého žáka, zvládli alespoň část vyplnit. Slabozraký žák, Eda, patřil k těm. Kteří při vyplňování dopadli spíše dobře než špatně.

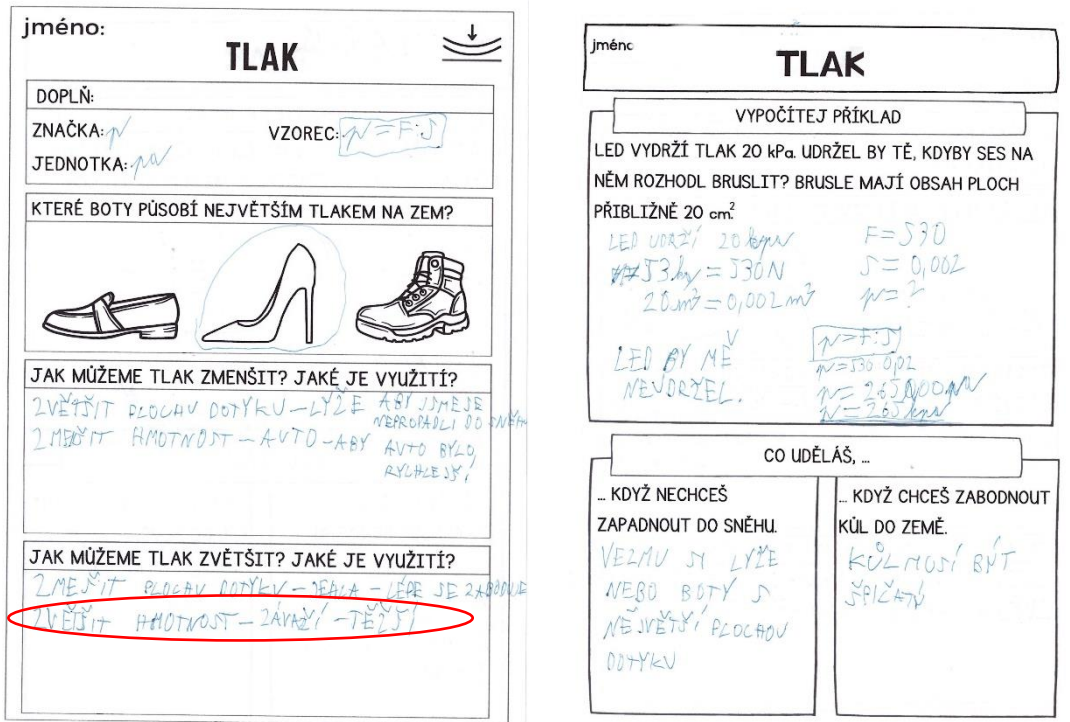

*Obrázek 52: Pracovní list tlak 1 (vlastní fotografie)*

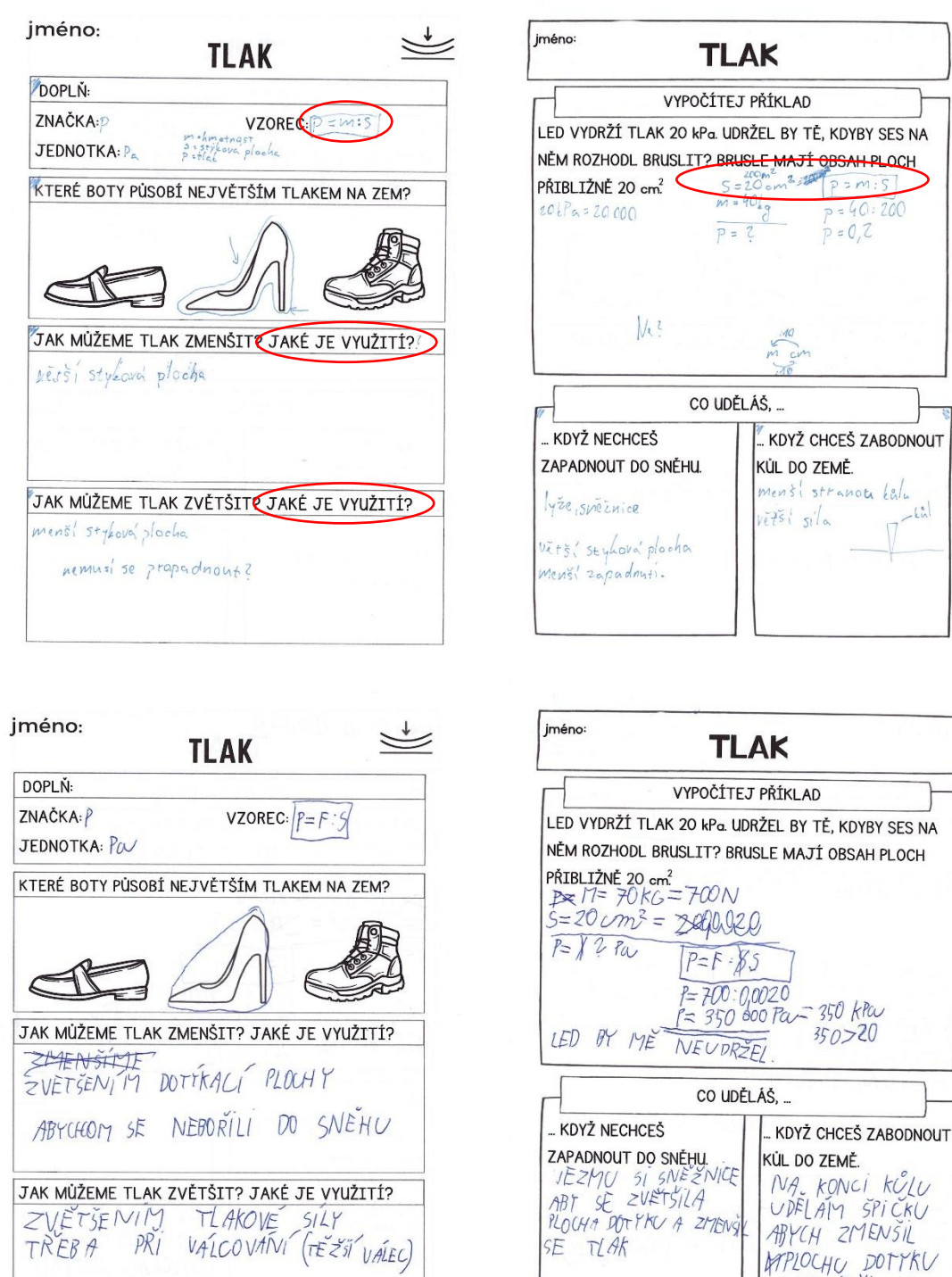

**KDYBY SES NA** 

 $rac{lnh}{\sqrt{1-h}}$ 

**APLOCHU DOTTKU**<br>A ZVETŠIL TLAK

 $P=15$ 

*Obrázek 53: Pracovní list tlak 2, 3 (vlastní fotografie)*

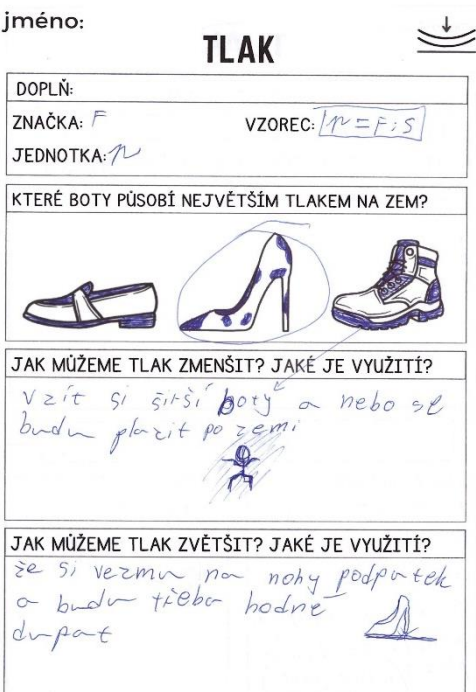

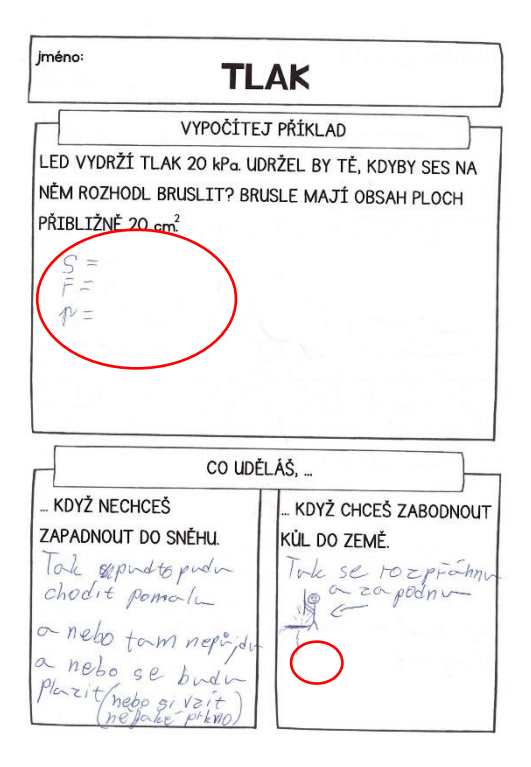

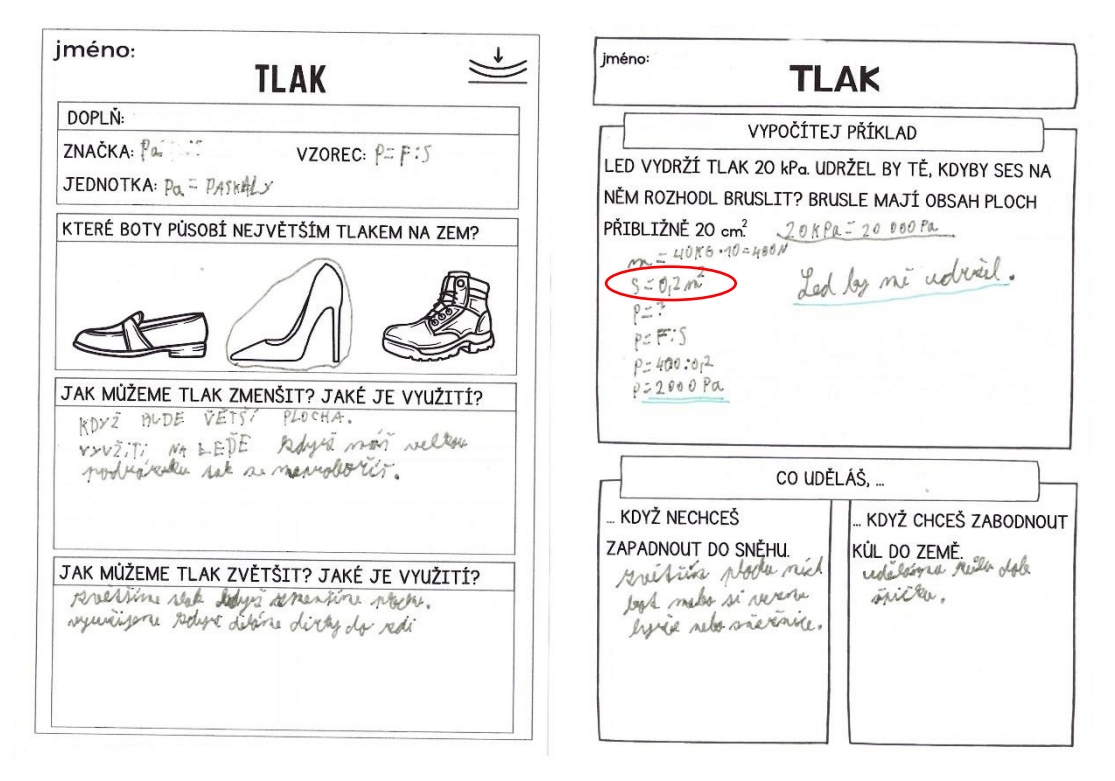

*Obrázek 54: Pracovní list tlak 4,5 (vlastní fotografie)*

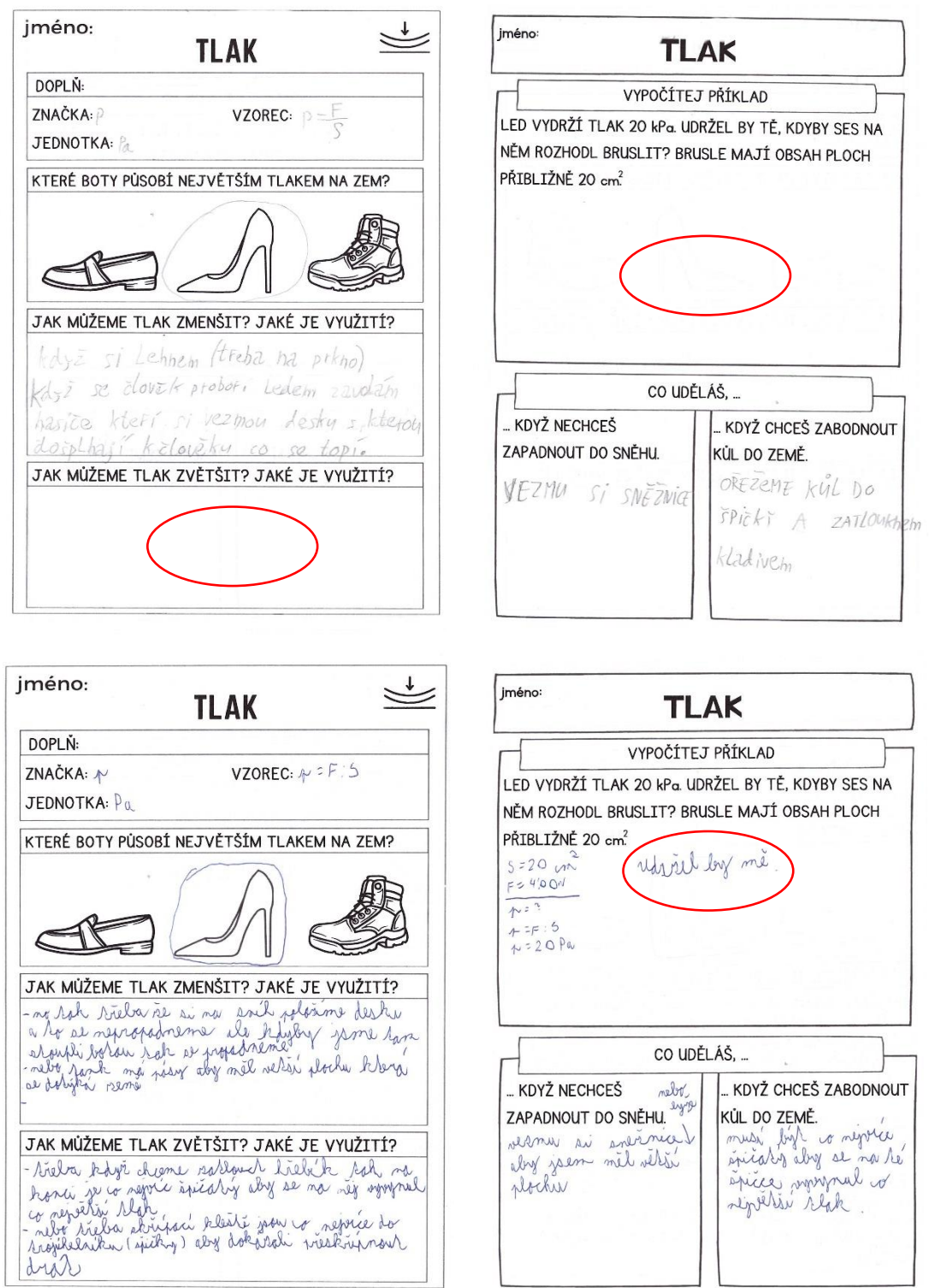

*Obrázek 55: Pracovní list tlak 6, 7 (vlastní fotografie)*

### Závěr

Diplomová práce pojednávala o práci se slabozrakými žáky v hodinách fyziky. Práce se slabozrakými žáky je pro mnohé výzvou, přesto (a možná i právě proto) je důležité se jim řádně věnovat.

*Hlavním cílem* diplomové práce bylo vytvoření materiálů pro zrakově postižené žáky do hodin fyziky. Tento cíl byl naplněn tak, že autorka vytvořila materiály pro 5 různých oblastí fyziky, a to napříč 6. až 9. třídou. Mezi materiály jsou k nalezení zvětšené zápisy, pracovní listy, pomůcky k výuce a k laboratorním pracím či pokusům.

*Prvním dílčím cílem* bylo popsání různých druhů postižení, s důrazem na zrakově postižené a na fungování na základních školách. Tento cíl byl naplněn v první části práce.

Postižení může být zrakové, tělesné, sluchové, mentální, ... Práce s postiženými žáky je na základních školách řešena různými způsoby, od segregace pro inkluzi, kdy se žáci zapojují do výuky za pomocí kompenzačních pomůcek a asistentů pedagoga. Důležité pro jejich zapojení do výuky je znalost učitele ohledně daného postižení.

Ukázání na konkrétní problémy, které mohou nastat při práci se slabozrakými žáky, bylo *druhým dílčím cílem*. Cíl byl naplněn. Autorka s pomocí odborné literatury sepsala problémy a situace, které mohou nastat při práci se zrakově postiženými žáky na základních školách – kde se mohou vyskytnout, jak jim pomáhat, …

*Třetím dílčím cílem* bylo vytvoření pracovních listů a zápisů, které mohou být využity v hodinách fyziky. Tento cíl byl naplněn (viz přílohy A–E) a zároveň i u některých témat vyzkoušen přímo v praxi.

*Čtvrtým dílčím cílem* bylo sepsání rad a ukázky podpory zrakově postiženého žáka ve fyzice. Tento cíl byl plněn v průběhu celé práce, nejvíce v praktické části práce.

Celkově by se dalo shrnout, že práce se slabozrakými žáky přináší mnoho výzev a přemýšlení navíc. Slabozrací žáci jsou víceméně žáci jako každý další, potřebuje individuální přístup, pomoc a pozornost. V případě, že se jim dostane dostatečné pozornosti, pomoci a úprav materiálů, dokážou slabozrací žáci fungovat stejně jako ostatní.

### Seznam použitých zdrojů, literatura

- [1] LECHTA, Viktor, ed., 2010. Základy inkluzivní pedagogiky: dítě s postižením, narušením a ohrožením ve škole. Praha: Portál. ISBN 978-80-7367-679-7.
- [2] Mezinárodní klasifikace funkčních schopností, disability a zdraví: MKF, 2008. Přeložil Jan PFEIFFER, přeložil Olga ŠVESTKOVÁ. Praha: Grada. ISBN 978- 80-247-1587-2.
- [3] KOLÁŘ, Zdeněk, 2012. Výkladový slovník z pedagogiky: 583 vybraných hesel. Praha: Grada. ISBN 978-80-247-3710-2.
- [4] BENEŠ, Pavel, 2019. Zraková postižení: behaviorální přístupy při edukaci s pomůckami. Praha: Grada. Pedagogika (Grada). ISBN 978-80-271-2110-6.
- [5] Informace o typech zdravotního postižení, 2014. In: Alfabet [online]. Praha: Alfa Human Service [cit. 7. 2. 2023]. Dostupné z: www.alfabet.cz/vyvojova-vada-uditete/typy-zdravotniho-postizeni/informace-o-typech-zdravotniho-postizeni/
- [6] Rámcový vzdělávací program pro základní vzdělávání [online], 2021. Praha: MŠMT [cit. 12. 2. 2023]. Dostupné z: https://www.edu.cz/rvp-ramcovevzdelavaci-programy/ramcovy-vzdelavacici-program-pro-zakladni-vzdelavanirvp-zv/
- [7] SLOWÍK, Josef, 2022. Inkluzivní speciální pedagogika. Praha: Grada. Pedagogika (Grada). ISBN 978-80-271-3010-8.
- [8] Speciálně pedagogická centra, 2011. In: APSPC: Asociace pracovníků Speciálně pedagogických center [online]. Brno [cit. 2023-03-20]. Dostupné z: http://www.apspc.cz/sites/www.apspc.cz/files/vsechna\_spc\_pocet.jpg
- [9] JANKOVÁ, Jana, 2015. Katalog podpůrných opatření pro žáky s potřebou podpory ve vzdělávání z důvodu zrakového postižení a oslabení zrakového vnímání: dílčí část. Olomouc: Univerzita Palackého v Olomouci. ISBN 978-80- 244-4649-3.
- [10] KVĚTOŇOVÁ, Lea, Doc. PhDr. Ph.D. Žák se zrakovým postižením v běžné škole [online]. Ústí nad Labem [cit. 2022-03-05]. Dostupné z: https://1url.cz/@kvetonova\_zrak. Studijní opora. Univerzita J. E. Purkyně.
- [11] MAREŠ, Jiří, 2013. Pedagogická psychologie. Praha: Portál. ISBN 9788026201748.
- [12] Příruční lupa, 2023. In: Optika Novotný [online]. Brno [cit. 2023-03-20]. Dostupné z: https://www.optika-novotny.cz/1912-large\_default/lupa.jpg
- [13] Skleněná lupa, 2023. In: Dimapa [online]. Zlín [cit. 2023-03-20]. Dostupné z: www.dimapa.cz/fotky19111/fotos/\_vyrp11\_551IMG\_1814.jpg
- [14] Čtecí lupa, 2023. In: Aukro [online]. Brno [cit. 2023-03-20]. Dostupné z: https://cdn.aukro.cz/images/sk6928761043/cteci-lupa-a4-sticky-mat-zdarma-43214189.jpeg
- [15] Video, kamerová lupa MANO XL, 2023. In: Unioptik [online]. Litomyšl [cit. 2023-03-20]. Dostupné z: http://www.unioptik.cz/soubory/fotky-xl/2805-manoxl-produkt-2.jpg
- [16] MEZZO EDU, 2023. In: Unioptik [online]. Litomyšl [cit. 2023-03-20]. Dostupné z: http://www.unioptik.cz/soubory/fotky-xl/6082-mezzo-edu-seite1.jpg
- [17] Výpočetní technika a zdravotně postižení, 2022. In: Katedra výpočetní a didaktické techniky (KVD) [online]. Plzeň [cit. 2023-03-20]. Dostupné z: https://www.kvd.zcu.cz/cz/materialy/multi\_handi/HTML/107/text.htm
- [18] Hůl pro nevidomé, 2023. In: Unizdrav [online]. Prešov [cit. 2023-03-20]. Dostupné z: https://unizdrav.cz/thumbs/1200-1200-normal-75/product-1820/90dccf/7c47c0/hul-pro-nevidome.jpg
- [19] Sešit zelený, 2020. In: Nevidim.cz [online]. Brno [cit. 2023-03-20]. Dostupné z: http://www.nevidim.cz/images/\_nevidim/kompenzacnipomucky1\_290/ses2\_sesit-zeleny.jpg
- [20] MICHALÍK, Jan, Pavlína BASLEROVÁ a Lenka FELCMANOVÁ, 2015. Katalog podpůrných opatření pro žáky s potřebou podpory ve vzdělávání z důvodu zdravotního nebo sociálního znevýhodnění: obecná část. Olomouc: Univerzita Palackého v Olomouci. ISBN 978-80-244-4654-7.
- [21] Canva [online], 2023. [cit. 2023-03-20]. Dostupné z: www.canva.com
- [22] Stavba oka, 2022. In: Symptomy [online]. Brno [cit. 2023-03-20]. Dostupné z: https://images.app.goo.gl/Qdxc29oK9wK8zbmE8
- [23] Jak vidíme, 2022. In: Zelený zákal [online]. Praha [cit. 2023-03-20]. Dostupné z: <https://www.zeleny-zakal.cz/jak-vidime>
- [24] KOLÁŘOVÁ, Růžena a Jiří BOHUNĚK, 2002. Fyzika pro 7. ročník základní školy. 2. vydání. Praha: Prometheus. Učebnice pro základní školy (Prometheus). ISBN 978-80-7196-246-5.
- [25] KOLÁŘOVÁ, Růžena a Jiří BOHUNĚK, 2003. Fyzika pro 7. ročník základní školy. 2. vydání. Praha: Prometheus. Učebnice pro základní školy (Prometheus). ISBN 978-80-7196-265-6.
- [26] KOLÁŘOVÁ, Růžena a Jiří BOHUNĚK, 2021. Fyzika pro 8. ročník základní školy. 2. vydání. Praha: Prometheus. Učebnice pro základní školy (Prometheus). ISBN 978-80-7196-498-8.
- [27] KOLÁŘOVÁ, Růžena, Jiří BOHUNĚK, Ivan ŠTOLL, Miroslav SVOBODA a Marek WOLF, 2000. Fyzika pro 9. ročník základní školy. Praha: Prometheus. Učebnice pro základní školy (Prometheus). ISBN 978-80-7196-193-2.
- [28] MACHÁČEK, Martin, 2008. Fyzika 7 (1. část). Praha: Septima. ISBN 978-80- 7216-250-5.
- [29] MACHÁČEK, Martin, 2010. Fyzika 7 (2. část). Praha: Septima. ISBN 978-80- 7216-281-9.
- [30] MACHÁČEK, Martin, 2011. Fyzika 8. Praha: Septima. ISBN 978-80-7216-291- 8.
- [31] MACHÁČEK, Martin, 2012. Fyzika 9. Praha: Septima. ISBN 978-80-7216-306- 9.
- [32] MACHÁČEK, Martin, 2000. Fyzika 6 pro základní školy a víceletá gymnázia. 3. vyd. Praha: Prometheus. ISBN 80-7196-186-8.
- [33] MACHÁČEK, Martin, 2003. Fyzika 7 pro základní školy a víceletá gymnázia. 2. vyd., dotisk. Praha: Prometheus. ISBN 80-7196-217-1.
- [34] MACHÁČEK, Martin, 2006. Fyzika 8 pro základní školy a víceletá gymnázia. 2. vyd., dotisk. Praha: Prometheus. ISBN 80-7196-220-1.
- [35] MACHÁČEK, Martin, 2000. Fyzika 9 pro základní školy a víceletá gymnázia. 2. vyd. Praha: Prometheus. ISBN 80-7196-191-4.
- [36] MÍČEK, Arnošt a Zdena ROSECKÁ, 2016. Fyzika I.: učebnice pro 6. ročník. 3. vydání. Brno: Tvořivá škola. ISBN 978-80-87433-26-3.
- [37] MÍČEK, Arnošt a Roman KROUPA, 2011. Fyzika II.: učebnice pro 7. ročník. 2. vydání Brno: Tvořivá škola. ISBN 978-80-87433-08-9.
- [38] MÍČEK, Arnošt a Roman KROUPA, 2014. Fyzika III.: učebnice pro 8. ročník. 2. vydání. Brno: Tvořivá škola. ISBN 978-80-87433-27-0.
- [39] MÍČEK, Arnošt a Roman KROUPA, 2013. Fyzika IV: učebnice pro 9. ročník. Brno: Tvořivá škola. ISBN 978-80-87433-16-4.
- [40] Pravítka pro slabozraké bílé sada 3 ks, 2023. In: Tyflopomůcky [online]. Praha: SONS ČR [cit. 2023-03-20]. Dostupné z: https://eshop.tyflopomucky.cz/userdata/cache/images/storecards/0774/900/0255.w ebp
- [41] Pravítko hmatové žluté, 2023. In: Tyflopomůcky [online]. Praha: SONS ČR [cit. 2023-03-20]. Dostupné z: https://eshop.tyflopomucky.cz/userdata/cache/images/storecards/0781/900/0552.w ebp
- [42] Dvoumetr skládací hmatový, 2023. In: Tyflopomůcky [online]. Praha: SONS ČR [cit. 2023-03-20]. Dostupné z: https://eshop.tyflopomucky.cz/userdata/cache/images/storecards/0119/900/0108.w ebp
- [43] Váha kuchyňská česky mluvící Heidi, 2023. In: Tyflopomůcky [online]. Praha: SONS ČR [cit. 2023-03-20]. Dostupné z: https://eshop.tyflopomucky.cz/userdata/cache/images/storecards/0911/900/0475.w ebp
- [44] Odměrka hmatová 0,5l, 2023. In: Tyflopomůcky [online]. Praha: SONS ČR [cit. 2023-03-20]. Dostupné z: https://eshop.tyflopomucky.cz/userdata/cache/images/storecards/0696/900/OL091 8.webp
- [45] Indikátor hladiny, 2019. In: Prolife [online]. Pardubice [cit. 2023-03-20]. Dostupné z: https://images.app.goo.gl/ooacxR1Q1gAw8Fkv5
- [46] Elektřina 1, 2023. In: Učebné pomocky [online]. Banská Bystrica [cit. 2023-03- 20]. Dostupné z: https://images.app.goo.gl/mX8zfZgwwhtX6dVv8
- [47] Rozšířená sada elektrických obvodů, 2023. In: Pasco [online]. Praha [cit. 2023- 03-20]. Dostupné z: https://pasco.cz/images/phocacartproducts/thumbs/phoca\_thumb\_l\_em-3536.jpg
- [48] Elektrické obvody, 2021. In: Stiefel [online]. Vyškov [cit. 2023-03-20]. Dostupné z: https://www.stiefel.cz/wp-content/uploads/2018/03/5068-Elektricky-obvod-15 pokusu-scaled.jpg
- [49] Rám na psaní, Olomouc. In: SONS: Tyflopomůcky [online]. Brno: SONS ČR [cit. 2023-03-20]. Dostupné z: [https://eshop.tyflopomucky.cz/userdata/cache/images/storecards/0807/600/0595.w](https://eshop.tyflopomucky.cz/userdata/cache/images/storecards/0807/600/0595.webp) [ebp](https://eshop.tyflopomucky.cz/userdata/cache/images/storecards/0807/600/0595.webp)
- [50] TESAŘ, Jiří a František JÁCHIM, 2015. Fyzika 1 pro základní školu: fyzikální veličiny a jejich měření. 2. vydání. Praha: SPN – pedagogické nakladatelství, a. s. ISBN 978-80-7235-556-3.
- [51] TESAŘ, Jiří a František JÁCHIM, 2007. Fyzika 1 pro základní školu: fyzikální veličiny a jejich měření. Praha: SPN. ISBN 978-80-7235-361-3.
- [52] TESAŘ, Jiří a František JÁCHIM, 2015. Fyzika 2 pro základní školu: síla a její účinky – pohyb těles. 2. vydání. Praha: SPN – pedagogické nakladatelství, akciová společnost. ISBN 978-80-7235-560-0.
- [53] TESAŘ, Jiří a František JÁCHIM, 2008. Fyzika 2 pro základní školu: síla a její účinky, pohyb těles. Praha: SPN – pedagogické nakladatelství. ISBN 978-80- 7235-409-2.
- [54] TESAŘ, Jiří a František JÁCHIM, 2015. Fyzika 3 pro základní školu: světelné jevy, mechanické vlastnosti látek. 2. vydání. Praha: SPN – pedagogické nakladatelství, akciová společnost. ISBN 978-80-7235-561-7.
- [55] TESAŘ, Jiří a František JÁCHIM, 2009. Fyzika 3 pro základní školu: světelné jevy, mechanické vlastnosti látek. Praha: SPN – pedagogické nakladatelství. ISBN 978-80-7235-418-4.
- [56] TESAŘ, Jiří a František JÁCHIM, 2010. Fyzika 4 pro základní školu: elektromagnetické děje. Praha: SPN – pedagogické nakladatelství. ISBN 978-80- 7235-441-2.
- [57] TESAŘ, Jiří a František JÁCHIM, 2010. Fyzika 4 pro základní školu: elektromagnetické děje. Praha: SPN – pedagogické nakladatelství. ISBN 978-80- 7235-495-5.
- [58] TESAŘ, Jiří a František JÁCHIM, 2011. Fyzika 5 pro základní školu: energie. Praha: SPN – pedagogické nakladatelství. ISBN 978-80-7235-491-7.
- [59] TESAŘ, Jiří a František JÁCHIM, 2011. Fyzika 5 pro základní školu: energie. Praha: SPN – pedagogické nakladatelství. ISBN 978-80-7235-494-8.
- [60] TESAŘ, Jiří a František JÁCHIM, 2020. Přehled fyziky: pro 2. stupeň ZŠ. Praha: SPN – pedagogické nakladatelství, akciová společnost. ISBN 978-80-7235-641-6.

### Seznam příloh

- A Základní fyzikální veličiny a jejich měření zápis, pracovní listy
- B Rychlost, dráha a čas zápis, pracovní listy
- C Stavba látek zápisy, pracovní list
- D Tlak zápisy, bezpečnost, pracovní listy
- E Elektrický proud zápis, pracovní listy

### Příloha A

### Základní fyzikální veličiny a jejich měření

# **Fyzikální veličiny**

- ukazují vlastnosti těles, které jsou měřitelné
- každá veličina má své značení a základní jednotku, která ji definuje
- mezi celosvětově uznávané základní jednotky (zkratka SI) patří jednotky: délky, hmotnosti, času, elektrického proudu, termodynamické teploty, látkového množství, svítivosti (viz tabulku)
- zabývat se budeme pouze prvními třemi veličinami + veličinami odvozenými (objem, teplota, …)
- k lepší přehlednosti používáme předpony – kilo, mega, giga, ...

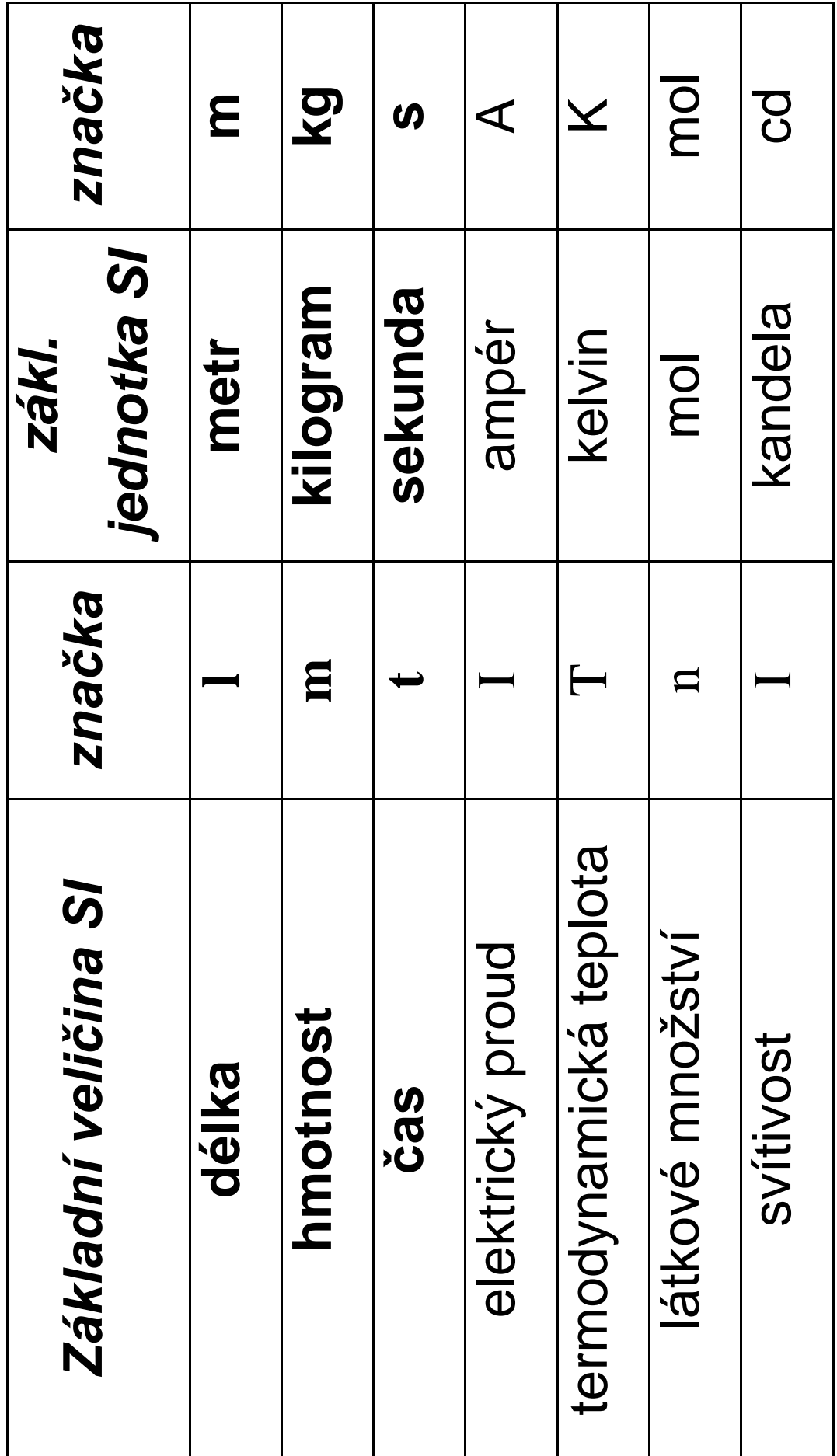

# **Měření fyzikálních veličin** DÉLKA

- popisuje vzdálenost mezi tělesy či místy, velikosti těles, …
- značka:  $l$  (nebo  $s, d, ...$ )
- základní jednotka: m (metr)
- další jednotky: km, dm, cm, mm
- $-z$ ápis:  $l = ...$  m
- čím měříme délku: pásmo, krejčovský metr, skládací metr, pravítko, mikrometr, posuvné měřidlo (šuplera), digitální měřidla, …

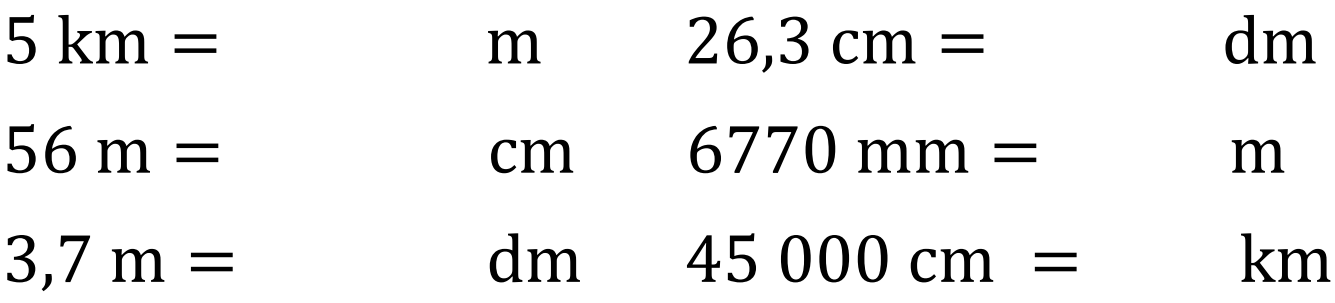

## **HMOTNOST**

- popisuje množství látky v tělese, lidově "váhu"
- značka: m
- základní jednotka: kg (kilogram)
- další jednotky: t, g, mg, q (metrický cent)
- zápis:  $m = ...$  kg
- čím měříme hmotnost: kuchyňská váha, laboratorní váha, rovnoramenné váhy, osobní váha, …

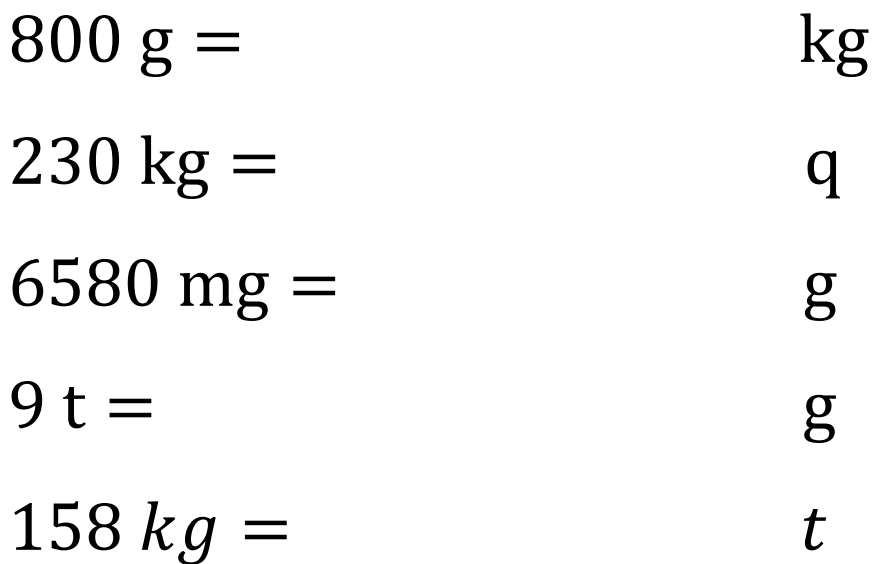

## OBJEM

- určuje velikost prostoru, který určité těleso zaujímá
- značka:
- základní jednotka:  $m<sup>3</sup>$
- další jednotky: dm<sup>3</sup>, cm<sup>3</sup>, mm<sup>3</sup>
	- l, dl, ml, hl
- důležitý vztah:  $1 \text{ dm}^3 = 11$
- zápis:  $V = ...$  m<sup>3</sup>
- čím měříme objem: odměrný válec, odměrka, pipeta, odměrka na léky, …
- jak objem spočítáme: u některých těles dokážeme jednoduše spočítat objem pomocí vzorečků – krychle, kvádr, válec, hranol, …
- objem krychle:  $V = a \cdot a \cdot a$

- objem kvádru:  $V = a \cdot b \cdot c$ 

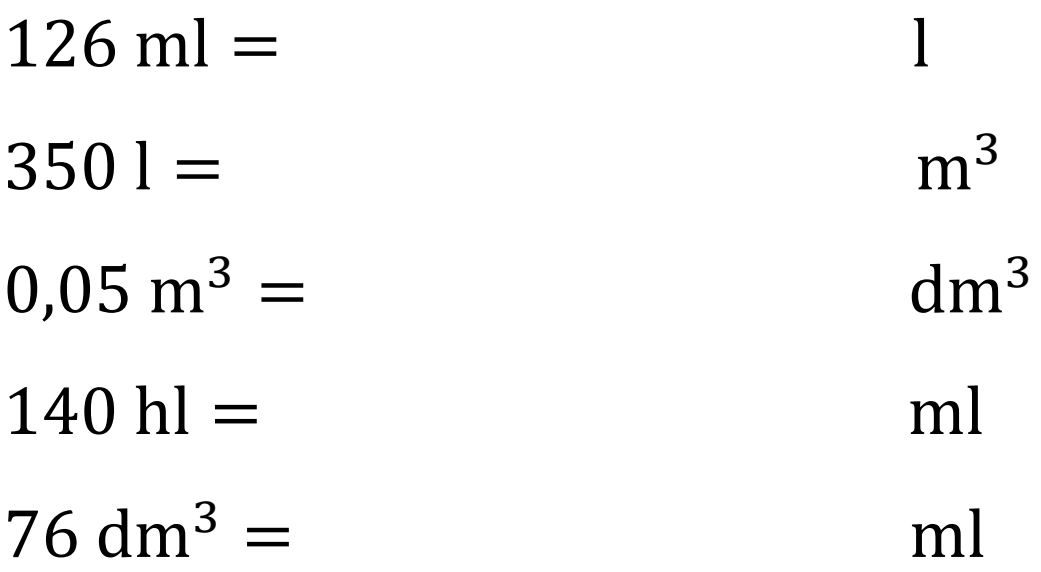

### TEPLOTA

- značka:  $t$  (případně  $T$ )
- základní jednotka: K (kelvin)
- námi používaná jednotka: °C (stupeň Celsia)
- další jednotka: °F (stupeň Fahrenheita) používá se např. v USA
- zápis:  $t = ...$  °C
- čím měříme teplotu: lékařský teploměr, bimetalový teploměr, digitální teploměr, …

# ČAS

- značka: t
- základní jednotka s (sekunda)
- další jednotky: minuta, hodina, den, týden, rok
- POZOR! vteřina není jednotkou času
- zápis:  $t = ...$  s
- čím měříme čas: stopky, digitální hodiny, sluneční hodiny, kyvadlové hodiny, …

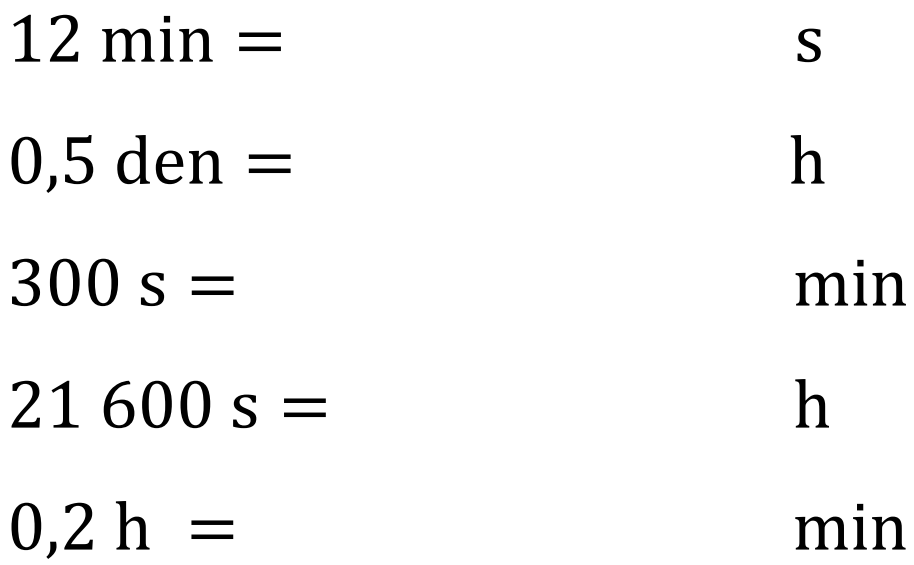

HUSTOTA

- ukazuje jaká hmotnost látky připadá na jednotku objemu
- značka:  $\rho$  (ró)
- základní jednotka:  $\frac{\text{kg}}{\text{m}^3}$  $m<sup>3</sup>$ (kilogram na metr krychlový)
- další jednotka:  $\frac{g}{\sqrt{g}}$ cm3 (1 g cm3  $= 1000 \frac{\text{kg}}{\text{m}^3}$  $m<sup>3</sup>$ ) - zápis:  $\rho$  =  $\,$  ... kg  $m<sup>3</sup>$
- čím měříme: hustoměrem, případně spočítáme podle vzorce
- $-\rho =$  $\overline{m}$ V jinak napsáno:  $\rho = m$ :  $V$
- hustotu látek můžeme najít v tabulkách *Př.: Najdi hustotu*

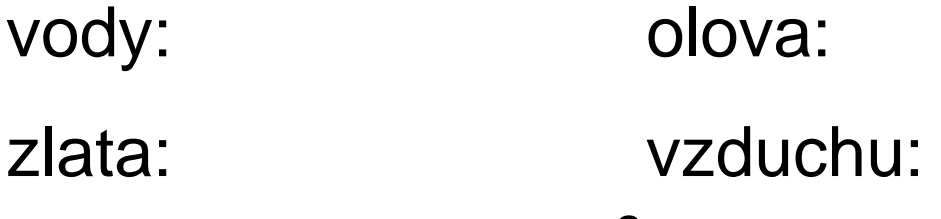

Př.: Máme 3 m<sup>3</sup> borového dřeva o hmotnosti 1500 kg. Jakou má hustotu?  $m = 1500 \text{ kg}$  $V = 3 m<sup>3</sup>$  $\rho = ? [$ kg  $m<sup>3</sup>$ ]  $\rho =$  $\overline{m}$ V  $\rho =$ 1500 3  $= 1500 : 3$  $\rho = 500 \frac{\text{kg}}{\text{m}^3}$  $m<sup>3</sup>$ 

Borové dřevo má hustotu. 500  $kg/m^3$ .

Př.: Vypočítejte hustotu zlatého náramku o hmotnosti 57,9 g a objemu 3 cm<sup>3</sup>. Je opravdu ze zlata?

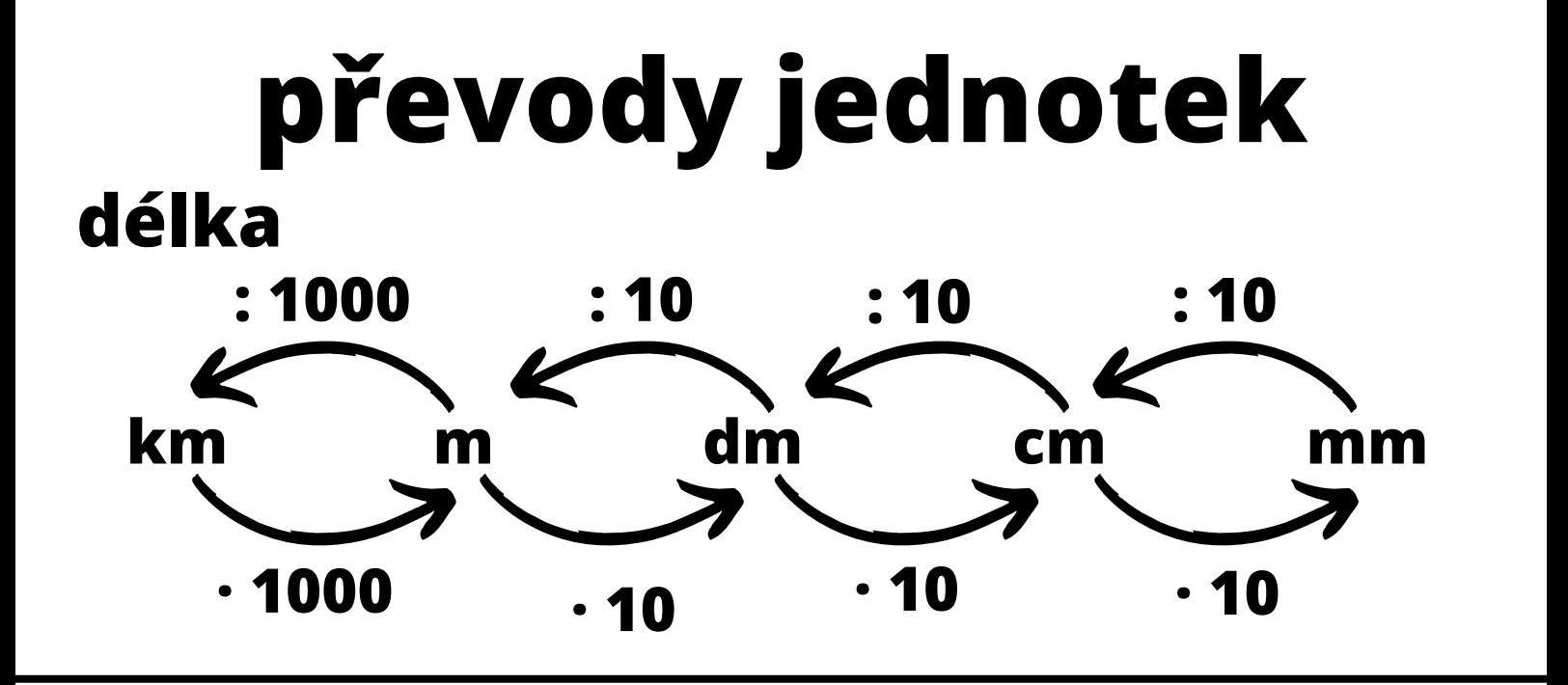

**obsah**

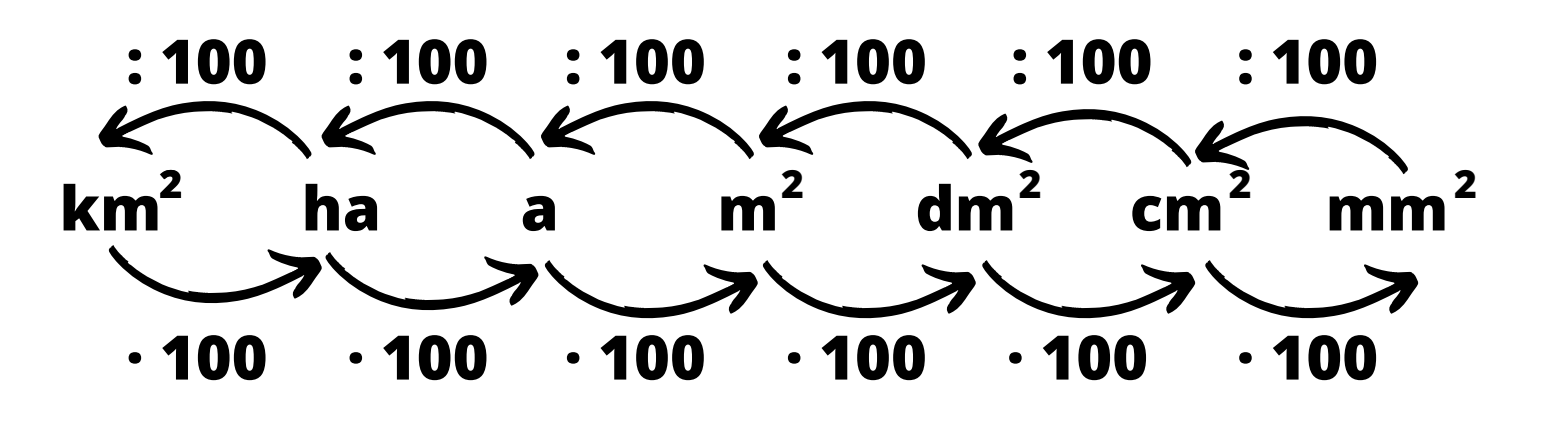

**objem**

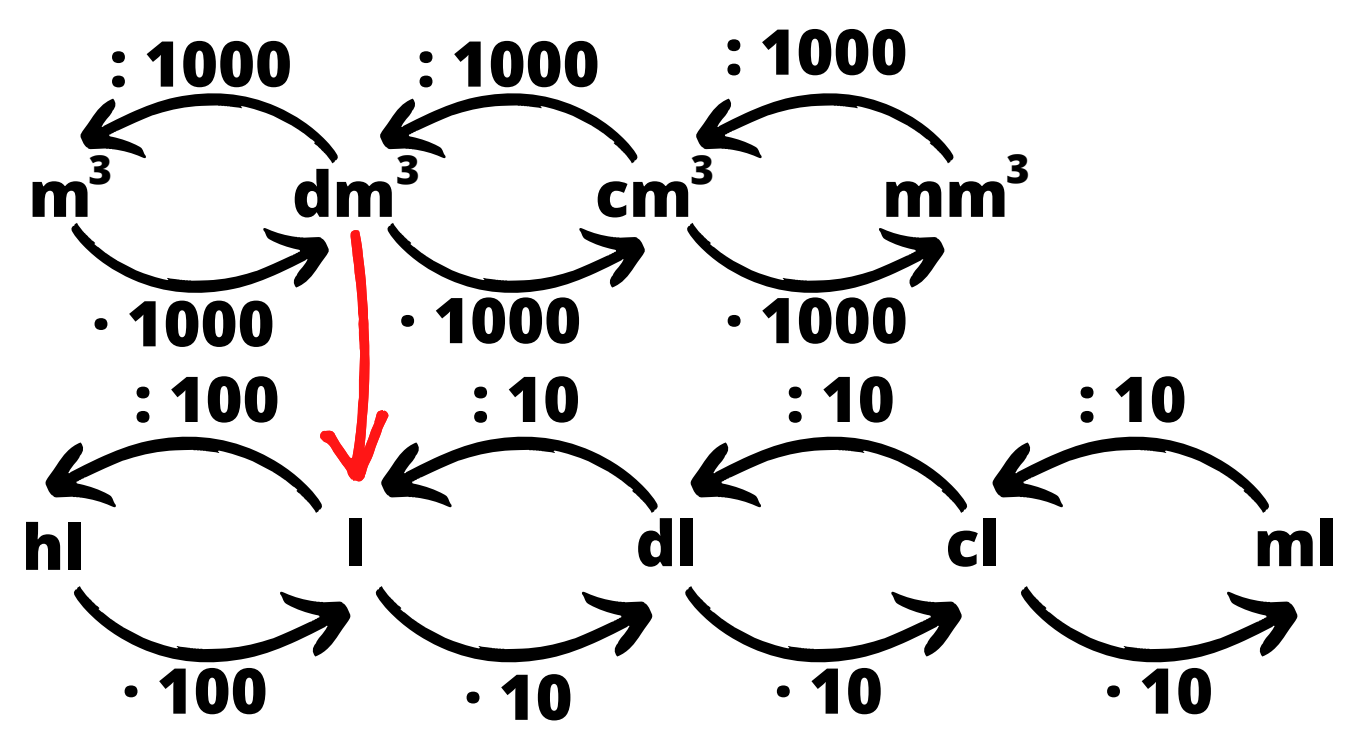

### **hmotnost**

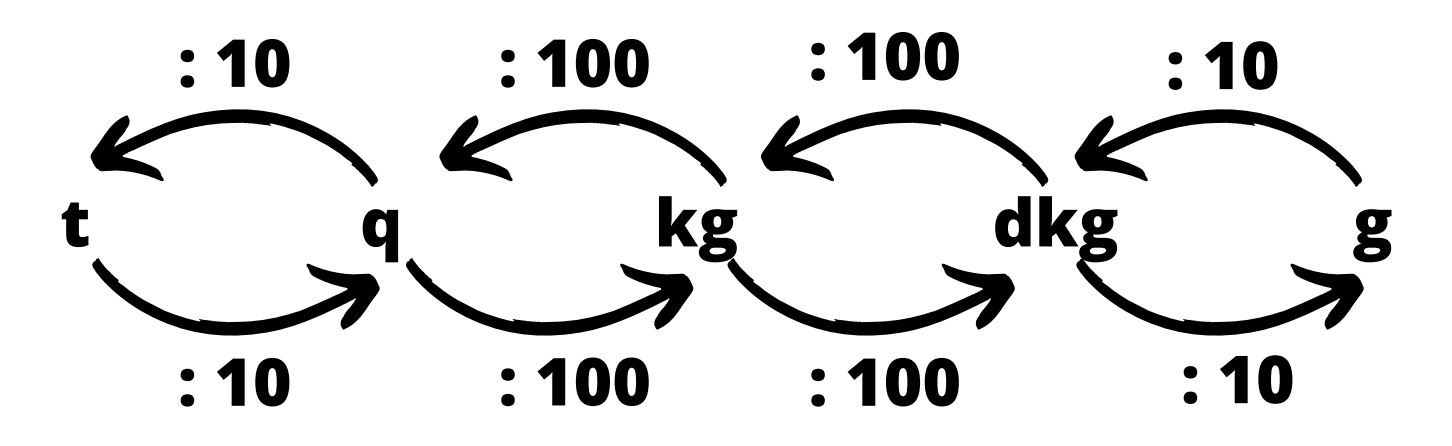

**čas**

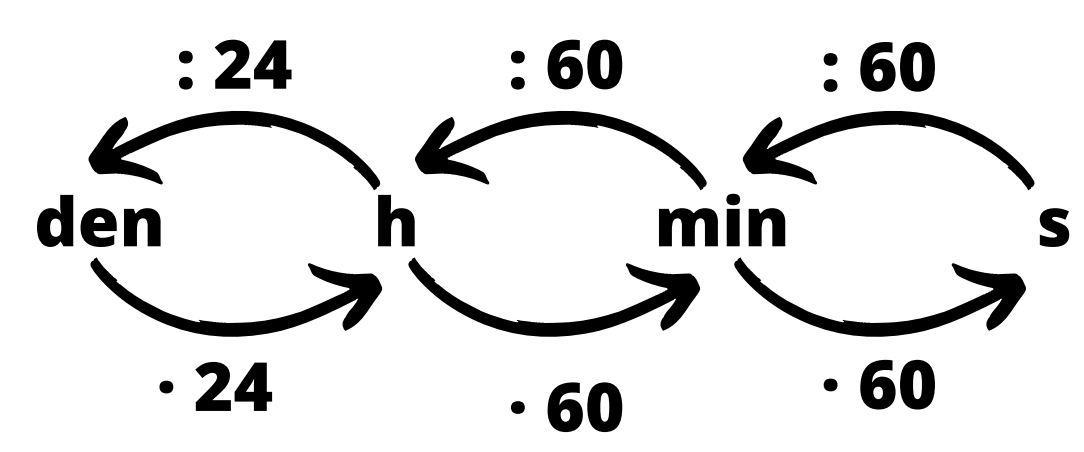

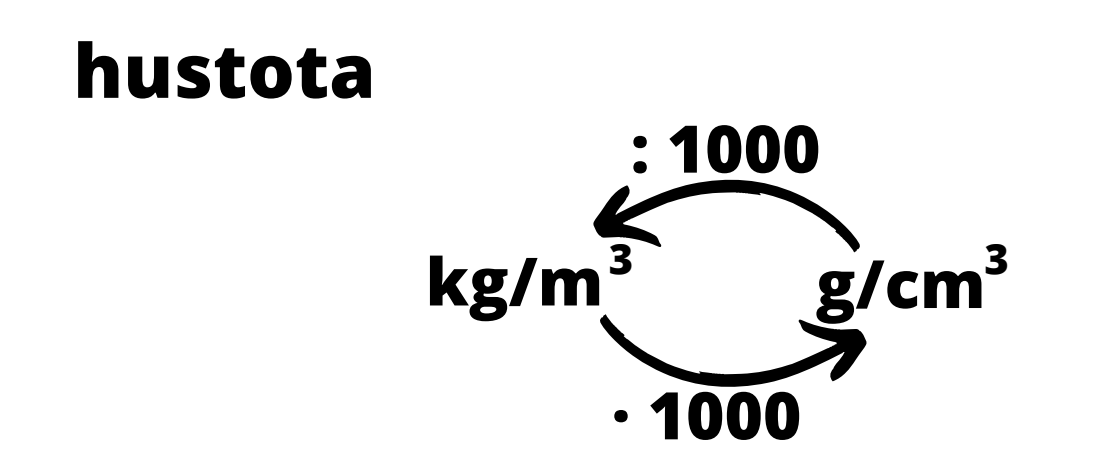

# **Měření délky**

**Úkol**: Změř délky následujících předmětů. Využij vhodná měřidla. Vše zapiš. Nezapomeň na jednotky.

**A B**

**Výška stolu**: *h* =

měřidlo:

## **Průměr šroubu**: *d* =

měřidlo:

## **Délka sešitu**: *l* =

měřidlo:

# **Úsečka AB**: │AB│ =

měřidlo:

דיןייןיין'

 $\sqrt{2}$ 

יידידידידידי<br>| עריי העל עס היידיד

**Měření délky**

**Úkol**: Změř délky následujících předmětů. Využij vhodná měřidla. Vše zapiš. Nezapomeň na jednotky.

**Výška stolu**: *h* =

měřidlo:

# **Průměr šroubu**: *d* =

měřidlo:

# **Délka sešitu**: *l* =

měřidlo:

# **Úsečka AB**: │AB│ =

měřidlo:

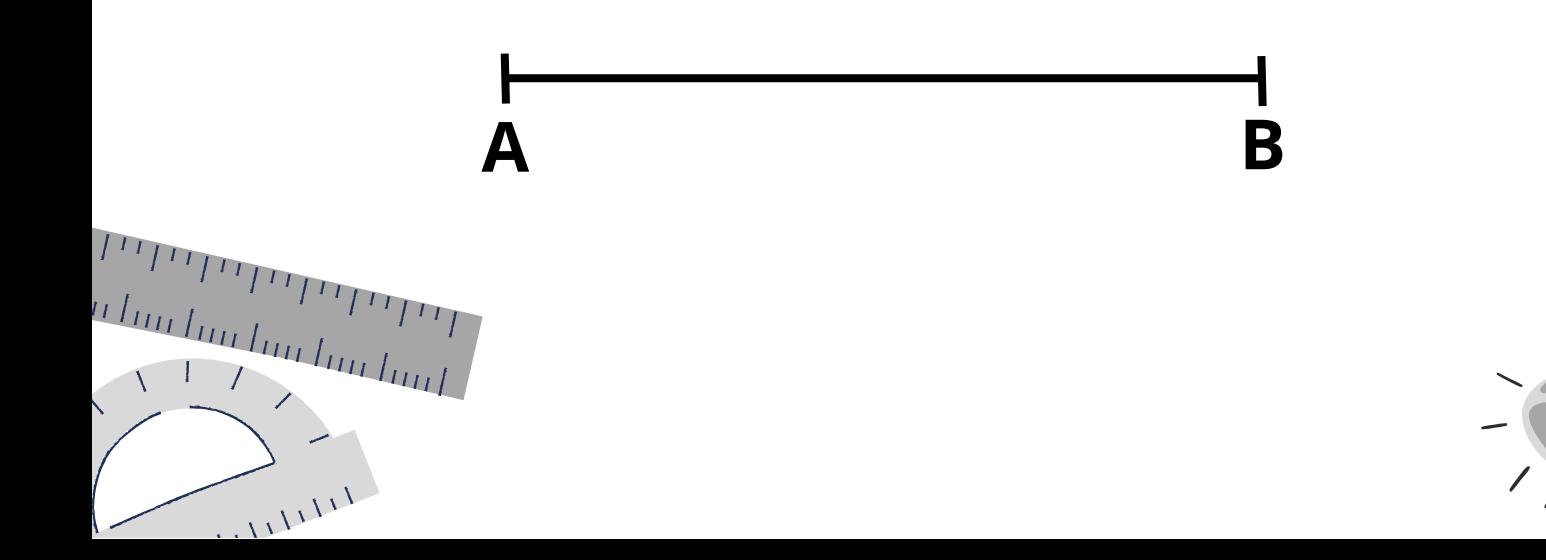

# **Měření délky**

**Úkol**: Změř délky následujících předmětů. Využij vhodná měřidla. Vše zapiš. Nezapomeň na jednotky.

**Výška stolu**: *h* = 73 cm

měřidlo: skládací metr

- **Průměr šroubu**: *d* = 45 mm měřidlo: posuvné měřítko
- **Délka sešitu**: *l* = 29,5 cm

měřidlo: pravítko

**Úsečka AB**: │AB│ = 10 cm měřidlo: pravítko

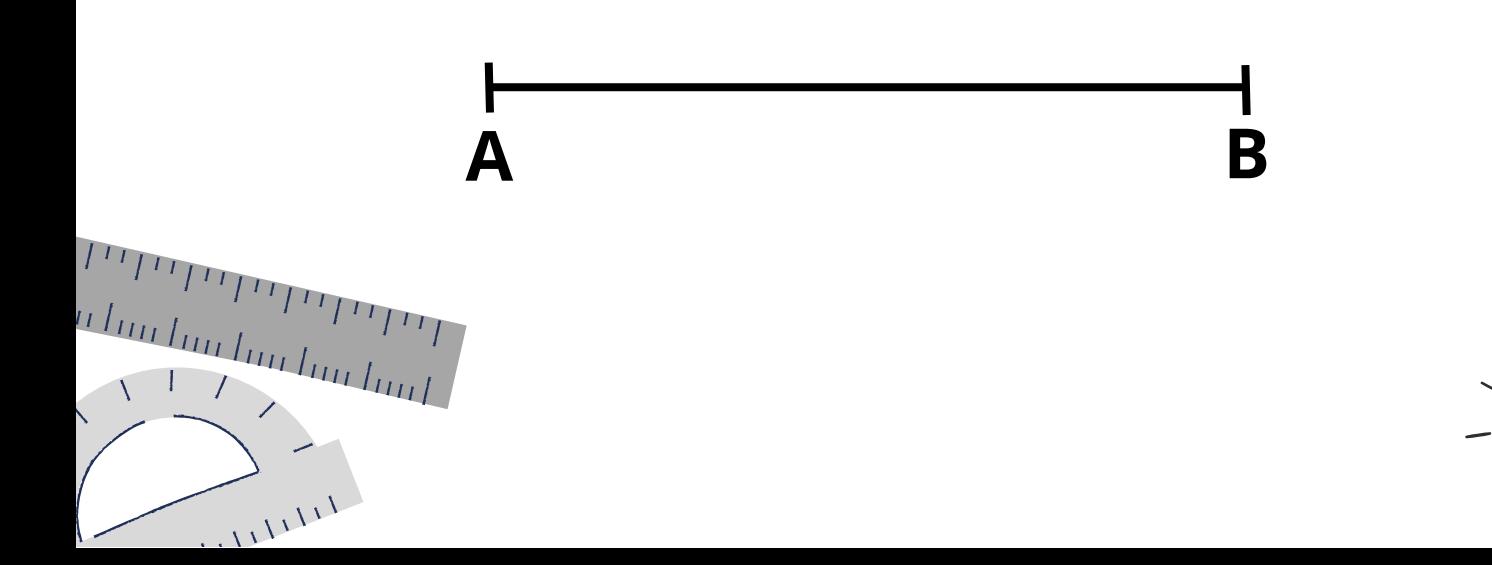
## **Měření hmotnosti**

**Úkol**: Zvaž misku s rýží. Napiš co popisuje brutto, netto a tára a jakých hodnot nabývají.

*(Př. Máš plechovku s tuňákem, netto ukazuje hmotnost ryby, tára hmotnost plechovky a brutto celkovou hmotnost.)*

brutto:  $m =$ netto:  $m =$ tára:  $m =$ 

## **Měření hmotnosti**

**Úkol**: Zvaž misku s rýží. Napiš co popisuje brutto, netto a tára a jakých hodnot nabývají.

*(Př. Máš plechovku s tuňákem, netto ukazuje hmotnost ryby, tára hmotnost plechovky a brutto celkovou hmotnost.)*

brutto:  $m =$ netto:  $m =$ tára:  $m =$ 

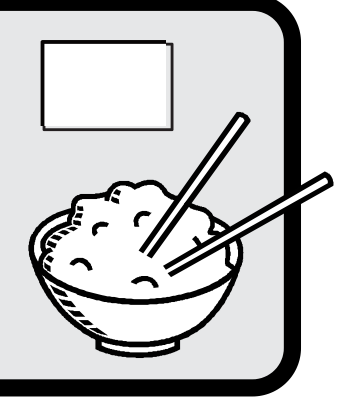

## **Měření hmotnosti**

**Úkol**: Zvaž misku s rýží. Napiš co popisuje brutto, netto a tára a jakých hodnot nabývají.

*(Př. Máš plechovku s tuňákem, netto ukazuje hmotnost ryby, tára hmotnost plechovky a brutto celkovou hmotnost.)*

brutto: rýže s miskou *m* = 380 g (ukázka, může se lišit)

netto: rýže

*m* = 350 g (ukázka, může se lišit)

tára: miska

*m* = 30 g (ukázka, může se lišit)

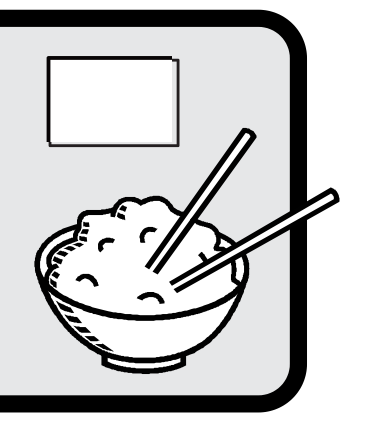

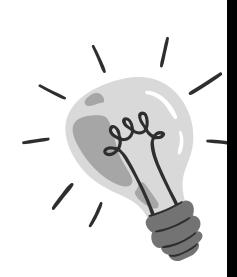

## **Měření času**

**Úkol**: Jak dlouho trvá ... ? Změř a zapiš ve vhodných jednotkách. Využij stopky (např. v telefonu).

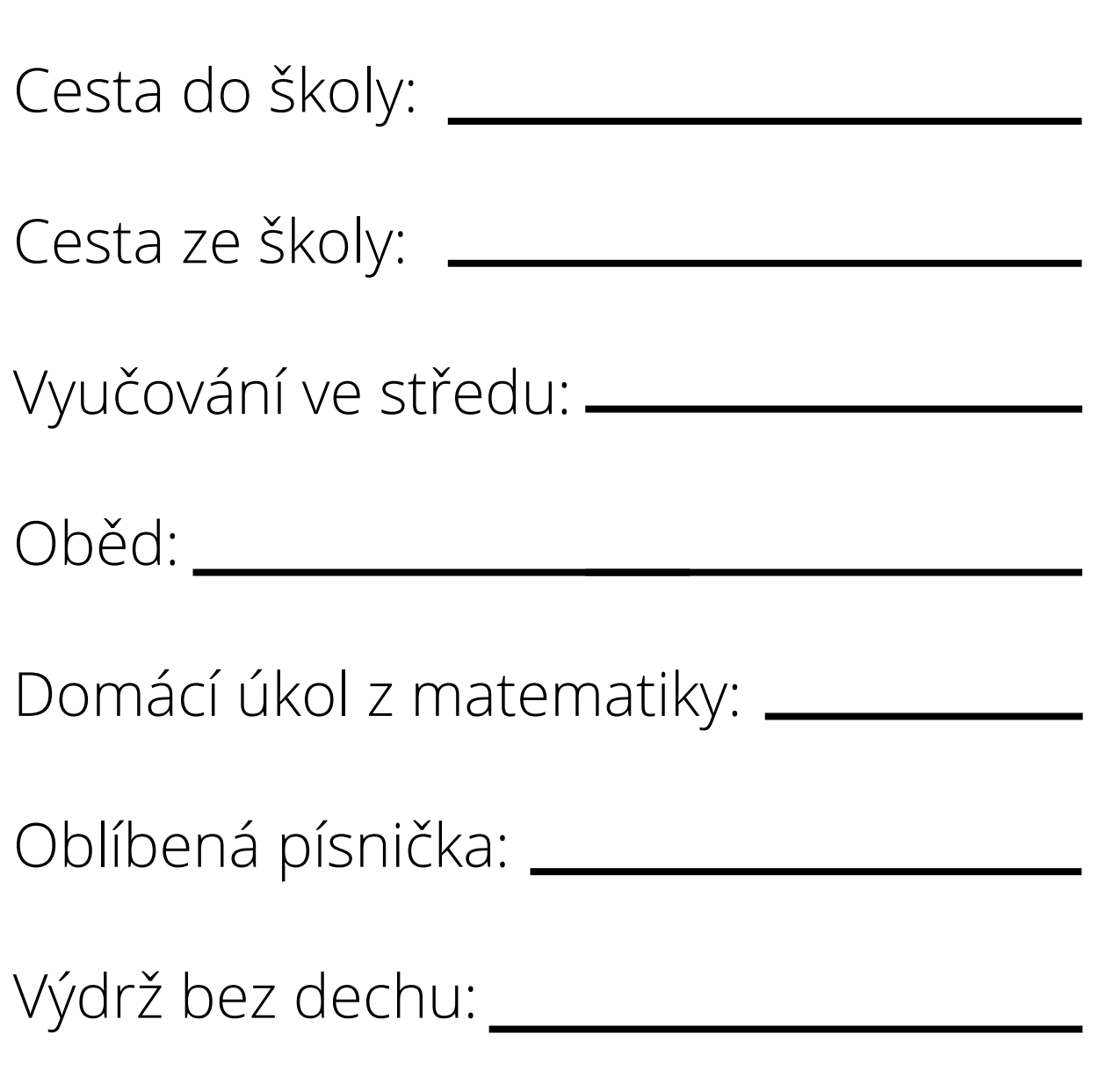

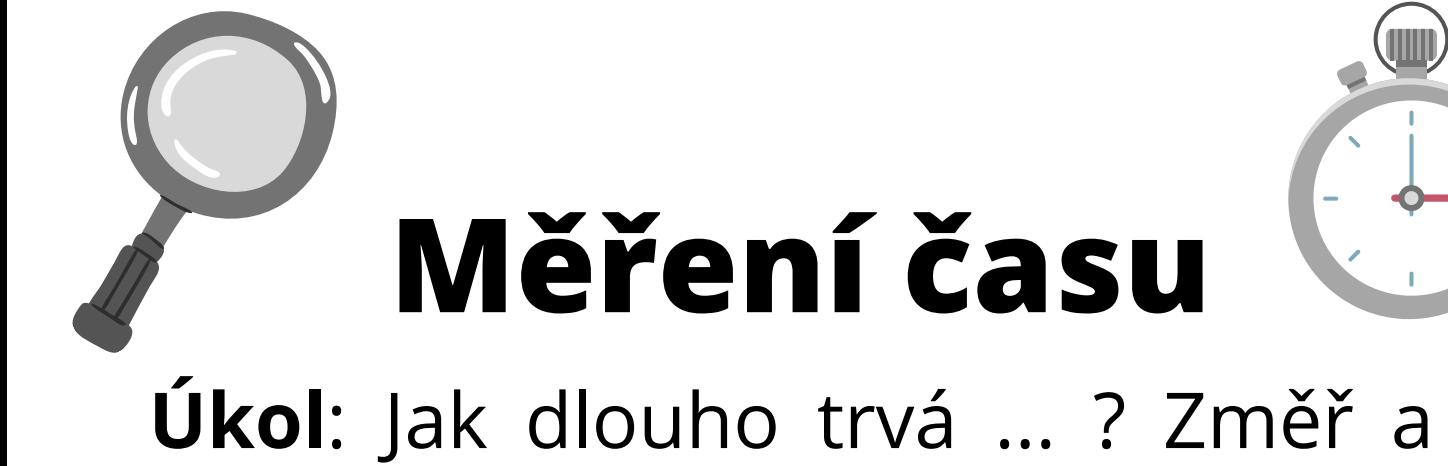

zapiš ve vhodných jednotkách. Využij stopky (např. v telefonu).

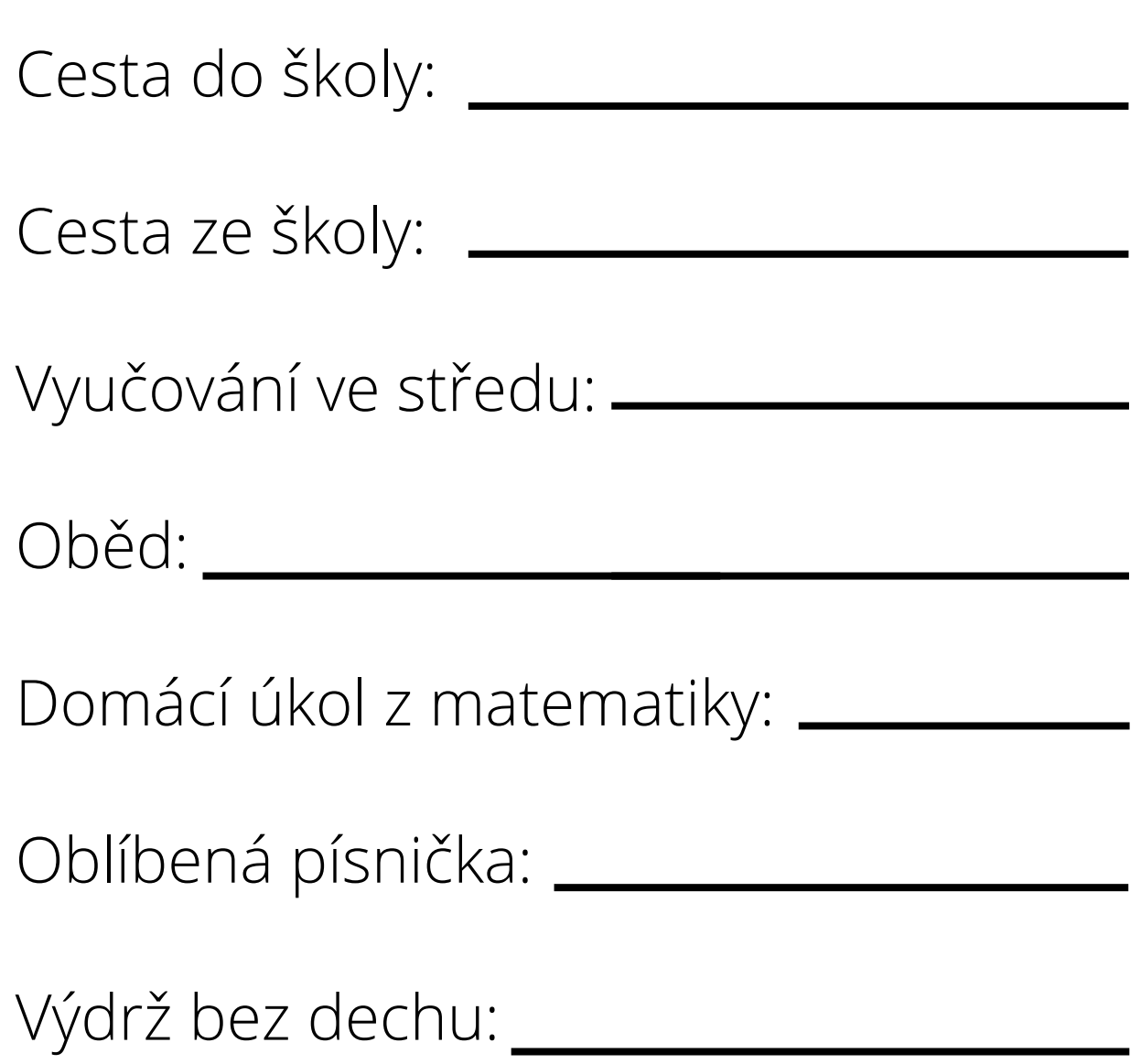

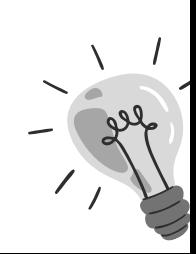

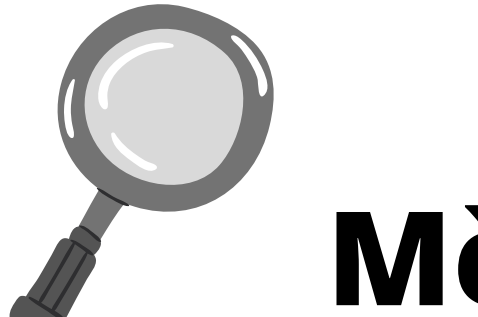

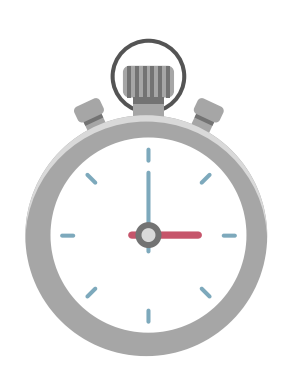

## **Měření času**

**Úkol**: Jak dlouho trvá ... ? Změř a zapiš ve vhodných jednotkách. Využij stopky (např. v telefonu).

Cesta do školy:  $t = 16$  **min** 

Cesta ze školy: <u>t = 18 min</u>

Vyučování ve středu: t = 5,5 **h**

Oběd: t = 13 **min**

Domácí úkol z matematiky: t = 12 **min**

Oblíbená písnička: t = 4 **min** 11 s

Výdrž bez dechu: t = 46,47 **s** 

**Vše uvedené jsou pouze příklady. Důležité jdou jednotky.**

### **Měření teploty**

**Domácí úkol**: Najdi doma lékařský teploměr a změř svou teplotu jednou ráno, podruhé večer.

Využil jsem \_\_\_\_\_\_\_\_\_\_\_\_\_\_\_\_\_ teploměr. Datum: \_\_\_\_\_\_\_\_\_\_\_\_\_ Poprvé jsem se měřil (čas):

 $t =$ 

 $t =$ 

Podruhé jsem se měřil:

 $v \underline{\qquad}$  h

 $v = h$ 

Změna mých teplot byla: Teplota se mi zvýšila / poklesla. **Měření teploty**

**Domácí úkol**: Najdi doma lékařský teploměr a změř svou teplotu jednou ráno, podruhé večer.

Využil jsem \_\_\_\_\_\_\_\_\_\_\_\_\_\_\_\_\_ teploměr. Datum: \_\_\_\_\_\_\_\_\_\_\_\_\_ Poprvé jsem se měřil (čas):  $v \qquad h$ 

 $t =$ 

 $t =$ 

Podruhé jsem se měřil:

 $v \qquad h$ 

Změna mých teplot byla: Teplota se mi zvýšila / poklesla.

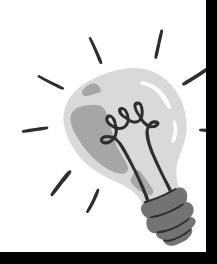

**Měření teploty**

**Domácí úkol**: Najdi doma lékařský teploměr a změř svou teplotu jednou ráno, podruhé večer.

Využil jsem **digitální** teploměr. Datum: **14. 2. 2023**

Poprvé jsem se měřil (čas):

v **7:00** h

*t* = **36,2 °C**

Podruhé jsem se měřil:

$$
\vee \underline{\hspace{1cm}} \hspace{1cm} h
$$

$$
t = 36,4 \text{ °C}
$$

Změna mých teplot byla: **0,2 °C** Teplota se mi **zvýšila** / poklesla.

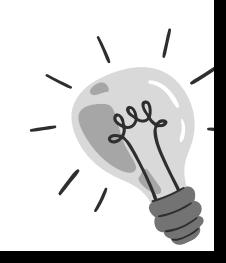

### **Měření objemu**

**Úkol**: Zjisti objem kuličky ponořené do odměrného válce.

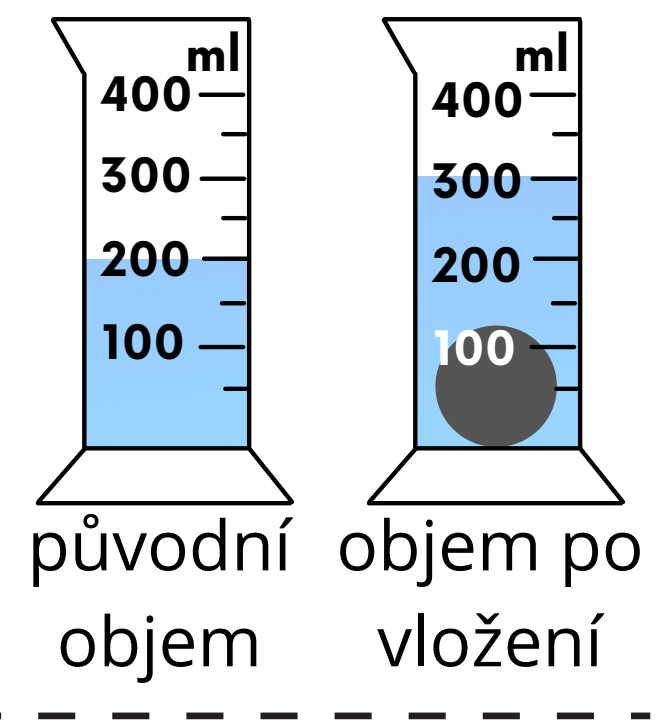

**Úkol**: Odměř v odměrném válci *250 ml*, potom *1,75 l*. Zaznamenej do odměrných válců níže (vybarvi).

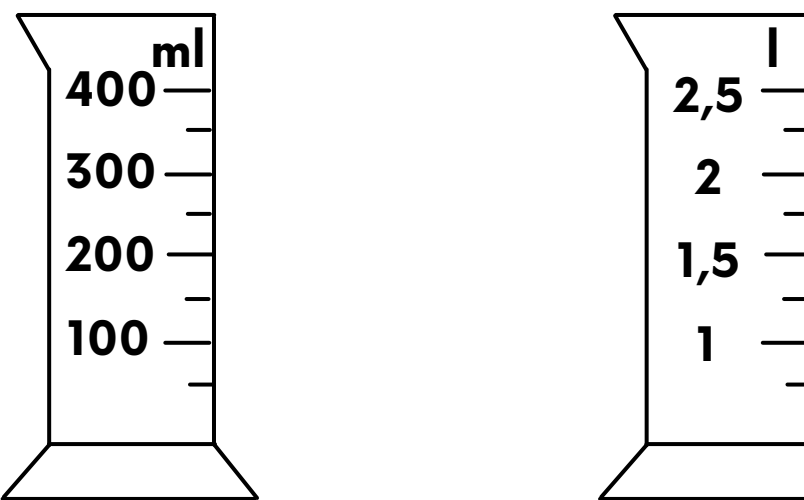

## **Výpočet objemu**

**Úkol**: Vypočítej objem krychle a kvádru.

**Krychle má délku hrany a = 5 cm.**

V=a·a·a

#### **Kvádr má délky hran a = 5 cm, b = 3 cm, c = 8 cm.** V=a·b·c

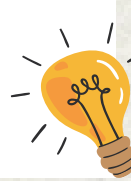

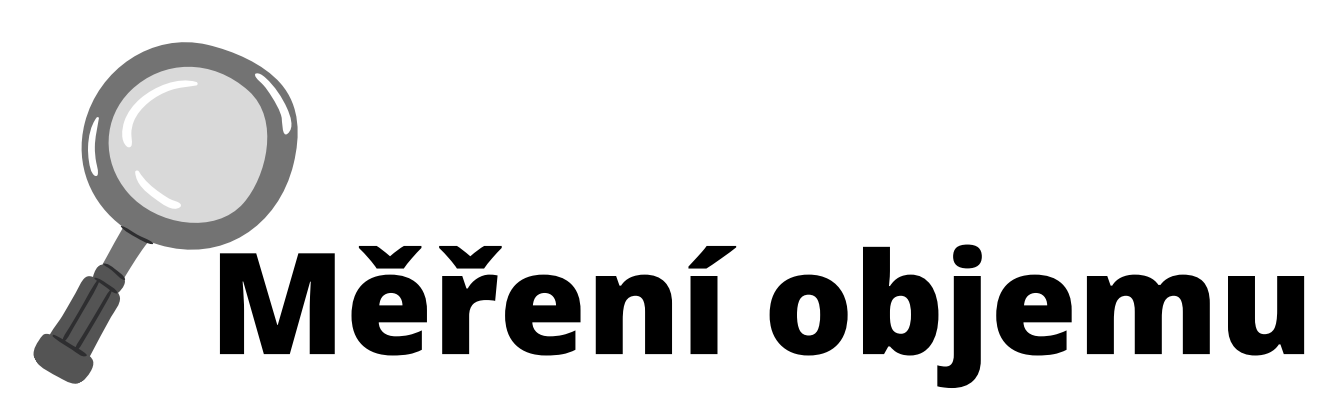

**Úkol**: Zjisti objem kuličky ponořené do odměrného válce.

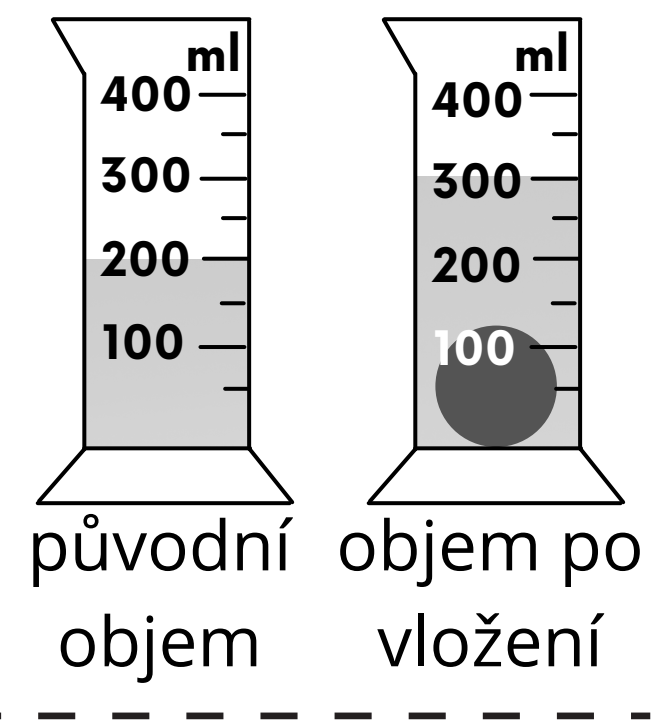

**Úkol**: Odměř v odměrném válci *250 ml*, potom *1,75 l*. Zaznamenej do odměrných válců níže (vybarvi).

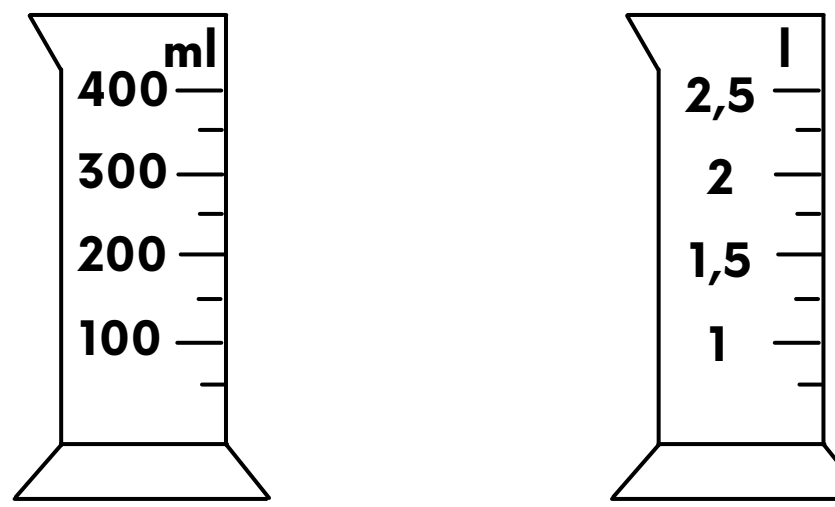

# **Výpočet objemu**

**Úkol**: Vypočítej objem krychle a kvádru.

**Krychle má délku hrany a = 5 cm.**

V=a·a·a

#### **Kvádr má délky hran a = 5 cm, b = 3 cm, c = 8 cm.** V=a·b·c

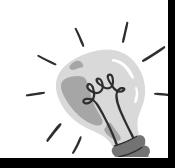

## **Měření objemu**

**Úkol**: Zjisti objem kuličky ponořené do odměrného válce.

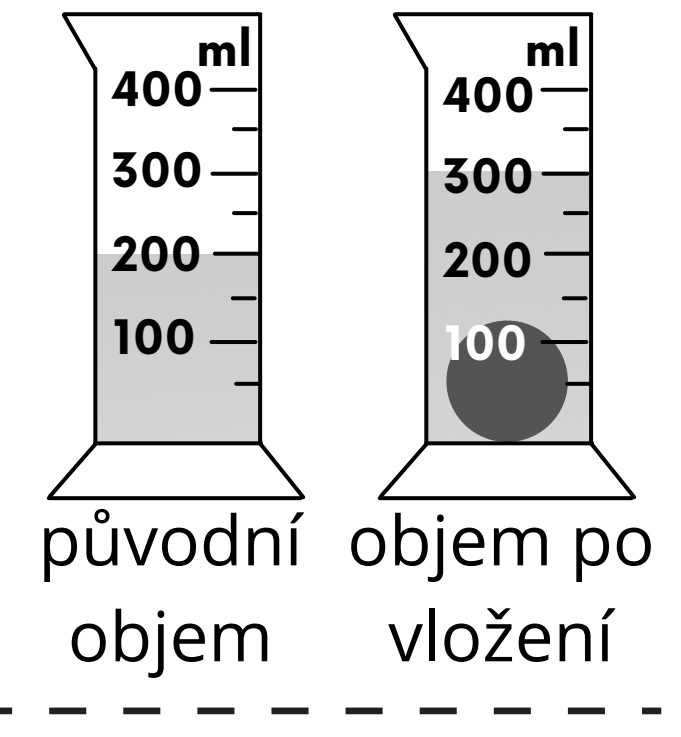

300 ml - 200 ml =  $= 100$  ml

 $V = 100$  ml

**Úkol**: Odměř v odměrném válci *250 ml*, potom *1,75 l*. Zaznamenej do odměrných válců níže (vybarvi).

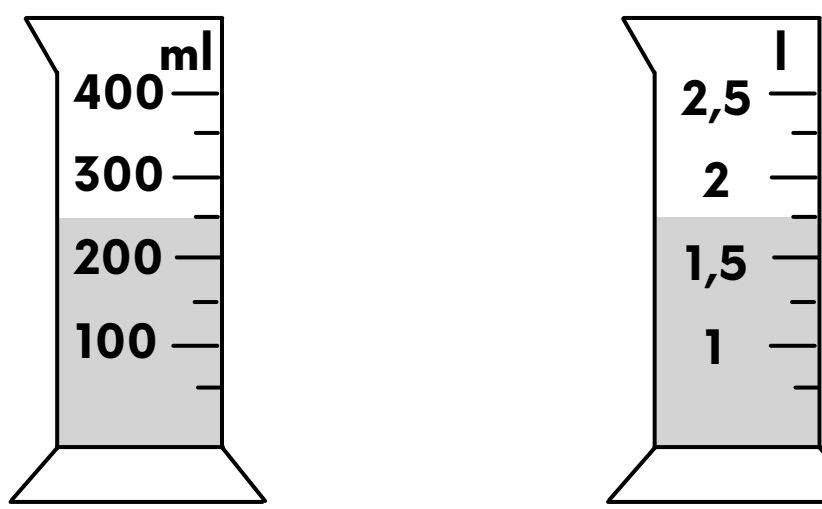

# **Výpočet objemu**

**Úkol**: Vypočítej objem krychle a kvádru.

#### **Krychle má délku hrany a = 5 cm.**

V=a·a·a  $V = 5.5.5$  $V = 125$  cm<sup>3</sup>

#### **Kvádr má délky hran a = 5 cm, b = 3 cm, c = 8 cm.** V=a·b·c

V=5·3·8  $V = 120$  cm<sup>3</sup>

## **Výpočet hustoty**

**Úkol**: Vypočítej hustotu kuličky. Z jakého je nejspíš materiálu?

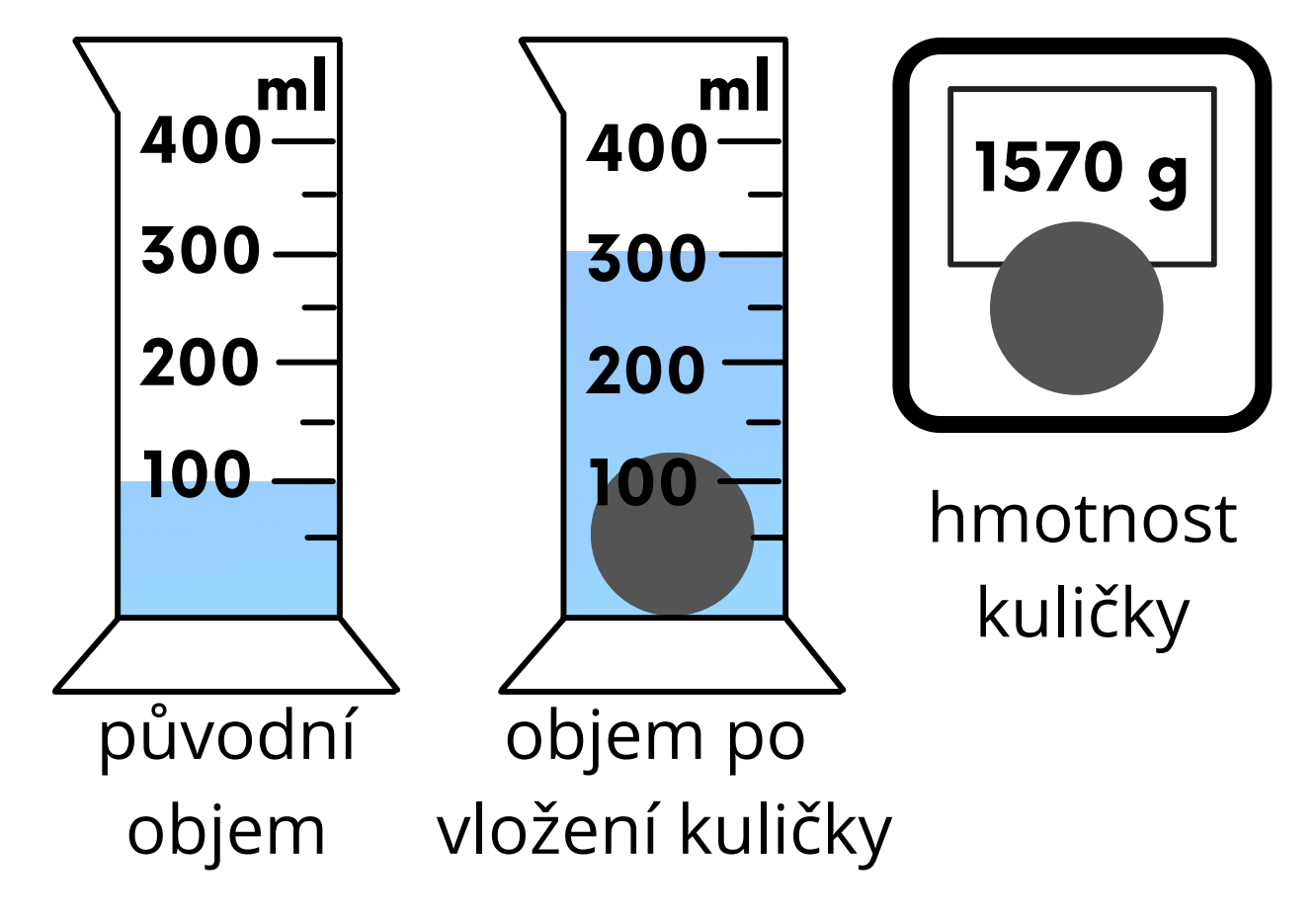

## **Výpočet hustoty**

**Úkol**: Vypočítej hustotu dřeva. Z jakého je nejspíš stromu?

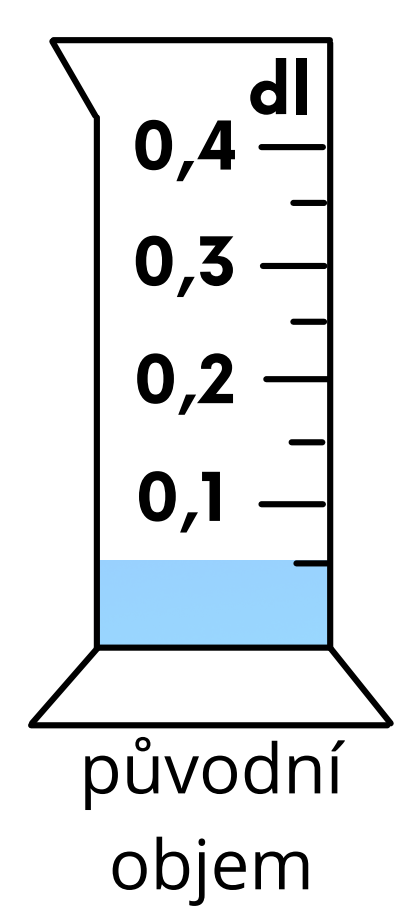

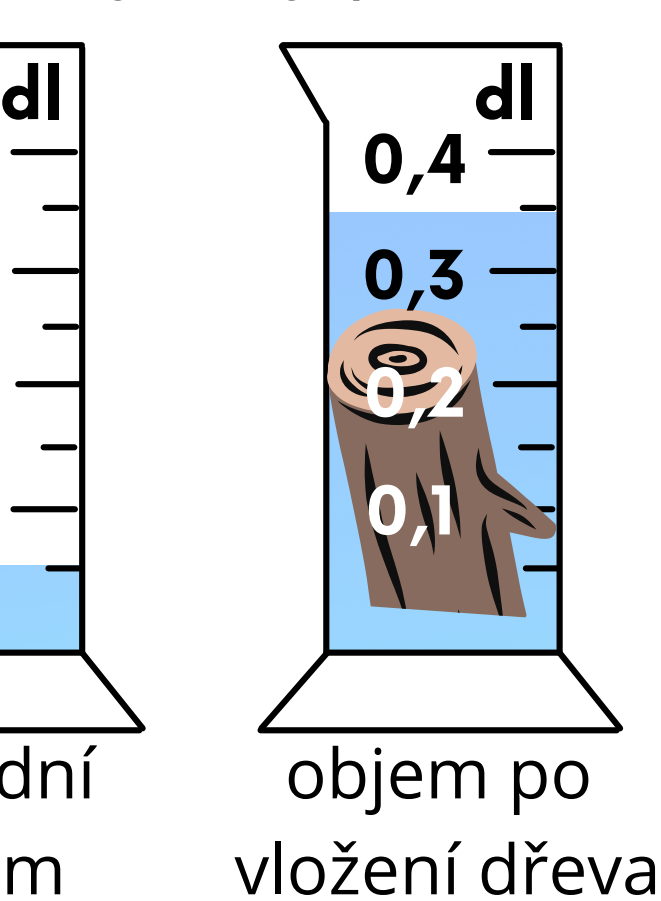

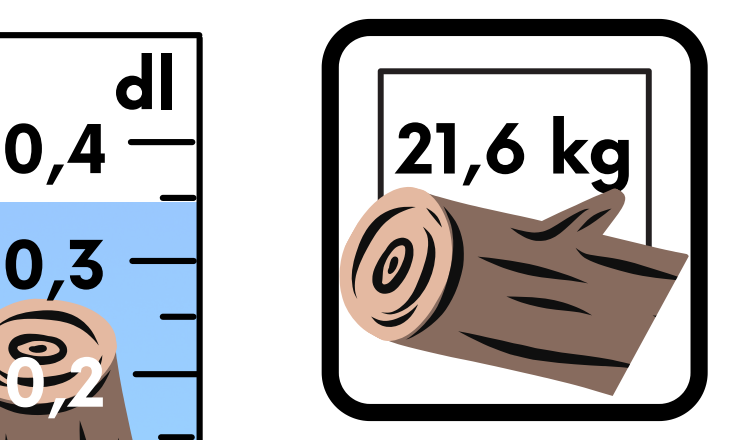

hmotnost dřeva

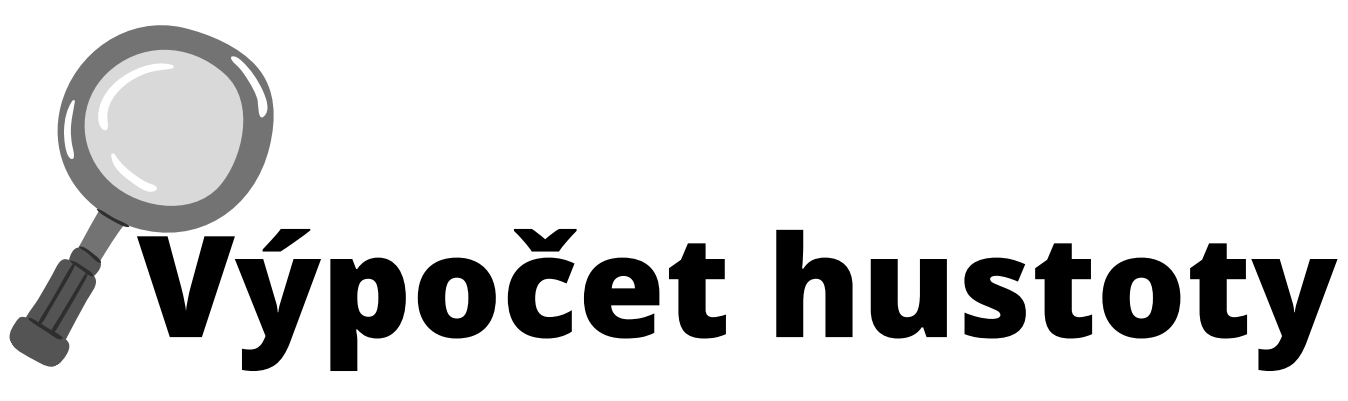

**Úkol**: Vypočítej hustotu kuličky. Z jakého je nejspíš materiálu?

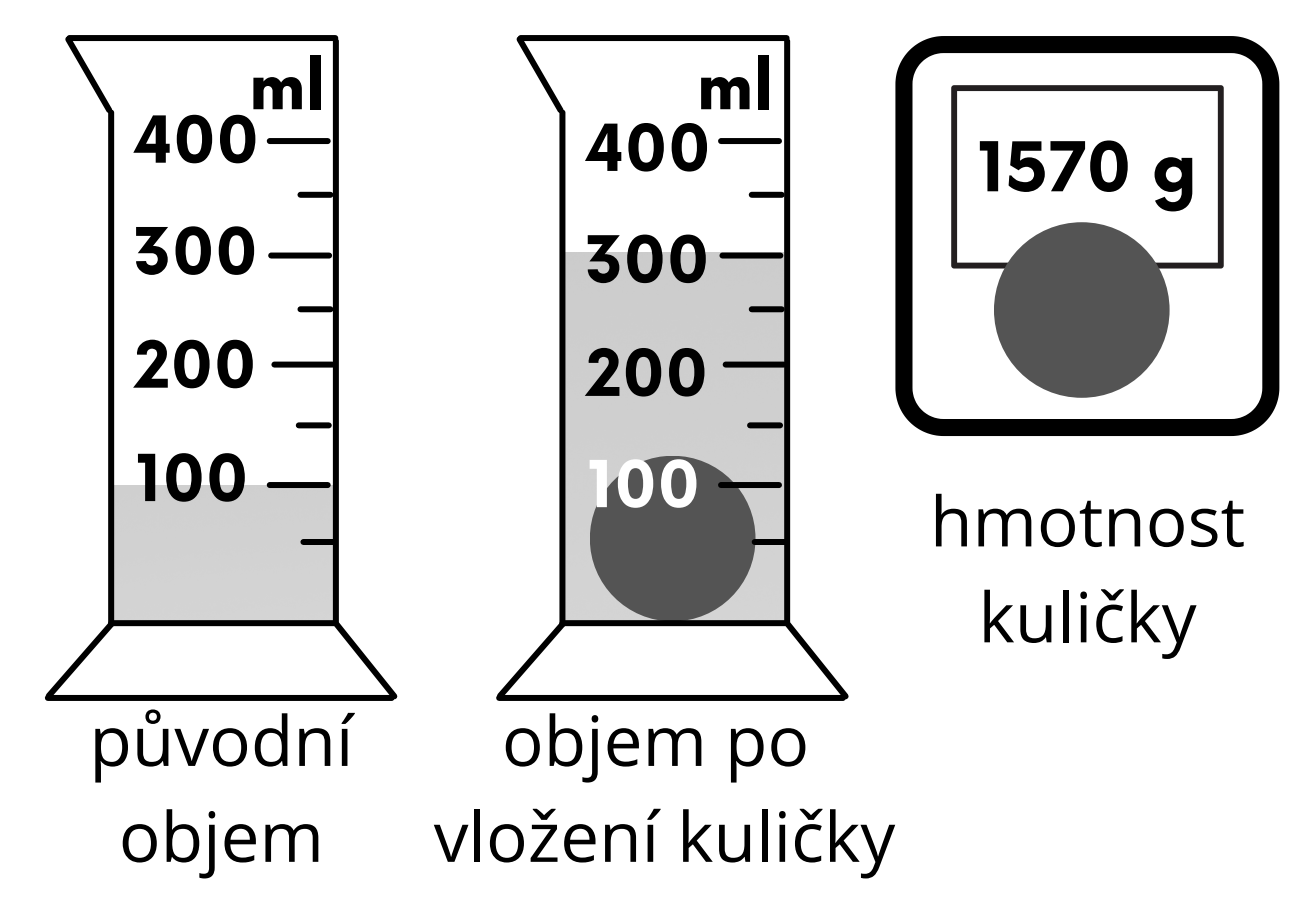

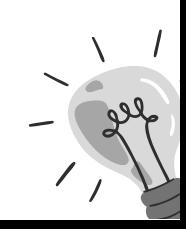

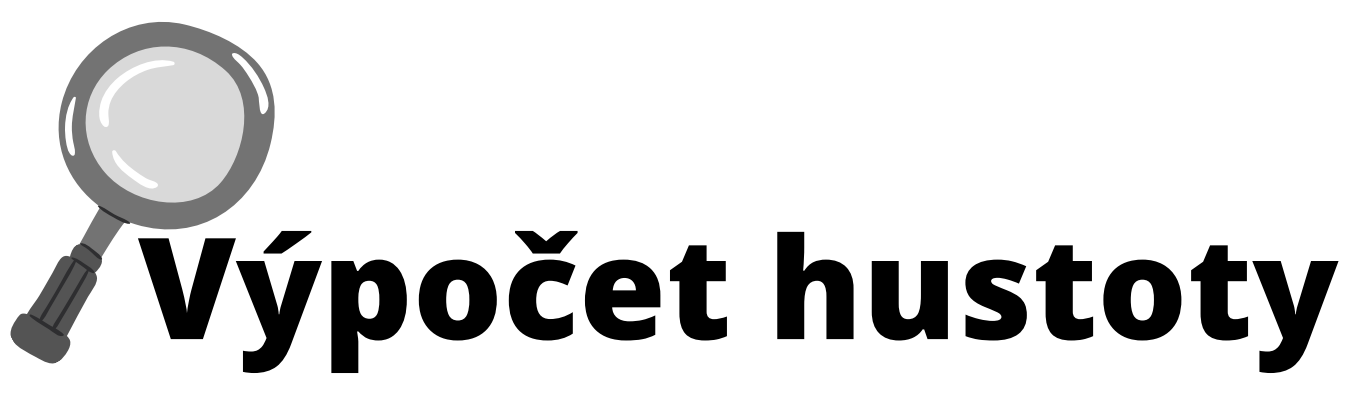

**Úkol**: Vypočítej hustotu dřeva. Z jakého je nejspíš stromu?

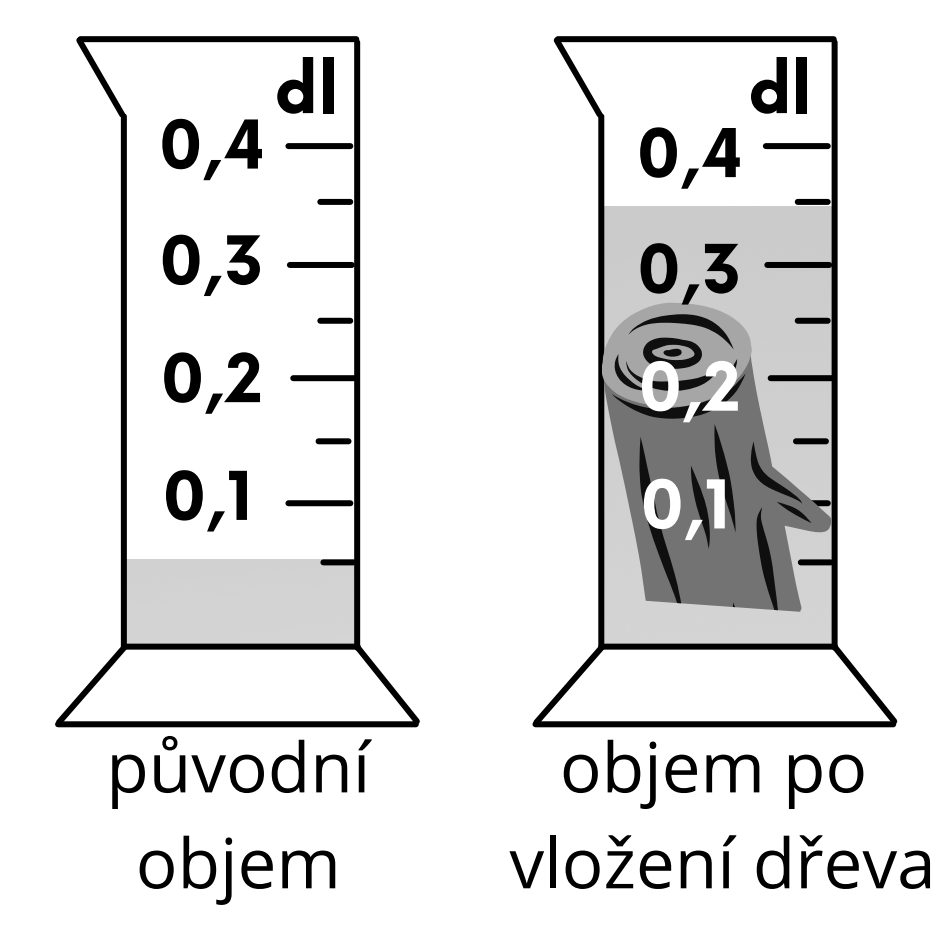

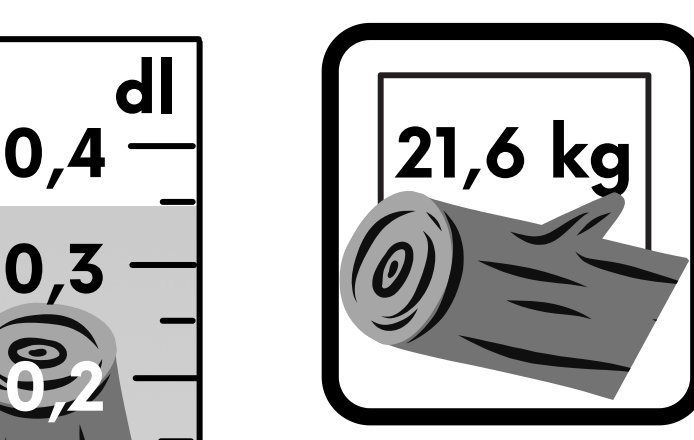

hmotnost dřeva

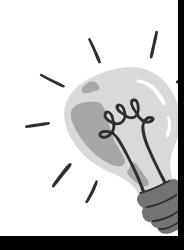

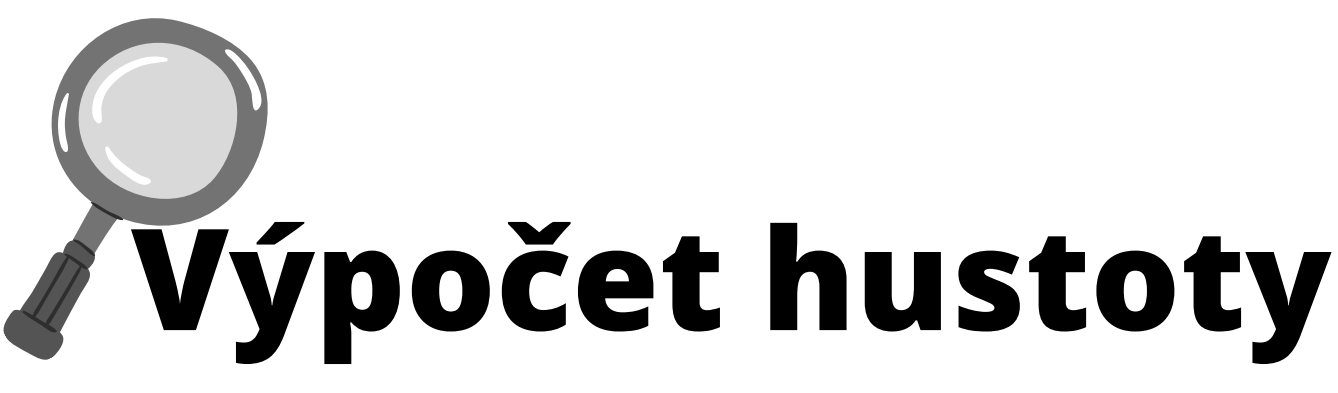

**Úkol**: Vypočítej hustotu kuličky. Z jakého je nejspíš materiálu?

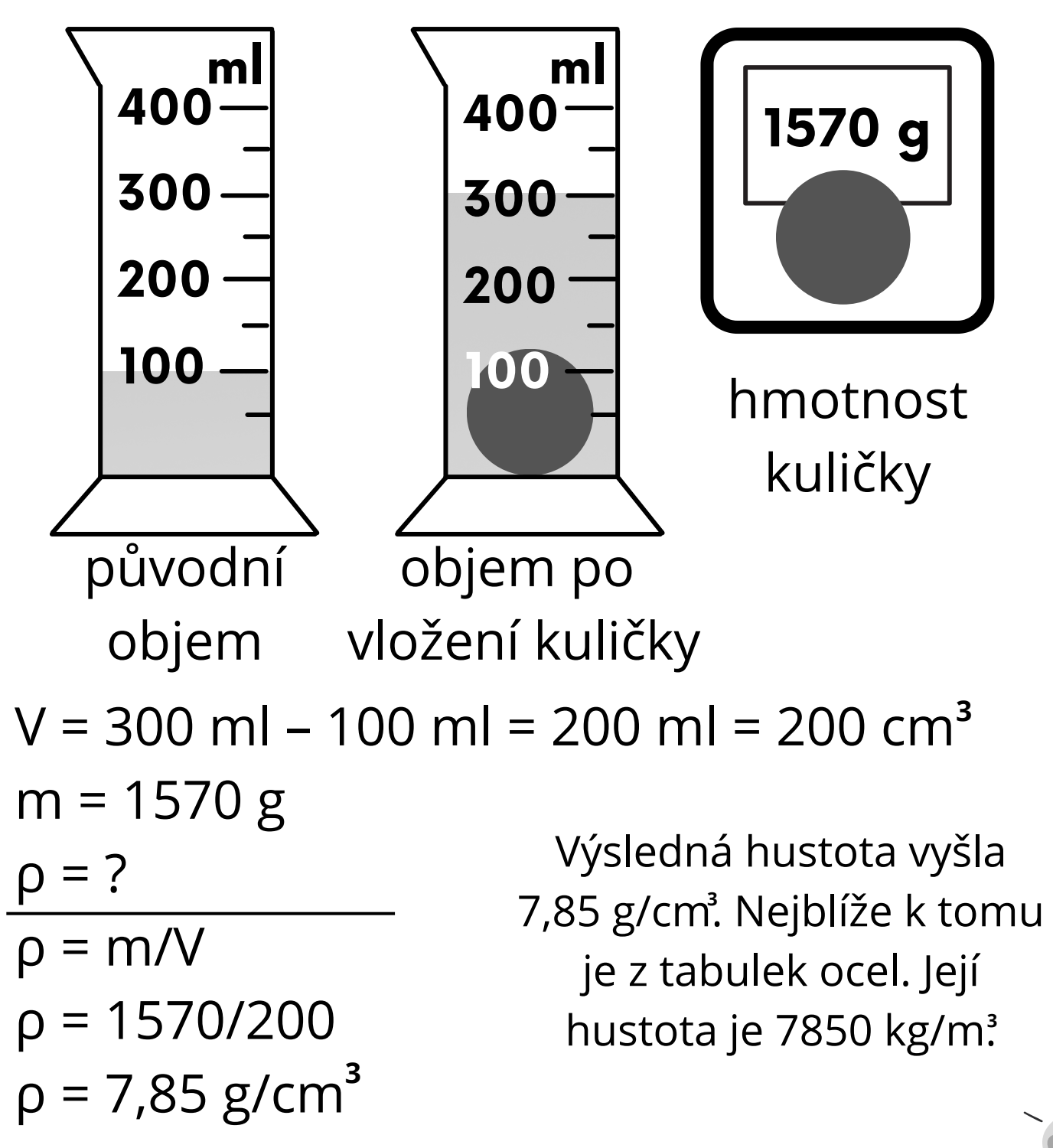

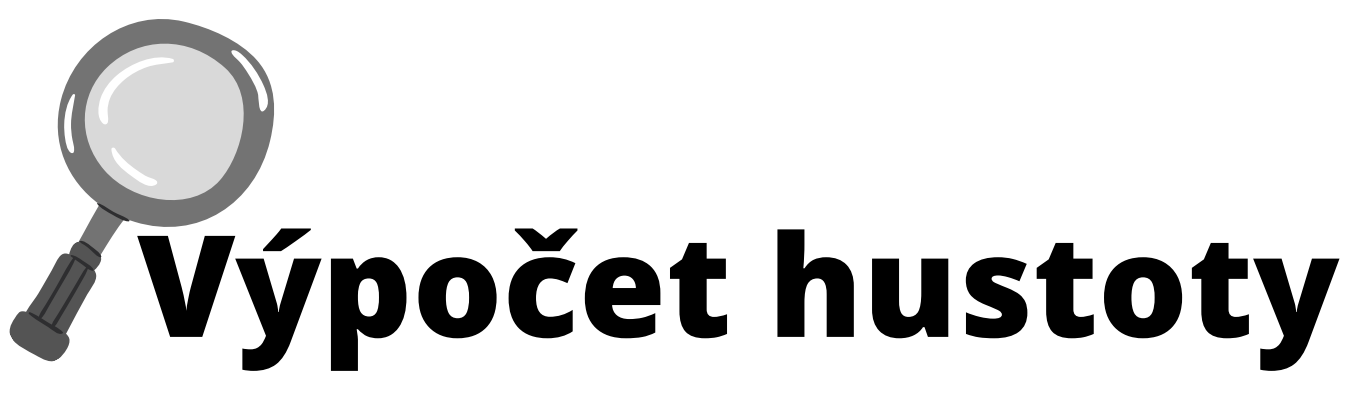

**Úkol**: Vypočítej hustotu dřeva. Z jakého je nejspíš stromu?

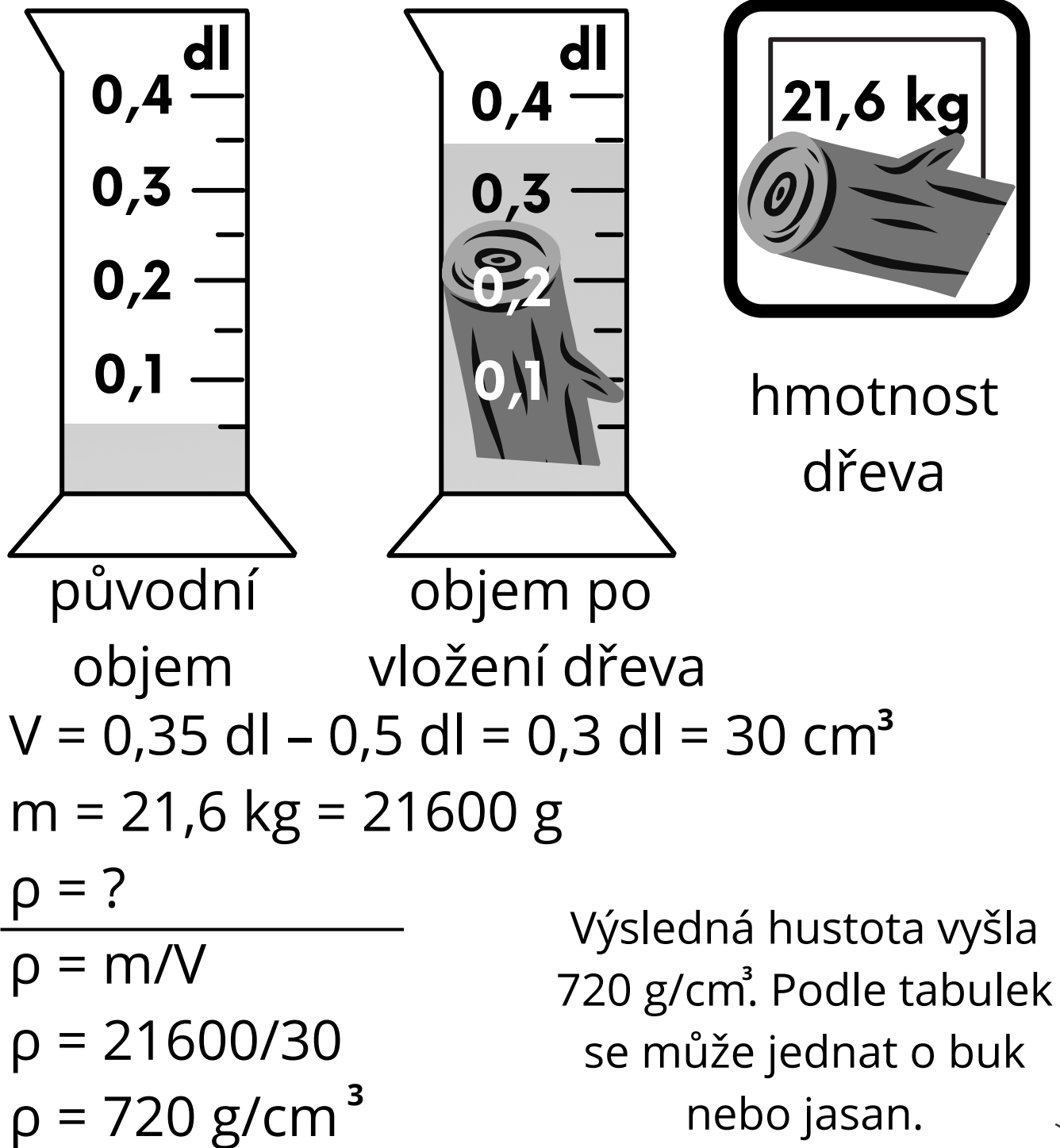

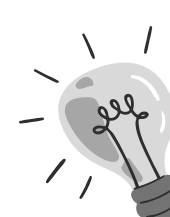

Příloha B Rychlost, dráha a čas

#### Rychlost

Klid a pohyb těles

- Klid a pohyb tělesa posuzujeme vždy vůči jiným tělesům.
- Např.: *auto se pohybuje vůči domům kolem silnice, a naopak je v klidu vůči řidiči, který jej řídí.*

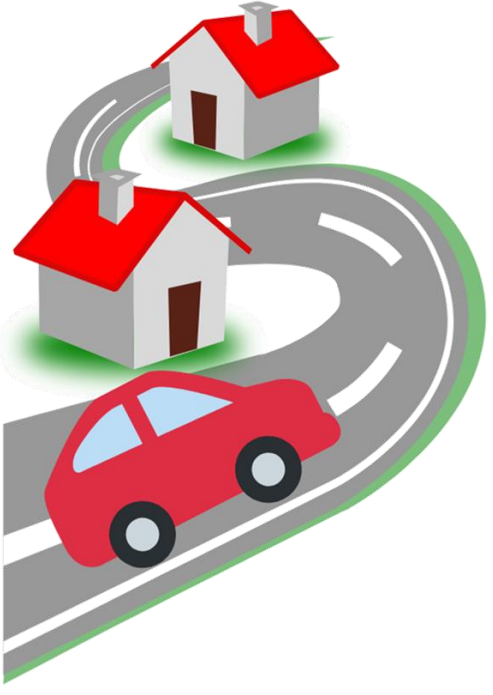

- Vymysli další podobné příklady:

 $\rightarrow$ 

 $\rightarrow$ 

Trajektorie a dráha pohybu

- **Trajektorie** ukazuje kudy se dané těleso pohybovalo. Někdy je vidět jako čára, jindy není. Vidět ji můžeme např. u slimáka.
- **Dráha** je délka trajektorie.
- Dráha je fyzikální veličina
	- $\rightarrow$  značka s,
	- $\rightarrow$  jednotka m.
- Základní typy pohybů podle trajektorie:
	- $\rightarrow$  Přímočarý  $\rightarrow$
	- $\rightarrow$  Křivočarý  $\diagup$

#### - Další dělení:

Posuvný pohyb – všechny části (body) tělesa se pohybují po stejných trajektoriích

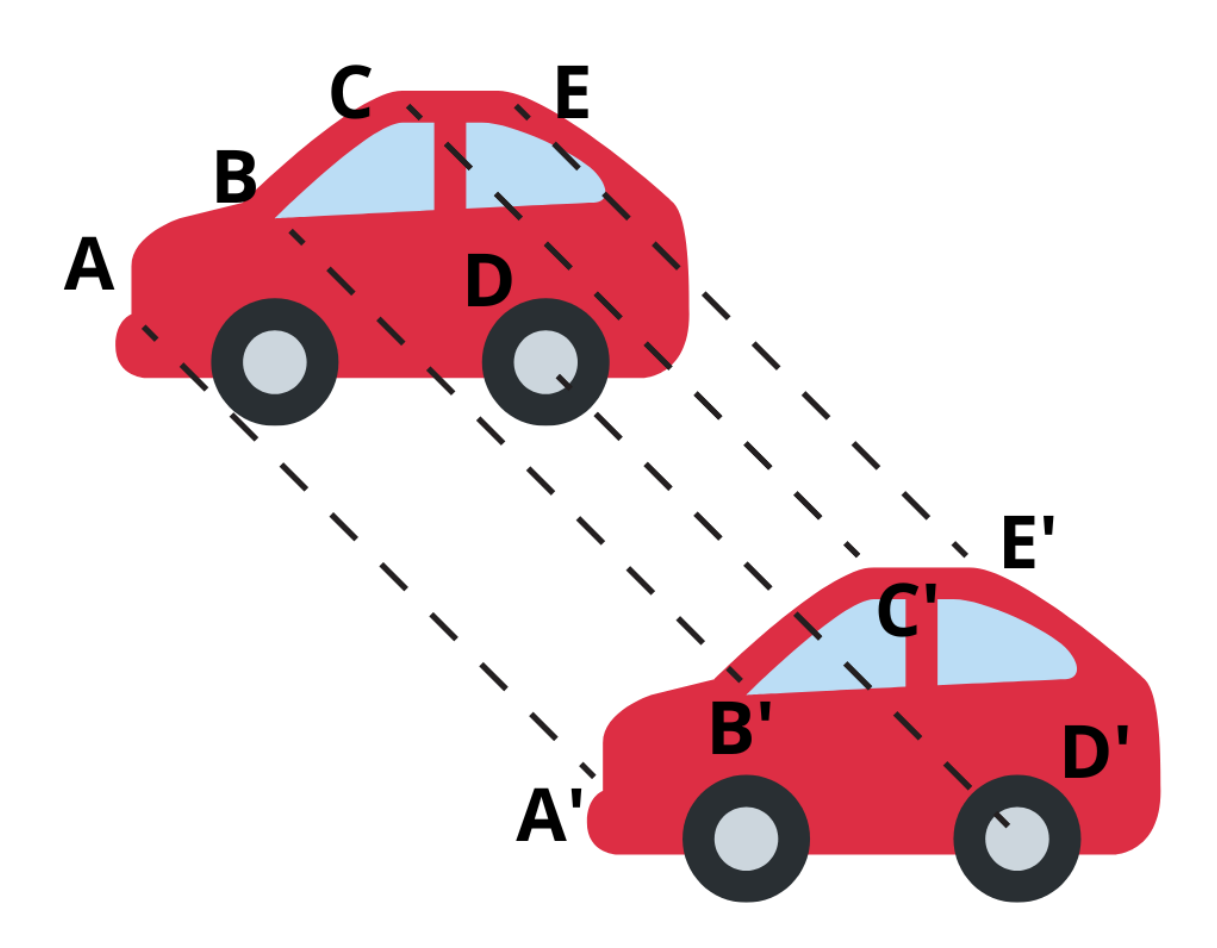

→ **Otáčivý pohyb** – trajektorie jednotlivých bodů tělesa mají tvar kružnice s různými poloměry

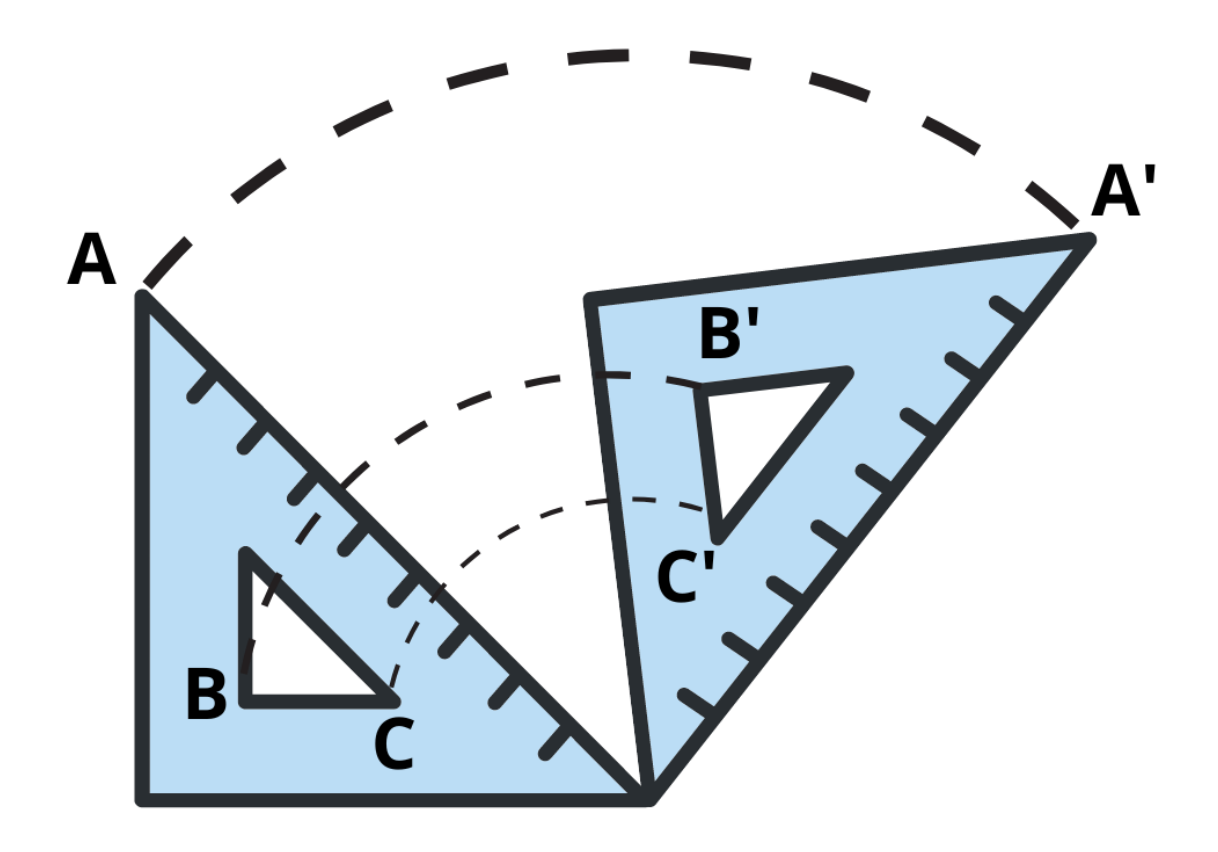

#### Pohyb

- **Rovnoměrný** těleso se pohybuje stále stejnou rychlostí (za stejný čas urazí těleso stejnou dráhu).
- **Nerovnoměrný** těleso zpomaluje nebo zrychluje.

Popis pohybu pomocí

- dráhy s
- $-$  času  $t$

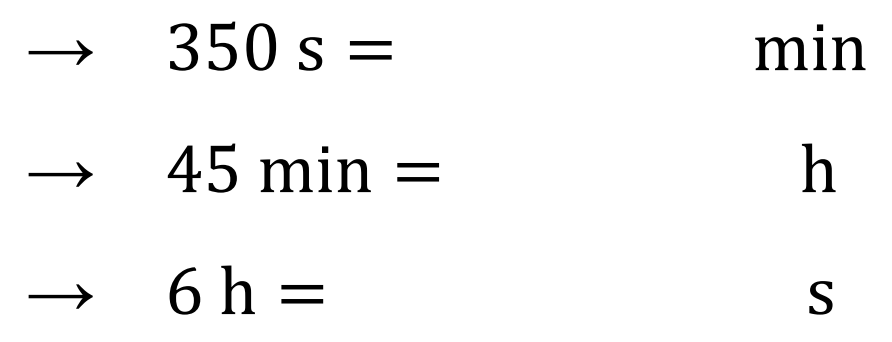

- rychlosti  $v$ .

Rychlost

- $-$  Značka:  $v$
- Základní jednotka: $\frac{\text{m}}{\text{c}}$ s
- Další používaná jednotka:  $\frac{\text{km}}{\text{h}}$ h
- Převody jednotek: 1 m s  $= 3, 6 \cdot 1$ km h

$$
\rightarrow \quad 35 \frac{\text{m}}{\text{s}} =
$$

$$
\rightarrow \quad 72 \frac{\text{km}}{\text{h}} =
$$

$$
\rightarrow \quad 5\frac{\mathrm{m}}{\mathrm{s}} =
$$

$$
\rightarrow \quad 90 \frac{\text{km}}{\text{h}} =
$$

$$
\rightarrow \quad 130 \frac{\text{km}}{\text{h}} =
$$

- Vzoreček pro výpočet rychlosti:

$$
\rightarrow v = s:t \qquad \text{jinak: } v = \frac{s}{t}
$$

Př. 1: Vrabec létá rychlostí 55 km/h. Holub rychlostí 16,7 m/s. Který z nich doletí dřív k talíři jídla, pokud na začátku sedí vedle sebe? (Kdo má větší rychlost?)

Př. 2: Zloděj vyběhne z banky rychlostí 20 km/h. Ihned za ním běží hlídač rychlostí 4 m/s. Podaří se hlídači dohonit zloděje, za předpokladu, že nenarazí na žádnou překážku?

Př. 3: Honza uběhl za 50 sekund 120 m. Pepa uběhl za půl hodiny 4 km. Který z kluků běžel větší rychlostí?

Př. 4: Rychlobruslaři soutěží na olympiádě a postupně si zkouší ujet část dráhy, na které budou později soutěžit. A ujede za 15 minut 10 km. B ujede za 0,3 h 15 km. C ujede za 145 s 6500 m. Který ze soutěžících by měl podle těchto výsledků největší šanci na vítězství?

Př. 5: Souprava metra ujede vzdálenost 1,4 km mezi sousedními stanicemi za 1 min 40 s. Jaká je její rychlost?

Př. 6: Automobil ujel 153 km za 2 hodiny a 15 minut. Jakou se pohyboval rychlostí?

Př. 7: Motýl uletěl za 3 minuty 288 m. Jakou letěl rychlostí?

Průměrná rychlost

- U nerovnoměrného pohybu zatím nezvládneme vypočítat okamžitou rychlost, dokážeme ale vypočítat průměrnou rychlost.
- Vzoreček pro výpočet průměrné

rychlosti:  $v =$ celková dráha celkový čas

Výpočet dráhy

- Auto jede rychlostí  $100\frac{km}{h}$ ℎ . Kolik km

urazí za:

- $\rightarrow$  1 h –
- $\rightarrow$  2 h –
- $\rightarrow$  4 h –
- $\rightarrow$  0,5 h –
- Vzoreček pro výpočet dráhy (doplň slovy):

$$
s = v \cdot t
$$

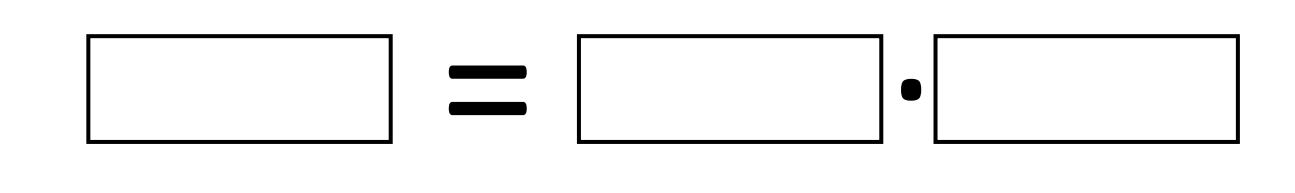

Př. 1: Auto jede rychlostí 60 km/h. Kolik ujede za: 4 hodiny, 4 minuty, 4 sekundy?

$$
v = 60 \frac{\text{km}}{\text{h}} = 16.7 \frac{\text{m}}{\text{s}}
$$
  

$$
t = 4 \text{ h} / 4 \text{ min} / 4 \text{ s}
$$
  

$$
s = ? [\text{km}], [\text{m}]
$$
  

$$
s = v \cdot t
$$
  

$$
s = 60 \frac{\text{km}}{\text{h}} \cdot 4 \text{ h} = 240 \text{ km}
$$

Př. 2: Gepard běhá největší rychlostí km/h. Kolik kilometrů by uběhl za minut?

Př. 3: Rychlost tryskového letadla je m/s. Jakou dráhu uletí za 4 hodiny?

Př. 4: Rychlost tryskového letadla je m/s. Jakou dráhu uletí za 36 min?

Př. 5: Kolik km uletí letadlo za 1 den? Rychlost letadla je 900 km/h. Zvládne obletět Zemi kolem rovníku?

## **Graf rychlosti**

**Úkol**: Na obrázku vidíte graf závislosti dráhy na čase. Máme zaznamenané údaje slona a hrocha. Odpověz na otázky.

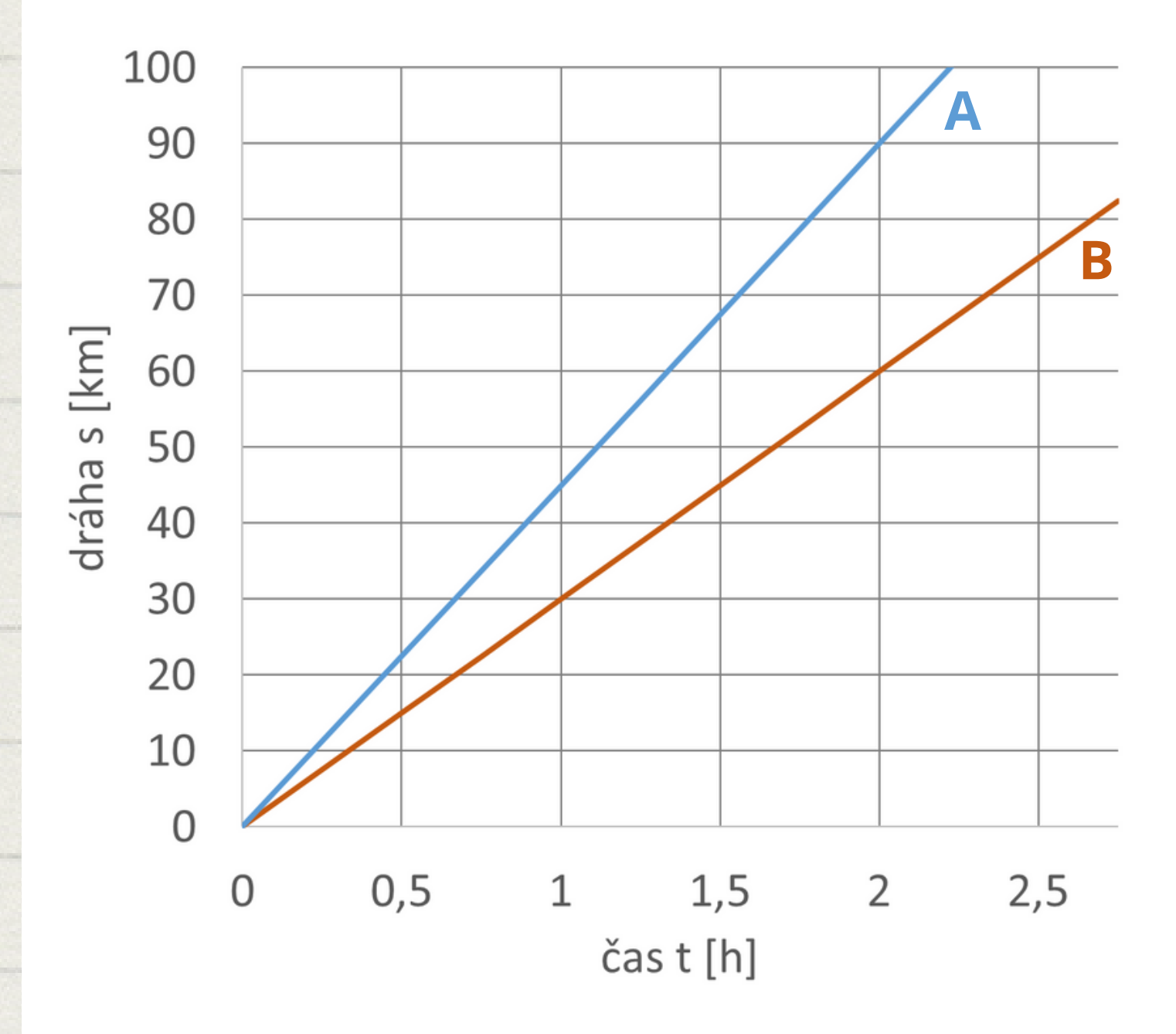

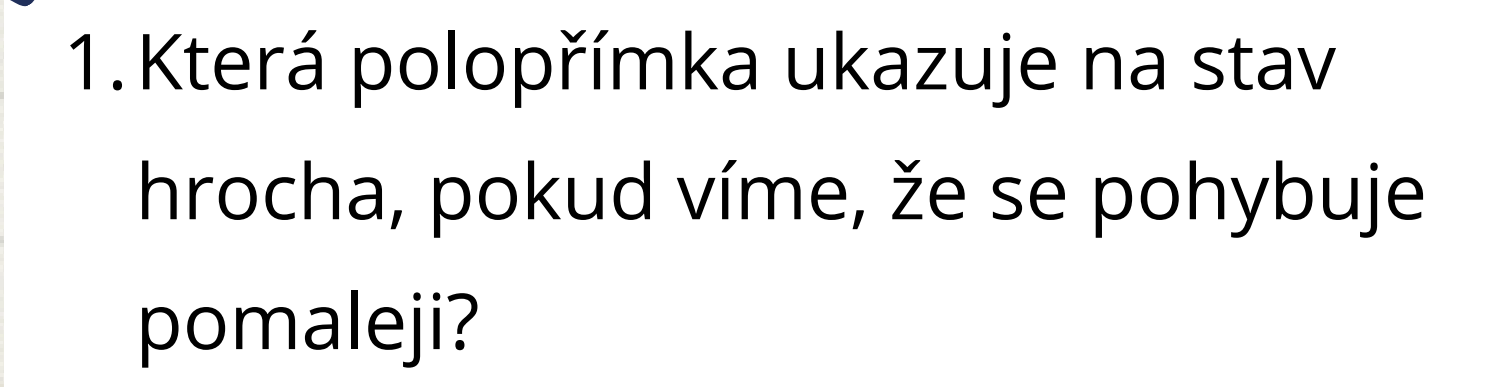

2.Jaká je jeho rychlost (hrocha)?

\_\_\_\_\_\_\_\_\_\_\_\_\_\_\_\_\_\_\_\_\_\_\_\_\_\_\_\_\_\_

 $\overline{\phantom{a}}$  , and the contract of the contract of the contract of the contract of the contract of the contract of the contract of the contract of the contract of the contract of the contract of the contract of the contrac

\_\_\_\_\_\_\_\_\_\_\_\_\_\_\_\_\_\_\_\_\_\_\_\_\_\_\_\_\_\_

3.Jaká je rychlost slona?

4.Jakou dráhu urazí hroch za 1,5 h?

5.Jakou dráhu urazí slon za 2 h?

\_\_\_\_\_\_\_\_\_\_\_\_\_\_\_\_\_\_\_\_\_\_\_\_\_\_\_\_\_\_

\_\_\_\_\_\_\_\_\_\_\_\_\_\_\_\_\_\_\_\_\_\_\_\_\_\_\_\_\_\_

\_\_\_\_\_\_\_\_\_\_\_\_\_\_\_\_\_\_\_\_\_\_\_\_\_\_\_\_\_\_

6.Za jak dlouho urazí slon dráhu 45 km?

# **Graf rychlosti**

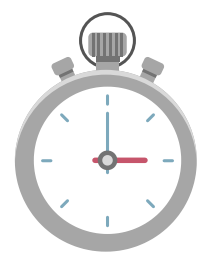

**Úkol**: Na obrázku vidíte graf závislosti dráhy na čase. Máme zaznamenané údaje slona a hrocha. Odpověz na otázky.

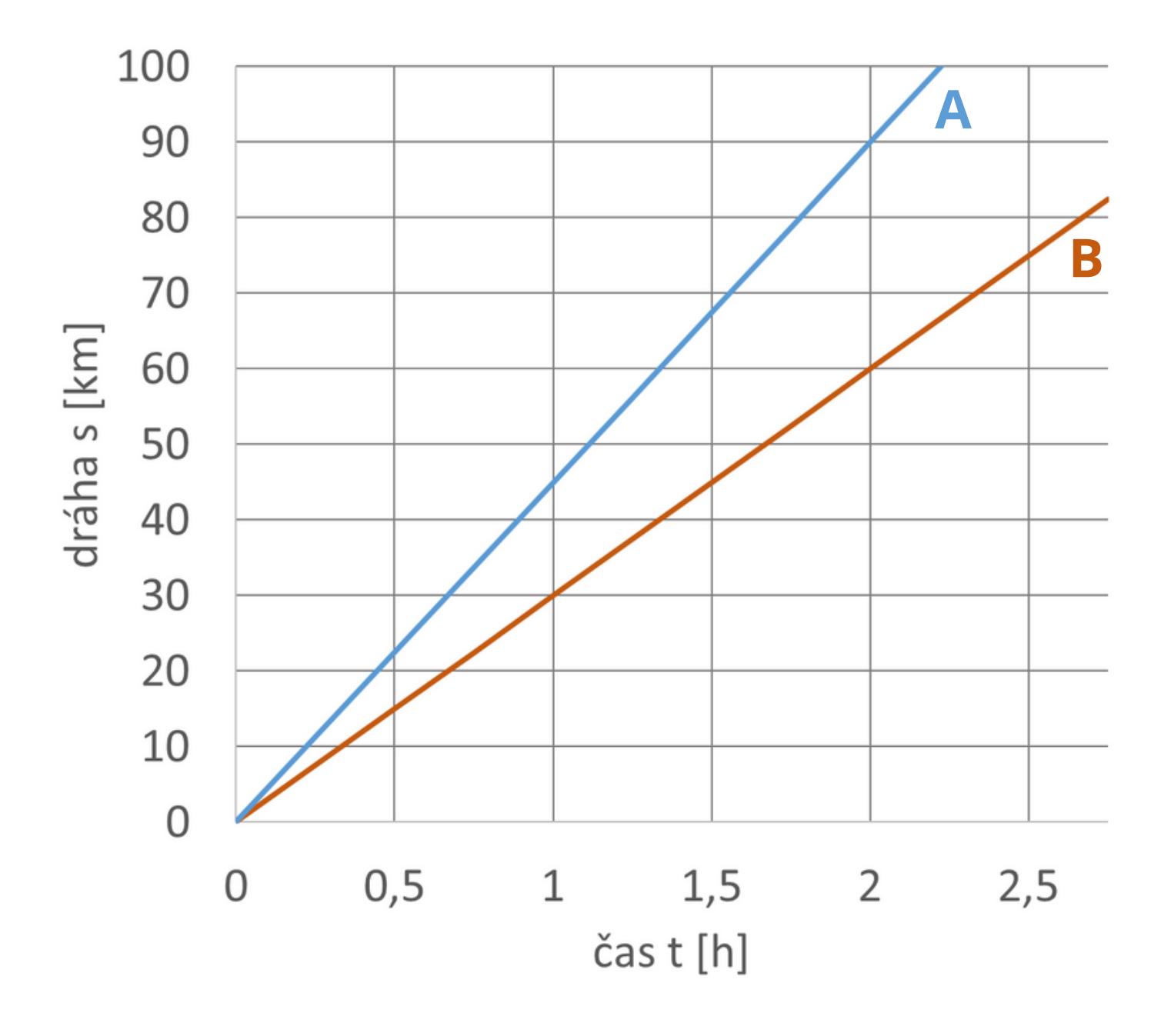

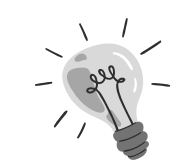

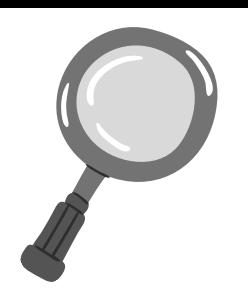

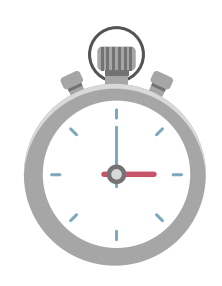

- 1. Která polopřímka ukazuje na stav hrocha, pokud víme, že se pohybuje pomaleji?
- 2.Jaká je jeho rychlost (hrocha)?

\_\_\_\_\_\_\_\_\_\_\_\_\_\_\_\_\_\_\_\_\_\_\_\_\_\_\_\_\_\_\_

\_\_\_\_\_\_\_\_\_\_\_\_\_\_\_\_\_\_\_\_\_\_\_\_\_\_\_\_\_\_\_

- 3.Jaká je rychlost slona?
- 4.Jakou dráhu urazí hroch za 1,5 h?

\_\_\_\_\_\_\_\_\_\_\_\_\_\_\_\_\_\_\_\_\_\_\_\_\_\_\_\_\_\_\_

\_\_\_\_\_\_\_\_\_\_\_\_\_\_\_\_\_\_\_\_\_\_\_\_\_\_\_\_\_\_\_

\_\_\_\_\_\_\_\_\_\_\_\_\_\_\_\_\_\_\_\_\_\_\_\_\_\_\_\_\_\_\_

\_\_\_\_\_\_\_\_\_\_\_\_\_\_\_\_\_\_\_\_\_\_\_\_\_\_\_\_\_\_\_

5.Jakou dráhu urazí slon za 2 h?

6.Za jak dlouho urazí slon dráhu 45 km?

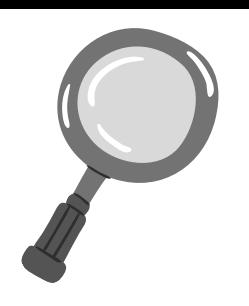

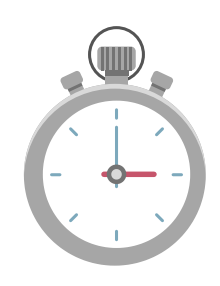

1. Která polopřímka ukazuje na stav hrocha, pokud víme, že se pohybuje pomaleji?

 $\blacksquare$ **B**

- 2.Jaká je jeho rychlost (hrocha)? \_\_\_\_\_\_\_\_\_\_\_\_\_\_\_\_\_\_\_\_\_\_\_\_\_\_\_\_\_\_\_ **30 km/h**
- 3.Jaká je rychlost slona?

## \_\_\_\_\_\_\_\_\_\_\_\_\_\_\_\_\_\_\_\_\_\_\_\_\_\_\_\_\_\_\_ **45 km/h**

4.Jakou dráhu urazí hroch za 1,5 h?

### \_\_\_\_\_\_\_\_\_\_\_\_\_\_\_\_\_\_\_\_\_\_\_\_\_\_\_\_\_\_\_ **45 km**

5.Jakou dráhu urazí slon za 2 h?

## \_\_\_\_\_\_\_\_\_\_\_\_\_\_\_\_\_\_\_\_\_\_\_\_\_\_\_\_\_\_\_ **90 km**

6.Za jak dlouho urazí slon dráhu 45 km? \_\_\_\_\_\_\_\_\_\_\_\_\_\_\_\_\_\_\_\_\_\_\_\_\_\_\_\_\_\_\_ **1 h**

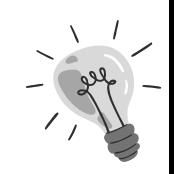

## Měření rychlosti

Úkol: Vypočítejte rychlosti aut na dálkové ovládání s pomocí stopek a pásma. Porovnejte obě rychlosti. ZÁPIS MĚŘENÍ

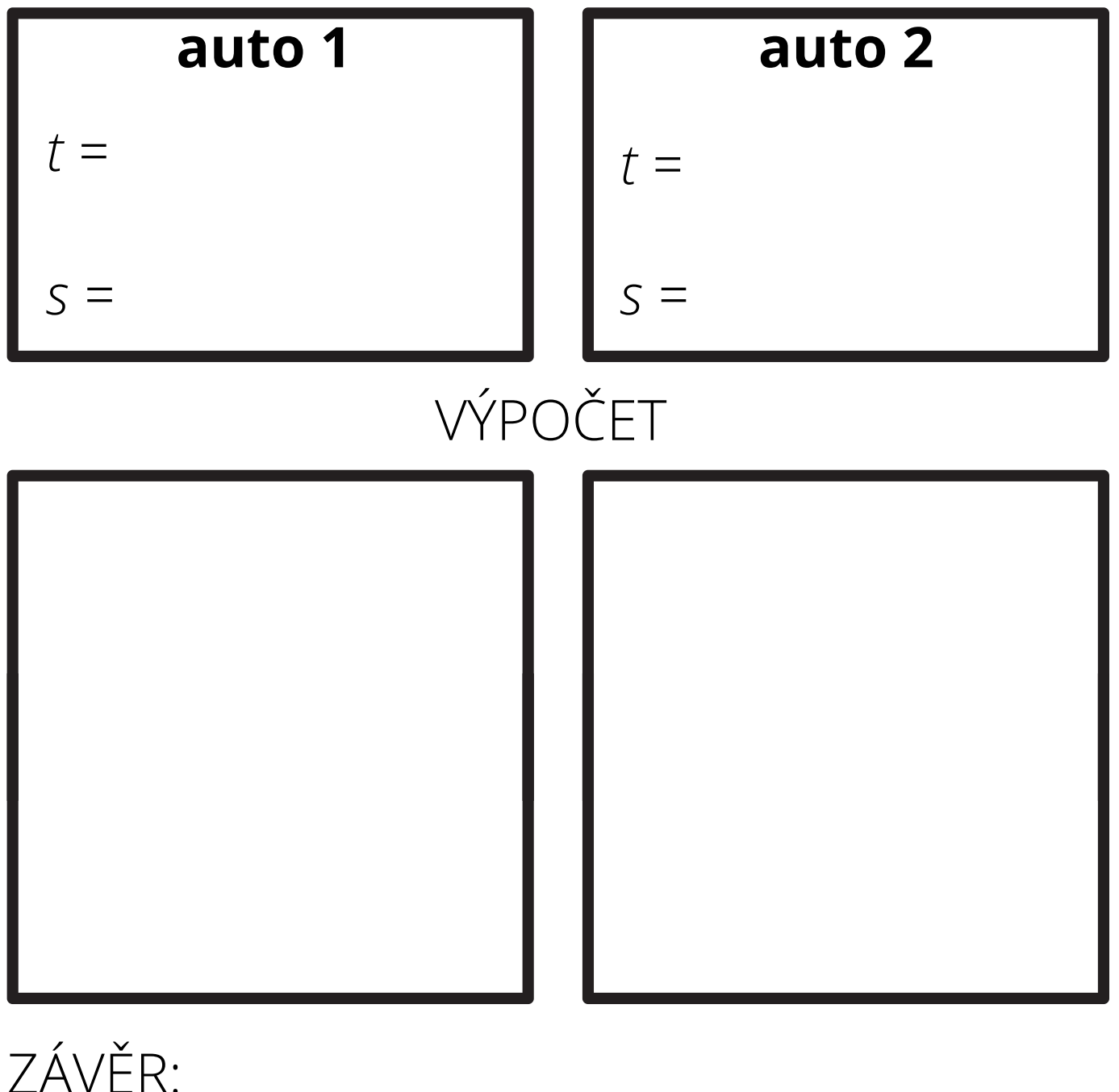

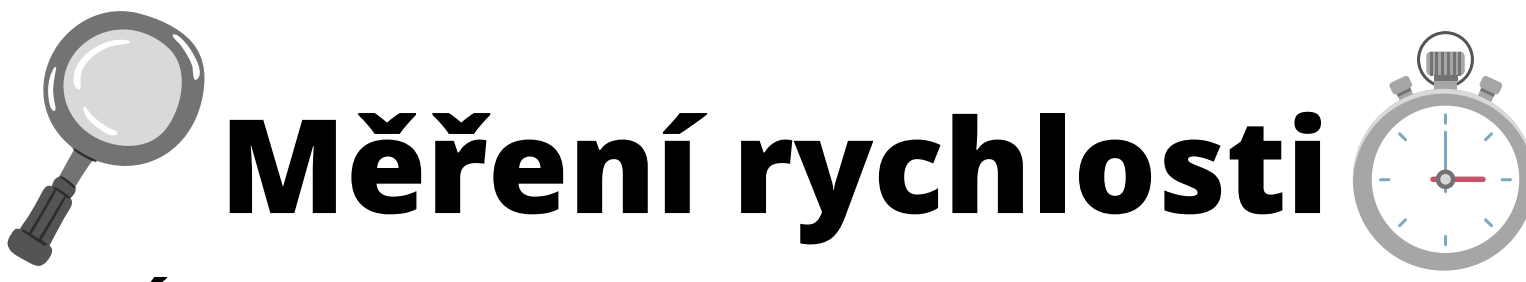

Úkol: Vypočítejte rychlosti aut na dálkové ovládání s pomocí stopek a pásma. Porovnejte obě rychlosti. **ZÁPIS MĚŘENÍ** 

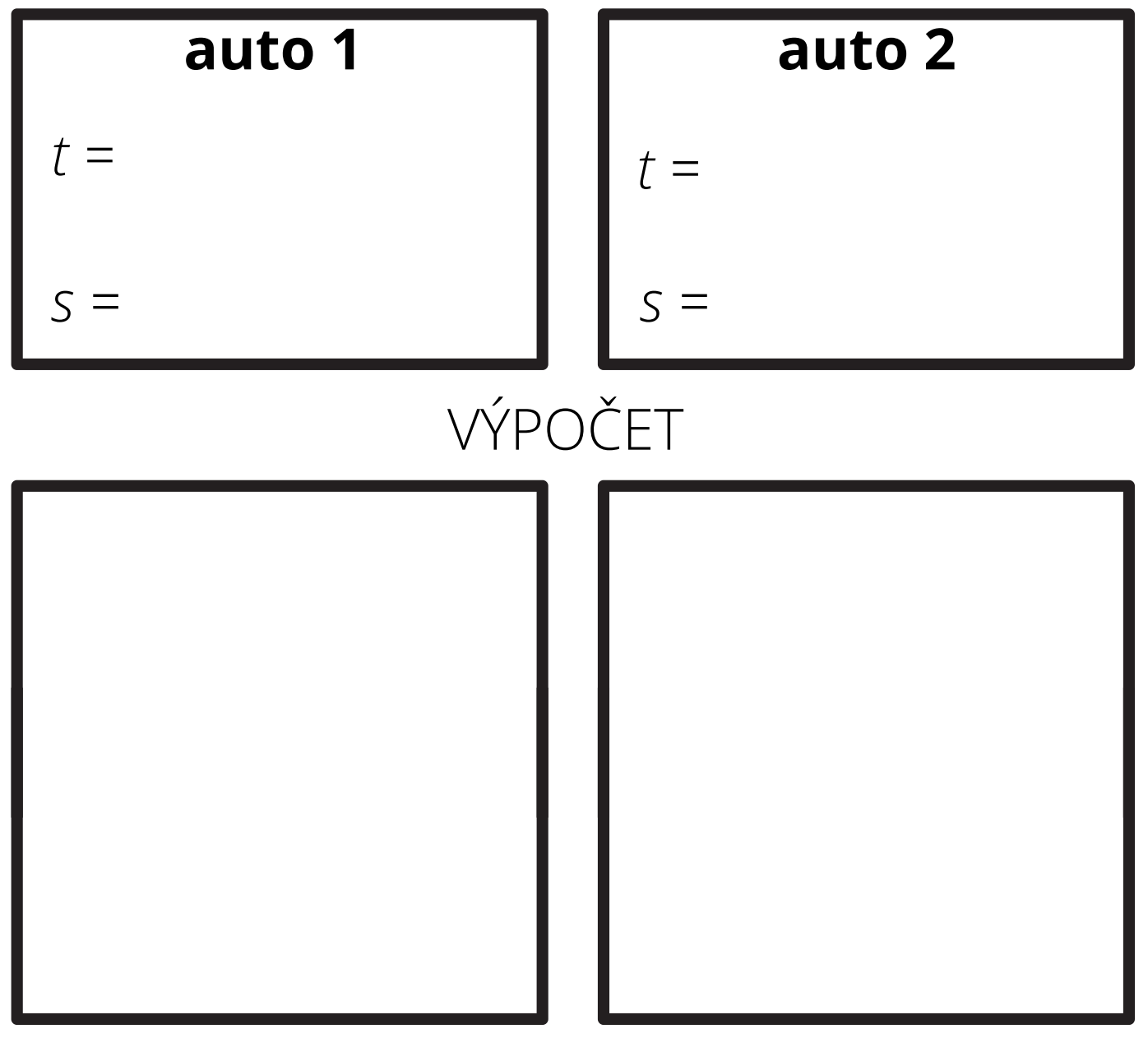

7ÁVĚR:

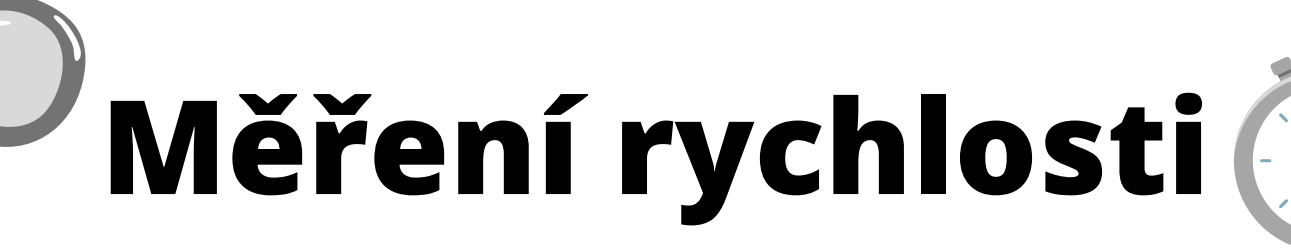

**Úkol**: Vypočítejte rychlosti aut na dálkové ovládání s pomocí stopek a pásma. Porovnejte obě rychlosti. ZÁPIS MĚŘENÍ

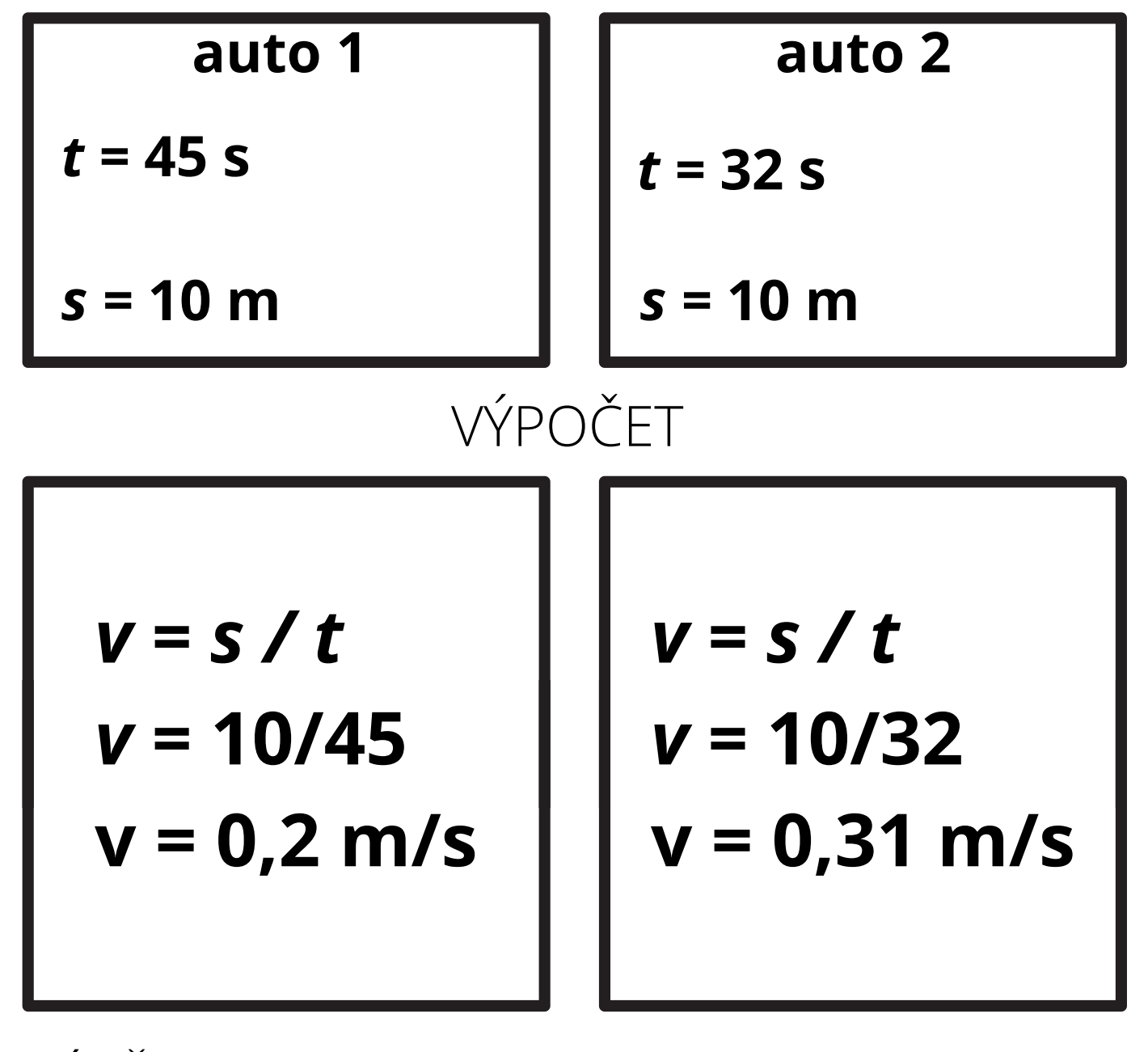

ZÁVĚR: *Auto 2 se pohybovalo větší rychlostí.*

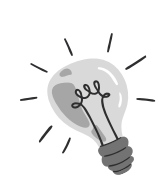

#### Příloha C Stavba látek

## Vlastnosti a stavba látek

#### 3 skupenství:

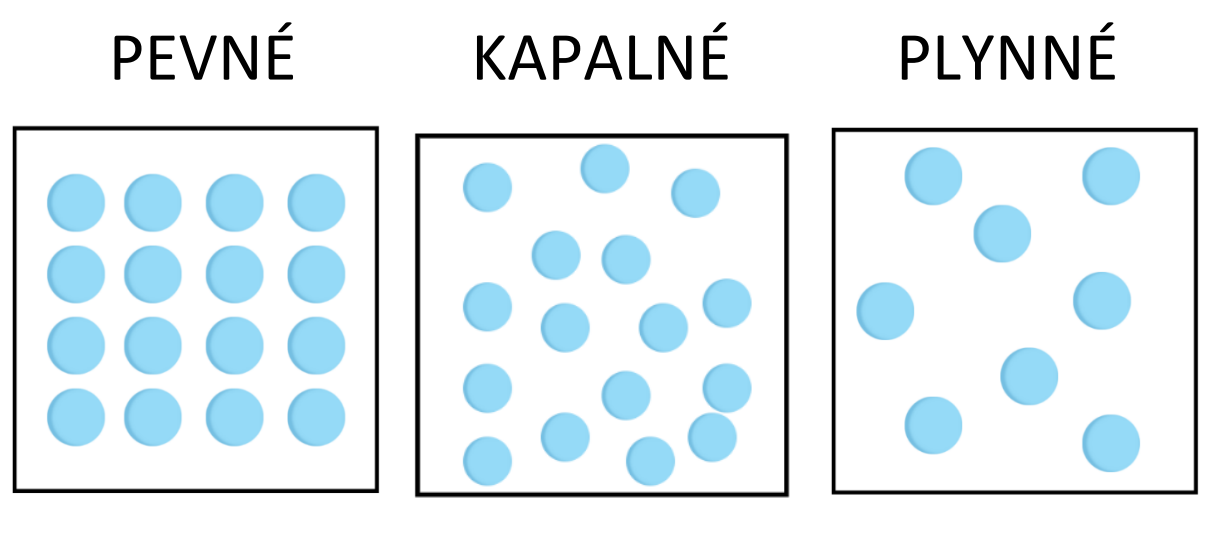

#### Pevné látky

- **krystalické** atomy a molekuly jsou pravidelně uspořádány do krystalické mřížky (led, sůl, ocel, …)
- **amorfní** atomy a molekuly jsou uspořádány nepravidelně (sklo, asfalt, vosk, …)
- mezi částicemi působí velké (přitažlivé a odpudivé) síly

Kapalné látky

- částice látky nevytvářejí žádné

pravidelné uspořádání

- vlastnosti:
	- **tekutost** dají se přelévat
	- **dělitelnost** lze ji dělit na malé kapičky
	- **nestlačitelnost** má vlastní objem
	- vytváří vodorovnou hladinu

(vodováha)

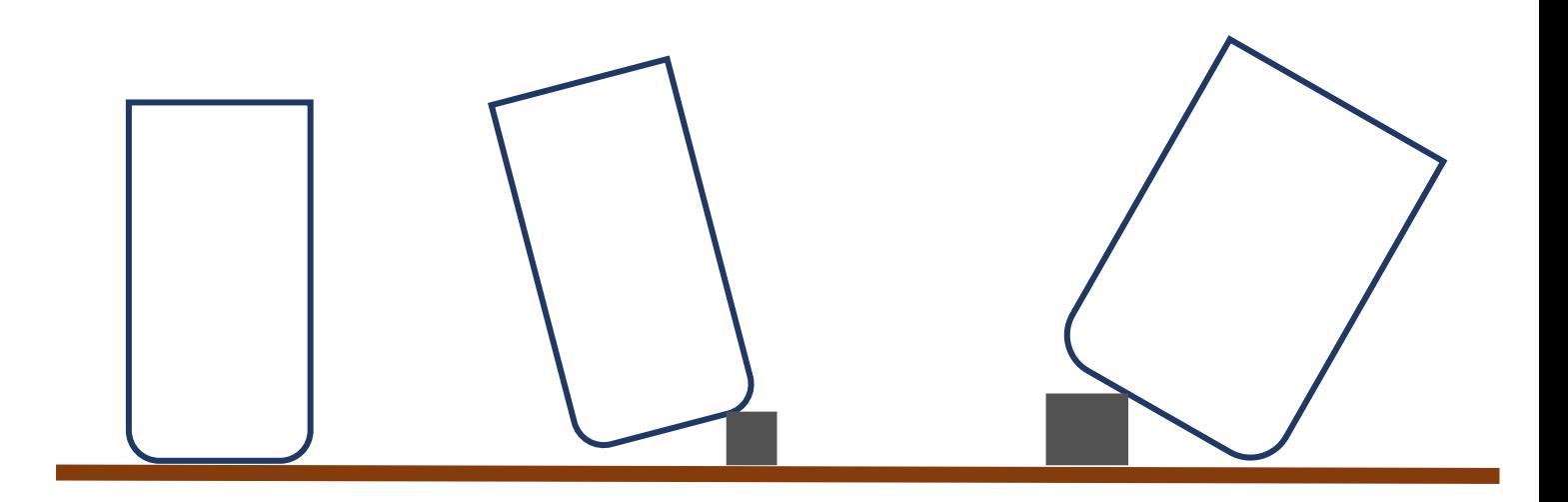

#### Plynné látky

- částice nejsou pravidelně uspořádány
- mezi částicemi působí **malé** (přitažlivé a odpudivé) **síly**
- molekuly jsou od sebe daleko
- vlastnosti:
	- **rozpínavost** a **stlačitelnost** nemají vlastní tvar ani objem, vyplní celou nádobu
	- **tekutost** dají se přelévat
	- **dělitelnost**

## **plyny a kapaliny dohromady nazýváme TEKUTINY**

#### Řešení:

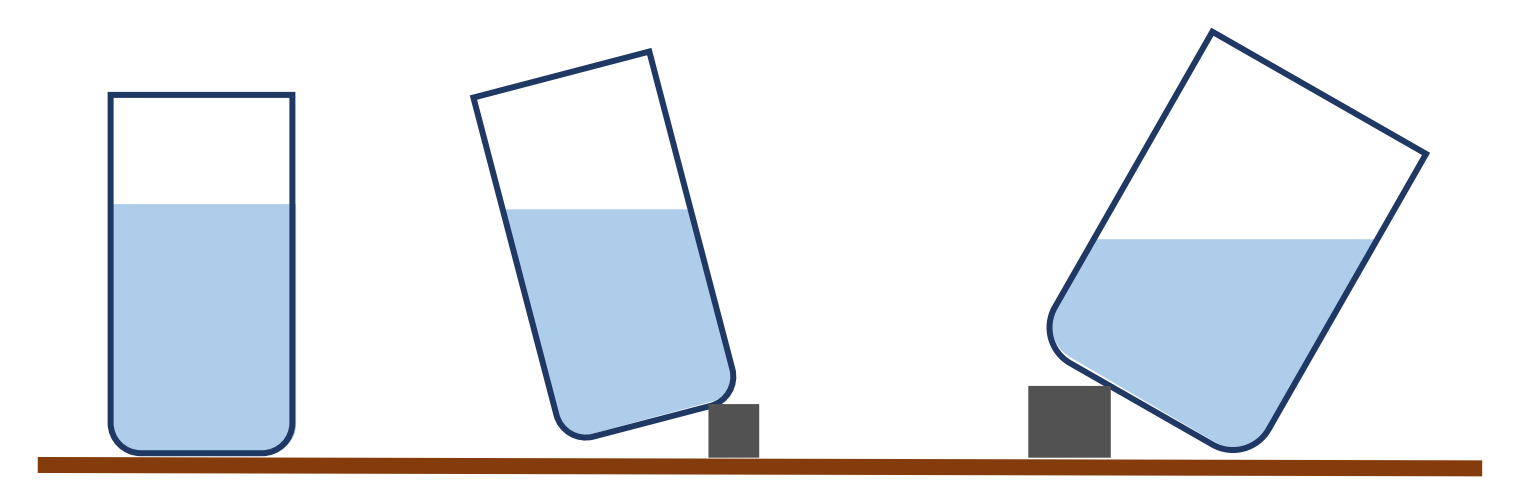

## Vlastnosti a stavba látek

#### 3 skupenství:

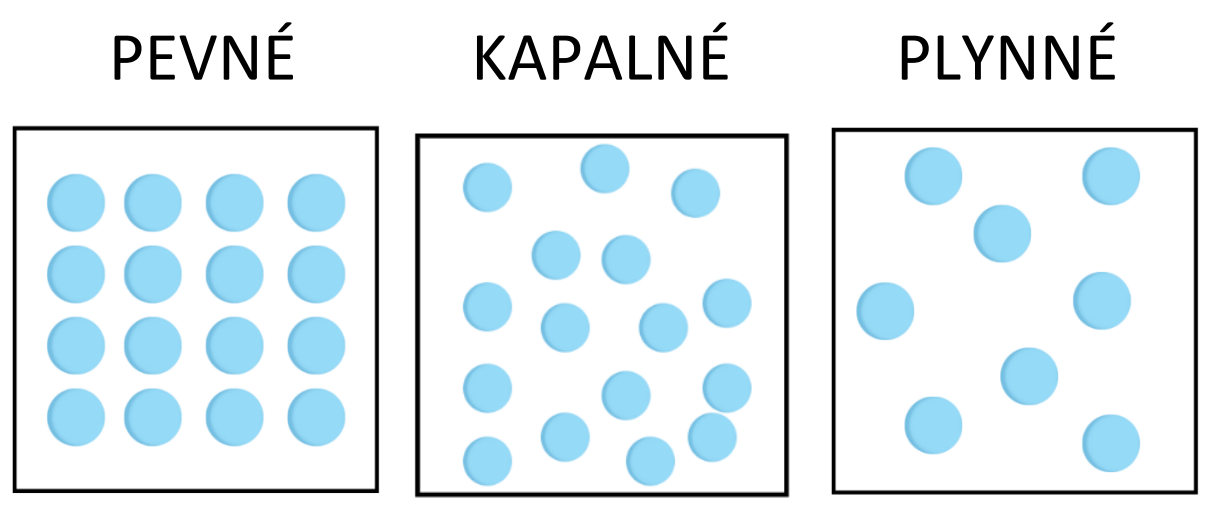

#### Pevné látky

- **krystalické** – atomy a molekuly jsou

\_\_\_\_\_\_\_\_\_\_\_\_\_\_\_\_\_ uspořádány do

krystalické mřížky (led, sůl, ocel, …)

- **amorfní** – atomy a molekuly jsou

uspořádány

(sklo, asfalt, vosk, …)

- mezi částicemi působí *velké / malé*

(přitažlivé a odpudivé) síly

Kapalné látky

- částice látky nevytvářejí žádné

pravidelné uspořádání

- vlastnosti:

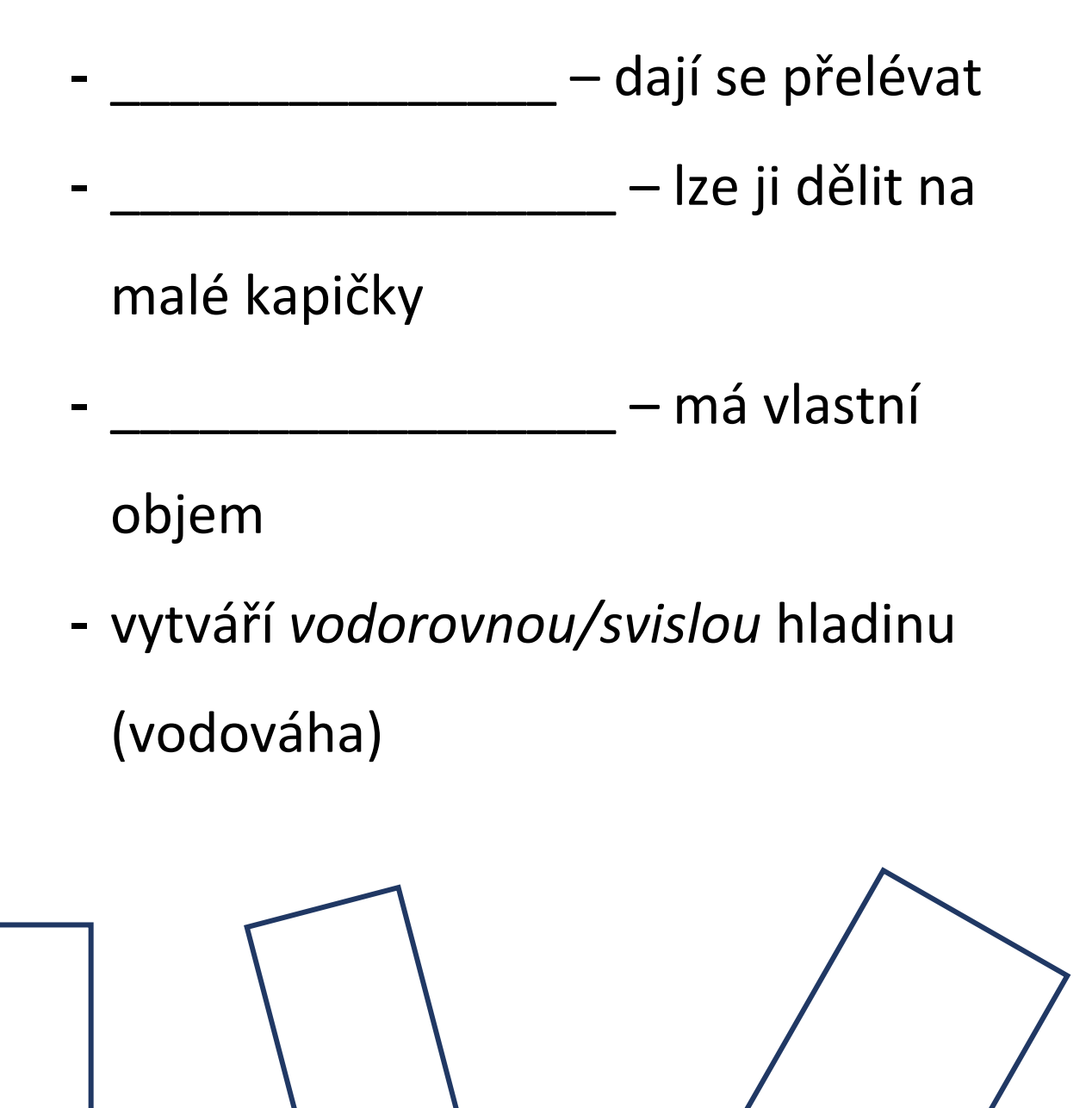

Plynné látky

- částice nejsou pravidelně uspořádány
- mezi částicemi působí *velké/malé* síly
- molekuly jsou od sebe *blízko/daleko*
- vlastnosti:

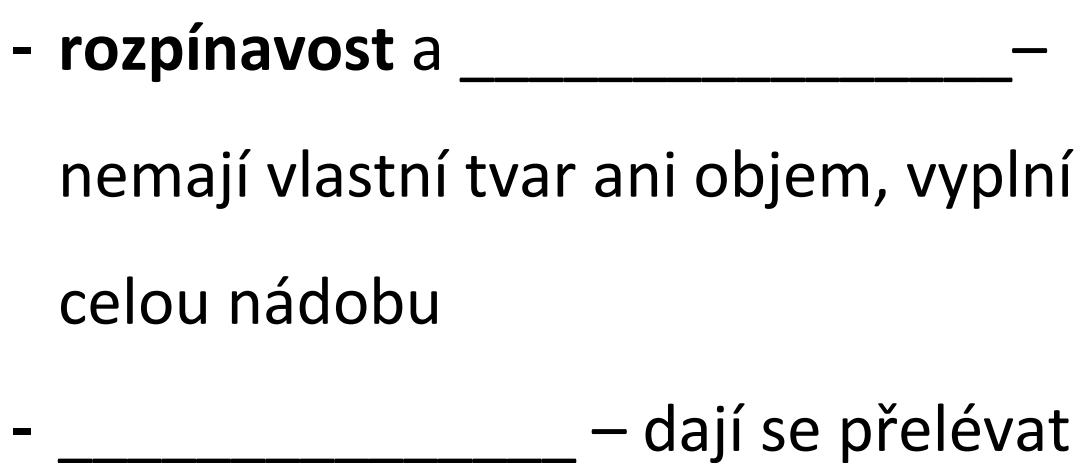

- **dělitelnost**

#### **plyny a kapaliny dohromady nazýváme**

\_\_\_\_\_\_\_\_\_\_\_\_\_\_\_\_\_

## VLASTNOSTI A STAVBA LÁTEK **Přiřaď správně popisky:**

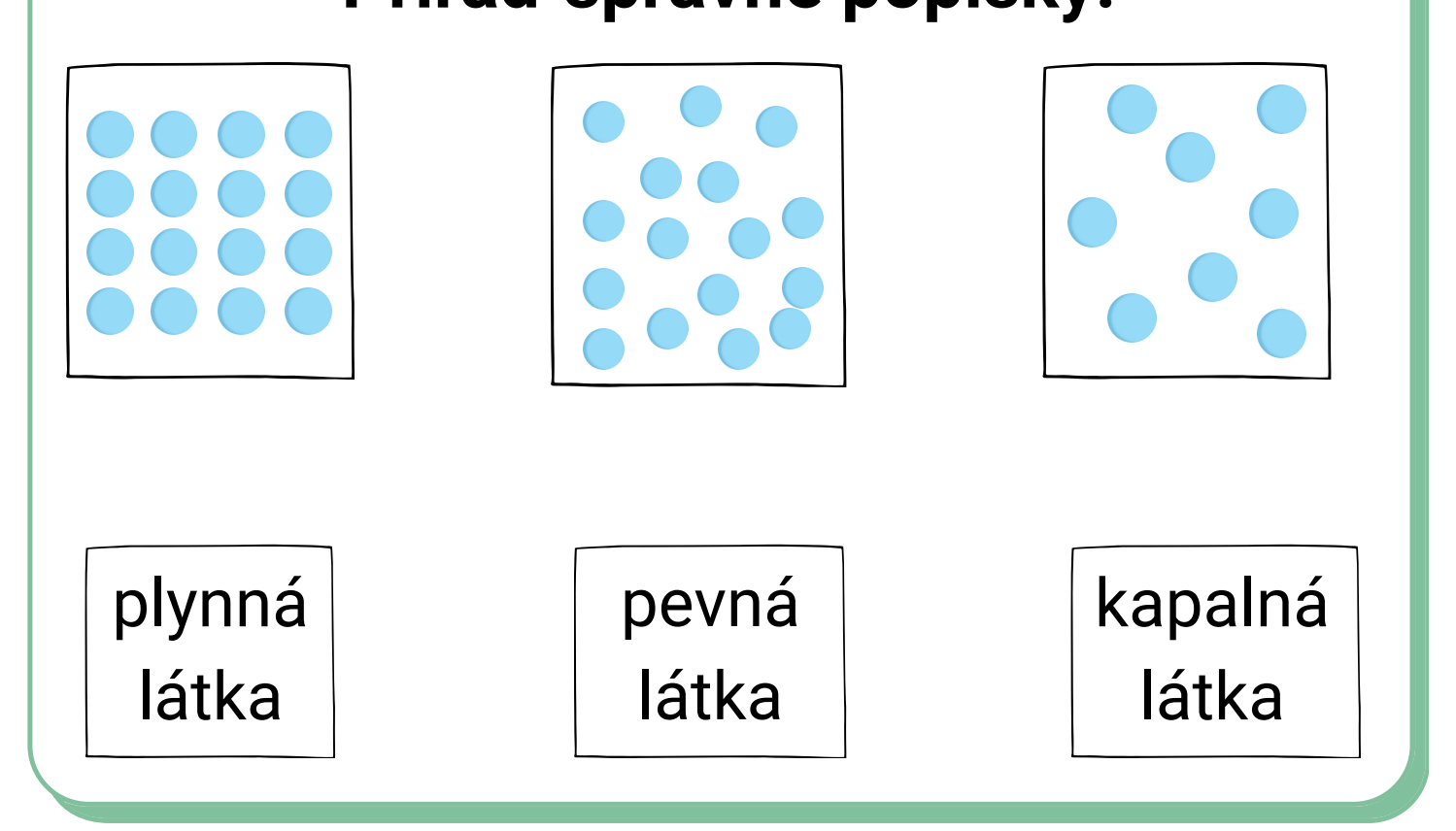

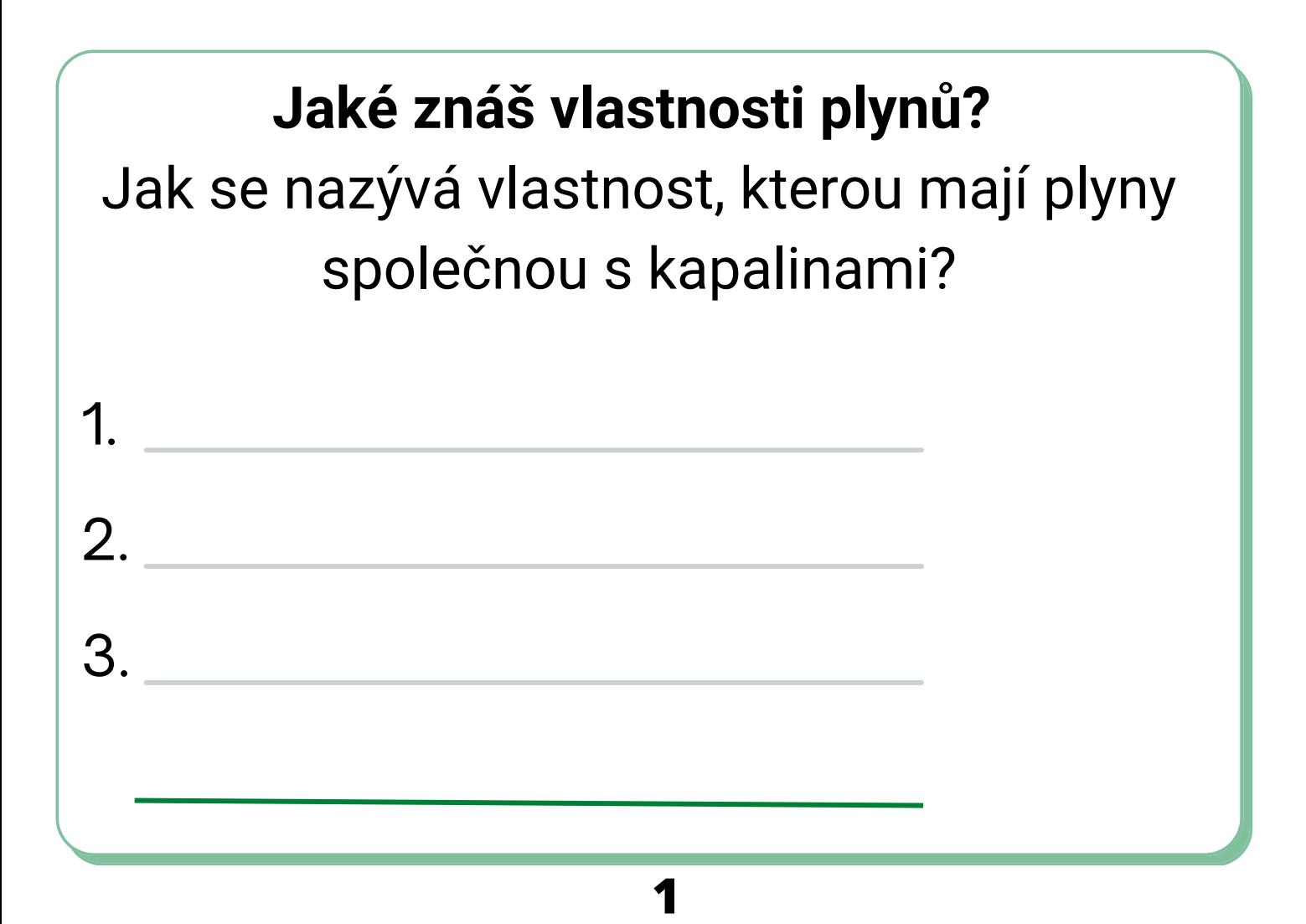

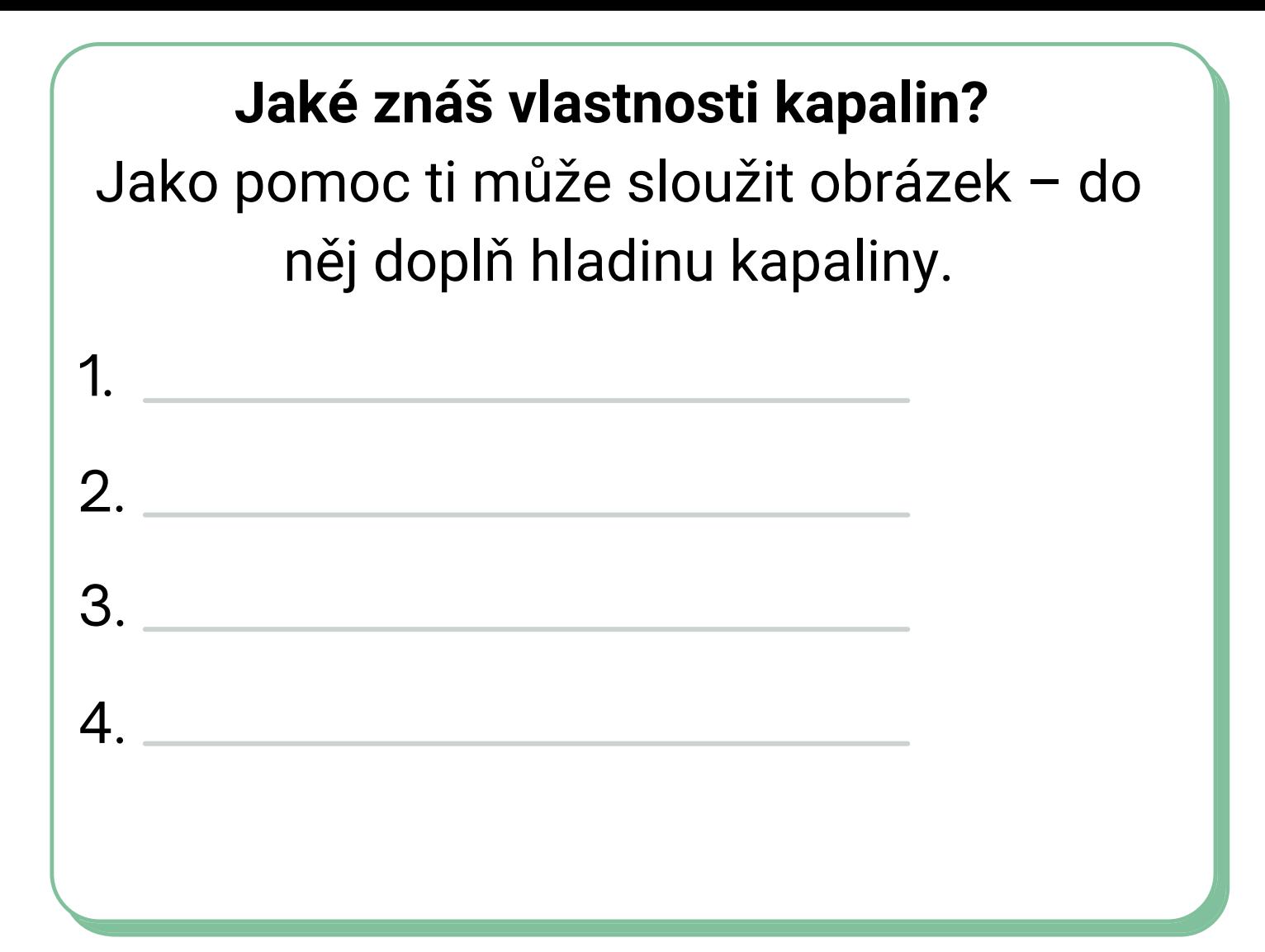

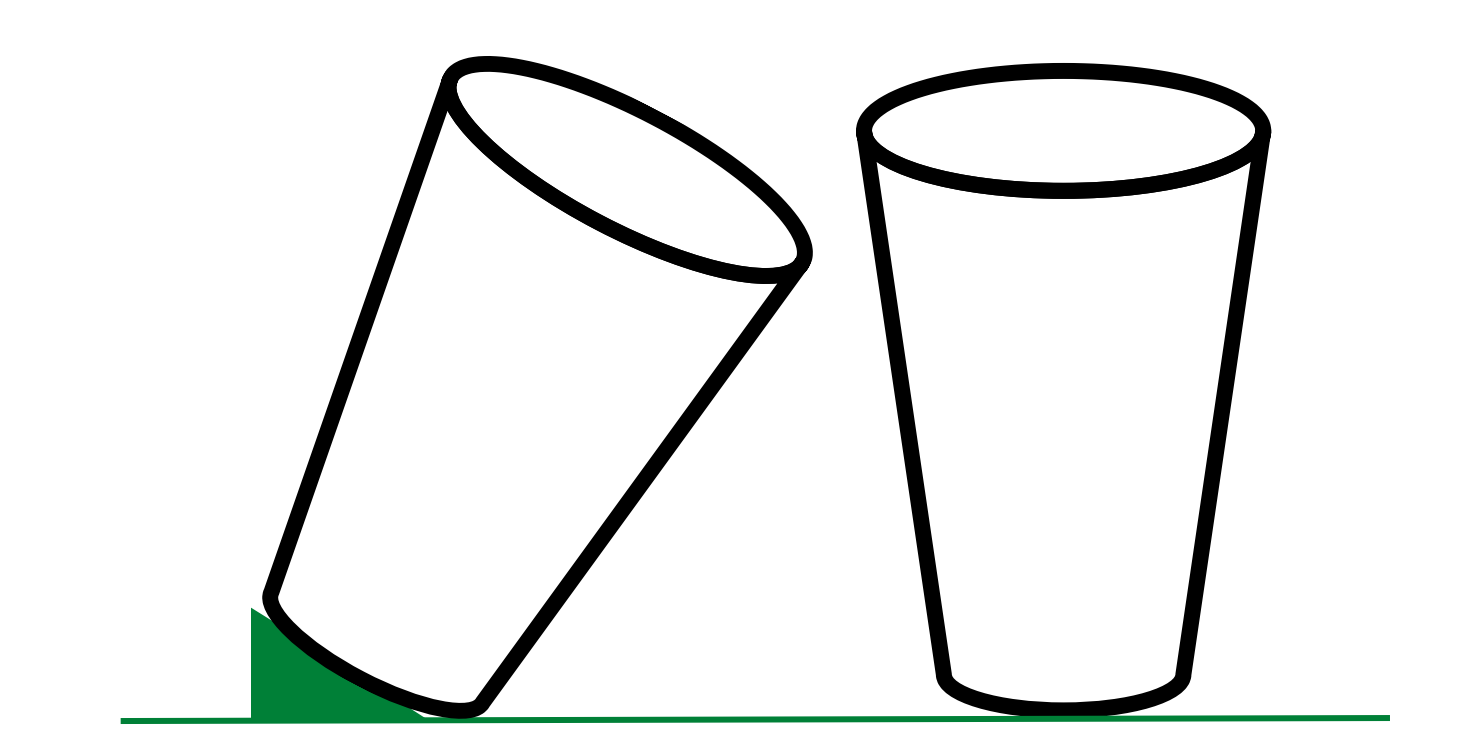

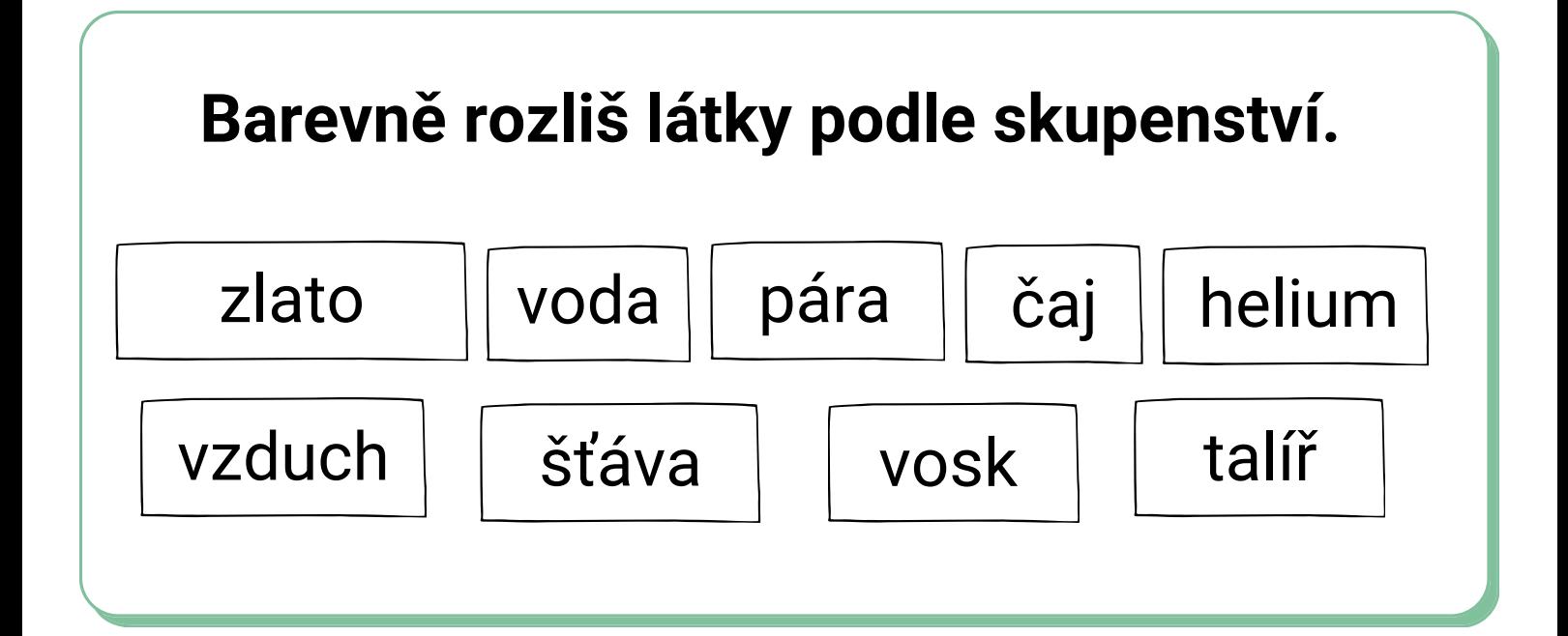

**Je věta správně (**✓**) nebo ne (×)?**

- a) Kapalina se nedá stlačit.
- b) Plyn je stlačitelný.
- c) Pevná látka má vlastní tvar.
- d) Plyn není tekutý.
- e) Kapalina má vždy svislou hladinu.

## bez problémů | půl napůl | tragédie **Pracovní list jsem zvládl/a:**

## VLASTNOSTI A STAVBA LÁTEK

#### **Přiřaď správně popisky:**

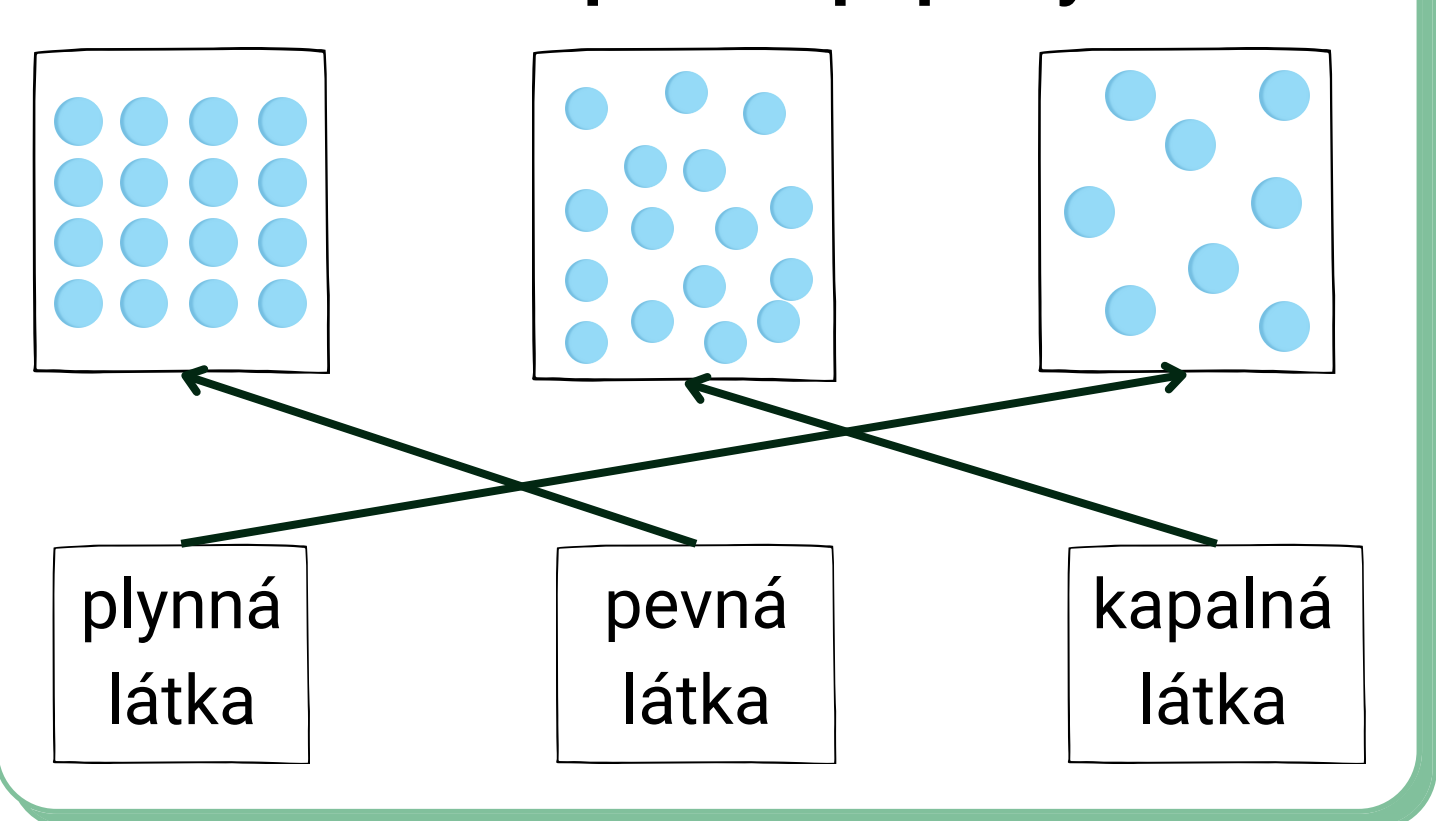

## 1. 2. 3. **rozpínavost Jaké znáš vlastnosti plynů?** Jak se nazývá vlastnost, kterou mají plyny společnou s kapalinami? **stlačitelnost dělitelnost tekutost**

**Jaké znáš vlastnosti kapalin?** Jako pomoc ti může sloužit obrázek – do něj doplň hladinu kapaliny.

- 1. **tekutost**
- 2. **dělitelnost**
- 3. **nestlačitelnost**
- 4. **vytváří vodorovnou hladinu**

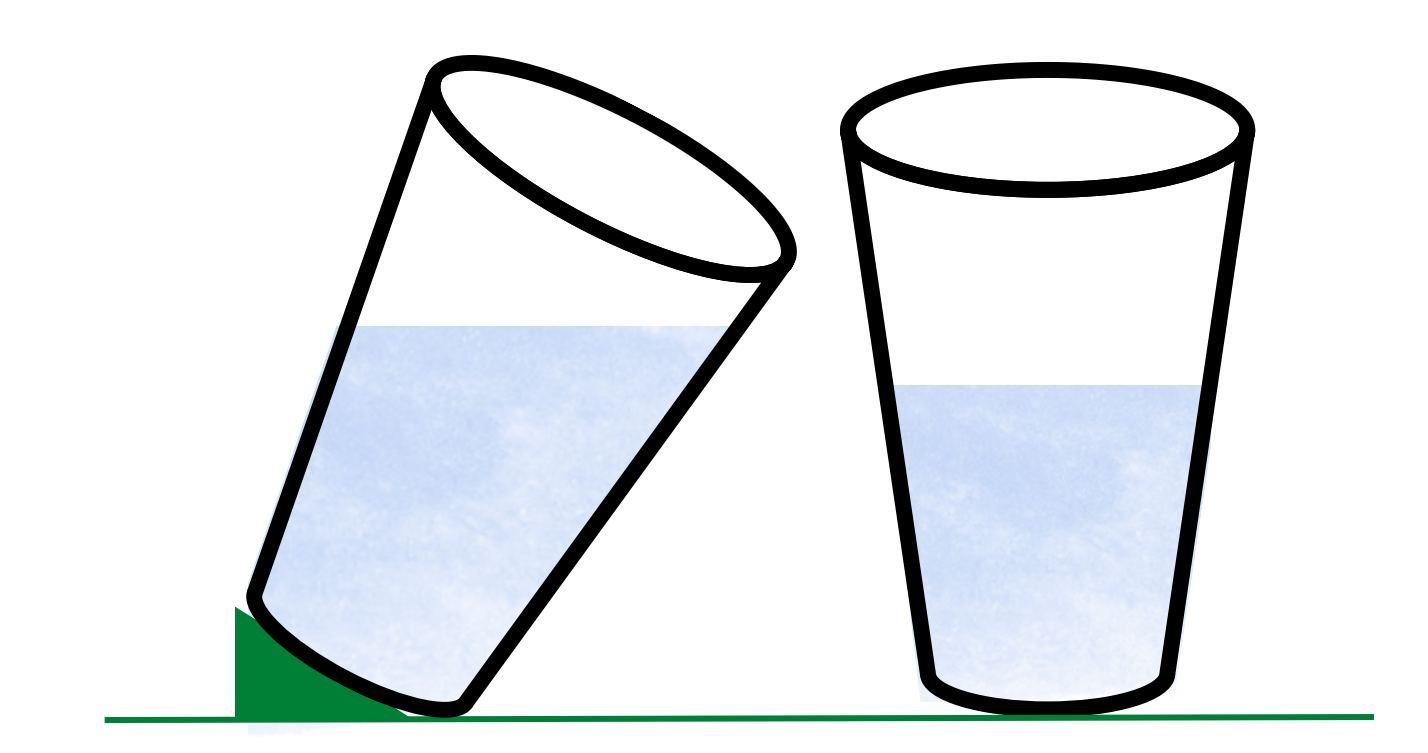

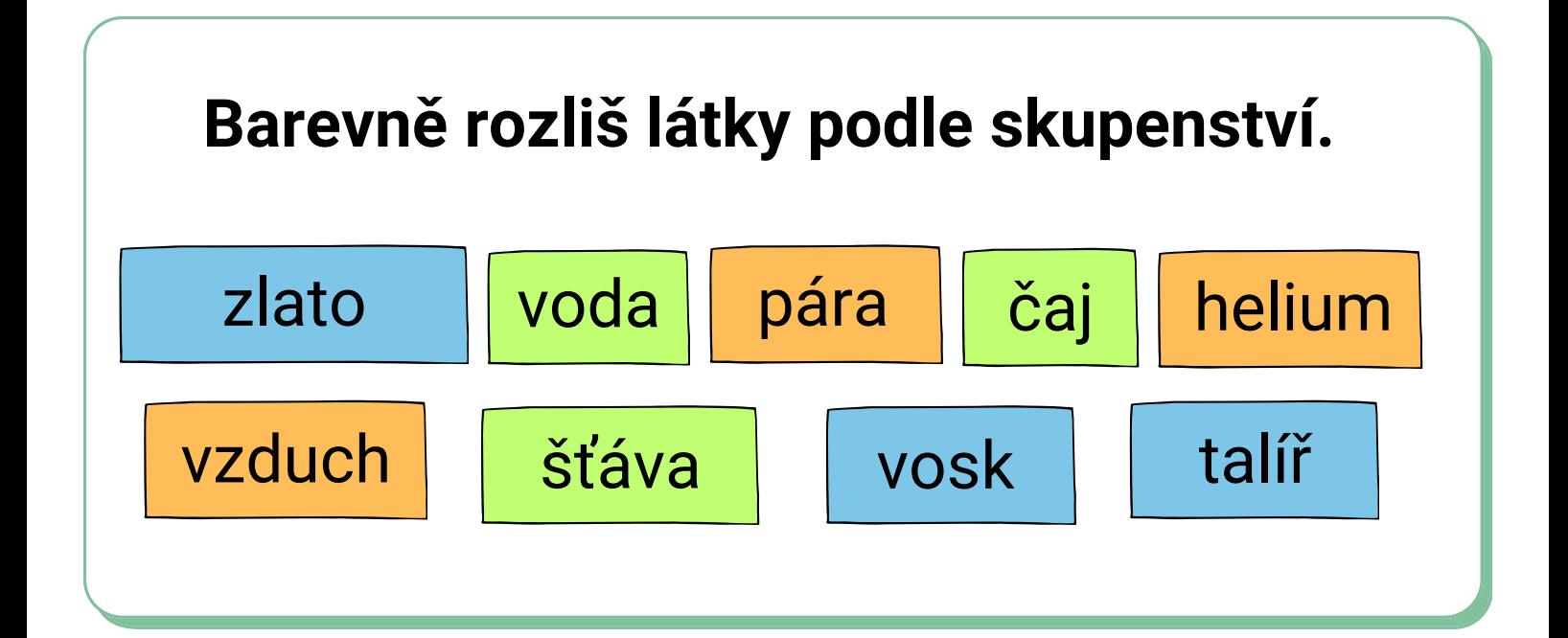

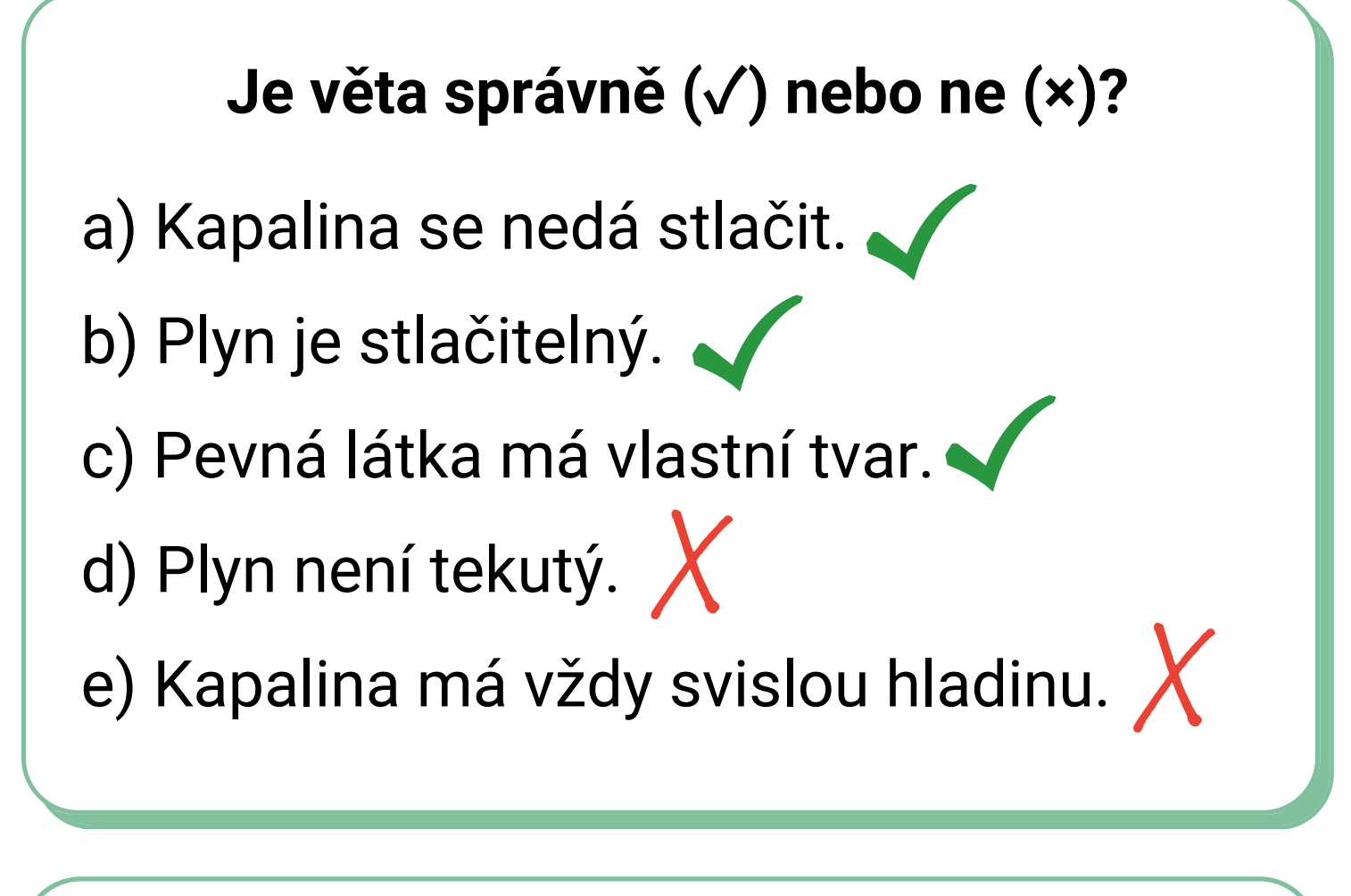

#### **Pracovní list jsem zvládl/a:**

bez problémů | půl napůl | tragédie

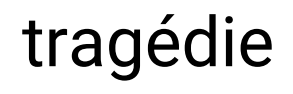

#### Příloha D Tlak

## **Tlak**

- Je určen silou, která působí kolmo na plochu.
- Značka:  $p$
- Jednotka: Pa (Pascal)
- Další jednotky: hPa, kPa, MPa
- Doplň:

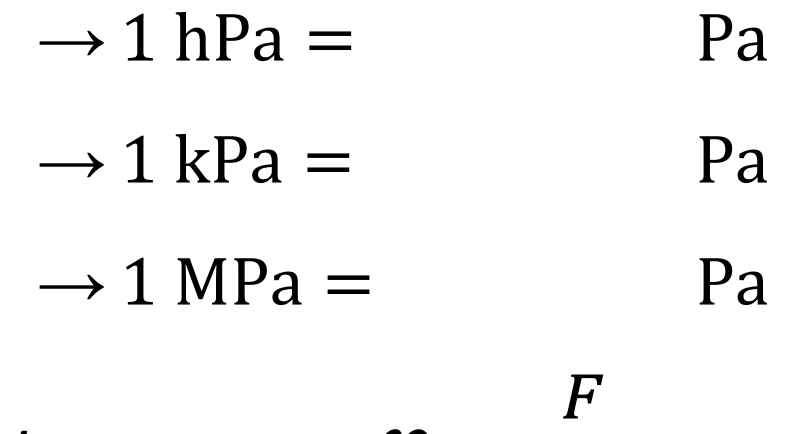

=

- Vzorec:  $\overline{S}$ 

- Doplň vzorec slovy:

Př.: Turista si vyrazil na hory do sněhu. Má na výběr boty anebo sněžnice. Co pro něj bude lepší?

#### BOTY / SNĚŽNICE

#### **Ověř výpočtem:**

Obsah podrážek bot je 0,02 m<sup>2</sup>, obsah sněžnic je  $0,2 \text{ m}^2$ . Lyžař má hmotnost 80 kg.

Řešení:

$$
m = 80 \text{ kg}
$$
  
\n
$$
S_1 = 0.02 \text{ m}^2
$$
  
\n
$$
S_2 = 0.2 \text{ m}^2
$$
  
\n
$$
p_1 = ?
$$
  
\n
$$
p_2 = ?
$$
  
\n
$$
p_1 = \frac{F}{S_1}
$$
  
\n
$$
p_1 = \frac{800}{0.02}
$$
  
\n
$$
p_1 = 40\ 000 \text{ Pa} = 40 \text{ kPa}
$$
  
\n
$$
p_2 = \frac{F}{S_2}
$$
  
\n
$$
p_2 = 4\ 000 \text{ Pa} = 4 \text{ kPa}
$$
  
\n
$$
p_2 = 4\ 000 \text{ Pa} = 4 \text{ kPa}
$$

Pro turistu bude lepší využít sněžnice, protože vyvolá 10krát menší tlak než bez nich.

#### **Zvětšení a zmenšení tlaku**

- Někdy potřebujeme tlak změnit.
- Tlak můžeme:

#### **zmenšit**

- $\rightarrow$  zvětšením plochy dotyku (tank)
- $\rightarrow$  zmenšením síly (zmenšení hmotnosti)

#### **zvětšit**

- $\rightarrow$  zmenšením plochy (jehla, nůž)
- $\rightarrow$  zvětšením síly (lisy)

#### jméno:

TLAK

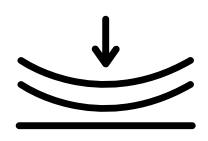

#### DOPLŇ:

ZNAČKA:

VZOREC:

JEDNOTKA:

#### KTERÉ BOTY PŮSOBÍ NEJVĚTŠÍM TLAKEM NA ZEM?

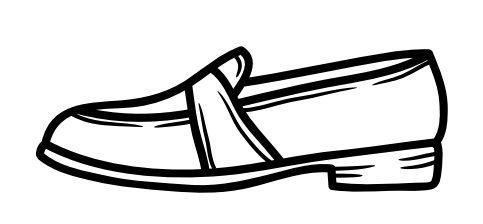

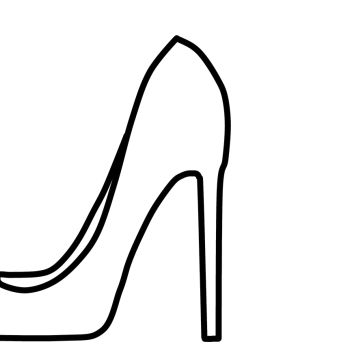

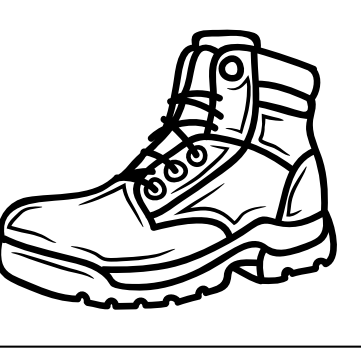

#### JAK MŮŽEME TLAK ZMENŠIT? JAKÉ JE VYUŽITÍ?

#### JAK MŮŽEME TLAK ZVĚTŠIT? JAKÉ JE VYUŽITÍ?

### jméno:

TLAK

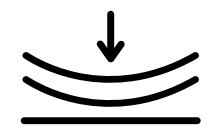

#### DOPLŇ:

ZNAČKA:

VZOREC:

JEDNOTKA:

KTERÉ BOTY PŮSOBÍ NEJVĚTŠÍM TLAKEM NA ZEM?

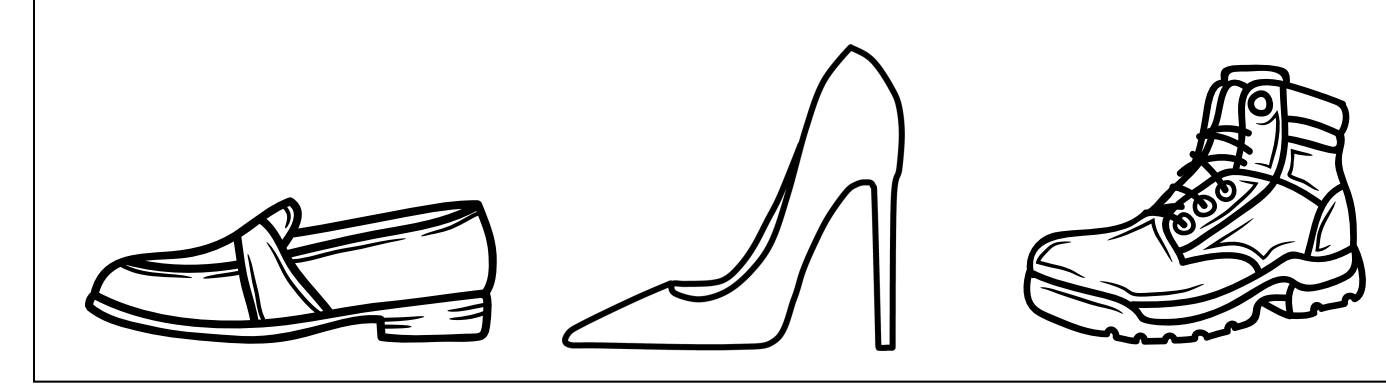

#### JAK MŮŽEME TLAK ZMENŠIT? JAKÉ JE VYUŽITÍ?

#### JAK MŮŽEME TLAK ZVĚTŠIT? JAKÉ JE VYUŽITÍ?

## **TLAK**

#### VYPOČÍTEJ PŘÍKLAD

LED VYDRŽÍ TLAK 20 kPa. UDRŽEL BY TĚ, KDYBY SES NA NĚM ROZHODL BRUSLIT? BRUSLE MAJÍ OBSAH PLOCH PŘIBLIŽNĚ 20 cm<sup>2</sup>

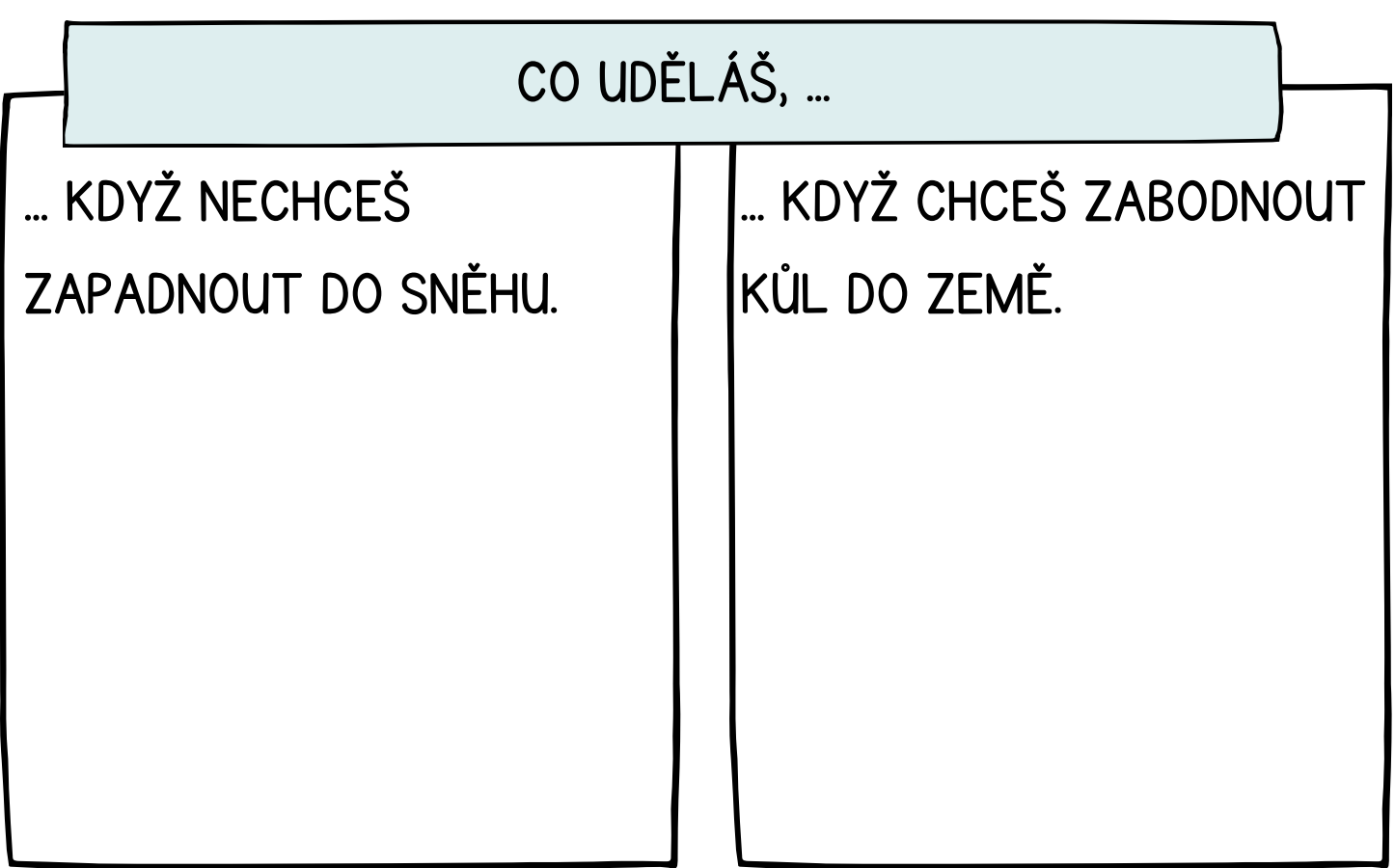

jméno:

## **TLAK**

#### VYPOČÍTEJ PŘÍKLAD

LED VYDRŽÍ TLAK 20 kPa. UDRŽEL BY TĚ, KDYBY SES NA NĚM ROZHODL BRUSLIT? BRUSLE MAJÍ OBSAH PLOCH PŘIBLIŽNĚ 20 cm<sup>2</sup>

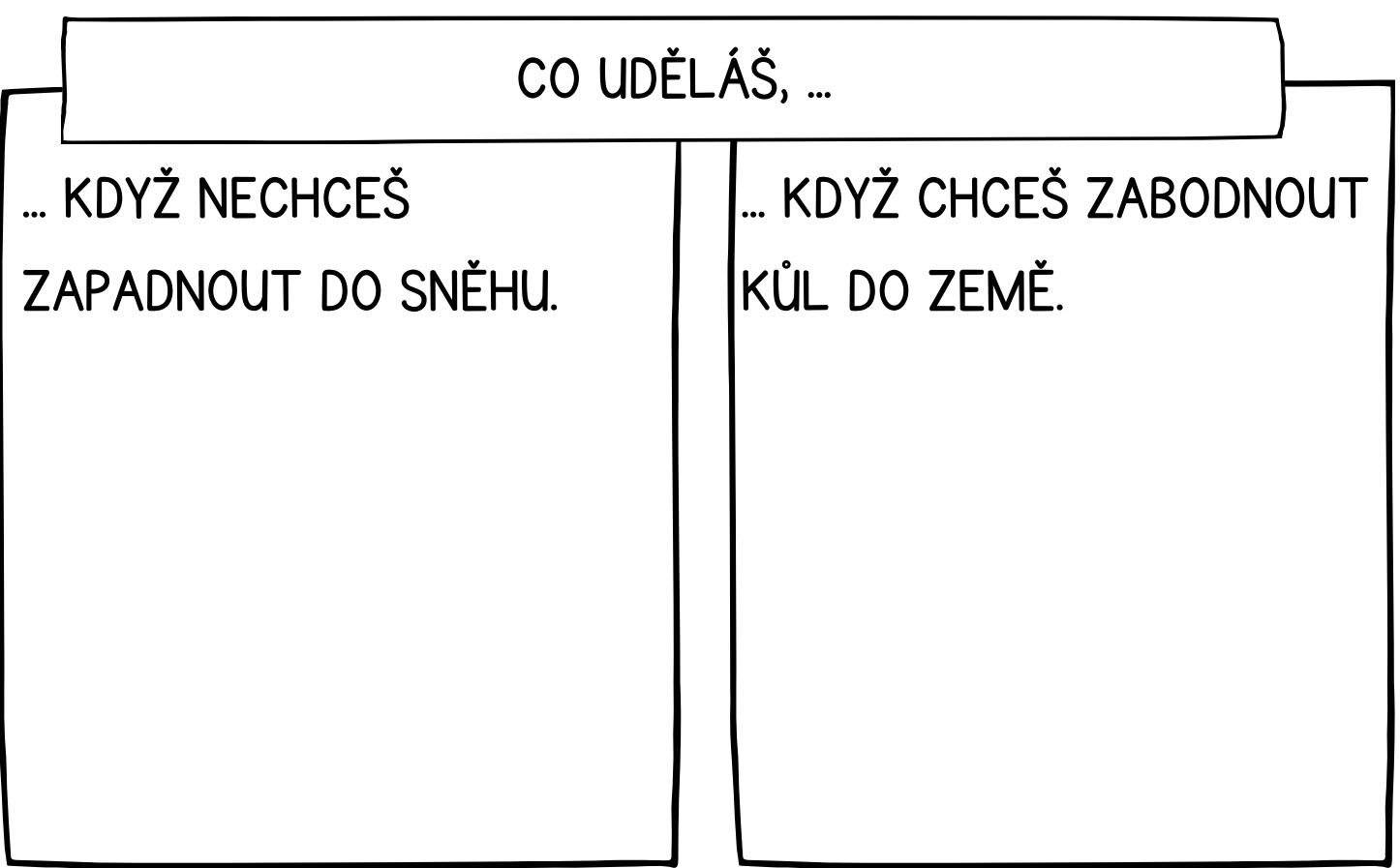
### jméno:

TLAK

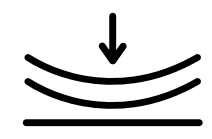

#### DOPLŇ:

ZNAČKA: **p**

VZOREC: **p = F/S**

JEDNOTKA: **Pa**

KTERÉ BOTY PŮSOBÍ NEJVĚTŠÍM TLAKEM NA ZEM?

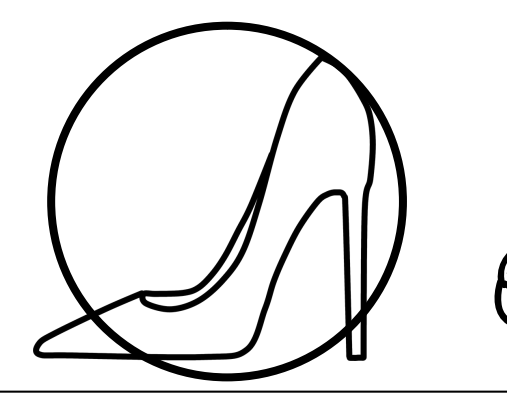

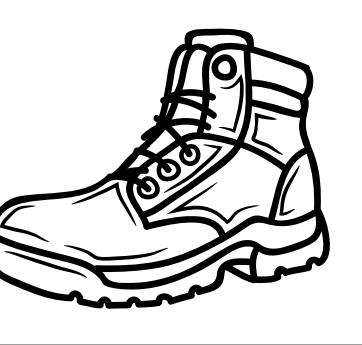

### JAK MŮŽEME TLAK ZMENŠIT? JAKÉ JE VYUŽITÍ?

**Tlak můžeme zmenšit zmenšením síly nebo zvětšením plochy, na kterou působíme tlakem. př.: sněžnice, pásy na tanku, ...**

#### JAK MŮŽEME TLAK ZVĚTŠIT? JAKÉ JE VYUŽITÍ?

**Tlak můžeme zvětšit zvětšením síly nebo zmenšením plochy, na kterou působíme tlakem. př.: jehla, špendlík, lis, ...**

jméno:

### TLAK

### VYPOČÍTEJ PŘÍKLAD

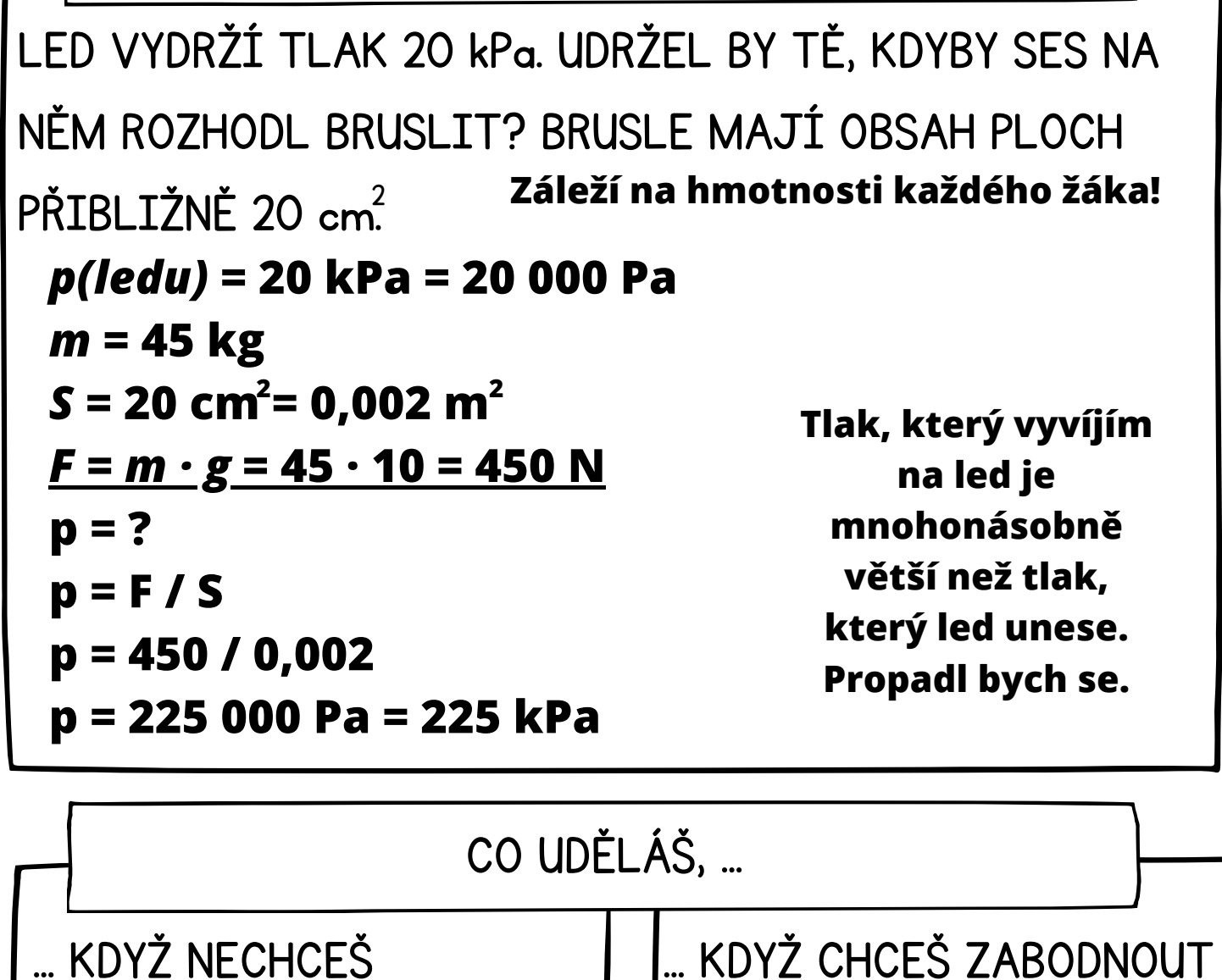

ZAPADNOUT DO SNĚHU.

**Vezmu si sněžnice = zvětším plochu dotyku.**

... KDYŽ CHCEŠ ZABODNOUT KŮL DO ZEMĚ.

**Kůl naostřím do špičky = zmenším plochu dotyku.**

Příloha E Elektrický proud

### Elektrický proud

- prochází elektrickým obvodem, když je v něm zapojen zdroj (baterie)
- proud vodí **vodiče** (kovy, roztok soli ve vodě, …)
- el. proud tvoří **volné částice s elektrickým nábojem**, které se usměrněně pohybují
	- → kovy: elektrony (e<sup>-</sup>záporné)
	- $\rightarrow$  roztoky: volné kationty / anionty
- směr proudu:
	- dohodnutý: od kladného (+)
		- k zápornému (–) pólu napětí
	- skutečný: od k + pólu napětí
- značka:
- jednotka: A (ampér)

- **schematické značky:**

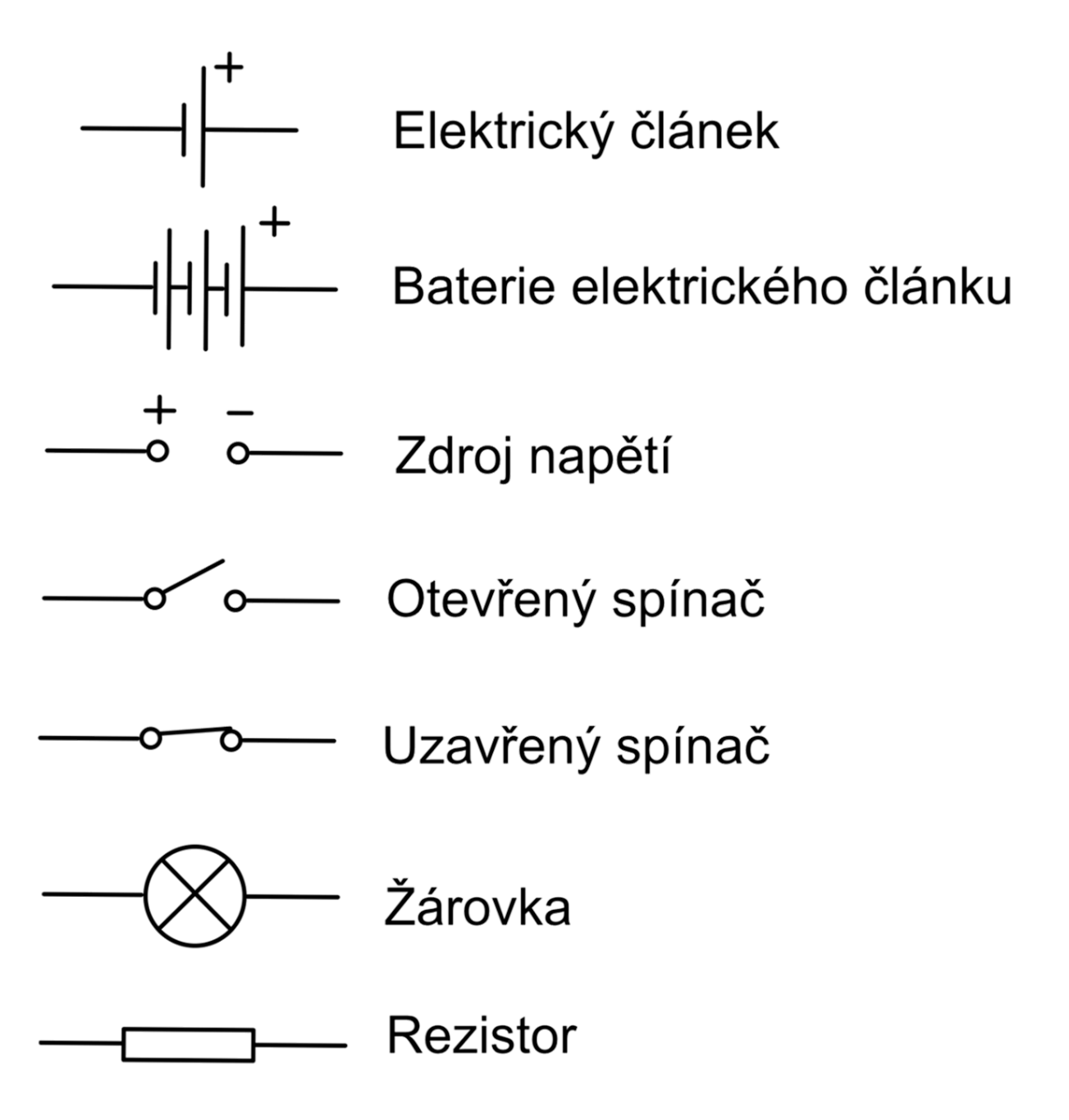

### - **sériové a paralelní zapojení**

#### **žárovek v obvodu:**

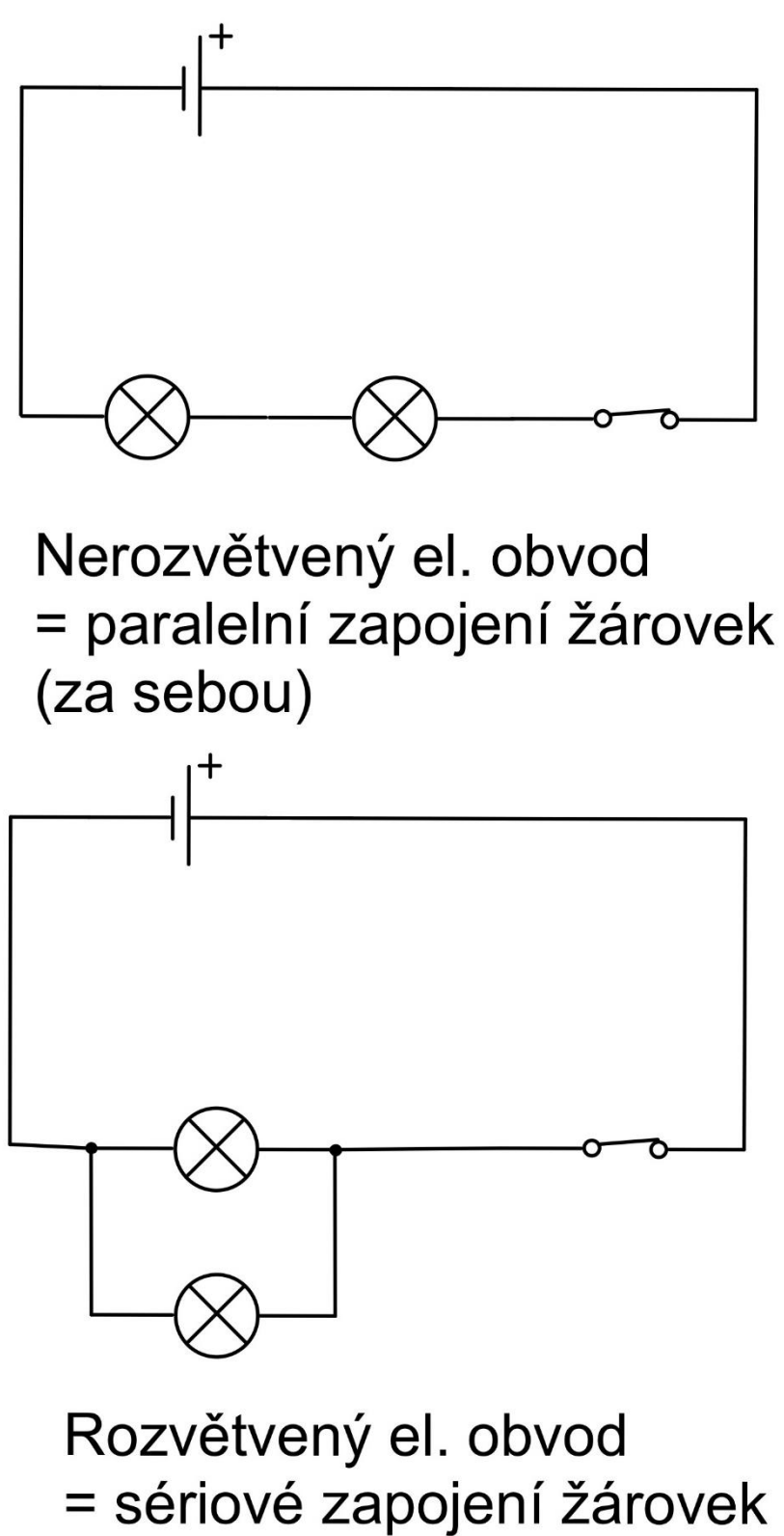

(vedle sebe)

### **Měření el. proudu**

- měříme ampérmetrem (ručičkový a

digitální)

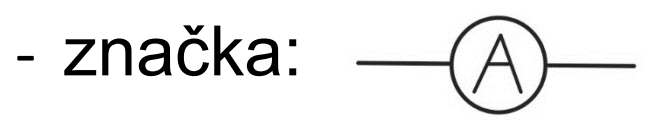

- zapojujeme do obvodu **sériově**

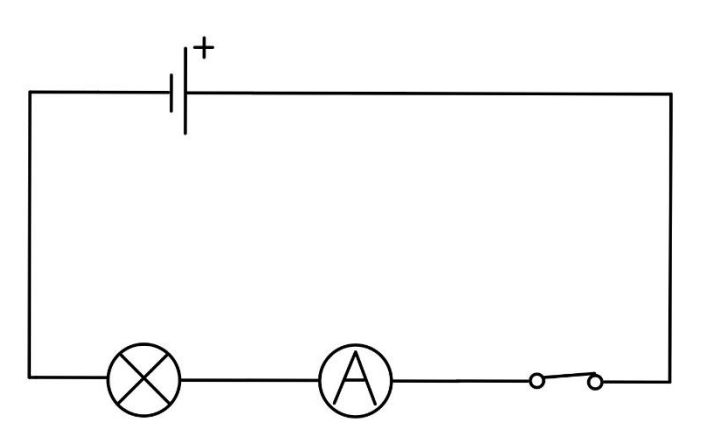

- proud je ve všech místech jednoduchého obvodu stejný

### **Měření napětí**

- napětí:
	- značka: U
	- $\rightarrow$  jednotka: V (volt)
- měříme voltmetrem (ručičkový a digitální)
- značka:  $(\vee)$
- zapojujeme do obvodu **paralelně**

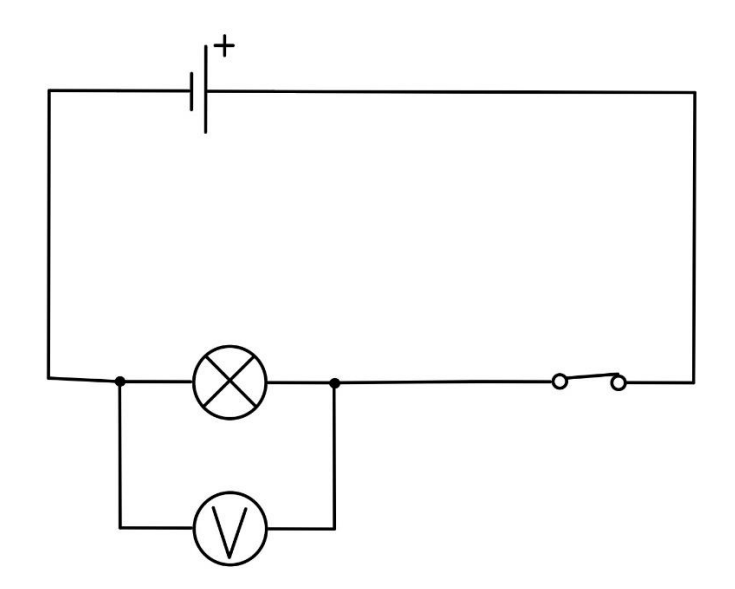

### **Bezpečnost práce s el. proudem**

- 1. Nesahám do zásuvky.
- 2. Před zapnutím spínače vše zkontroluji, nejlépe společně s učitelem.
- 3. Ampérmetr zapojuji vždy nejdříve od největšího rozsahu k nejmenšímu.
- 4. Při práci s měřícími přístroji rozlišuji práci se střídavým a stejnosměrným proudem.
- 5. Nedělám nic jiného, než mám zadané.

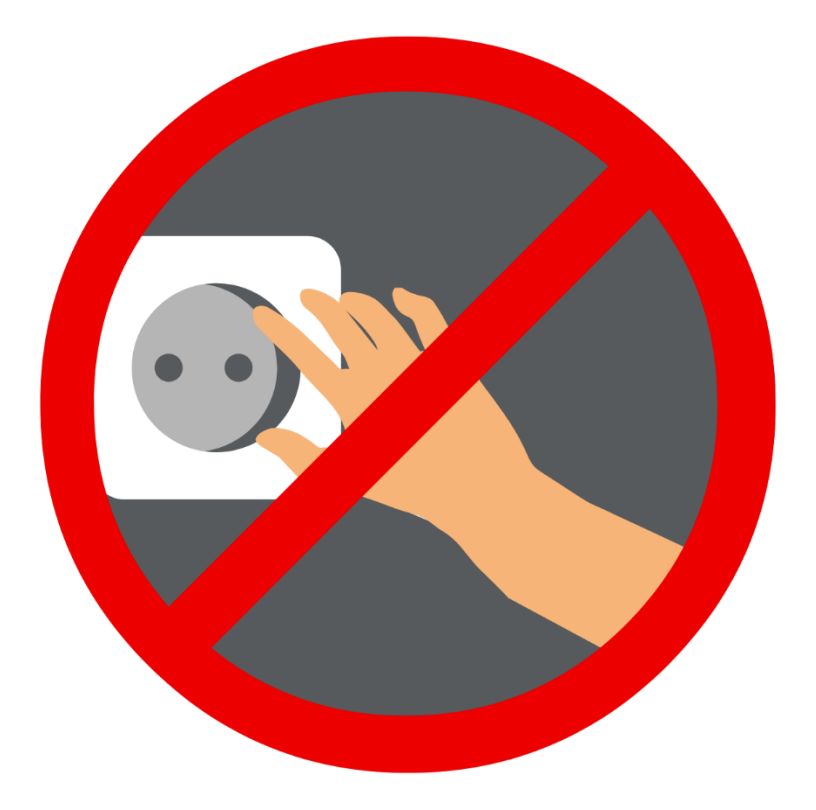

1. Ampérmetr je nastaven na rozsah mA. Jaký proud jím prochází?

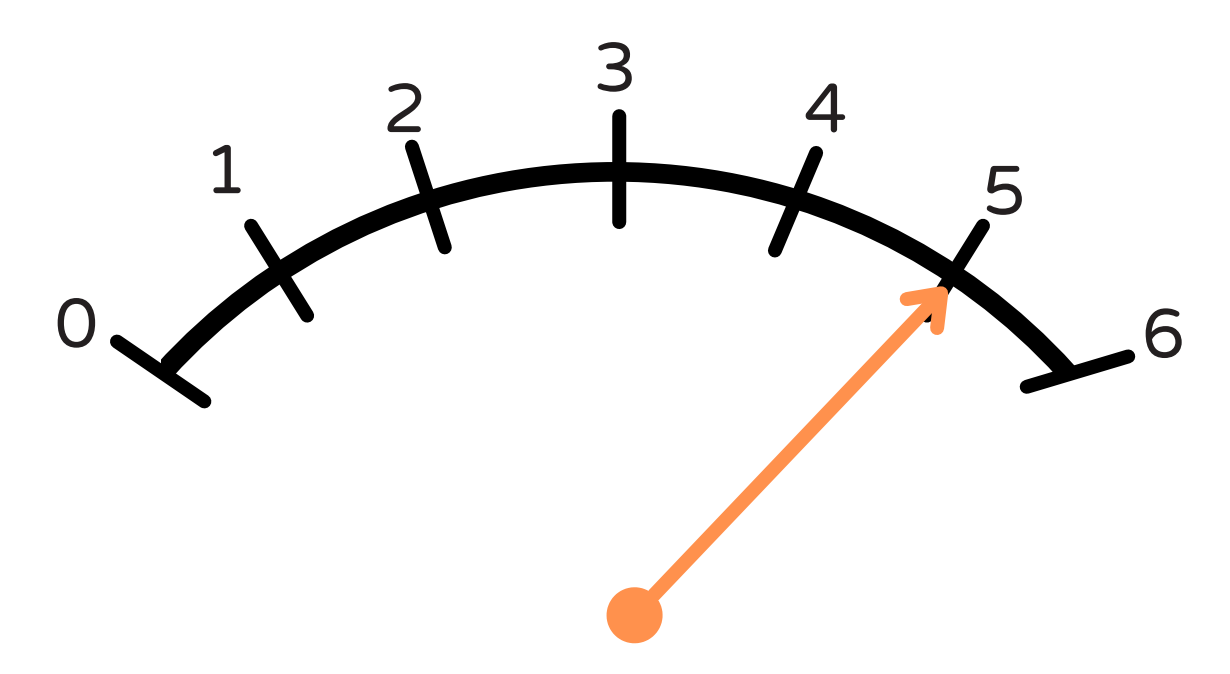

2. Ampérmetr je nastaven na rozsah mA. Jaký proud jím prochází?

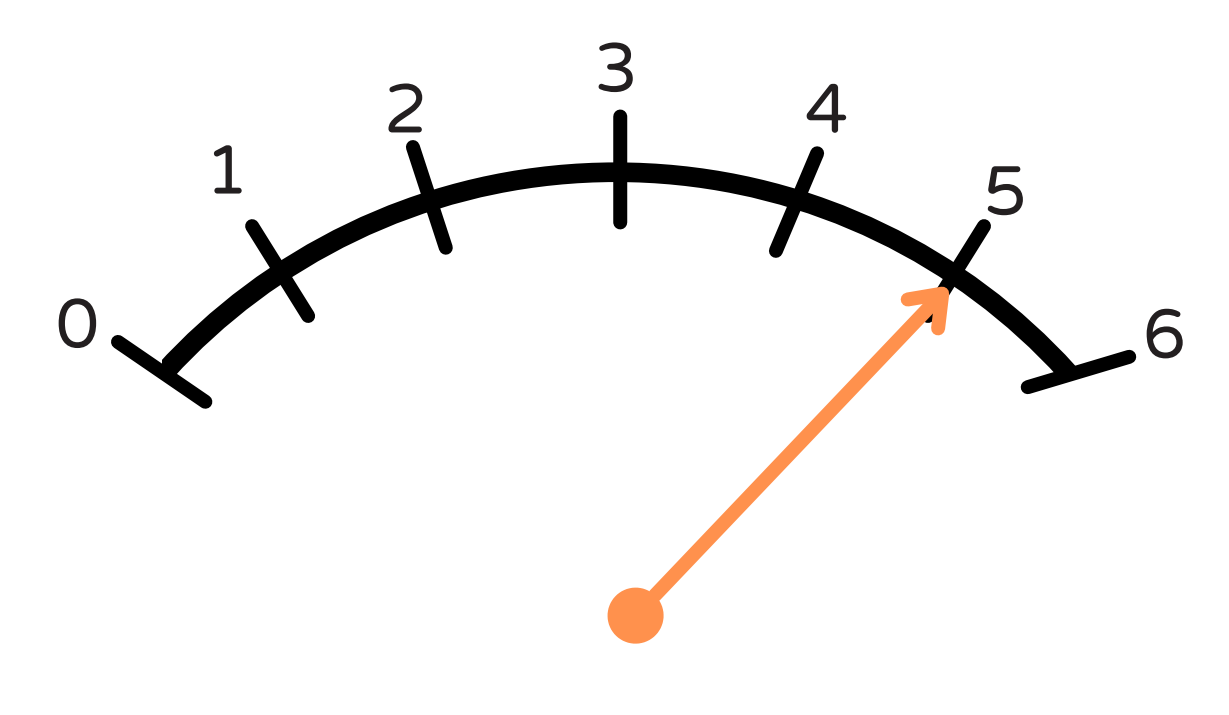

3. Ampérmetr je nastaven na rozsah A. Jaký proud jím prochází?

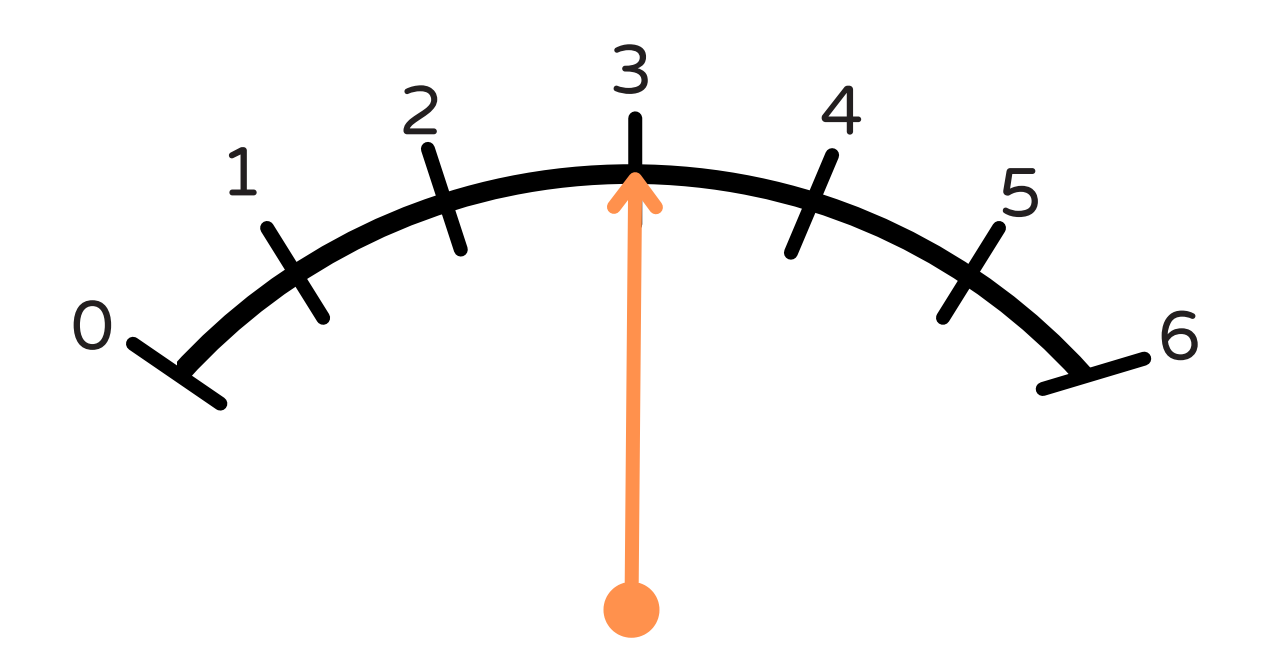

4. Ampérmetr je nastaven na rozsah A. Jaký proud jím prochází?

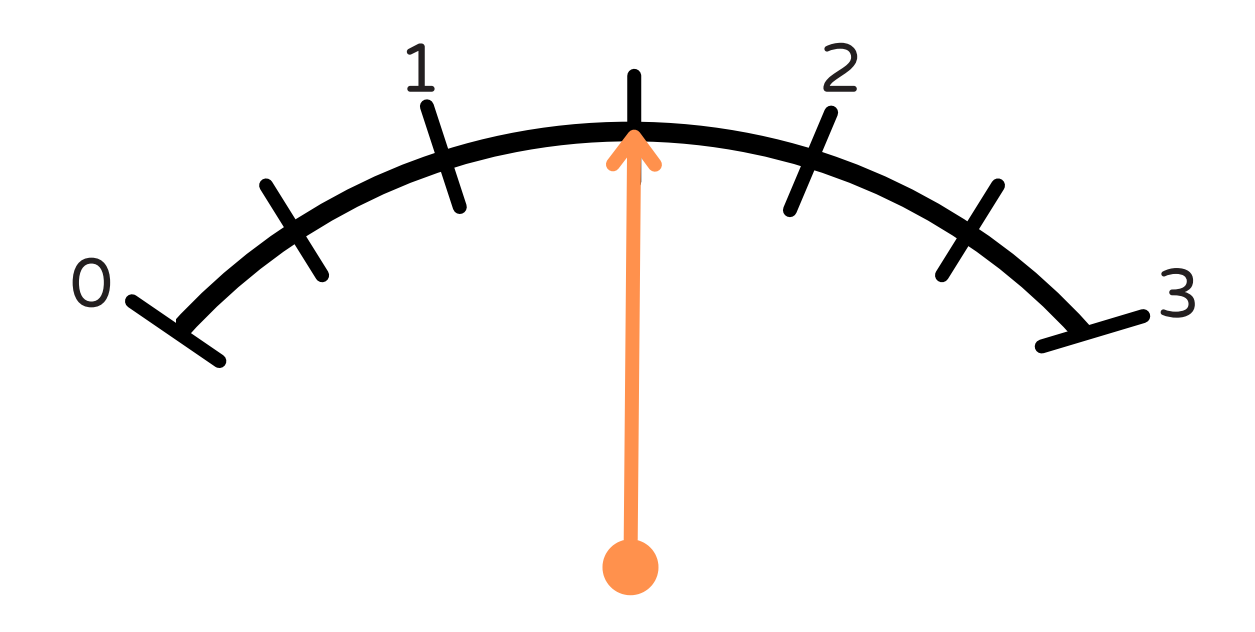

1. Ampérmetr je nastaven na rozsah mA. Jaký proud jím prochází?

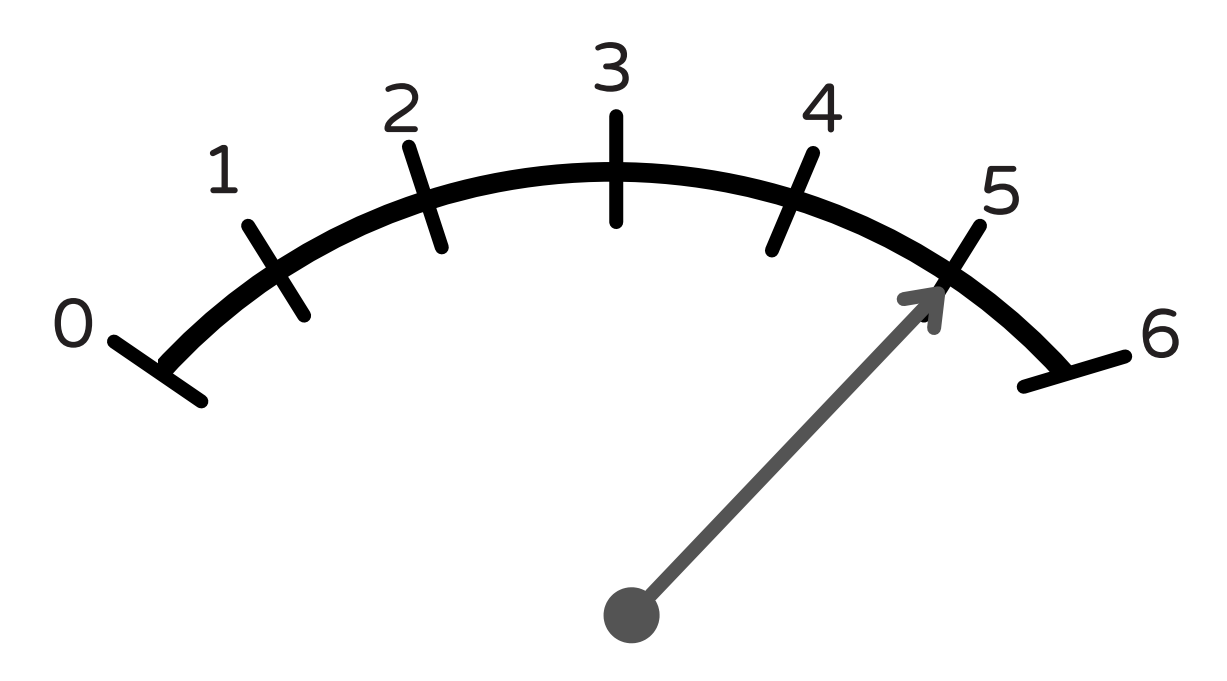

2. Ampérmetr je nastaven na rozsah mA. Jaký proud jím prochází?

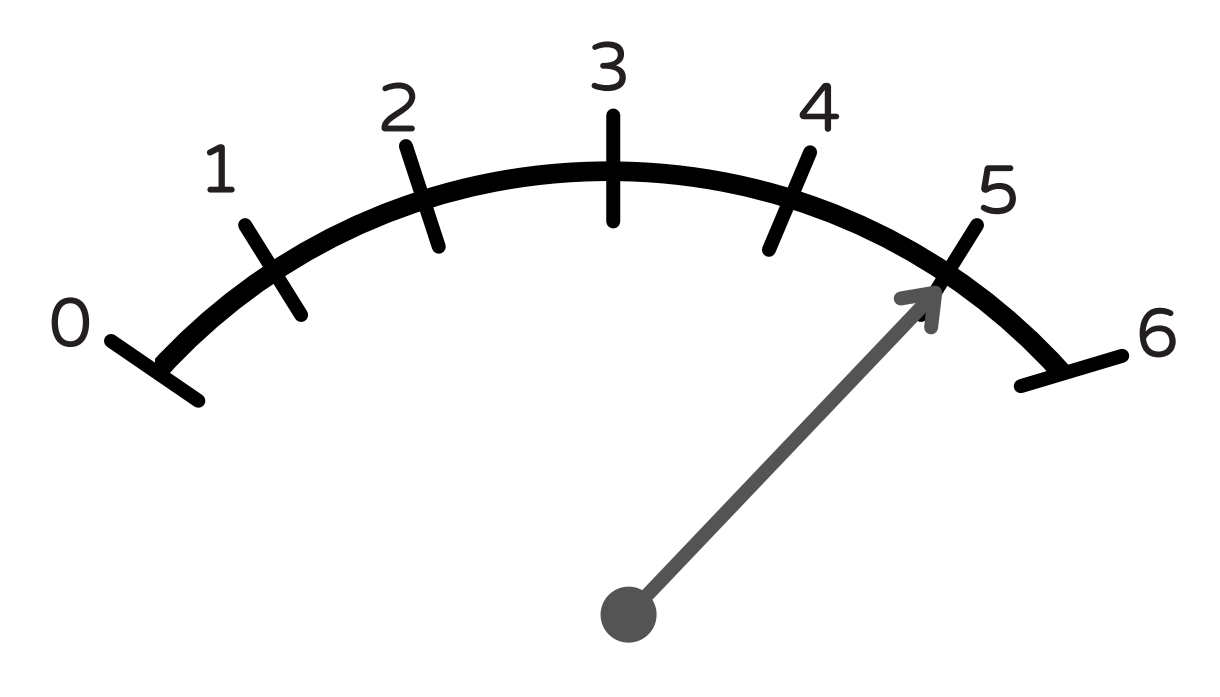

3. Ampérmetr je nastaven na rozsah A. Jaký proud jím prochází?

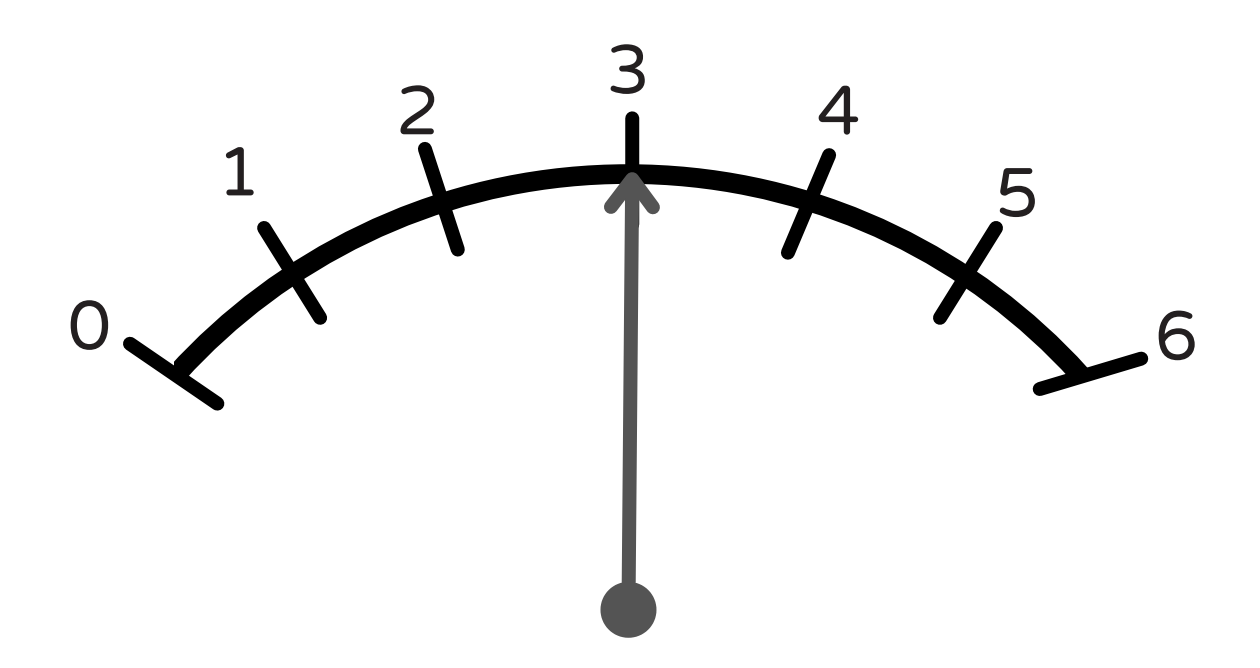

4. Ampérmetr je nastaven na rozsah A. Jaký proud jím prochází?

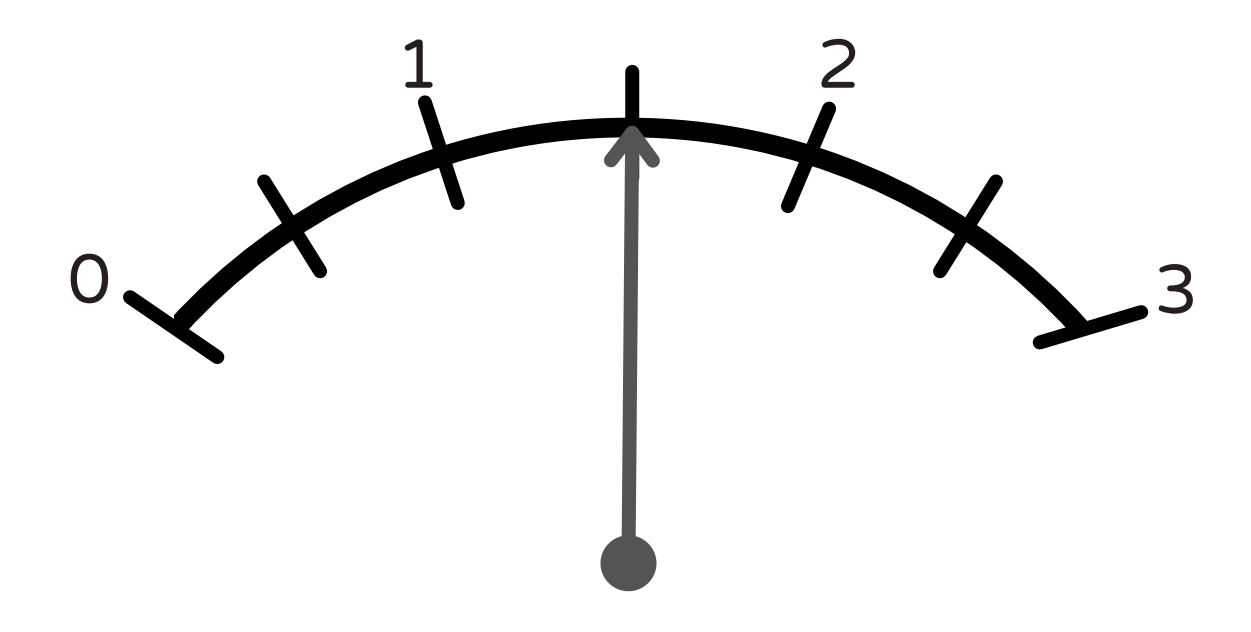

### Řešení

- 500 mA 1.
- 2. 250 mA
- 3. 3 A
- 4. 2 A

Vzorový příklad (1.)

- $600:6 = 100$
- $100 \cdot 5 = 500$

Ampérmetrem prochází proud 500 mA.

## ELEKTRICKÝ OBVOD

označ místa v obvodech, která jsou špatně (nefungují), zakroužkuj správný obvod

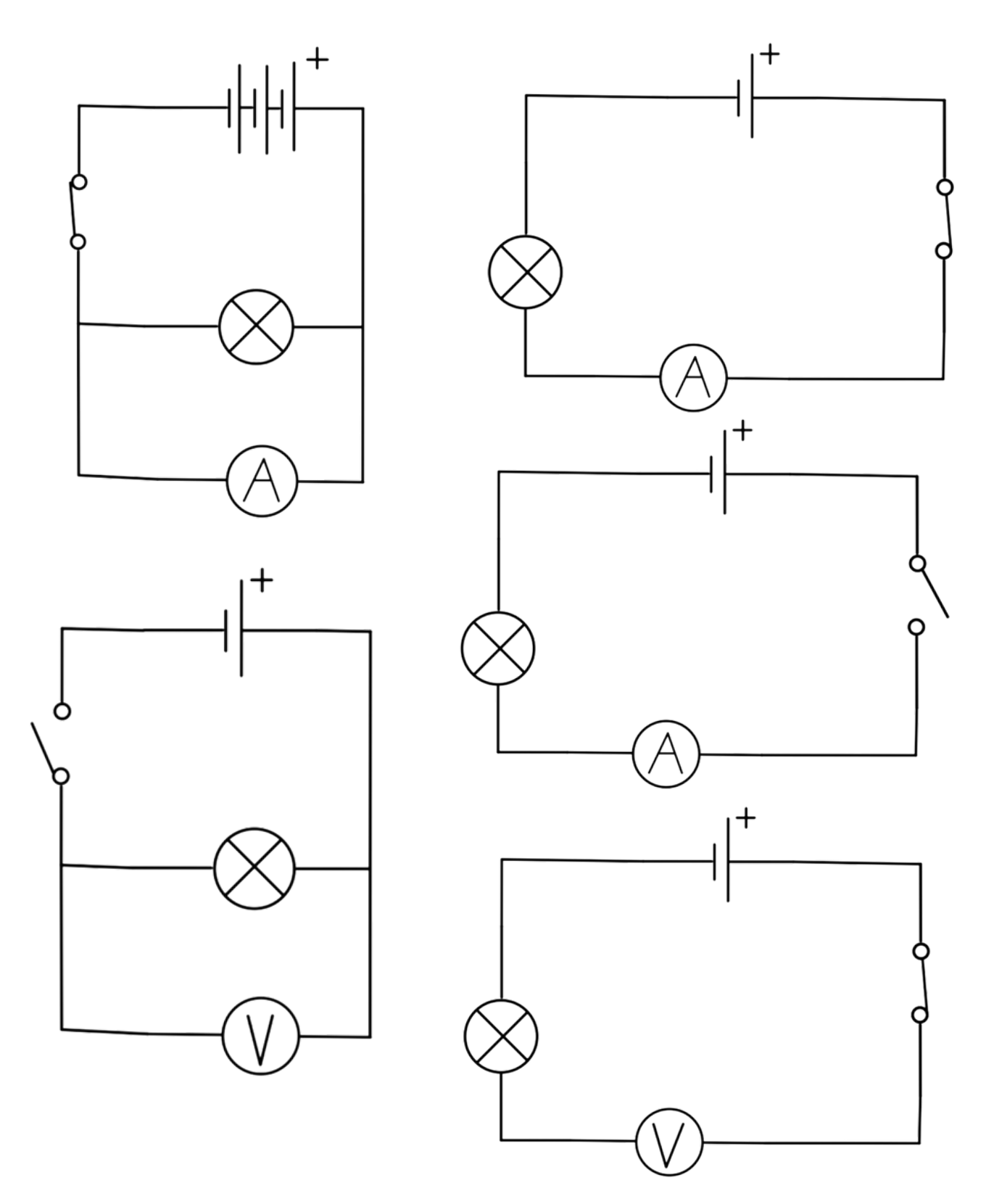

## ELEKTRICKÝ OBVOD

### označ místa v obvodech, která jsou špatně (nefungují), zakroužkuj správný obvod

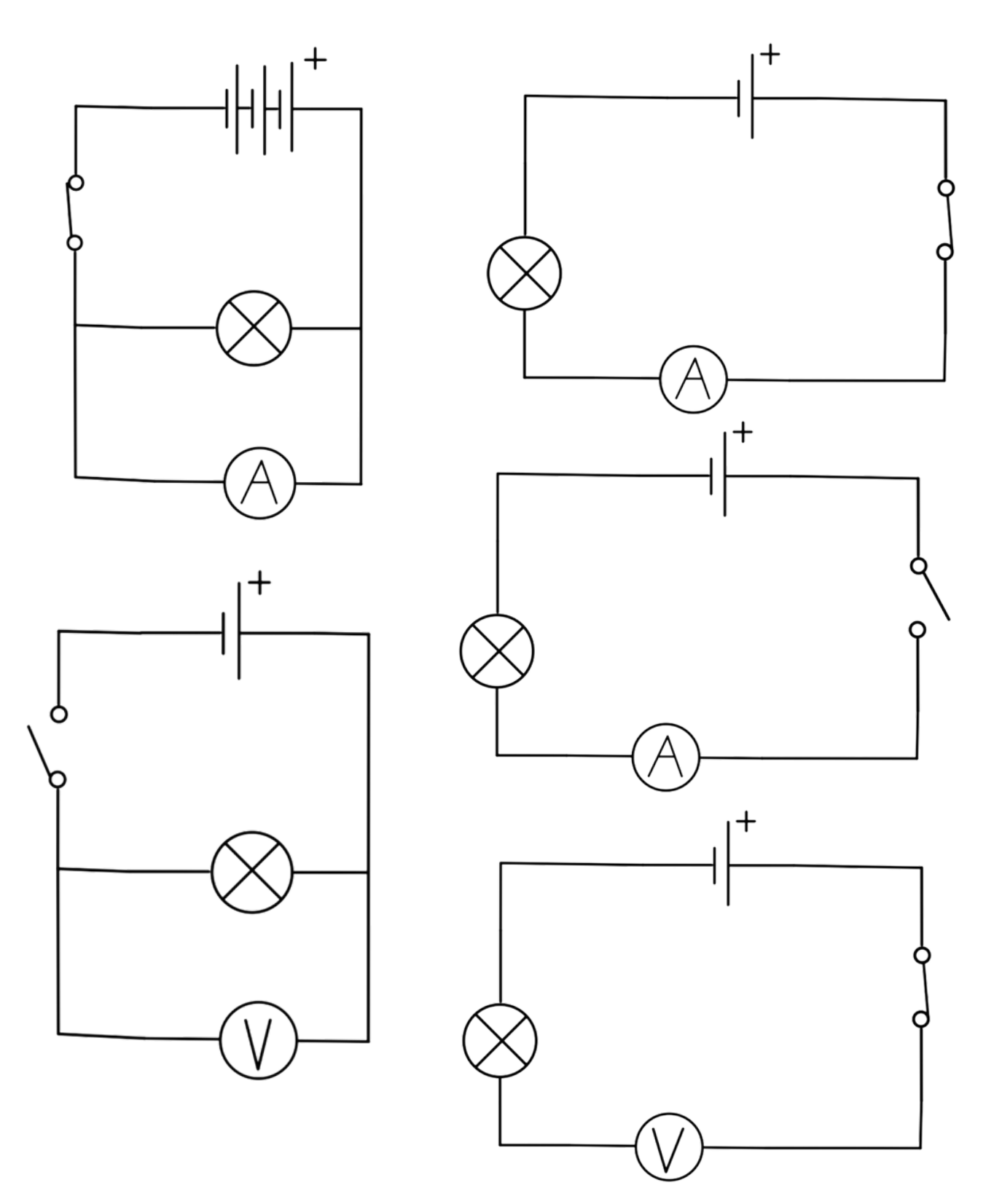

# ELEKTRICKÝ OBVOD

### označ místa v obvodech, která jsou špatně (nefungují), zakroužkuj správný obvod

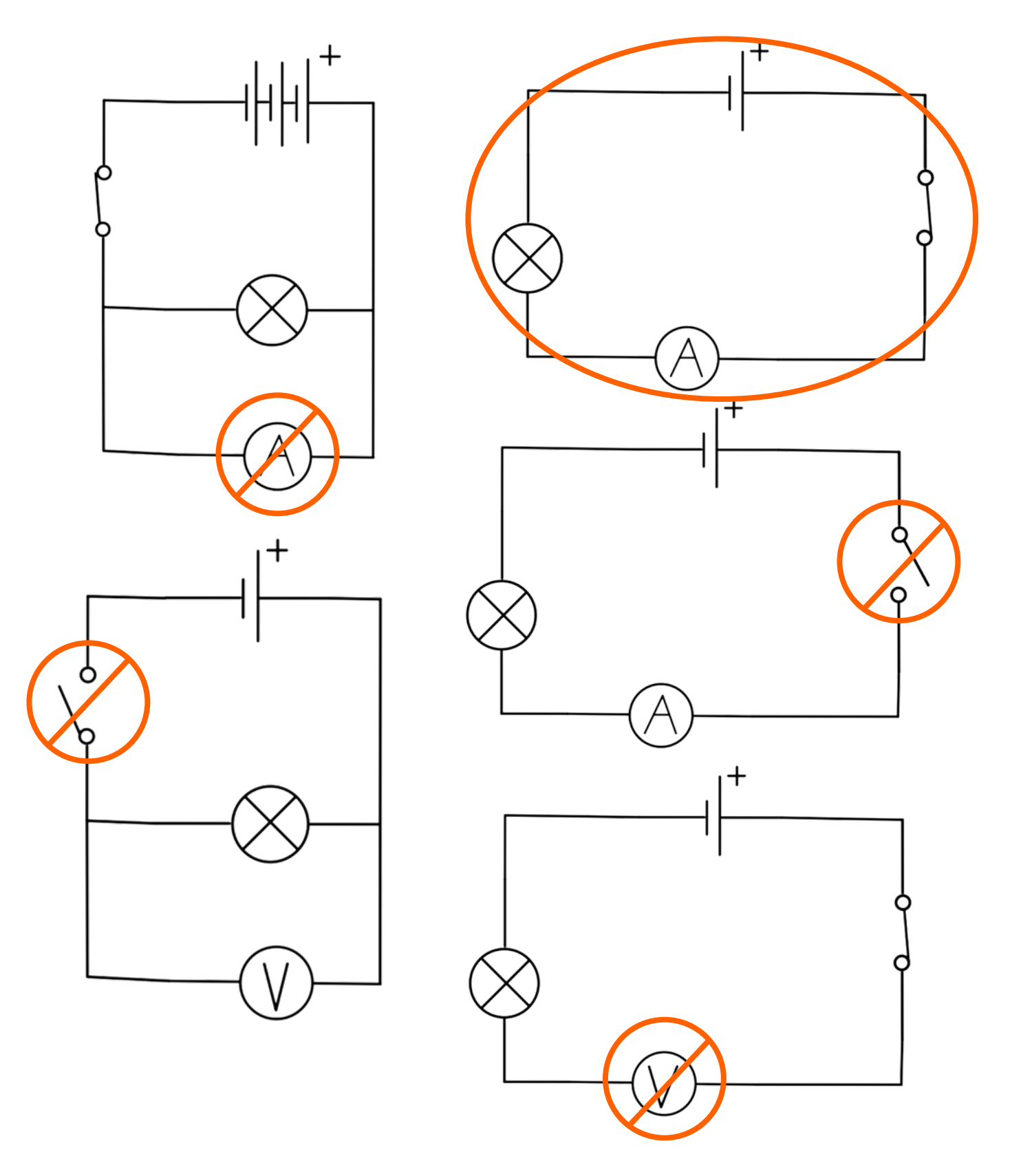